Gemeinsamer Abschlussbericht des Forschungsvorhabens

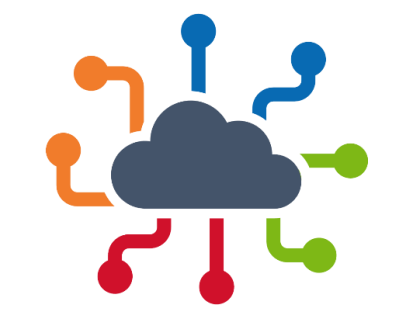

IQDortmund

EnEff:Wärme: IQDortmund: Konzeptionierung eines integrierten Wärmenetzes zur sektorenübergreifenden Quartiersversorgung in Dortmund

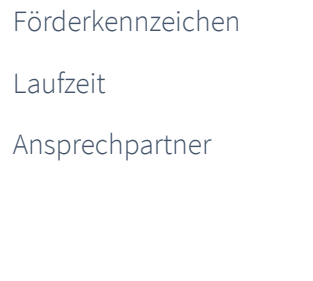

#### 03ET1633

#### 09/2019 – 10/2022

Gas- und Wärme-Institut Essen e.V. Jörn Benthin [joern.benthin@gwi-essen.de](mailto:joern.benthin@gwi-essen.de) +49 201 3618-258

#### ef.Ruhr GmbH

Dr. Stefan Kippelt [stefan.kippelt@efruhr.de](mailto:stefan.kippelt@efruhr.de) +49 151 280626-62

ie<sup>3</sup> Institut für Energiesysteme, Energieeffizienz und Energiewirtschaft der Technische Universität Dortmund

Dr. Alfio Spina [alfio.spina@tu-dortmund.de](mailto:alfio.spina@tu-dortmund.de) +49 231 755 7546

Gefördert durch:

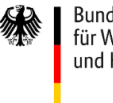

Bundesministerium für Wirtschaft und Klimaschutz

aufgrund eines Beschlusses des Deutschen Bundestages

Das diesem Bericht zugrundeliegende Vorhaben wurde mit Mitteln des Bundesministeriums für Wirtschaft und Energie aufgrund eines Beschlusses des Deutschen Bundestages unter dem Förderkennzeichen 03ET1633 A-C gefördert. Die Verantwortung für den Inhalt dieser Veröffentlichung liegt bei den Autoren.

#### Empfohlene Zitierweise:

J. Benthin, S. Kippelt, A. Spina (Hrsg.): *EnEff:Wärme: IQDortmund: Konzeptionierung eines integrierten Wärmenetzes zur sektorenübergreifenden Quartiersversorgung in Dortmund*; Gemeinsamer Abschlussbericht des Forschungsvorhabens; Gas- und Wärme-Institut Essen e.V., ef.Ruhr GmbH, ie<sup>3</sup> Institut für Energiesysteme, Energieeffizienz und Energiewirtschaft der Technische Universität Dortmund (2023).

Autoren

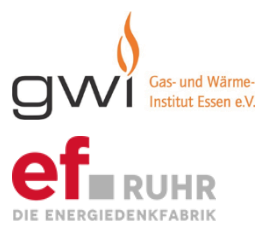

Jörn Benthin, Otto Feltges, Anna Heinze, Philipp Huismann, Nadine Lucke, Martin Schmelzer, Sarah Thieme

Dr. Stefan Kippelt

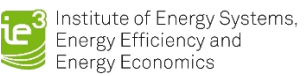

Dr. Alfio Spina

Essen und Dortmund, Februar 2024

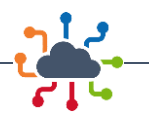

# Inhaltsverzeichnis

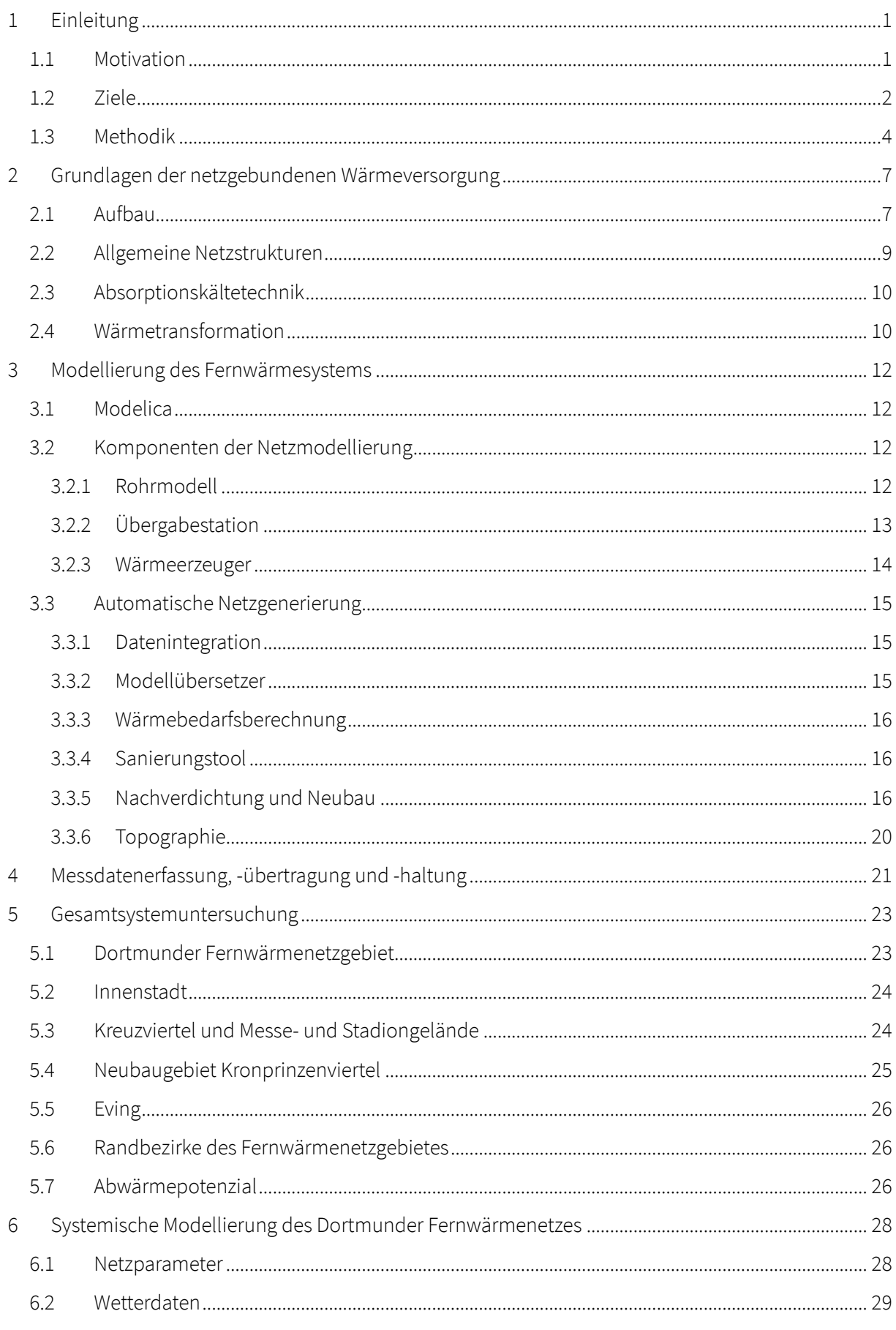

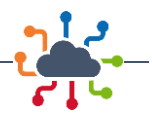

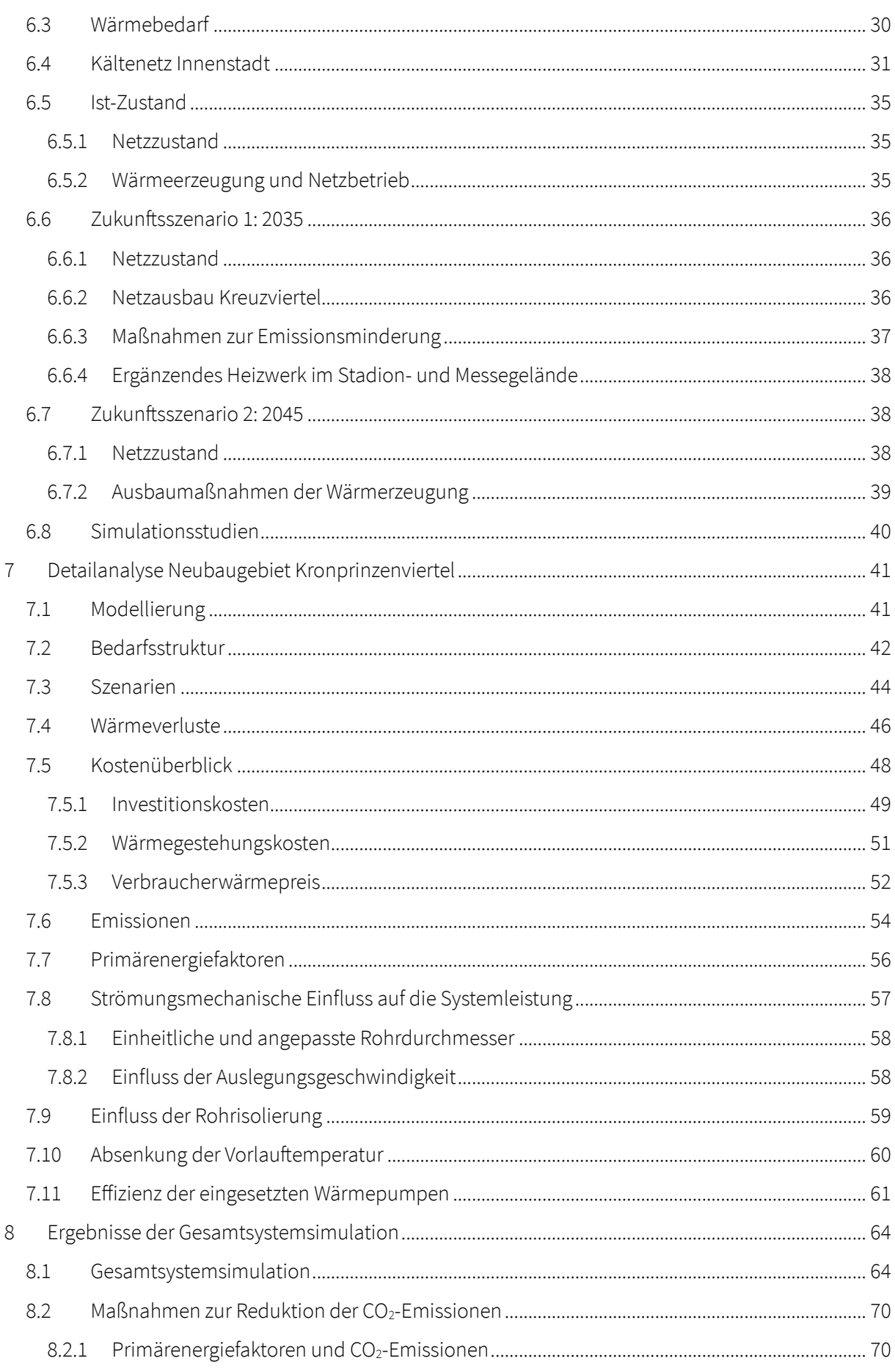

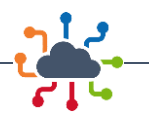

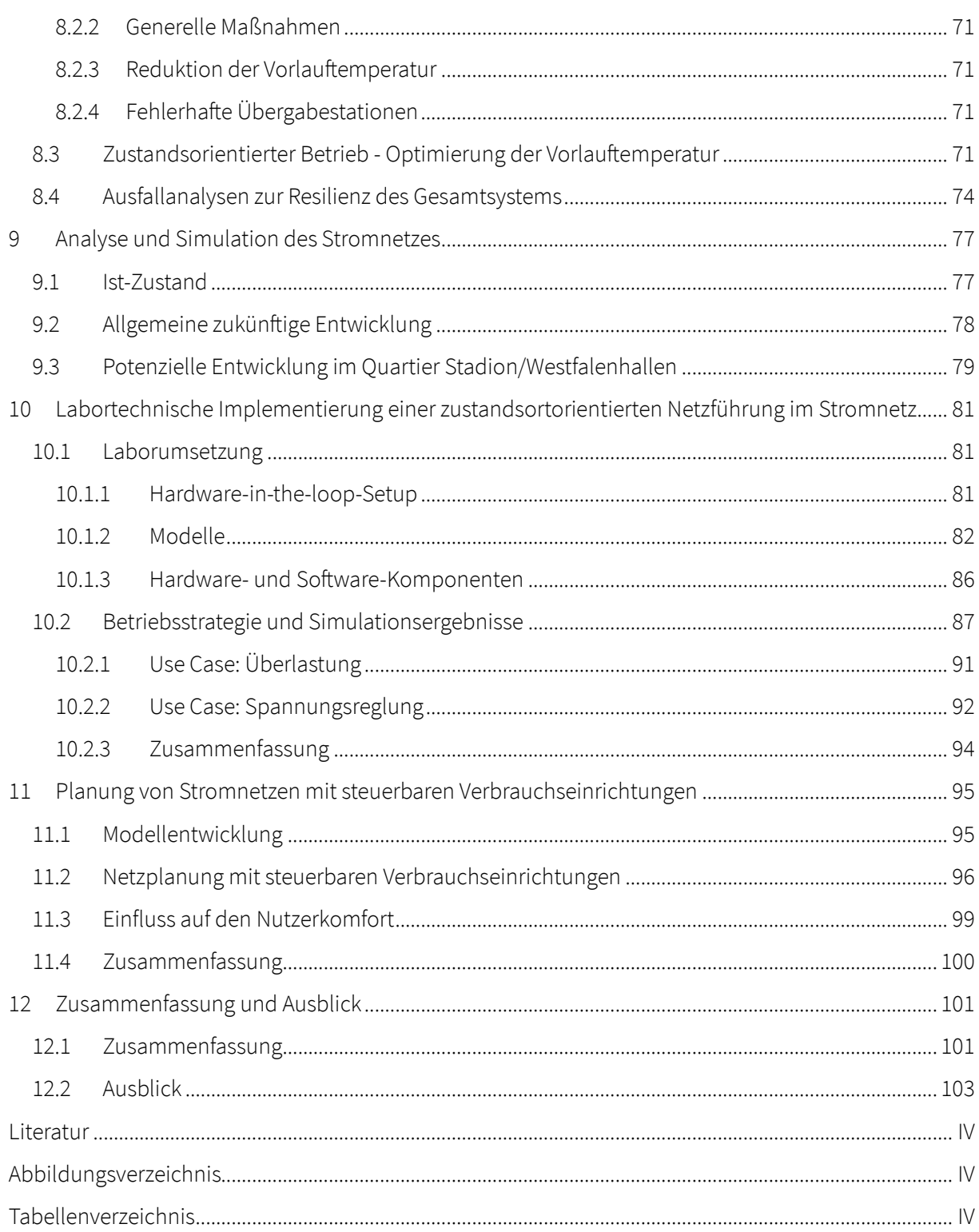

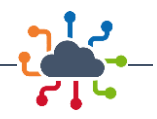

## <span id="page-5-0"></span>1 Einleitung

### <span id="page-5-1"></span>1.1 Motivation

Die Fernwärmeversorgung spielt eine wichtige Rolle bei der Umsetzung der Energiewende und der Reduzierung energiebedingter CO<sub>2</sub>-Emissionen. Die Optimierung der Fernwärmeversorgung hat in den letzten Jahren an Bedeutung gewonnen. Der Ausstieg aus fossilen Brennstoffen und die Reduktion von CO2-Emissionen sind zentrale Anforderungen an zukunftsfähige Energieversorgungssysteme [1]. In diesem Kontext kann die Fernwärme als eine ressourceneffiziente Lösung dienen, da sie die Abwärme von Kraftwerken oder Industrieanlagen nutzt und erneuerbare Wärmequellen wie Geothermie, Solarthermie oder Biomasse integrieren kann. Durch die Verwendung klimaneutralerWärmequellen können nicht nur die CO2-Emissionen der Wärmebereitstellung erheblich verringert werden, sondern auch die Abhängigkeit von fossilen Brennstoffen.

Multivalente Wärmenetze der vierten Generation können dabei helfen, erneuerbare Energien in die Energieversorgung zu integrieren und Flexibilitätsoptionen im Strom- und Wärmemarkt zu schaffen. Derartige Systeme sind in der Lage, konkurrenzfähige Wärmegestehungskosten zu liefern, indem sie erneuerbare Wärmequellen und industrielle Abwärme mit Wärmesenken in räumlicher Nähe verbinden [2]. Besonders Quartierslösungen bieten Potenziale zur Steigerung der Energieeffizienz. Um den Erfolg der Energiewende in allen Sektoren zu gewährleisten, ist es wichtig, bestehende, passive Wärmenetze in zustandsorientierte Wärmesysteme umzuwandeln.

Am Beispiel der Stadt Dortmund wird deutlich, dass eine multivalente Wärmeversorgung der vierten Generation eine besonders wirksame Maßnahme zur Steigerung der Effizienz der städtischen Energieversorgung darstellt. Mit dem Konzept "IQ - Innovative Quartierslösung" reagiert die Dortmunder Energieund Wasserversorgung GmbH (DEW21) auf die aktuellen und zukünftigen Herausforderungen der Fernwärmeversorgung. Die bereits in der Umsetzung befindliche Transformationsstrategie umfasst die Erschließung von industriellen Abwärmequellen in der Nordstadt, den Umbau des Dampfnetzes auf Heißwasser sowie die Absenkung der Netztemperatur und eine dynamische Betriebsweise. Durch die energetische Optimierung im Rahmen dieses Basiskonzepts können die CO2-Emissionen der Fernwärmeversorgung in Dortmund um mehr als 70 % reduziert werden. [1]

Neben der Fernwärmeversorgung bestehen auch für die Dekarbonisierung der individuellen Wärmeversorgung sowie des Mobilitätssektor ambitionierte Zielvorgaben. Die Erreichung dieser Ziele wird vornehmlich durch eine weitestgehende Elektrifizierung angestrebt – allem voran durch den Einsatz von Wärmepumpen und der Elektromobilität. Der Anschluss und der sichere Betrieb dieser Anlagen an das elektrische Verteilnetz stellen eine wesentliche Herausforderung der Energiewende dar. IQ Dortmund betrachtete daher ebenfalls die Wechselwirkungen zwischen der Dekarbonisierung des Mobilitäts- und Wärmesektors mit dem lokalen Stromnetz des Dortmunder Netzbetreibers DONETZ. Im Fokus stehen dabei Betriebsstrategien, die die Integration dieser Technologien in großer Stückzahl ermöglicht und dabei zugleich Kundenkomfort und Versorgungssicherheit gewährleistet. Das Forschungsvorhaben IQDortmund baut auf dem Basiskonzept der DEW21 auf und untersucht weiterführende Maßnahmen, die den Transformationspfad hin zu einer klimaneutralen leitungsgebundenen Wärmeversorgung im Dortmunder Stadtgebiet beschleunigen. So ist es u.a. erforderlich geeignete erneuerbare Wärmequellen in ausgewählten Quartieren zu identifizieren und zu evaluieren, um den Neubau von Wärmenetzen mit hohen Anteilen an erneuerbaren Energien zu fördern und bestehende Netze zu dekarbonisieren.

Von besonderer Bedeutung ist hierbei der Ausbau von Wärmenetzen im städtischen Raum. In Städten können Wärmenetze aufgrund der hohen Dichte an Gebäuden und der hohen Nachfrage nach Wärme

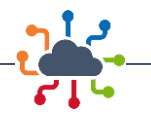

besonders effizient betrieben werden. Für den erfolgreichen klimaneutralen Umbau der Wärmeversorgung ist daher zu untersuchen, wie Wärmenetze in städtischen Gebieten ausgebaut werden können, um mehr Gebäude mit Fernwärme zu versorgen. Mit dem Projekt IQDortmund werden die Machbarkeit und das Potenzial integrierter Wärmekonzepte für urbane, dichtbesiedelte Räume demonstriert.

Ein weiterer wichtiger Aspekt hinsichtlich neuer und zu transformierender Wärmenetze ist deren Betriebsoptimierung. Durch eine effizientere Nutzung der Wärme und eine optimierte Wärmeversorgung können nicht nur die CO<sub>2</sub>-Emissionen reduziert, sondern auch die Wirtschaftlichkeit des Wärmenetzes erhöht werden. Die Nutzung von Abwärme oder die Einbindung von saisonalen Wärmespeichern sind dabei vielversprechende Ansätze. Die Betriebsoptimierung, insbesondere von Bestandnetzen, ist erforderlich, um gleichermaßen eine hohe Versorgungssicherheit, Flexibilität und Effizienz in einem dynamischen Energiesystem zu gewährleisten.

Neben der Umstellung auf erneuerbare Wärmequellen und der Betriebsoptimierung spielt auch die Wirtschaftlichkeit von Wärmenetzen eine wichtige Rolle für die erfolgreiche Transformation. Durch die Identifikation von wirtschaftlichen Vorteilen und die Implementierung von Anreizsystemen können Wärmenetze in Zukunft noch attraktiver gestaltet werden. Es ist daher erforderlich die anlagen- und betriebstechnischen Maßnahmen nicht nur hinsichtlich ihrer systemischen und ökologischen Auswirkungen zu bewerten, sondern auch einen Ausblick auf die wirtschaftlichen Effekte der Transformationsmaßnahmen in Wärmenetzen zu gegeben.

## <span id="page-6-0"></span>1.2 Ziele

Das Projekt IQDortmund hat das Ziel, die Fernwärmeversorgung in Dortmund durch eine Vielzahl von Maßnahmen zu optimieren. Ein hocheffizientes, integriertes Wärmenetz zur sektorenübergreifenden Quartiersversorgung wird konzeptioniert und simulativ untersucht, um darauf basierend Empfehlungen für die Umsetzung ableiten zu können. Ergänzende Maßnahmen zum Basiskonzept der DEW21 werden bewertet, um das Gesamtsystem zu optimieren, CO<sub>2</sub>-Emissionen zu mindern, die Integration erneuerbarer Energien vorzubereiten und eine flexible und zukunftsfähige Energieversorgung aufzubauen.

Die energetische Kopplung der Wärmeversorgung mit dem Stromnetz und dem Mobilitätssektor ist ein wesentlicher Bestandteil der Konzeptionierung, wobei auch konkurrenzfähige Wärmegestehungskosten sichergestellt werden sollen. Die energetische Verknüpfung von Gebäuden, Quartieren und der Energieinfrastruktur wird durch so genannte Kopplungstechnologien ermöglicht. Zentrale Aufgaben in IQDortmund sind die Gesamtsystemsimulation sowie die Untersuchung einer zustandsorientierten Netzführung. Durch die Konzeptionierung einer auf Kraft-Wärme-Kopplung (KWK) basierenden Ladeinfrastruktur (LIS) für Elektromobilität soll die Verbindung der Energieinfrastrukturen Gas, Strom und Wärme mit dem Mobilitätssektor erreicht werden.

Weiteres Ziel ist die Konzeptionierung und laborbasierten Erprobung von Betriebsstrategien für sektorkoppelnde elektrische Anlagen zur Steigerung der Integrierbarkeit in das Stromnetz. Hierdurch wird sichergestellt, dass die Integration von insbesondere Wärmepumpen und Ladeinfrastruktur mit einem möglichst geringen Ausbaubedarf der Verteilnetze einhergeht und die geplanten Hochlaufzahlen in der Praxis zu gewährleisten sind. Der praktische Einsatz erfordert neben einem System zur Durchführung der notwendigen Betriebseingriffe ebenfalls übergeordnete Planungsgrundsätze. Diese erlauben es Netzbetreibern, bei der Planung der Verteilnetze die Auswirkungen (und Limitierungen) der entwickelten Betriebsstrategien vorab abzuschätzen.

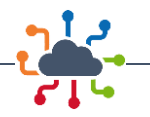

In ausgewählten Quartieren werden hocheffiziente Wärmenetze mit flexiblen Erzeugungs- und Speichertechnologien sowie Informations- und Kommunikationstechnik (IKT) konzipiert, die das Basiskonzept zur energetischen Ertüchtigung des Fernwärmenetzes ergänzen. Der Umbau des Bestandsnetzes und der Ausbau sekundärer Nahwärmenetze sollen dazu beitragen, die energetische Optimierung der Wärmeversorgung in der Innenstadt zu erreichen.

Der Aufbau sekundärer Netze in der Innenstadt soll dazu beitragen, die lokale Wärme- und Kälteversorgung zu optimieren. Die Netztemperaturen können bedarfsgerecht auf der Quartiersebene abgesenkt und Lastspitzen dezentral am Ort der Entstehung gedeckt werden. Die Übertragungsverluste des Gesamtsystems sollen durch diese Maßnahmen und den dynamischen Netzbetrieb auf ein Minimum reduziert werden. Dazu werden vier verschiedene Arten von Netzen im Hinblick auf ihre Wärmeversorgungskonzepte erarbeitet und analysiert. Diese umfassen das Primärnetz, sekundäre Wärmenetze auf Quartiersebene, ein sekundäres LowEx-Wärmenetz sowie sekundäre Kältenetze. Das Primärnetz verfügt über einen hohen Anteil an industrieller Abwärme sowie dezentrale Heizsysteme zur Abdeckung von Spitzenlasten. In Quartieren, die über sekundäre Wärmnetze versorgt werden, werden KWK-Erzeuger vorgesehen. Das LowEx-Wärmenetz wird ein neues Wohnquartier südöstlich der Innenstadt mit Niedertemperaturwärme versorgen, während die Kältenetze neue Abnehmer in der Innenstadt versorgen und Bestandsanlagen ersetzen sollen. Ziel der simulativen Untersuchung ist es, umfassende Erkenntnisse zu den technologischen und ökologischen Potenzialen neuer Versorgungskonzepte zu gewinnen, wobei Entwicklungen auf der Verbraucherseite wie der abnehmende Raumwärmebedarf und der steigende Kältebedarf berücksichtigt werden.

Ein weiteres Ziel des Projektes ist es, erneuerbare Energien in die netzgebundene Wärmeversorgung zu integrieren. Durch den Aufbau einer integrierten Wärmeversorgung und deren Optimierung soll die Erschließung erneuerbarer Wärmequellen unterstützt werden. Dadurch können positive ökologische aber auch ökonomische Effekte erzielt und die Nachhaltigkeit der Wärmeversorgung in Dortmund gesichert werden.

Um eine hohe Versorgungssicherheit, Flexibilität und Effizienz zu erreichen, sollen auf Quartiersebene mehrere dezentrale Heizzentralen in das Wärmenetz integriert werden. Kraft-Wärme-Kälte-Kopplung (KWKK) und Power-to-Heat (PtH) sowie Wärmepumpen sind dabei die bevorzugten Technologien, die durch Smart-Monitoring und weitere IKT-Elemente unterstützt werden. Der Einsatz von Smart-Metern kann auch zum Monitoring und zur optimierten Netzführung des Wärmenetzes genutzt werden.

Im Detail soll darauf abgezielt werden, die Voraussetzungen für einen zustandsorientierten Betrieb zu evaluieren und die Basis für eine Umsetzung im realen Dortmunder Fernwärmesystem zu schaffen. Es soll beleuchtet werden, welche Möglichkeiten und Restriktionen sich im Bestand und im Neubau von netzgebundener Wärmeversorgung im Dortmunder Untersuchungsgebiet ergeben. Dies beinhaltet zum einen die Modellierung, Simulation, Optimierung des bestehenden Fernwärmesystems in seinem Design als auch seinem Betrieb. Auf der anderen Seite werden für ein ausgewähltes Neubaugebiet verschiedene Systemdesignvarianten modelliert und simuliert, um die Potenziale und Restriktionen von zentraler leitungsgebundener Versorgung und dezentralen Lösungen aufzuzeigen, sowie die optimale Einbindung von Neubauquartieren ermöglichen.

Diese Untersuchungen liefern einen Einblick in die notwendigen Teilschritte und technischen Systeme, um eine leistungsfähige Netzzustandserfassung realisieren zu können. Im Besonderen ist dabei auf die Messdatenerfassung, Übertragung und Datenhaltung in den verschiedenen Ebenen zu achten. Erst diese Werkzeugkette ermöglicht es, die einzelnen Verbraucher, Netzabschnitte und Erzeugungsanlagen zu erfassen und die Einbindung volatiler erneuerbarer Energien zu maximieren.

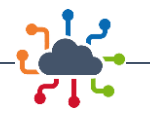

Der Fokus der zustandsorientierten Betriebsstrategie liegt dabei auf der Optimierung der energetischen Effizienz des Gesamtsystem als auch der Fähigkeit auf volatile Verbraucher und EE-Einspeisepotenziale reagieren zu können, um somit eine maximale Dekarbonisierung bei gleichzeitiger Wirtschaftlichkeit erreichen zu können.

### <span id="page-8-0"></span>1.3 Methodik

Um die integrierte Wärmeversorgung in Dortmund zu konzipieren, wird eine räumliche Struktur- und Bedarfs-Analyse der einzelnen Quartiere durchgeführt. Hierbei sind insbesondere die Wärme- und Strombedarfsdichte sowie die Anschlussquoten an das Erdgas- und Fernwärmenetz von Bedeutung. Die Analyse im Stromsystem berücksichtigt sowohl das Mittel- als auch das Niederspannungsnetz, welche hinsichtlich der aktuellen elektrischen Anschlussleistungen analysiert werden. DEW21 stellt als assoziierter Partner historische Verbrauchsdaten der Fernwärmeversorgung zur Verfügung, deren Umfang und Art der Datenbereitstellung in einem Projektworkshop abgestimmt werden. Diese dienen der Ermittlung der Wärmebedarfsdichte, der Anschlussquote an das Erdgas- und Fernwärmenetz sowie der wissenschaftlichen und technischen Bewertung.

Eine technische Analyse der Quartiere im Dortmunder Stadtgebiet wird im Rahmen der Entwicklung eines sektorenübergreifenden Energiekonzepts durchgeführt. Das Technologiescreening bezieht sich auf die Energieerzeugung und -verteilung im Gas-, Wärme- und Stromnetz und legt den Fokus auf Umgebungswärme als erneuerbare Energie sowie auf Kopplungstechnologien wie KWK, PtH oder Energiespeicher. Die Bewertung des aktuellen Wärmeversorgungssystems ermöglicht die Ableitung von Anwendungsoptionen für erneuerbare Energien und gekoppelte Wärmeerzeuger.

Basierend auf den erzielten Ergebnissen erfolgt eine morphologische Analyse, um potenzielle technologische Ausbaupotenziale auf Quartiersebene zu identifizieren. Dabei werden Quartier-Technologie-Kombinationen hinsichtlich ihrer technischen Umsetzbarkeit, ökologischen Auswirkungen und Wirtschaftlichkeit bewertet. Die Erkenntnisse dienen der Festlegung von Referenzquartieren, in welchen eine potenzielle Realisierung und Demonstration der erarbeiteten Ansätze sinnvoll erscheint. Die Ausgestaltung erfolgt unter Berücksichtigung der strategischen Ziele des Basiskonzepts der lokalen Wärmewende von DEW21.

Die Wärmeversorgung von Neubau- und Bestandsquartieren soll einen Primärenergiefaktor von < 0,45 aufweisen [1]. Abhängig von den jeweiligen Gegebenheiten vor Ort (z. B. KWK-Bestandsanlagen) soll die wirtschaftlich und ökologisch optimale Versorgungsvariante ermittelt und in zukünftige Planungen überführt werden. Einzelne Quartiere werden zudem als Digital Twin abgebildet und für die Untersuchung der Sektorenkopplung, Digitalisierung, E-Mobility und dezentrale Energieerzeugung genutzt.

Die Referenzquartiere werden hinsichtlich der folgenden fünf Teilpakete (TP) ausgewählt, technologisch ausgestaltet und im Kontext eines gekoppelten Gesamtsystems untersucht: TP 1 Wärmenetzoptimierung im Bestand, TP 2 LowEx-Wärmenetz im Neubau, TP 3/4 GHD-Bestand Innenstadt, TP 5 Erweiterung des Wärmenetzes. Auf Basis der Quartierskonzepte wird ein Gesamtkonzept zur integrierten Wärmeversorgung (Bottom-Up-Ansatz) entwickelt. Der Fokus liegt auf der Verknüpfung der Nahwärmenetze mit dem Primärnetz. Dabei wird eine integrative Betrachtung der Systeme und Systemelemente im Sinne der Sektorenkopplung vorgenommen.

Ausgangspunkt für die Erarbeitung der Konzepte ist die Abbildung des Ist-Zustandes. Beginnend mit der Erhebung der topologischen Netzdaten, wird die Grundlage für die Modellierung und Simulation der

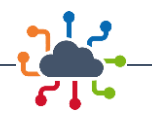

Wärmenetze in den Referenzquartieren geschaffen. DEW21 stellt die relevanten Daten zur Verfügung, um das gesamte Fernwärmenetz abbilden und analysieren zu können. Es werden alle relevanten Systemparameter betreffend der Wärme- und Gasnetzinfrastruktur erhoben und soweit vorhanden auch Schnittstellen im Sinne der Sektorenkopplung. Die erhobenen Daten werden in Netzmodelle integriert, welche eine Simulation der transienten Vorgänge ermöglichen. Das Netzmodell ist in der Lage, das instationäre Verhalten der realen Netze hinsichtlich Lastspitzen, Netzstabilität, Systemträgheit abzubilden. Hinsichtlich des Stromnetzes konnte entgegen der ursprünglichen Planung nicht auf reale Netzdaten zurückgegriffen werden. Stattdessen wurde auf typische Benchmark-Netze mit vergleichbarer Versorgungsaufgabe zurückgegriffen. Die physikalische detaillierte Abbildung ermöglicht auch weitergehende Analysen hinsichtlich des Nutzerverhaltens.

Um belastbare Aussagen über die zukünftige Entwicklung der Dortmunder Wärmeversorgung treffen zu können, werden Parametersätze für unterschiedliche Szenarien erarbeitet. Die Entwicklung der Bedarfs-, der Energiedarbietungs- und der Infrastrukturseite wird abgeschätzt und die benötigten Parametersätze auf Basis von aktuellen Studien und eigenen Modellberechnungen werden zusammengestellt. Diese Zukunftsszenarien werden auf das Dortmunder Stadtgebiet übertragen, was basierend auf öffentlich zugänglichen Daten wie Gebäudeinformationen, Flächennutzung und Einwohnerzahlen geschieht. Dazu wird analysiert, inwiefern allgemeine Prognosen auf die lokale Energieinfrastruktur und Quartiersversorgung anwendbar sind. Die Auswirkungen von zukünftigen Entwicklungen wie der zunehmenden Strombereitstellung aus erneuerbaren Energien und neuen Lasten wie Elektro-Wärmepumpen und Elektromobilität werden qualitativ beschrieben. Innerhalb des Dortmunder Stadtgebietes werden sozioökonomische Daten zur Regionalisierung der Prognosen verwendet, um beispielsweise Hot-Spots für Elektromobilität zu identifizieren. Basierend auf diesen Erkenntnissen werden Netzdaten für zwei Szenarien (2035/2045) generiert, wobei geplante Maßnahmen zur Energieversorgung in Dortmund einbezogen werden. Dazu gehört auch der geplante Ausbau des Primärnetzes zur Wärmeversorgung sowie innovative Projekte im Rahmen des "Masterplan Energiewende Dortmund".

Im Rahmen der Szenarienentwicklung wird die Transformation der Wärmeversorgung abgebildet, wobei neben der Substitution fossiler Energieträger durch erneuerbare Energien auch Sanierungspfade an der Gebäudehülle sowie Technologie- und Energieträgerwechsel berücksichtigt werden. Die Auswirkungen dieser Maßnahmen auf den zukünftigen Wärmebedarf und den Primärenergiebedarf zur Wärmebereitstellung werden ermittelt. Für zwei ausgewählten Szenarien werden Optionen für die Gemeindeebene abgeleitet und die zukünftigen Energiebedarfe und -strukturen in Dortmund und den Quartieren bestimmt.

Die Quartierskonzepte werden dynamisch für die zwei ausgewählten Szenarien simuliert. Dazu werden die entwickelten Teilkonzepte und ausgewählten Technologien modelliert und als neue Netzkomponenten bilanziell ins Gesamtsystem implementiert. Die dynamisch gekoppelte Gesamtsystemsimulation ermöglicht die evaluative Simulation der entwickelten Quartierskonzepte als Teil der Dortmunder Energieinfrastruktur, sodass die Effekte der neuen Netzkomponenten auf die zukünftige Energieinfrastruktur bewertet werden können. Das neue Versorgungskonzept wird im Kontext der Energiewende anhand einer Systemanalyse bewertet und Handlungsfelder identifiziert. Dabei werden die Simulationsergebnisse genutzt, um die Wirksamkeit der Quartierskonzepte im zukünftigen Gesamtsystem zu bewerten.

Die Aufnahmekapazität für Wärme- und Mobilitätsanwendungen in den elektrischen Verteilnetzen wird unter Berücksichtigung der definierten Szenarien ermittelt und die vorhandene Reserve in den Verteilnetzen zur Integration von neuen Stromanwendungen bewertet. Für die Simulation des Netzes wird das

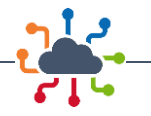

Last- und Einspeiseverhalten, wie beispielsweise das Ladeverhalten der Elektromobilität, anhand von Zeitreihenanalysen abgebildet.

Die Nutzung von Daten aus dem Monitoring ist für die Netzplanung und den Netzbetrieb besonders wichtig. In diesem Projekt werden die Wechselwirkungen zwischen dem integrierten Wärmenetz und dem Stromverteilnetz untersucht, wobei auch grundlegende Anforderungen des Netzbetreibers DEW21 berücksichtigt werden. Die Umsetzungsmöglichkeiten von intelligenten Messsystemen in der integrierten Wärmeversorgung werden systematisch charakterisiert und bewertet. Ein wichtiger Faktor ist der Einfluss auf einen zustandsorientierten Netzbetrieb.

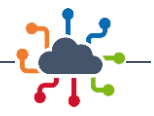

## <span id="page-11-0"></span>2 Grundlagen der netzgebundenen Wärmeversorgung

### <span id="page-11-1"></span>2.1 Aufbau

Die Auslegung von Wärmenetzen bezogen auf das Rohrleitungssystem erfolgt über die Dimensionierung der Rohre. Dabei werden die Innen- bzw. Nominaldurchmesser anhand der anfallenden Leistungsspitzen bestimmt. Die Leistung  $\dot{\theta}$  ergibt sich aus dem Produkt von Massenstrom  $\dot{m}$ , der auch als Produkt aus Volumenstrom  $\dot{V}$  und Dichte  $\rho$  beschrieben werden kann, der spezifischen Wärmekapazität  $c_n$  und der Temperaturspreizung  $\Delta T$  innerhalb des betrachteten Volumenelements V. Der Innendurchmesser  $d_i$  kann durch das Auflösen der Gleichungen

$$
\dot{Q} = \dot{m} c_p \Delta T = \dot{V} \rho c_p \Delta T \text{ und } v = \frac{\dot{V}}{A}
$$

*Formel 1: Leistung und Mediengeschwindigkeit*

für die Leistung  $\dot{\theta}$  und die Mediengeschwindigkeit  $\nu$  unter Verwendung der inneren Querschnittsfläche  $A = \pi d_i^2/4$  erhalten werden, sodass der Rohrinnendurchmesser  $d_i$  mit

$$
d_i = \sqrt{4 \frac{\dot{Q}}{\pi v \Delta T c_p \rho}}
$$

#### <span id="page-11-2"></span>*Formel 2: Rohrinnendurchmesser*

angegeben werden kann. Die Spitzenleistung  $\dot{\rho}$  bezüglich des Rohres ist das Maximum des Wärmebedarfs in den aufsummierten Lastprofilen aller nachfolgenden Gebäude. Anders als bei den für das Wärmeträgermedium spezifischen Werten, der spezifischen Wärmekapazität  $c_p$  und der Dichte  $\rho$ , ist die Mediengeschwindigkeit  $v$  ein frei wählbarer Parameter. [Abbildung 2-1](#page-12-0) stellt für kleine (1 kW) und große (100 kW) Spitzenleistungen  $\dot{Q}$  die Rohrinnendurchmesser  $d_i$  und exemplarische Nominaldurchmesser in Abhängigkeit der Variation der freien Parameter Mediengeschwindigkeit  $\nu$  und angestrebte Temperaturspreizung  $\Delta T$  dar. Die horizontalen Linien markieren exemplarische Innendurchmesser und die dazugehörigen Nominaldurchmesser. Die mit der obigen Gleichung berechneten Innendurchmesser  $d_i$ werden mit Herstellerauskünften/Herstellerangaben verglichen und der nächsthöhere verfügbare Innendurchmesser gewählt.

In [Abbildung 2-1](#page-12-0) ist zu erkennen, dass sich die berechneten Durchmesser mit sinkenden Temperaturspreizungen und Mediengeschwindigkeiten sowie steigenden Leistungen vergrößern. Bei kleinen Spitzenleistungen haben sowohl Mediengeschwindigkeit als auch Temperaturspreizung keinen nennenswerten Einfluss auf die zu wählenden Nominaldurchmesser. Bei größeren Leistungen rangiert der Durchmesser über einen weiten Bereich, sodass durch größere Mediengeschwindigkeiten und möglichst große Temperaturspreizungen der Durchmesser stark verringert und somit kostenseitig optimiert werden kann.

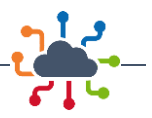

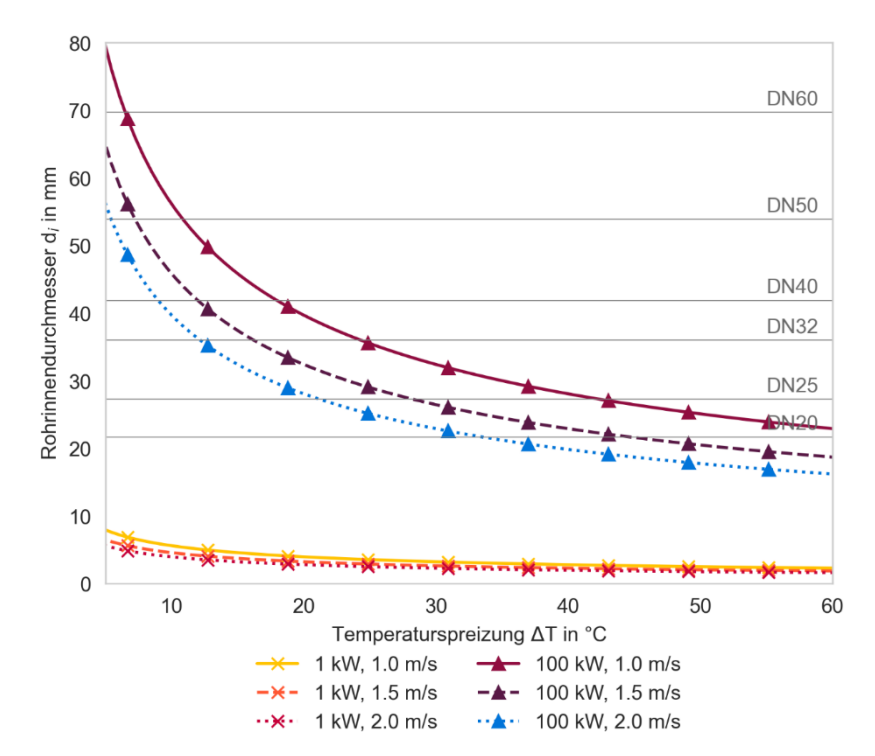

<span id="page-12-0"></span>*Abbildung 2-1: Rohrinnendurchmesser d<sup>i</sup> nach [Formel 2](#page-11-2) in Abhängigkeit der Temperaturspreizung* ∆ *für verschiedene Leistungen* ̇ *und Mediengeschwindigkeiten* 

Das vorliegende Fernwärmenetz versorgt in der Stadt Dortmund eine Vielzahl von Verbrauchern. Typische Verbraucher, wie Wohngebäude, Gebäude für Gewerbe, Handel und Dienstleistungen, Schulen, Krankenhäuser und andere öffentliche Einrichtungen sind an das Netz angeschlossen. Die Anbindung einer Vielzahl von Verbrauchern gewährleistet eine hohe Auslastung des Systems und trägt somit zu einer flächendeckenden Wärmeversorgung im Stadtgebiet in Dortmund bei.

Die Wohngebäude stellen den größten Anteil der Verbraucher im Wärmenetz dar. Hierbei handelt es sich vorwiegend um städtische Blockbebauung mit einer hohen Bevölkerungsdichte. Durch die Anbindung an das Fernwärmenetz können die Bewohner unabhängig von anderen Energieträgern wie Gas oder Öl mit Wärme versorgt werden.

Auch Gewerbebetriebe und Industrieunternehmen profitieren von der Anbindung an das Fernwärmenetz. Hierbei handelt es sich in erster Linie um kleinere Betriebe, die einen regelmäßigen Wärmebedarf haben, wie zum Beispiel Werkstätten oder Bürogebäude. Öffentliche Einrichtungen wie Schulen und Krankenhäuser sind ebenfalls an das Fernwärmenetz angeschlossen. Sie benötigen eine konstante Versorgung mit Wärme, um die Versorgungssicherheit des Betriebs zu gewährleisten.

Durch die Vielzahl der unterschiedlichen Verbraucher, wie Wohngebäude, Gewerbebetriebe und öffentliche Einrichtungen, ergibt sich ein komplexes System mit heterogenen Lastprofilen. So haben beispielsweise Schulen und Krankenhäuser ein anderes Bedarfsprofil als Wohngebäude. Bei Gewerbebetrieben ergibt sich oft ein stärker schwankender Wärmebedarf in Abhängigkeit von Produktionsprozessen und Arbeitszeiten. Dies führt zu einer Verschiebung der Lastspitzen im Fernwärmenetz. Während in einer homogenen Verbraucherstruktur alle Verbraucher gleichzeitig ihre höchste Last erreichen würden, ist die maximale Leistung dieses Fernwärmesystems aufgrund der diversen Verbraucherstruktur geringer.

Dies hat auch Auswirkungen auf den Betrieb der Einspeiser, die die Wärme für das Fernwärmenetz erzeugen. Durch die Verschiebung der Lastspitzen im Netzwerk können die Einspeiser ihre Leistung besser

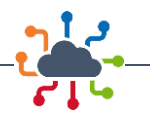

an die Nachfrage anpassen und somit effizienter arbeiten. Dadurch können auch die Energiekosten gesenkt werden, was wiederum den Verbrauchern zugutekommt.

Insgesamt können verschiedene Wärmeerzeuger in einem Fernwärmenetz eingesetzt werden, um eine nachhaltige und zuverlässige Wärmeversorgung zu gewährleisten. Großwärmepumpen, Holzheizwerke, industrielle Abwärme und Gaskessel sind nur einige Beispiele für die verschiedenen Optionen, die zur Verfügung stehen. Die Wahl der richtigen Wärmeerzeuger hängt von verschiedenen Faktoren ab, wie zum Beispiel der Verfügbarkeit von Brennstoffen oder Umgebungswärme und der Größe des Fernwärmenetzes.

Im Dortmunder Fernwärmenetz kommen unterschiedliche Wärmeeinspeiser zum Einsatz. Im aktuellen Zustand stellen in erster Linie industrielle Abwärme sowie Gaskessel die Wärmeerzeugung sicher. In zukünftigen Szenarien ergänzen Wärmeerzeuger wie eine Großwärmepumpe und ein Holzheizwerk die Einspeiser, um die CO<sub>2</sub>-Emissionen der Fernwärmeversorgung zu reduzieren.

### <span id="page-13-0"></span>2.2 Allgemeine Netzstrukturen

Die grundlegende Struktur eines Fernwärmenetzes besteht typischerweise aus Wärmeerzeugungsanlagen (wie Kraft-Wärme-Kopplungsanlagen, Heizwerken oder geothermischen Anlagen), dem verbindenden Fernwärmenetz und den Wärmeübergabestationen bei den Endverbrauchern. Das verbindende Fernwärmenetz, welches das Herzstück des Wärmeverteilungssystems bildet, kann entweder als Radial-, Ring- oder vermaschtes Netz konzipiert sein. Die Netztopologie der Netze beeinflusst dabei auch maßgeblich das Verhalten der Netze im Betrieb und die Fähigkeit auf Störungen zu reagieren oder aber im Verlauf der Zeit eingebundene volatile Einspeiser integrieren zu können. Wie in [Abbildung 2-2](#page-13-1) dargestellt, gibt es in der Fernwärmeversorgung 3 wesentliche Netztopologien.

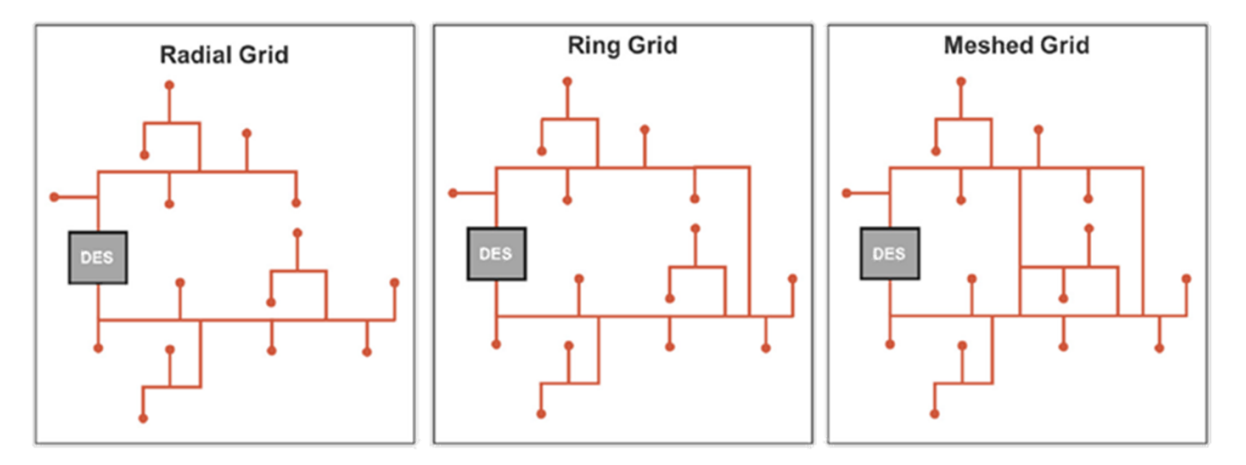

#### <span id="page-13-1"></span>*Abbildung 2-2: Allgemeine Netzstrukturen [3]*

Die dargestellten Topologien weisen von links nach rechts aufsteigend eine höhere Ausfallsicherheit bzw. Resilienz auf. Ring- und Maschennetze besitzen mehrere Leitungsverbindungen zu den jeweiligen Endverbrauchern und können somit Ausfälle oder Engpässe im Leitungsnetz kompensieren, Radialnetze sind darüber hinaus einfacher zu installieren und zu warten [4]. Speziell in Großstädten mit sehr hohen Bedarfsdichten sind vermaschte Netze häufig anzufinden, so auch im Dortmunder Versogungsgebiet der DEW21. Die aufgezeigten Netztopologien sind jedoch auch in einer zeitlichen Abhängigkeit zu sehen. Viele Fernwärmegebiete starten in ihrer Entstehung mit kleinen Strahlennetzen,

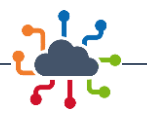

welche sich strahlenförmig von der Erzeugungsanlage hin zu den ersten Verbauchern aus erweitern. Wird das Versorgungsgebiet erweitert oder sogar mit anderen bestehenden Wärmenetzen verbunden, entstehen sehr schnell radiale Strukturen, welche sich im weiteren Verlauf des Ausbaus vermaschen. Die jeweilige explizite Struktur des Netzes hat dabei wesentlichen Einfluss auf die Möglichkeiten des Netzbetriebes, da die Netzgröße und Struktur maßgeblich für die Trägheit des Gesamtsystems sind.

## <span id="page-14-0"></span>2.3 Absorptionskältetechnik

In der Absorptionskältetechnik wird eine externe Wärmequelle genutzt, um einen Teil der für die Kälteerzeugung notwendigen Energie bereitzustellen. Diese Wärmequelle kann z. B. Fernwärme oder Abwärme aus einem Kraftwerk sein und wird in Form von Heißwasser in das System eingespeist. Thermisch angetriebene Absorptionskältemaschinen (AKM) arbeiten mit der Kondensation und dem Verdampfen einer salzhaltigen Lösung, bestehend aus einem Kältemittel und einem Lösungsmittel. In der Regel besteht der Kältekreislauf aus vier Teilen, dem Kondensator, dem Verdampfer, dem Absorber und dem Austreiber sowie mehreren angeschlossenen Wasserkreisläufen. Diese sind Kühlwasser zur Prozesskühlung, Heißwasser für den Antrieb (z. B. aus Fern- oder Abwärme) und Kaltwasser, bspw. zur Raumkühlung. [5]

In der Absorptionskältetechnik werden aufgrund ihrer stark unterschiedlichen Siedepunkte häufig die Stoffpaarungen Ammoniak/Wasser und Wasser/Lithiumbromid verwendet. Diese Stoffpaarungen bieten zudem gegenüber den bei Kompressionskälteanlagen verwendeten Kältemitteln den Vorteil, dass ihr jeweiliges GWP (Global Warming Potential) bei 0 liegt, eine klimaschädliche Auswirkung im Fall einer Leckage also ausgeschlossen werden kann. Absorptionskälteanlagen haben verglichen mit konventionellen Kompressionskälteanlagen zwar einen schlechteren Wirkungsgrad, jedoch stellen sie durch den geringeren Strombedarf und bei Einsatz erneuerbarer Wärmequellen oder Abwärme kostengünstig und CO<sub>2</sub>-neutral Kälte bereit. [6]

### <span id="page-14-1"></span>2.4 Wärmetransformation

Die Transformation der Energieversorgung hin zur Treibhausgasneutralität 2045 ist eines der zentralen Ziele von Politik und Gesellschaft. Dabei kommt der Wärmewende eine bedeutende Rolle zu, da in Deutschland rund die Hälfte der Endenergie für die Bereitstellung von Wärme eingesetzt wird und diese Energie bis jetzt hauptsächlich durch fossile Energieträger zur Verfügung gestellt wird [7].

Eine Herausforderung der Wärmewende stellt die energetische Sanierung von Bestandsgebäuden dar. Diese ist die Grundlage für die erforderliche Reduktion des Wärme- und Primärenergiebedarfs von Gebäuden.

Die zweite Säule der Wärmetransformation ist der vermehrte Einsatz erneuerbarer Energien, um Wärme klimaneutral bereitzustellen. Dabei sind die Potenziale erneuerbarer Wärme von den lokal verfügbaren erneuerbaren Energiequellen z. B. in Form von Photovoltaik, Wind oder Geothermie abhängig. Darüber hinaus sollten auch potenzielle Abwärmequellen wie Müllverbrennungsanalagen und nutzbare Industrieabwärme erfasst und auf ihre Eignung untersucht werden.

Ein wichtiger Schritt auf dem Weg zum Energiesystem der Zukunft stellt die kommunalen Wärmeplanung dar. Ziel einer kommunalen Wärmeplanung ist es, für die Gemeinden eine ökologische, ökonomi-

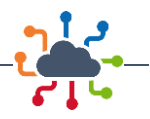

sche und versorgungssichere Wärmelösung als langfristige Perspektive zu entwickeln, die auch die Sozialverträglichkeit im Blick behält und Maßnahmen sowie Umsetzungsoptionen aus Sicht der Gemeinde aufzeigt. Dabei bedarf es einer intensiven Abstimmung der notwendigen Transformationsprozesse zwischen den wesentlichen Akteuren einer Gemeinde, den Versorgungsunternehmen und der Wohnungswirtschaft vor Ort. Denn um die Wärmeplanung als zukunftsfähiges Konzept effizient umsetzen zu können, müssen Ergebnisse vorhandener Planungen und Konzepte der Gemeinde, als auch existierende Netztransformationspläne der örtlichen Gas-, Strom- und Wärmeversorger berücksichtigt werden.

Eine intelligente Sektorenkopplung zwischen Strom-, Gas- und Wärmesystem sowie dem Mobilitäts-, Wohn-, GHD- und Industriesektor sind notwendige Bausteine für eine erfolgreiche Energiewende.

In diesem Kontext nehmen Wärmenetze eine zunehmend wichtige Rolle ein. Dies zeigt nicht zuletzt die regulatorische Entwicklung der letzten Jahre. Programme wie Wärmenetze 4.0 und die Bundesförderung für effiziente Wärmenetze (BEW) zielen auf den Neubau von Wärmenetzen mit hohen Anteilen an erneuerbaren und die Dekarbonisierung bestehender Wärmenetze ab.

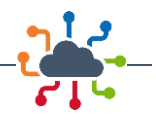

## <span id="page-16-0"></span>3 Modellierung des Fernwärmesystems

## <span id="page-16-1"></span>3.1 Modelica

Zur Modellierung und Simulation des Wärmenetzes wird die Modellierungssprache Modelica verwendet. Mit ihr ist es möglich, objektorientiert und plattformübergreifend physikalische Modelle zu modellieren und zu simulieren. Sie wurde in den 90er Jahren insbesondere für die Simulation dynamischer Systeme von der Modelica Association entwickelt und hat sich seitdem zu einer der führenden Modellierungssprachen für die Simulation von Energie- und Prozesssystemen entwickelt. [8]

Modelica ermöglicht es, komplexe Systeme aus verschiedenen Komponenten zu modellieren und deren Verhalten unter verschiedenen Betriebsbedingungen zu simulieren. Die Modellierung erfolgt in Form von Gleichungen, die das Verhalten der Komponenten beschreiben. Zur Modellierung und Simulation können sowohl kommerzielle (u. a. Dymola, Simulink) wie auch offene Entwicklungsumgebungen wie OpenModelica verwendet werden.

Die Modellierung von Energiesystemen kann mit Hilfe einer Vielzahl von Open-Source Modellbibliotheken erfolgen. Im Rahmen dieses Projektes wird die TransiEnt-Bibliothek verwendet und weiterentwickelt. Die TransiEnt-Modelica ermöglicht die Modellierung dynamischer Simulationen gekoppelter Energiesysteme und wird in einem Konsortium aus der Technischen Universität Hamburg mit dem Institut für Technische Thermodynamik, dem Institut für Elektrische Energietechnik und dem Institut für Energietechnik sowie Fraunhofer UMSICHT und dem Gas- und Wärme-Institut Essen kontinuierlich weiterentwickelt. [9]

## <span id="page-16-2"></span>3.2 Komponenten der Netzmodellierung

Für die Modellierung von Fernwärmenetzen sind je nach Detailgrad der Simulation verschiedene Modellkomponenten notwendig. Da im Rahmen dieses Forschungsvorhaben ganze Fernwärmenetze in dynamischen Simulationen berechnet werden sollen, werden Netzkomponenten wie Ventile und Armaturen vernachlässigt.

### <span id="page-16-3"></span>3.2.1 Rohrmodell

Hauptbestandteil der Simulation und verantwortlich für den Großteil der Wärmeverluste sowie dynamischen Effekte sind die Rohrleitungsmodelle. Im Rahmen dieser Forschung wird das Rohrmodell "doublePipePair" der TransiEnt-Bibliothek verwendet [10]. Ursprünglich im Rahmen von IntegraNet I entwickelt, entspricht dieses Modell dem Modellierungsansatz einer Pfropfenströmung nach [11].

Entgegen einer auf diskreten Volumen basierenden Modellierung von Rohren werden bei der Pfropfenströmung die relevanten physikalischen Eigenschaften nur am Eingang und Ausgang des Rohrmodells berechnet. Insbesondere die für die Abbildung von transienten Effekten wichtige Verweilzeit des Wärmeträgermediums wird bei diesem Modell physikalisch korrekt abgebildet. Bei der auf Volumen basierenden Modellierung muss hingegen für eine realistische Verweilzeit des Wärmeträgers die Anzahl der Volumina in Abhängigkeit der Rohrlänge gewählt werden. Mit steigender Rohrlänge werden zunehmend größere Volumina benötigt, die zu einem signifikanten Anstieg der Rechenzeit führen. Bei Fernwärmenetzen mit großen Rohrleitungslängen und einer Vielzahl von Rohrleitungen würde dieser Umstand zu

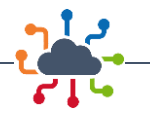

deutlich langsameren Simulationen führen. Ergänzend ist die Initialisierung der Modelle nach Pfropfenströmung deutlich benutzerfreundlicher, sodass Startwerte für physikalische Parameter wie Temperaturen gröber gewählt werden können.

Die Austrittstemperatur  $T_a$  in Abhängigkeit der Verweilzeit τ ergibt sich über

$$
T_a = T_u + (T_e - T_a)e^{\frac{-\tau}{R_{dL} * C_{dL}}}
$$

*Formel 3: Austrittstemperatur*

mit der Eingangstemperatur  $T_e$ , Umgebungstemperatur  $T_u$  sowie des thermischen Widerstandes  $R_{dL}$ und Wärmekapazität des Wärmeträgers pro Meter  $C_{dL}$ . Der Wärmeverlust des Rohres ergibt sich über die berechnete Temperaturdifferenz:

$$
Q = \dot{m} * cp_w * (T_a - T_e)
$$

*Formel 4: Wärmeverlust des Rohres*

Der Druckverlust wird im Bereich von normalen Wärmeträgergeschwindigkeiten entsprechen der Darcy-Weißbach-Gleichung berechnet wofür die relevante Implementation der Fluid-Dissipation-Bibliothek in Modelica verwendet wurde [12]. Für sehr niedrige Geschwindigkeiten wird der Druckverlust der Rohrleitungen linearisiert.

#### <span id="page-17-0"></span>3.2.2 Übergabestation

Die Übergabestationen der Hausstationen werden ohne Ventile und anderer verbraucherseitigen Armaturen modelliert. Das Modell approximiert die maßgeblichen für das Gesamtsystem relevanten Eigenschaften der Übergabestationen. So wird im Modell der für den anfallenden Wärmebedarf notwendige Massenstrom berechnet um eine konstante Rücklauftemperatur zu erreichen. Ineffizienzen können durch einen festgelegten minimalen Massenstrom abgebildet werden, sodass beispielsweise fehlerhafte Ventilstellungen und somit zu hohe Rücklauftemperaturen approximiert werden können.

Der Massenstrom der Übergabestation ergibt sich über den Wärmebedarf  $\dot{Q}$  des Verbrauchers der Wärmekapazität des Wassers  $c_p$  und der Vor- und Rücklauftemperatur  $T$  zu

$$
\dot{m} = \min\left(\frac{\dot{Q}}{c_p * (T_{Vorlauf} - T_{Rücklauf, soll})}, \dot{m}_{min}\right)
$$

*Formel 5: Massenstrom der Übergabestation*

Über den berechneten Massenstrom wird schließlich die tatsächliche Rücklauftemperatur  $T_{Rückl auf}$  berechnet.

Jede Hausstation wurde um Rohrleitungen nach Pfropfenströmung für den Hausanschluss erweitert. Der Durchmesser dieser Rohrleitungen wird in Abhängigkeit einer festgelegten Geschwindigkeit von bspw. 1 m/s des Wärmeträgermedium über den maximalen Wärmbedarf der Hausstation berechnet. Die Länge der Hausanschlussleitung wird im Rahmen der Parametrisierung automatisiert übergeben.

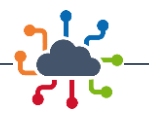

#### <span id="page-18-0"></span>3.2.3 Wärmeerzeuger

Bei der Modellierung der Wärmeerzeuger wurde zwischen primären- und sekundären Wärmeerzeugern unterschieden. Generell wird bei beiden Modellen der an das Wärmenetz einzuspeisende Wärmebedarf berechnet. Effizienzen und weitere Betriebsparameter werden in der Auswertung der Simulationsergebnisse eingerechnet.

#### Primäre Wärmeerzeugung

Die Modelle der primären Wärmeerzeugung werden insbesondere für die Druckregelung (z. B. Schlechtpunkt, Mitteldruck) eingesetzt. Sie haben als Quellmodelle zwei Modelle zur Vorgabe eines frei wählbaren Betriebsdruckes, die jeweils den Vor- bzw. Rücklaufdruck vorgeben. Modelle der primären Wärmeerzeugung sind insbesondere auf Grund der Modellierung der Übergabestationen notwendig, um im Simulationsmodell eine Schnittstelle bereitzustellen, worüber Diskrepanzen zwischen Nachfrage und Angebot an Wärmebedarf gedeckt werden. Sollten sekundäre Wärmeerzeuger nicht den vollständigen Bedarf decken, muss der von den Hausstationen angefragte Massenstrom im Simulationsmodell bereitgestellt werden können. Dies wird gewährleistet, indem im Primärmodell zwei Quellmodelle gesetzt werden, die genau den Massenstrom aufnehmen bzw. abgeben, der sich über das Wärmenetz ergibt.

Über einen PI-Regler wird der Vor- und Rücklaufdruck hinsichtlich eines oder mehrerer Schlechtpunkte im Netz geregelt (z. B. Mitteldruckhaltung), sodass eine definierte Druckdifferenz am Schlechtpunkt eingehalten wird. Wird die obere oder untere Grenze des Vor- bzw. Rücklaufdruckes unterschritten, wird die sich ergebene Abweichung auf den jeweils anderen Druck übertragen, sodass sich der Mitteldruck verschieben kann.

Mittels der Übergabe einer variablen oder konstanten Vorlauftemperatur, des durch das Modell fließenden Massenstroms, der maximalen Wärmeleistung und weiterer Stoffparameter wird die in das Wärmenetz einzuspeisende Wärmeleistung berechnet. Überschreitet die notwendige Wärmeleistung die maximale Wärmeleistung, wird die vorgegebene Vorlauftemperatur nicht mehr erreicht.

#### Sekundäre Wärmeerzeugung

Sekundäre Wärmeerzeuger werden verwendet, um die Wärmerzeugung von weiteren im Netz befindlichen Wärmeerzeugern abzubilden. Anhand einer von außen übergebenden Wärmeleistung (konstant oder Lastprofil) wird der bei einer vorgegebenen Vorlauftemperatur notwendige Massenstrom berechnet. Dieser wird aus dem Rücklauf der Anschlussstelle entnommen, auf Vorlauftemperatur erhitzt und in den Vorlauf eingespeist.

#### Regelungstechnik

Für die Regelung des Wärmenetzmodells kommen die folgenden Modelle zum Einsatz:

- Schlechtpunkthaltung
- Einsatzreihenfolgemodell
- Flexibilisierungsmodell

Im Modell der Schlechtpunkthaltung kann bei einer beliebigen Anzahl von Hausanschlüssen ein definierter Mindestdifferenzdruck am Hausanschluss mit dem niedrigsten Differenzdruck eingehalten werden (z. B. 1,5 bar). Zu diesem Zweck steuert ein PI-Regler den Vor- und Rücklaufdruck bei eingestelltem Mitteldruck am Ort dieser Schlechtpunkthaltung (Primärer Wärmeerzeuger).

Das Einsatzreihenfolgemodell dient der wärmegeführten Verteilung von Wärmenetzeinspeisungen einer beliebigen Anzahl von Heizwerken auf Grundlage einer Approximation des Wärmebedarfs. Der Wärmebedarf wird so lange gemäß einer definierten Reihenfolge der Heizwerke verteilt, bis der vollständige

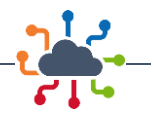

Wärmebedarf abgedeckt ist. Abweichungen vom tatsächlichen Wärmebedarf werden, sofern ausreichend Kapazität vorhanden ist, vom primären Wärmeerzeuger bedient.

Im Flexibilisierungsmodell kann ein Teil der Wärmekapazität eines Heizwerkes flexibilisiert werden, um anhand einer Messgröße diesen Teil zu flexibilisieren. Dieses Modell wird beispielsweise genutzt, um anhand der gemessenen Druckdifferenz im Vor- und Rücklauf eines Heizwerkes bei zu großen Druckdifferenzen einen Teil der Wärmekapazität zu verringern, sodass andere Heizwerke bevorzugt werden und so einen bestimmten Netzbereich hydraulisch zu entlasten.

## <span id="page-19-0"></span>3.3 Automatische Netzgenerierung

Das Dortmunder Fernwärmenetz besteht gemäß der bereitgestellten Netzdaten aktuell aus ca. 56 km Rohrleitungslänge und mehreren hundert Verbrauchern. Die händische Modellierung und Parametrisierung einer solchen Vielzahl von Rohrkomponenten ohne Automatismen ist insbesondere im Anbetracht der Zielsetzung einer Simulation verschiedener Szenarien hinsichtlich des Netzausbaus nicht produktiv. Zu diesem Zweck wurde im Rahmen dieses Vorhabens eine Programmbibliothek in der Programmiersprache Python entwickelt, mit deren Hilfe die verschiedenen Szenarien effizient modelliert werden können. Maßgeblich für die Entwicklung der Programmbibliothek wurden die Python-Bibliotheken GeoPandas [13], pandas [14], numpy [15], osmnx [16], networkx [17] verwendet.

Die entwickelte Programmbibliothek lässt sich in die folgenden Module einteilen:

- **Datenintegration**
- Modellübersetzer
- Wärmebedarfsberechnung
- Nachverdichtung und Neubau
- **Topografie**
- Visualisierung

#### <span id="page-19-1"></span>3.3.1 Datenintegration

Im Modul Datenintegration können auf Basis verschiedener Dateitypen, bspw. Shapedateien, von bestehenden Netzgebieten importiert werden. Hierzu müssen lediglich die Bezeichnungen der einzigartigen Kennzeichnungen der Rohre und Verbraucher in einer Konfigurationsdatei hinterlegt werden. Verschiedene Funktionen des Moduls geben dem Nutzer bei Ausführung dabei Hinweise bzgl. fehlender oder doppelter Kennzeichnungen.

#### <span id="page-19-2"></span>3.3.2 Modellübersetzer

Für die Übersetzung in ein rechenfähiges Simulationsmodell in Dymola wird das Modul Modellübersetzer verwendet. Hierzu werden zunächst im Python-Skript Modelle von Netzanschlusspunkten für bspw. weitere Netzgebiete oder Wärmeerzeuger deklariert, sodass die notwendigen Schnittstellen im Modell erzeugt werden können. Im Anschluss werden die in Python deklarierten Komponenten des Wärmenetzes in die für Modelica notwendige Syntax übersetzt und als Modelica-File abgespeichert. Vor dem Abspeichern ist es möglich, die Netzmodellierung zu optimieren. Beispielsweise können miteinander verbundene einzelne Rohrleitungen von gleichem Durchmesser zusammengefasst werden oder Rohrleitungen in Sackgassen ohne Verbraucher aus dem Netzmodell entfernt werden.

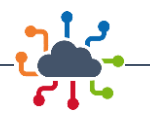

#### <span id="page-20-0"></span>3.3.3 Wärmebedarfsberechnung

Aufgrund einer nicht ausreichenden Verfügbarkeit von realen Kundendaten, werden bei der Ermittlung des jährlichen Wärmebedarfs, öffentliche Daten verwendet. Zum einen werden geografische Daten wie zum Beispiel der Gebäudeumriss und Höhe benötigt und zum anderen Faktoren, die den Energiebedarf quantifizieren. Um die Bestimmung der Wärmebedarfsfaktoren so präzise wie möglich zuzuordnen, werden öffentliche Daten wie Gebäudetyp- und Nutzung oder das Gebäudealter verwendet, sofern die Daten aus öffentlichen Quellen abrufbar sind.

Eine Grundlage der Wärmebedarfsberechnung stellen die Level-Of-Detail-Daten (LOD-Daten) [18] der Stadt Dortmund dar. Neben dem Gebäudeumriss enthält dieser Datensatz insbesondere die Gebäudehöhe. Ebenfalls enthalten die Daten den Gebäudetypen, wodurch eine Klassifizierung des Wärmebedarfs vorgenommen werden kann. Mittels durchschnittlicher Geschosshöhe sowie einem Nutzflächenfaktor wird die zu beheizende Fläche bestimmt.

Für die Bestimmung der richtigen Wärmebedarfsfaktoren von Wohngebäuden dient das Tool TABULA [19] von dem Institut Wohnen und Umwelt (IWU). Das Tool kategorisiert die Wärmebedarfsfaktoren in Gebäudeart und Gebäudealter. Für die Bestimmung der Gebäudealter werden Angabe aus dem Zensus 2011 verwendet.

Für die Bestimmung von Gebäudetypen wie öffentliche Gebäude oder Gebäude für Gewerbe, Handel und Dienstleistung werden spezifische Wärmebedarfsfaktoren angenommen. [20]

Für die Erstellung von zeitlich aufgelösten Wärmebedarfen wurden Standardlastprofile (SLP) für die unterschiedlichen Gebäudetypen verwendet.

#### <span id="page-20-1"></span>3.3.4 Sanierungstool

Mit dem Sanierungstool werden Sanierungsvorgänge von Gebäuden über einen festgelegten Zeitraum simuliert. Ausgangslage stellt hierzu ein Gebäudedatensatz von Gebäuden inklusive Gebäudealter dar. Das Gebäudealter kann beispielsweise über den Zensus 2011 und der Gebäudealtersklassen im Raster als Mittelwert zugeordnet werden. Das Sanierungstool erhält als Parameter das Start- und Endjahr der Simulation sowie eine Sanierungsrate, welche festlegt, wie viel Prozent der Gebäude pro Jahr renoviert werden sollen.

Ausgehend vom Startjahr werden Gebäude ausgewählt, bis die über die Sanierungsrate erforderliche Anzahl von zu sanierenden Gebäuden erreicht wird. Die Auswahl der Gebäude erfolgt dabei in Abhängigkeit des aktuellen Jahres und des jeweiligen Gebäudealters, wodurch sich eine Wahrscheinlichkeitsverteilung zur Auswahl der Gebäude ergibt. Ältere Gebäude besitzen nach dieser Methodik eine höhere Wahrscheinlichkeit zur Sanierung als neuere Gebäude. Ist die geforderte Anzahl an Sanierungen erreicht, erfolgt der Wechsel in das darauffolgende Jahr. Die Simulation erfolgt, bis das gesetzte Endjahr erreicht ist.

#### <span id="page-20-2"></span>3.3.5 Nachverdichtung und Neubau

Das Modul für den Netzausbau ermöglicht die Identifizierung und Erschließung von potenziellen Netzgebieten durch die Verwendung von geographischen Daten wie Gebäude- und Straßeninformationen. Für eine detailliertere Analyse der Gebäude werden Level-of-Detail 1 (LoD1) Daten verwendet, die aufgrund ihrer Angabe von Gebäudehöhen und Funktionszuschreibungen gegenüber Open-Source Daten

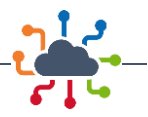

präferiert werden. Verwendet werden die LoD1-Daten der Stadt Dortmund über das Opendata Portal des Landes NRW. [18]

Die Planung des Netzverlaufs erfolgt mittels Straßendaten von OpenStreetMap. Die LoD1 Daten werden dabei extern, z. B. mittels PostGIS, importiert, sieh[e Abbildung 3-1.](#page-21-0)

Für den definierten Gebäudedatensatz wird der Straßendatensatz automatisiert mittels der Python Bibliothek osmnx [16] importiert und anschließend bearbeitet. Der Gebäudedatensatz wird von einer konvexen Hülle umgeben und mit einem Puffer von 50 m erweitert. Innerhalb dieses Bezugsraums werden Straßen importiert und so geschnitten, dass sie nur in diesem Raum vorhanden sind. Sich kreuzende Straßen werden an den Schnittpunkten geteilt. Im Einzelfall ist es u. U. notwendig im Vorfeld einige der Datenpunkte (Straßen, Gebäude) zu bearbeiten.

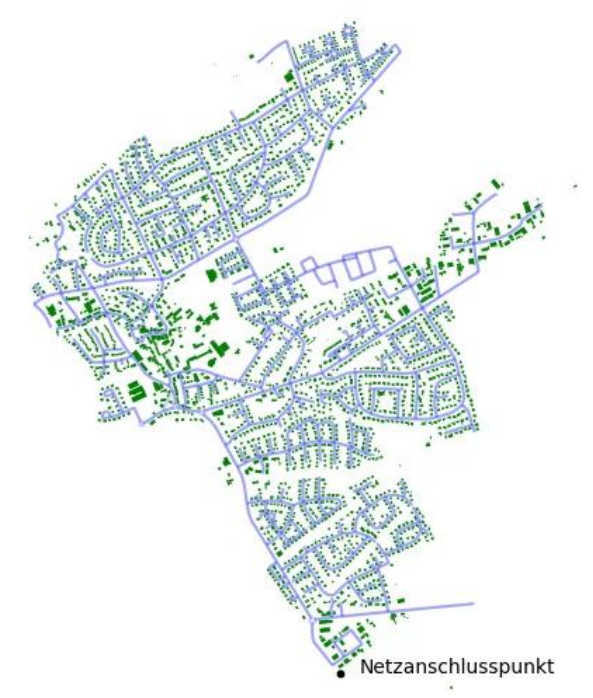

### <span id="page-21-0"></span>*Abbildung 3-1: Darstellung der Straßen und Gebäude*

Um den Gebäuden Hausanschlussleitungen zuzuordnen, müssen die Straßenabschnitte geschnitten werden. Hierzu wird zunächst eine Zuordnung von Gebäuden zu Straßenabschnitten mittels Nearest-Neighbour-Analyse durchgeführt. An den sich ergebenden Punkten mit kleinster Entfernung werden die Straßenabschnitte geschnitten, wobei ein minimaler Punkteabstand definiert werden kann. Mittels diesem wird gewährleistet, dass zwei Anschlusspunkte von Hausanschlussleitungen nicht zu nah beieinanderliegen. Es ergeben sich Hausanschlussleitungen im rechten Winkel zum Straßenabschnitt, schrägverlaufene oder nichtlinear verlaufende Hausanschlussleitungen werden somit nicht erzeugt, siehe [Abbil](#page-22-0)[dung 3-2.](#page-22-0) Die Entfernung vom Anschluss zur jeweiligen Leitung wird als Parameter abgespeichert und kann für die Länge der Hausanschlussleitungen verwendet werden. Im Anschluss erhalten die Gebäude und einzelnen Straßenabschnitten explizite Bezeichnungen.

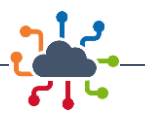

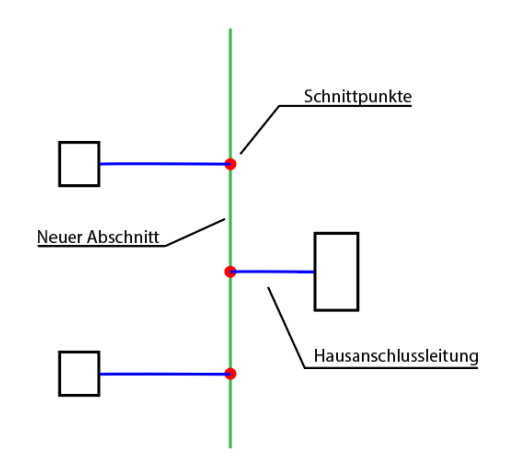

#### <span id="page-22-0"></span>*Abbildung 3-2: Schematische Darstellung der Schnittmethode*

Für die weiteren Schritte ist es erforderlich, mittels des Moduls Wärmebedarfsberechnung den Wärmebedarf der Gebäude zu bestimmen. Dazu wird den Straßen über die ihnen zugeordneten Gebäude der dort aufsummierte Wärmebedarf zugewiesen. Um die Wärmeliniendichte zu bestimmen, wird das Straßennetz zunächst in einen Graphen übersetzt. Anschließend werden von einem vordefinierten Startpunkt die kürzesten Wege zu allen weiteren Knoten im Netz bestimmt. Mittels dieser werden die Wärmebedarfe der Wegstrecken bis zum Ursprung aufaddiert, ohne dass bereits addierte Wärmebedarfe doppelt gezählt werden. Die Bestimmung des kürzesten Weges kann gewichtet nach Straßenlänge oder Kosten erfolgen, siehe [Abbildung 3-3.](#page-22-1)

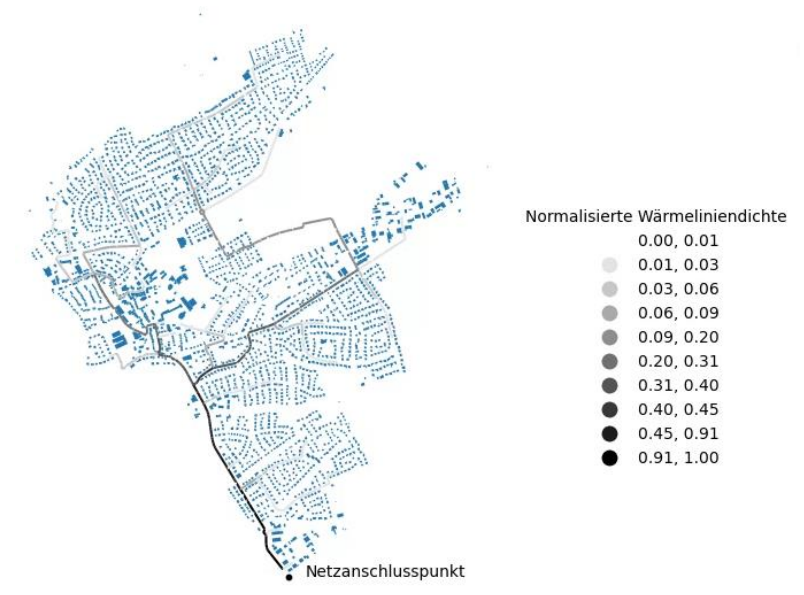

<span id="page-22-1"></span>*Abbildung 3-3: Normalisierte Wärmeliniendichte*

Sind die Wärmeliniendichten vom Startpunkt aus bestimmt, kann die tatsächliche Netzauslegung durchgeführt werden. Implementiert ist hierzu eine Methodik, bei der vom Start ausgehend sukzessive neue Straßenabschnitte und darauf befindliche Gebäude hinzugefügt werden, bis eine absolute Anzahl von angeschlossenen Gebäuden erreicht wird. Zusätzlich wird angegeben, wie groß die Anschlussrate pro Straßenabschnitt sein soll, bspw. die Hälfte der Gebäude. Straßenabschnitte werden nach ihrer Wärmeliniendichte hinzugefügt, sodass immer der Straßenabschnitt mit der höchsten Wärmeliniendichte bevorzugt wird. Gebäude werden randomisiert hinzugefügt. Um auch Restriktionen an den Netzverlauf

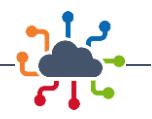

festzulegen, kann u. A. eine Haupttrasse, die sich durch das Wärmenetz erstreckt, definiert werden. Ergänzend ist es möglich, ein bestehendes Netz mit dieser Methodik weiter zu verdichten oder auch auszubauen, sieh[e Abbildung 3-4.](#page-23-0)

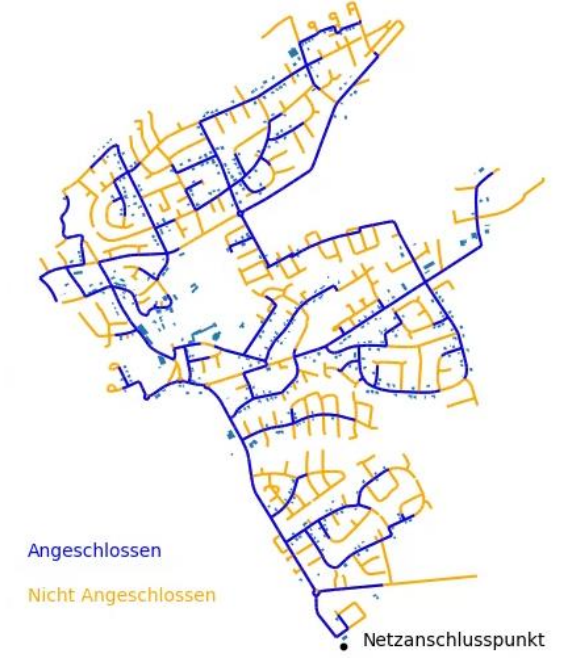

<span id="page-23-0"></span>*Abbildung 3-4: Netzausbau ausgehend von bestehenden Netzabschnitten*

Anhand der angeschlossenen Gebäude und aktiven Straßenabschnitte werden über die Wärmebedarfe die notwendigen Rohrleitungen dimensioniert. Grundlage bildet hierbei die Annahme, dass eine definierte Wärmeträgergeschwindigkeit nicht überschritten werden darf. Mittels Vorgabe dieser sowie einer definierten Temperaturdifferenz zwischen Vor- und Rücklauf und der auf den Straßenabschnitten maximalen Wärmeleistung wird der notwendige Innenrohrdurchmesser ermittelt. Anhand diesem wird anschließend die technische Spezifikation der zutreffenden Rohre und ihre Dimensionierung (Nominaldurchmesser, Isolierungsdicke etc.) ausgewählt, siehe [Abbildung 3-5.](#page-23-1)

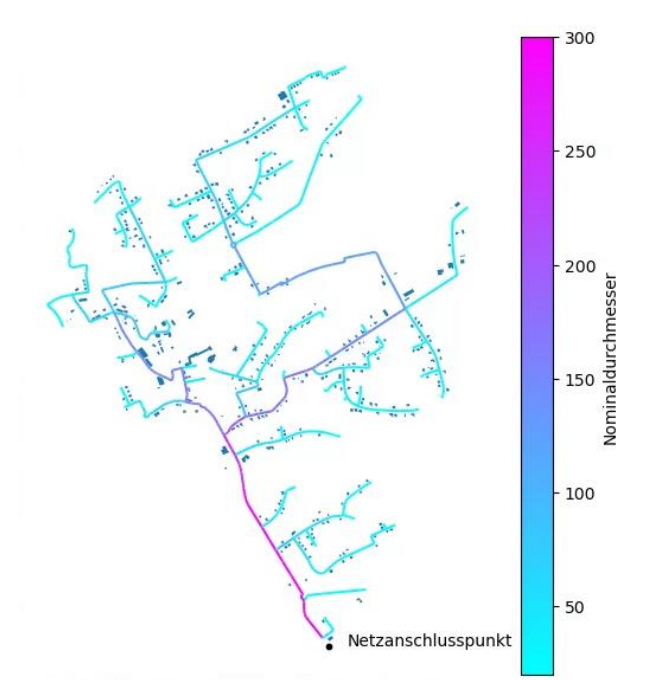

<span id="page-23-1"></span>*Abbildung 3-5: Repräsentative Darstellung der resultierenden Dimensionierung*

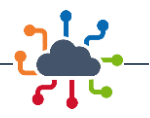

Abschließend können für die angeschlossenen Gebäude Lastprofile mittels des Wärmebedarfsmoduls bestimmt werden und das ermittelte Netzgebiet inklusive Parametrisierung der Rohre an das Modul Datenintegration übergeben werden, um ein simulationsfähiges Modelica-Modell zu erhalten.

#### <span id="page-24-0"></span>3.3.6 Topographie

Je nach Zielsetzung und Untersuchungsort ist es notwendig, dass Höhendifferenzen der Ein- und Austrittspunkte der Rohrleitungen ermittelt werden. Hierzu wurde das Modul Topographie entwickelt, mit dessen Hilfe aus öffentlich zugänglichen Höhenkarten die Topographie eines Netzgebietes ermittelt werden kann. Verwendet wird hierzu die OpenData API von opentopodata [21] mit einer Auflösung von 25 m. Über die offene Datenschnittstelle wird unter Berücksichtigung der zulässigen Abfrageraten und Abfragesummen die Höhenlagen der Ein- und Austrittspunkte der Rohrmodelle abgerufen und abgespeichert. Anschließend werden die für die Simulation relevanten Differenzhöhen zwischen Ein- und Austritt der Rohre ermittelt. In [Abbildung 3-6](#page-24-1) ist beispielhaft die Topographie eines Netzausschnittes dargestellt.

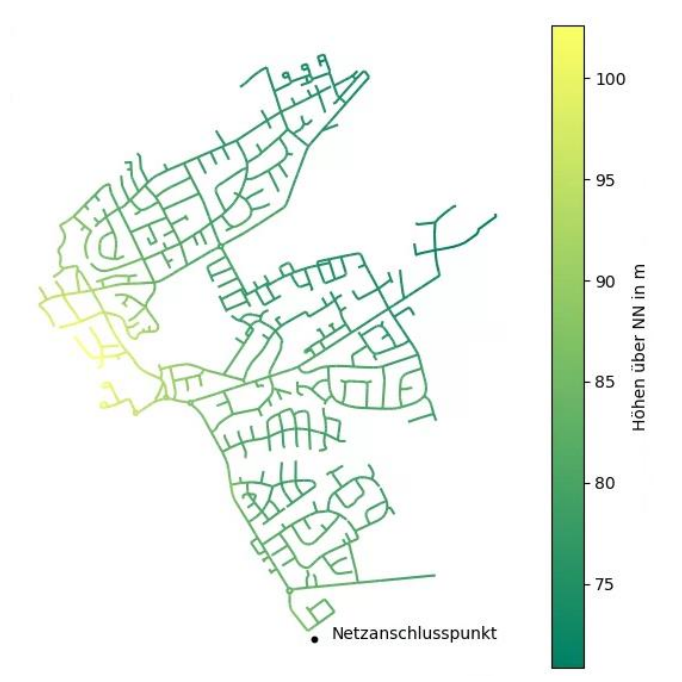

<span id="page-24-1"></span>*Abbildung 3-6: Topographie eines Netzausschnittes*

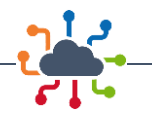

## <span id="page-25-0"></span>4 Messdatenerfassung, -übertragung und -haltung

Für eine optimierte Netzführung bzw. die Identifikation von Optimierungsmöglichkeiten in Wärmenetzen bedarf es eines entsprechenden Messsystems. Eine kontinuierliche Fernüberwachung von systemrelevanten Parametern wie Druck, Vor- und Rücklauftemperatur sowie Massenströmen erlaubt essenzielle Rückschlüsse auf den Systemzustand und ermöglicht die Auswirkung verschiedener Betriebsmodi zu evaluieren.

Wenn ein weitreichender Ausbau von intelligenter Messtechnik im Netzgebiet erfolgt ist, lassen sich mangelhaft betriebene oder fehlerhafte Übergabestationen identifizieren. Diese können anschließend gezielt optimiert oder repariert werden. Mit ihrer Hilfe können auch zu hohe Rücklauftemperaturen, die etwa durch schlecht eingestellte oder fehlerhafte Differenzdruckregler entstehen, reduziert werden. Durch eine Priorisierung der Übergabestationen nach ihrem Einfluss auf die Rücklauftemperatur lässt sich zudem eine ressourcenschonende Strategie für deren Austausch oder Reparaturen entwickeln.

Im Rahmen der Zusammenarbeit mit DEW21 wurden verschiedene Messsysteme mit kontinuierlicher Messdatenerfassung bewertet. Basierend auf dieser Betrachtung wurde eine exemplarische Umsetzung auf der Software- und Hardwareseite realisiert. Im Rahmen des Forschungsprojekts wurde ein Dashboard entwickelt, das eine kontinuierliche Erfassung und Visualisierung von Messdaten ermöglicht. Die Toolchain, die zur Umsetzung dieses Dashboards verwendet wurde, besteht aus den folgenden Hauptkomponenten:

- MQTT [22]
- Eclipse Mosquitto (MQTT Broker) [23]
- Plotly Dash [24]
- PostgreSQL [25]

Message Queuing Telemetry Transport (MQTT) ist ein auf dem Publish-Subscribe-Prinzip basierendes Nachrichtenprotokoll, das speziell für die Kommunikation in ressourcenbeschränkten Umgebungen und zwischen IoT-Geräten entwickelt wurde. Es wurde eingesetzt, um die Übertragung von Messdaten zwischen Sensoren, Aktoren und dem Dashboard zu ermöglichen.

Als MQTT Broker wurde Eclipse Mosquitto verwendet. Eclipse Mosquitto ist ein Open-Source-MQTT-Broker, der für seine Leistungsfähigkeit, Stabilität und einfache Implementierung bekannt ist. Er dient als zentrale Kommunikationsschnittstelle für alle am System beteiligten Geräte und Dienste und ist für das Empfangen, Speichern und Weiterleiten von Nachrichten verantwortlich. Durch den Einsatz von Eclipse Mosquitto konnte die Koordination der Datenströme zwischen den verschiedenen Sensoren und dem Dashboard ermöglicht werden.

Plotly Dash ist ein Open-Source-Framework zur Erstellung von interaktiven und analytischen Webanwendungen in Python. Es wurde für die Entwicklung des Dashboards eingesetzt, das die erfassten Messdaten visualisiert und analysiert. Durch die Verwendung von Plotly Dash konnte ein benutzerfreundliches und ansprechendes Dashboard erstellt werden, das sich an unterschiedliche Anforderungen anpassen lässt.

PostgreSQL ist ein leistungsfähiges und skalierbares Open-Source-Datenbankmanagementsystem, das für die Speicherung und Verwaltung der erfassten Messdaten verwendet wurde. Es bietet Funktionen zur Gewährleistung der Datenintegrität und Unterstützung von komplexen Abfragen, die für die Analyse der Daten erforderlich sind. In Kombination mit den anderen Komponenten der Toolchain ermöglicht PostgreSQL eine zuverlässige und effiziente Verarbeitung von Messdaten.

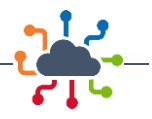

Diese Toolchain stellt eine effiziente und flexible Lösung für die Überwachung und Analyse von Messdaten dar und kann in verschiedenen Anwendungsbereichen eingesetzt werden. In [Abbildung 4-1](#page-26-0) ist ein Ausschnitt des Dashboards mit den visualisierten Daten eines Messsystems dargestellt.

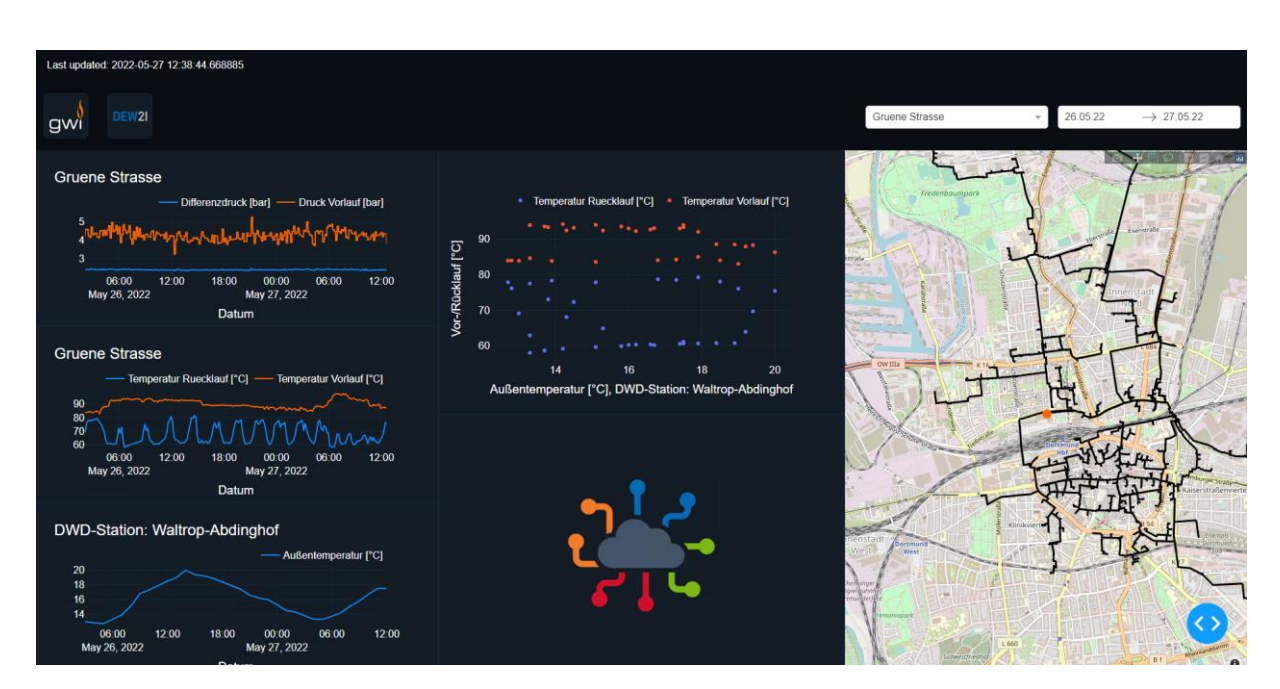

<span id="page-26-0"></span>*Abbildung 4-1: Dashboard mit Darstellung einer Messstation im Innenstadtbereich*

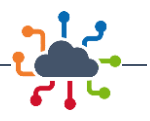

## <span id="page-27-0"></span>5 Gesamtsystemuntersuchung

## <span id="page-27-1"></span>5.1 Dortmunder Fernwärmenetzgebiet

Das im Rahmen dieses Forschungsprojekt untersuchte Fernwärmenetzgebiet wird betrieben von der Dortmunder Energie- und Wasserversorgung GmbH (DEW21) und befindet sich im östlichen Ruhrgebiet in der Großstadt Dortmund mit ca. 587.000 Einwohnern. Es wurde in den vergangenen Jahren von dem aus den 50er Jahren entstandenen Heißwasserdampf auf eine ausschließliche Heißwasserversorgung umgestellt und wird sukzessive ausgebaut. Die Ausdehnung des Ist-Zustandes des Wärmenetzes beläuft sich auf ca. 56 km Trassenlänge von einer industriellen Abwärmequelle im Norden bis hin zu größeren Verbrauchern im Umfeld der Innenstadt.

Im gesamten Stadtgebiet von Dortmund sind gemäß dem verwendeten LoD1-Datensatz ca. 108.320 Gebäude vorhanden [26]. Der sich im direkten näheren Umfeld des Fernwärmenetz befindliche Stadtteil umfasst dabei etwa 13.653 Gebäude (ca. 13 %), sieh[e Abbildung 5-1.](#page-27-2)

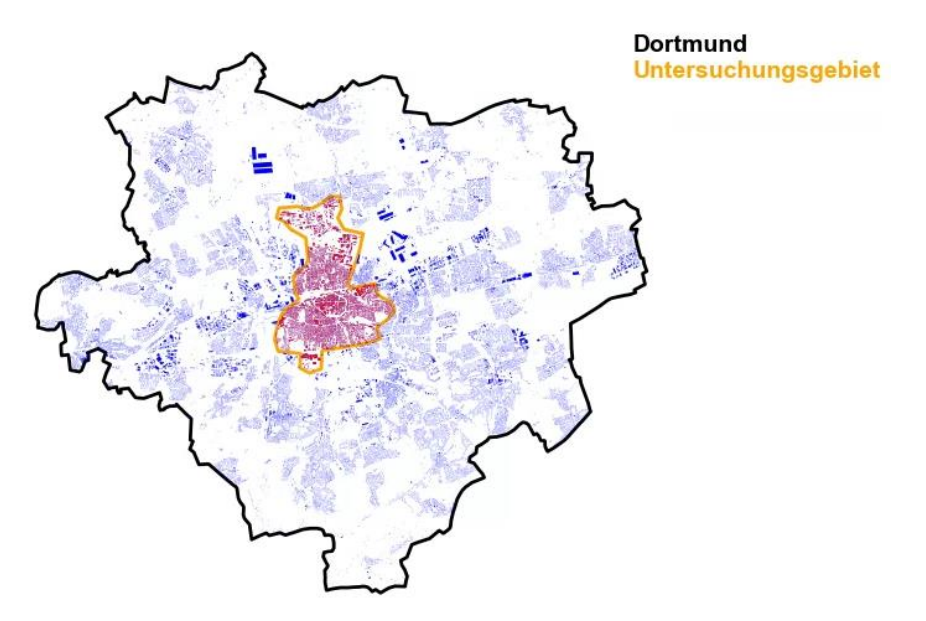

<span id="page-27-2"></span>*Abbildung 5-1: Überblick der untersuchten Region mit LoD1-Daten*

Die quantitative Analyse der Gebäudestruktur in Dortmund erlaubt eine fundierte Untersuchung der räumlichen Verteilung von Gebäudetypen in der Stadt. Die Ergebnisse zeigen, dass im gesamten Stadtgebiet Einfamilien- und Zweifamilienhäuser mit einem Anteil von 30,77 % am häufigsten anzutreffen sind, gefolgt von Mehrfamilienhäusern mit 25,22 % und großen Mehrfamilienhäusern mit 23,84 %. Gewerbe- und Industriegebäude machen dabei mit 11,21 % und 8,95 % einen geringen Anteil aus. In Hinblick auf den Untersuchungsraum stellt sich die Verteilung der Gebäudetypen als signifikant anders dar, siehe [Abbildung 5-2.](#page-28-2) Hier sind große Mehrfamilienhäuser mit einem Anteil von 63,18 % am häufigsten vertreten, gefolgt von Gewerbegebäuden mit 22,43 %. Einfamilien- und Zweifamilienhäuser hingegen weisen im Untersuchungsraum lediglich einen Anteil von 1,48 % auf.

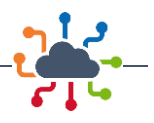

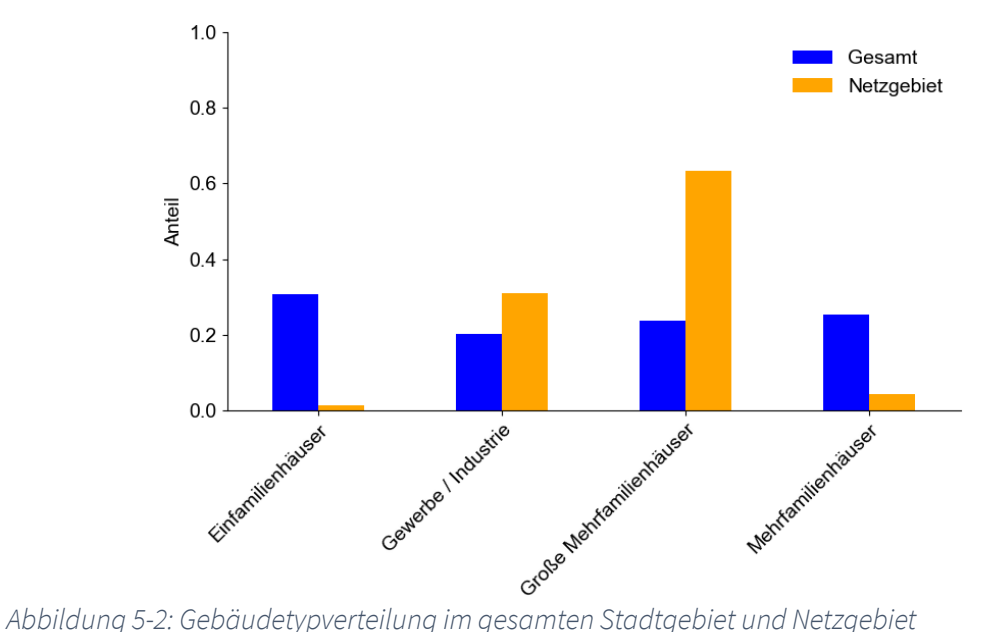

<span id="page-28-2"></span>

Die vorliegenden quantitativen Informationen zur Gebäudestruktur in Dortmund haben implizite Auswirkungen auf die Fernwärmeversorgung und Netzausbauplanung. Die Verteilung der Gebäudetypen kann dabei als Indikator für den Bedarf an Fernwärme dienen. Einfamilien- und Zweifamilienhäuser, die den größten Anteil des Gesamtbestands ausmachen, benötigen im Allgemeinen weniger Wärme als Mehrfamilienhäuser oder Gewerbe- und Industriegebäude. Große Mehrfamilienhäuser, die im Untersuchungsraum den größten Anteil aufweisen, können hingegen einen höheren Bedarf an Fernwärme haben und somit ein wichtiger Abnehmer sein. Die Analyse der Gebäudestruktur kann folglich eine wichtige Grundlage für eine effektive Planung und Entwicklung von Fernwärmeversorgungskonzepten in Dortmund darstellen. Diese Erkenntnisse sind von großer Bedeutung für eine nachhaltige Stadtentwicklung und einen effizienten Einsatz von Ressourcen.

## <span id="page-28-0"></span>5.2 Innenstadt

Bei dem Quartier Innenstadt handelt es sich um das Gelände innerhalb des Dortmunder Stadtrings. Das Quartier ist geprägt durch eine hohe Anschlussquote. Die Gebäudestruktur in diesem Gebiet ist klassisch für einen Innenstadtbereich und umfasst nicht nur Gebäude für Gewerbe, Handel und Dienstleistung, sondern auch Mischgebäude, die sowohl gewerbliche als auch wohnliche Nutzungsaspekte vereinen. Insgesamt sind ca. 300 Gebäude an das Fernwärmenetz angeschlossen. Neben dem hohen Wärmebedarf in der dicht bebauten Innenstadt gibt es zudem einen erhöhten Kältebedarf.

## <span id="page-28-1"></span>5.3 Kreuzviertel und Messe- und Stadiongelände

Das Kreuzviertel zeichnet sich durch einen sehr hohen Wohngebäudeanteil aus. Es handelt sich um klassische städtische Blockbebauung. Neben Wohngebäuden gibt es einen Anteil an Gebäuden für Gewerbe Handel und Dienstleistung sowie Mischgebäude. Das Kreuzviertel grenzt im Norden an die Dortmunder Innenstadt. Im Süden befindet sich das Eventgelände rund um die Westfalenhallen und das Dortmunder Westfalenstadion. Aktuell befindet sich im Kreuzviertel und im Bereich der Westfalenhallen und des Westfalenstadions kein Wärmenetz.

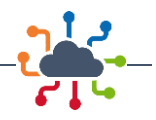

## <span id="page-29-0"></span>5.4 Neubaugebiet Kronprinzenviertel

Bei dem Kronprinzenviertel handelt es sich um ein geplantes Neubauviertel auf dem Gelände des ehemaligen Güterbahnhofs Dortmund-Süd südlich der Stadtmitte, wie in [Abbildung 5-3](#page-29-1) dargestellt [27]. Das Neubaugebiet soll aus 630 bis 640 Wohneinheiten (WE) bestehen, wovon 150 öffentlich gefördert werden [8], [9]. Das Quartier umfasst insgesamt 105 Wohn- und Mischgebäude, eine Kindertagesstätte (KiTa) [28] und 3 Bestandsgebäude, siehe [Abbildung 5-4.](#page-29-2) Westlich befinden sich die Bestandsgebäude, die Mischgebäude und die KiTa als Teil des ausgewiesenen Mischgebiets, in [Abbildung 5-4](#page-29-2) orange dargestellt. Die Gebäude, die Teil des ausgewiesenen Wohngebiets sind, sind in [Abbildung 5-4](#page-29-2) dunkelgrün dargestellt.

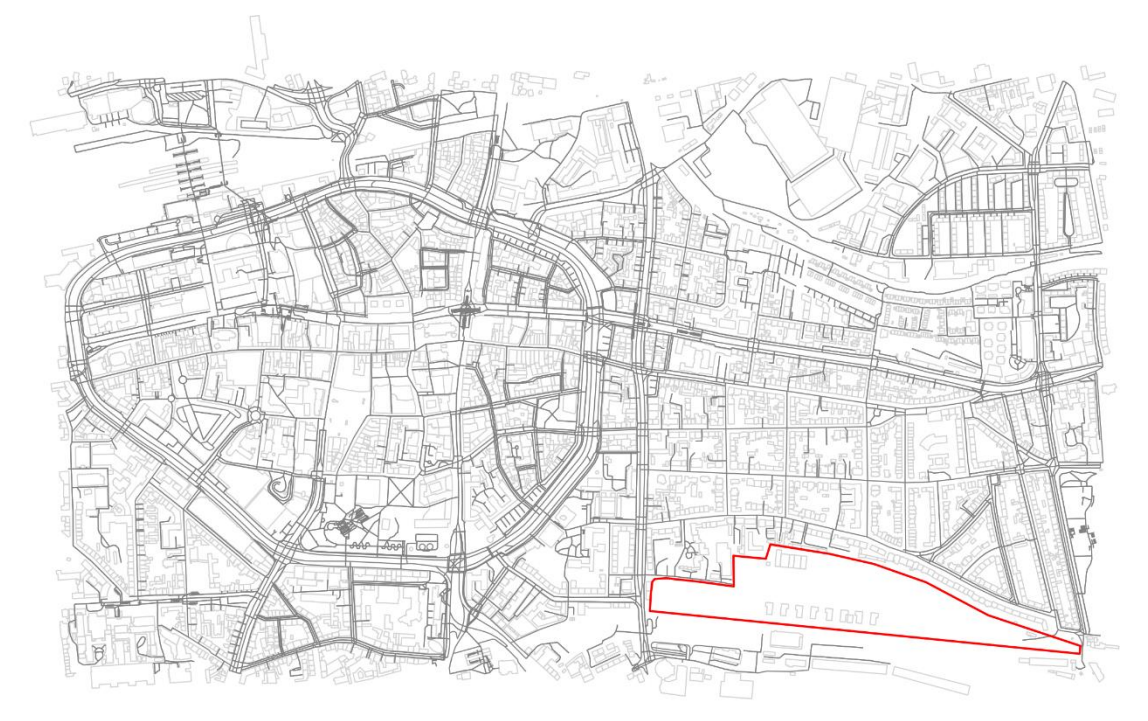

<span id="page-29-1"></span>*Abbildung 5-3: Ausschnitt von Dortmund aus der OpenStreetMap [29] mit Kronprinzenviertel (rote Kontour)*

Gemäß des im städtebaulichen Vertrag vom 08.10.2018 enthaltenen Energiekonzepts sollen die Gebäude des Quartiers an das Dortmunder Heißwasserwärmenetz angeschlossen werden [28]. In [Abbil](#page-29-2)[dung 5-4](#page-29-2) ist ein möglicher Trassenverlauf des Wärmenetzes, mit einer einfachen Trassenlänge von 1.684,48 m, blau dargestellt. Laut Vertrag sollen weitere energieeffizienzsteigernde Maßnahmen, wie z. B. die Einbindung eines Mieterstrommodells in MFH, geprüft werden. Die bereits von der Vorhabenträgerin BETA Eigenheim geplanten Gebäude haben, Stand Dezember 2021, einen Kreditanstalt für Wiederaufbau (KfW)-Standard 55, weitere sollen ebenfalls den Standard KfW 55, eventuell KfW 40, erhalten [30].

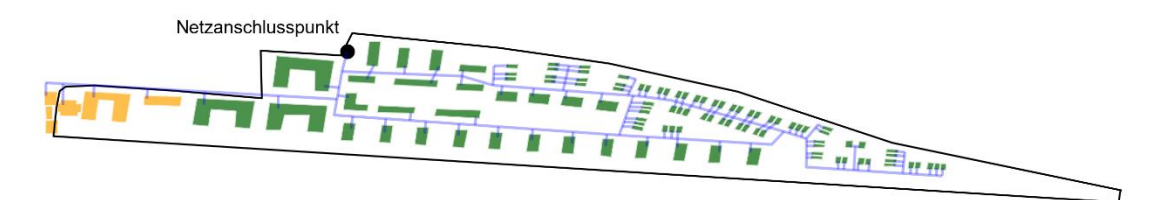

<span id="page-29-2"></span>*Abbildung 5-4: Kronprinzenviertel mit Gebäuden aus Misch- (orange) und Wohngebiet (dunkelgrün) mit geplanten Rohrleitungen (blau).*

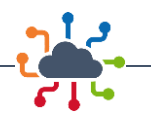

## <span id="page-30-0"></span>5.5 Eving

Das Quartier Eving befindet sich im nördlichsten Teil des Netzgebietes im Stadtteil Eving und besteht aus 20 Gebäuden. Entgegen den anderen Quartieren ist die Gebäudetypverteilung nahezu vollständig geprägt von gewerblicher Nutzung. Nur 30 % der Gebäude lassen sich einer zumindest teilweisen Wohnnutzung zuordnen (Pflege- und Wohnheime). Die gewerbliche Nutzung der übrigen Gebäude teilt sich in Handel, Gastronomie, öffentliche Dienstleistungen, Metall und KFZ sowie sonstige betriebliche Dienstleistungen auf.

## <span id="page-30-1"></span>5.6 Randbezirke des Fernwärmenetzgebietes

Zwischen den beschriebenen Quartieren befinden sich zahlreiche Gebäude und größere Verbraucher, die nicht zu Quartieren zugeordnet sind. Diese werden im Rahmen der Modellierung den Randbezirken zugeordnet. Ergänzend wurde dieser Raum genutzt, um größere Verbraucher bzw. Erzeuger von Quartieren getrennt zu betrachten, sodass diese detaillierter im Simulationsmodell integriert werden können.

Die Bebauungsstruktur dieser Regionen ist heterogen aber weiterhin geprägt von einer Siedlungsstruktur im Innenstadtbereich. Größere Verbraucher in diesem Raum umfassen eine große Gasentspannungsturbine zwischen den Quartieren Eving und Innenstadt sowie dem Dortmund U am Rande der Innenstadt.

## <span id="page-30-2"></span>5.7 Abwärmepotenzial

Im Bereich des Dortmunder Stadtgebietes existieren mehrere Abwärmequellen, von denen einige für die Fernwärmegewinnung potenziell interessant sind oder für diese schon genutzt werden. Wie in [Abbil](#page-31-0)[dung 5-5](#page-31-0) dargestellt, lassen sie sich in industrielle Abwärme und warmes Grubenwasser unterteilen. Die Abwärmequellen befinden sich vorwiegend in der Nordhälfte der Stadt.

Aktuell nutzt DEW21 zum Betrieb des Fernwärmenetzes die Abwärme der am Dortmunder Hafen gelegenen Deutschen Gasrußwerke (DGW).

Weitere potenzielle Abwärmequellen für das Fernwärmenetz sind die Dortmunder Standorte von Thyssen-Krupp Rothe Erde und Steel Europe. Die Standorte liegen in der Nähe des Netzes, ihre Abwärme könnte also wirtschaftlich in das Netz eingespeist werden.

Das Werk Westfalenhütte von ThyssenKrupp Steel Europe erzeugt Roheisen, Stahl und Ferrolegierungen und kann, Stand Dezember 2018, Abwärme zwischen 1.000 und 10.000 MWh/a mit einer Temperatur zwischen 60 und 110 °C liefern [31].

Das Werk ThyssenKrupp Rothe Erde, westlich des Innenstadtrings gelegen, produziert Lager, Getriebe, Zahnräder und Antriebselemente. Auch hier ist laut [31] industrielle Abwärme vorhanden, deren genaue Parameter sowie die Leistung jedoch nicht ermittelt werden konnten.

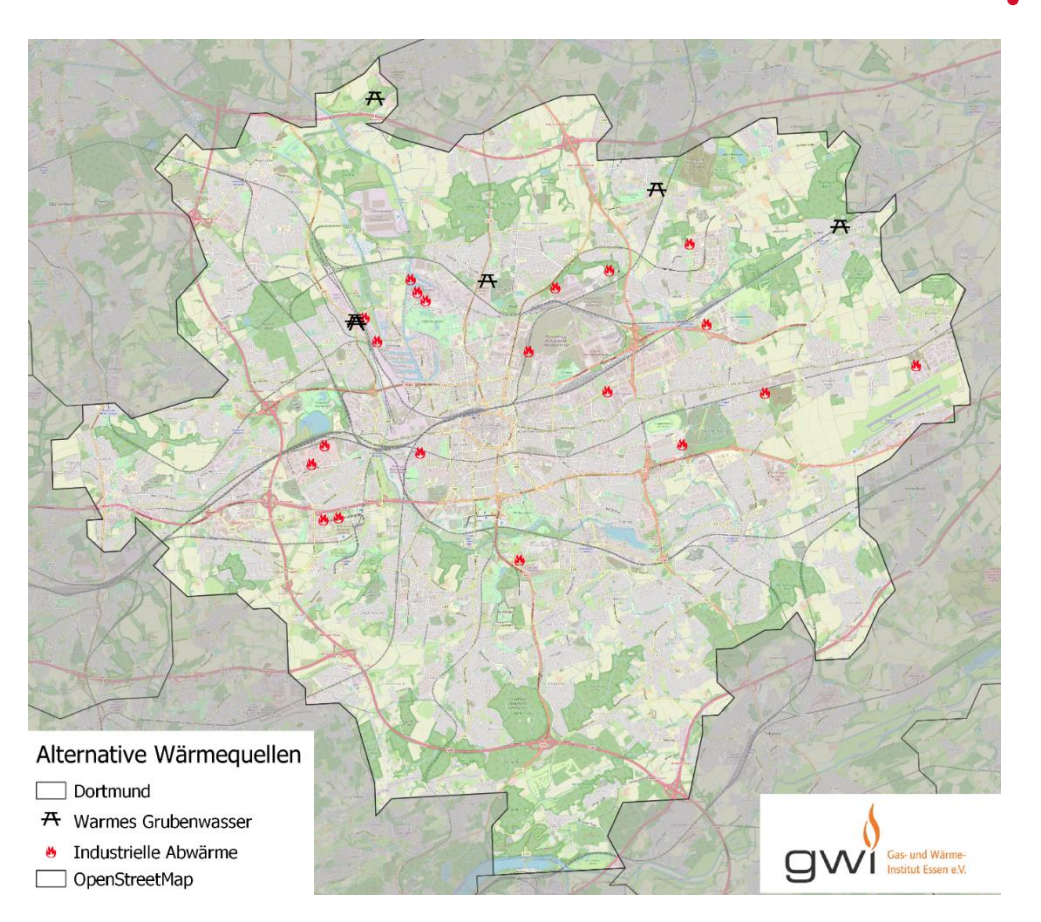

<span id="page-31-0"></span>*Abbildung 5-5: Abwärmequellen, Stadtgebiet Dortmund, vgl. [31]*

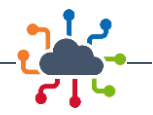

## <span id="page-32-0"></span>6 Systemische Modellierung des Dortmunder Fernwärmenetzes

Im Rahmen der Gesamtsystemsimulation werden drei verschiedene Szenarien modelliert, die im folgenden Abschnitt beschrieben werden. Die Szenarien unterscheiden sich hinsichtlich der Ausdehnung des Netzgebietes, der vorhandenen Wärmeerzeuger sowie des Sanierungszustandes im gesamten Netzgebiet. Sie werden, abgesehen von einer Gesamtsystemsimulation, im späteren Verlauf verwendet, um speziellere Detailuntersuchungen durchzuführen. Für alle Szenarien gelten die gleichen Wetterrahmenbedingungen.

## <span id="page-32-1"></span>6.1 Netzparameter

Die Simulationsmodelle müssen hinsichtlich der Rohrkennwerte, Netzparameter und Kennwerte von Wärmeerzeugern parametrisiert werden. Die Rohrparameter umfassen Länge, Position, Durchmesser sowie ihre Anschlussverknüpfungen. Die generell rohrbeschreibenden Parameter wie Länge und Durchmesser werden automatisiert bei der Modellerstellung übergeben. Maßgebend sind hierbei der Nominaldurchmesser sowie die Rohrlänge. Über den Nominaldurchmesser werden die restlichen Rohrparameter über ein Datenblatt eingestellt. Zur Anwendung kommt das Datenblatt für Einzelrohre des Rohrherstellers Isoplus [32] mit Verlegeart als parallel verlegte isolierte Rohre.

#### *Tabelle 6-1: Netzparameter für das Basisszenario*

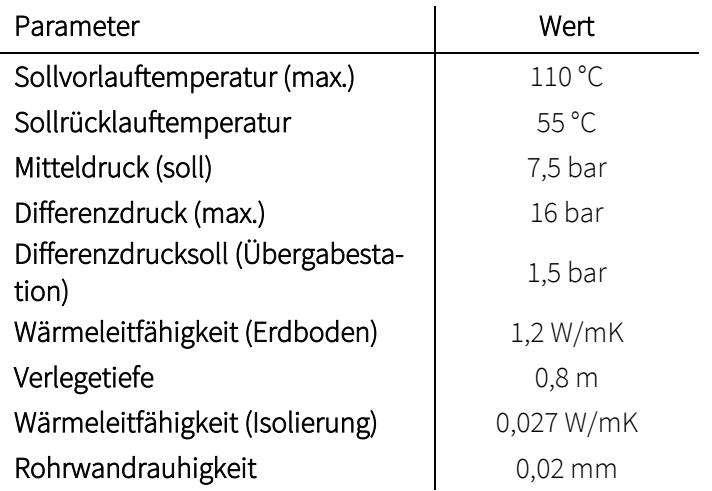

In den simulierten Szenarien entspricht die Netzfahrweise einer gleitend-konstanten Vorlauftemperaturregelung basierend auf der im folgenden Abschnitt verwendeten Außentemperaturzeitreihe. Die gleitende Vorlauftemperatur ist im Außentemperaturbereich -5 °C und 15 °C festgelegt, sieh[e Abbildung 6-1.](#page-33-1) Alle Wärmeerzeuger werden in den Basisszenarien mit der gleichen gleitenden Sollvorlauftemperatur betrieben.

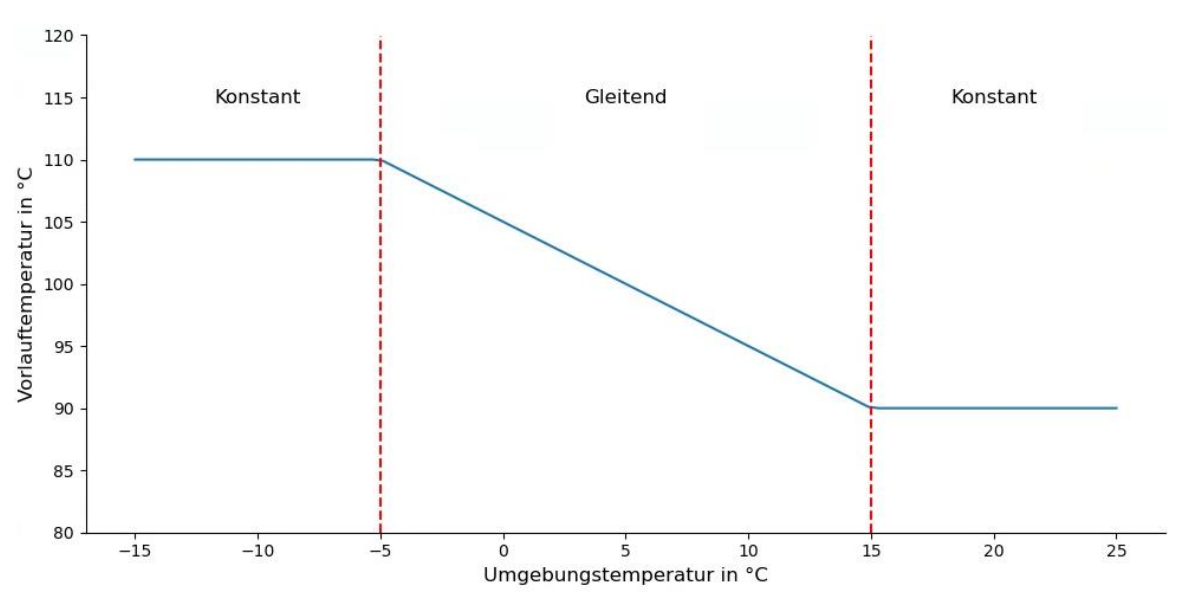

<span id="page-33-1"></span>*Abbildung 6-1: Darstellung der im Basis-Szenario verwendeten Vorlauftemperaturregelung*

## <span id="page-33-0"></span>6.2 Wetterdaten

Für die Berechnung der Wärmebedarfe und weiterer relevanter Zeitreihen ist es erforderlich Wetterzeitreihen bereitzustellen. Die Wetterzeitreihen wurden auf Basis 2016 über den Deutschen Wetterdienst erhoben [33]. Alle relevanten Zeitreihen (Außentemperatur, Einstrahlung, Bedeckungsgrad o. ä.) können über die zu Dortmund am nächsten gelegenen Stationen Werl und Lüdenscheid erhoben werden. Messfehler in den Zeitreihen wurden durch Werte der jeweils anderen Station ergänzt.

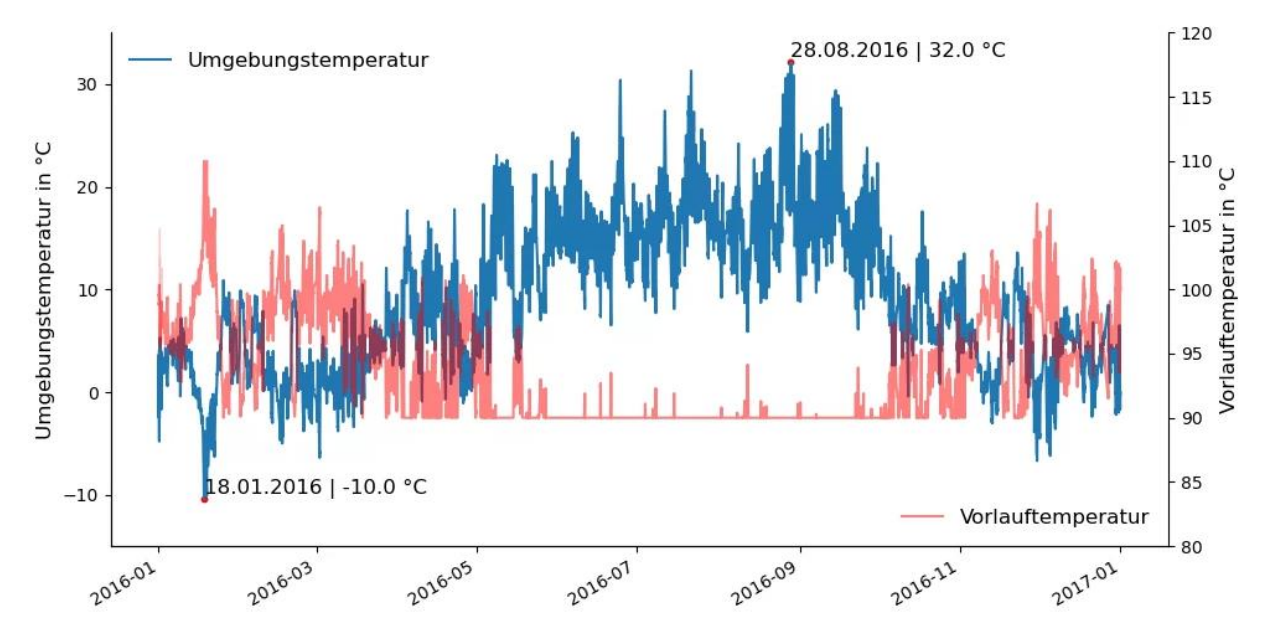

*Abbildung 6-2: Jahresverlauf der Umgebungstemperatur und Vorlauftemperatur [33]*

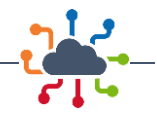

## <span id="page-34-0"></span>6.3 Wärmebedarf

Alle bestehenden Gebäude im Netzgebiet werden der beschriebenen Methodik zur Sanierung aus Kapitel [3.3](#page-19-0) unterzogen. Als Basisjahr wird das Jahr 2019 gewählt und die Sanierung für die Folgejahre bis 2035 sowie 2035 auf 2045 simuliert. Als Sanierungsrate wird 2 % angesetzt [34], [35]. Grundlage der Berechnungen stellen der Level-of-Detail 1 Gebäudedatensatz [26] (insb. Gebäudevolumen, Umrisse und Gebäudefunktion) sowie der Zensus 2011 [36] (insb. Gebäudealtersklasse) dar.

Durch die Sanierung kommt es im Zeitraum 2019-2035 zu einer Reduktion des Wärmebedarfs der ca. 13 tsd. Gebäude des Untersuchungsraums von ca. 2.113 GWh/a auf ca. 1.596 GWh/a (- 24.5 %). Mit der Sanierung der Region reduziert sich der mittlere spezifische Wärmebedarf von 135,9 kWh/m<sup>2</sup>a auf 95,51 kWh/m<sup>2</sup>a. Für den Zeitraum 2035-2045 ergibt sich eine geringfügigere Reduktion des Wärmebedarfs durch den mehrheitlich bereits sanierten Zustand der Region von -15 % auf 1.355 GWh/a, siehe [Abbildung 6-3.](#page-34-1)

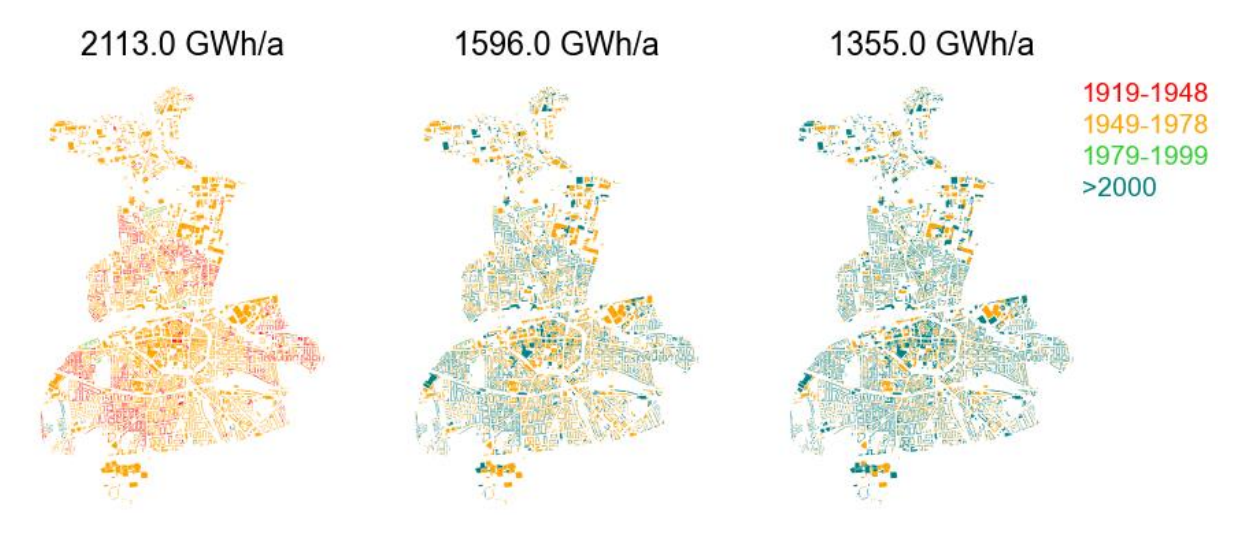

<span id="page-34-1"></span>*Abbildung 6-3: Altersstruktur der Gebäude 2019, 2035 und 2045*

Die Sanierungsvorgänge sind insbesondere im Bereich größerer Ansammlungen von Wohngebäuden zu beobachten, sieh[e Abbildung 6-4.](#page-34-2) Grundsätzlich liegt dieser Zustand jedoch insbesondere der Annahme einer geringfügigeren Reduktion des Wärmebedarfs im Gewerbesektor zugrunde.

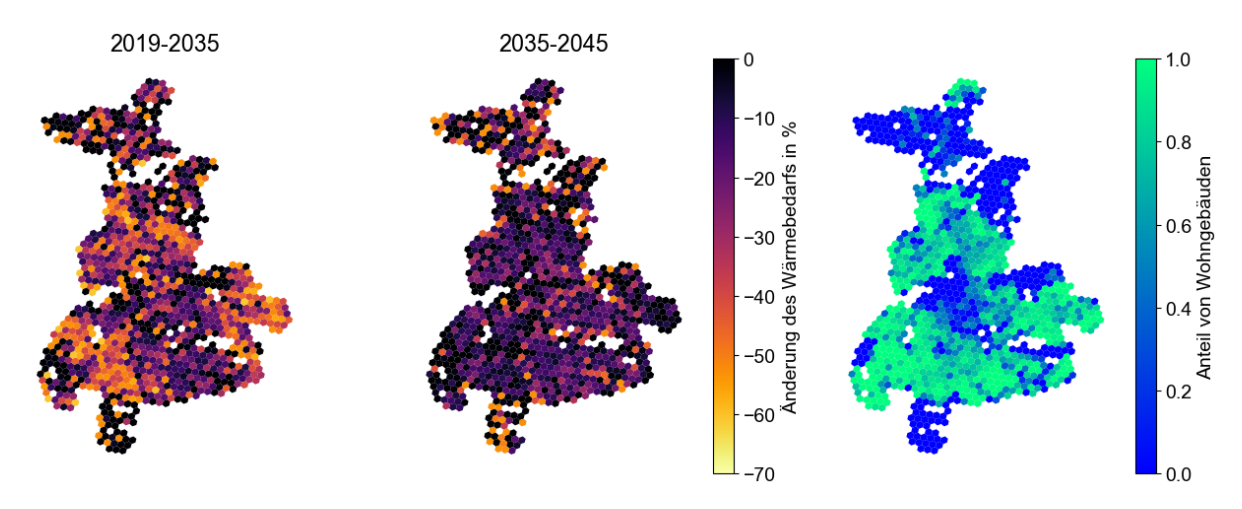

<span id="page-34-2"></span>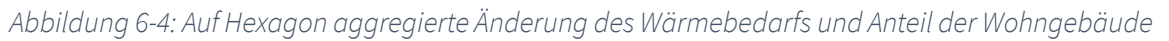

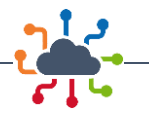

Auf Grund des verringerten Wärmebedarfs sinkt auch die Wärmeliniendichte von im Mittel 10,64 MWh/a\*m (2019) auf 8,04 MWh/a\*m (2035) bzw. 6,82 MWh/a\*m. Auf Grund der innenstadttypischen dichten Bebauung kann weiterhin eine für den Betrieb eines Wärmenetzes vorteilhafte Wärmeliniendichte von mehr als 1,5 MWh/a\*m ermittelt werden [37]. Es ist zu beobachten, dass kleinere Teilbereiche des Netzgebietes mit zunehmender Sanierung eine deutlich geringere Wärmeliniendichte aufweisen, sieh[e Abbildung 6-5.](#page-35-1) 

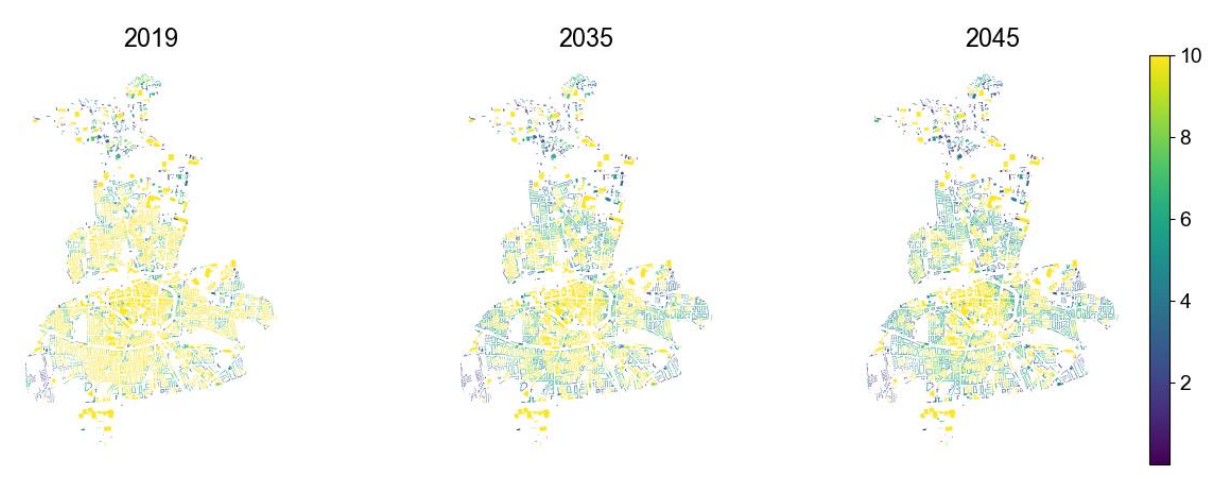

<span id="page-35-1"></span>*Abbildung 6-5: Wärmeliniendichte des Netzgebietes für 2019, 2035 sowie 2045*

## <span id="page-35-0"></span>6.4 Kältenetz Innenstadt

Im Bereich der Innenstadt wird für das Dortmunder U, ein ehemaliges Brauereigebäude, das heute als Kreativzentrum genutzt wird, und weitere Gebäude ein Kältenetz konzipiert. Ausgehend von der aktuell existierenden, aber zu ersetzenden Kompressionskälteanlage im Dortmunder U wird eine Absorptionskältemaschine (AKM) ähnlicher Kälteleistung sowie ein dazugehöriges Kältenetz in der unmittelbaren Umgebung dimensioniert.

Generell kann aufgrund aktueller Klimaprognosen davon ausgegangen werden, dass der Klimakältebedarf in den kommenden Jahrzehnten im Sommer besonders in Innenstädten zunehmen wird [38], [39]. In einem bestehenden Fernwärmenetz empfiehlt sich zum Betrieb eines Kältenetzes der Einbau einer AKA, da diese die in wärmeren Jahreszeiten ungenutzte Fernwärme prozesstechnisch in Fernkühle umwandelt, siehe Kapitel [2.3.](#page-14-0) Zudem reduziert sich der Strombedarf für den Betrieb im Vergleich zu dem einer herkömmlichen Klimaanlage [40].

Als Ausgangspunkt dienen die Lufttemperaturzeitreihen der Wetterstation Werl, siehe Kapite[l 6.2,](#page-33-0) für das Basisreferenzjahr 2016 und die LoD1-Gebäudedaten des Quartiers. Die Kältebedarfe der für das Kältenetz interessanten Nicht-Wohngebäude werden nach [41] und [42] ermittelt. Als AKM kommt nach Recherche bspw. der Typ "YHAU CL/CH 500EXE" der Firma Johnson Controls [43] in Frage, für dessen Kälteleistung von 1.758 kW das Netz im Folgenden ausgelegt wird.

Zunächst werden die Kältebedarfe der Nicht-Wohngebäude im Umkreis des Dortmunder U ermittelt. Dazu werden die LoD1-IDs und Funktionen der Gebäude des betrachteten Quartiers sowie deren Netto-Gebäudeflächen und Gebäudehöhen aus QGIS ausgelesen und in Excel übertragen. Für das Kältenetz werden verschiedene größere Nicht-Wohngebäude in unmittelbarer Nähe des Dortmunder U ausgewählt. Für diese werden mit einem Nutzflächenfaktor von 0,607 die Nutzflächen und, ausgehend von
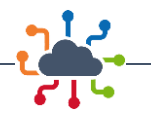

einer Standardraumhöhe von 3,0 Metern, die jeweilige Anzahl der Stockwerke ermittelt. Daraus resultiert, gemeinsam mit der Gebäudehöhe, eine Gesamtnutzfläche pro betrachtetem Gebäude, auf der die Berechnung des Kühlbedarfs basiert. Dieser ergibt sich nach Art der Gebäudenutzung aus [41] und [42] in kWh pro m² und Jahr. Die Gebäudedaten werden in QGIS mit den LoD1-IDs der Gebäude verknüpft und so deren Kältebedarf im Layer dargestellt. Insgesamt werden aus allen Gebäuden im Quartier rund um das Dortmunder U vier größere Nicht-Wohngebäude mit einem potenziellen Gesamtkühlungsbedarf, der der Kühlleistung der AKA "YHAU CL/CH 500EXE" von 1.758 kW (abzüglich dem Kältebedarf des Dortmunder U) entspricht, ausgewählt, siehe [Tabelle 6-2.](#page-36-0) Diese liegen in unmittelbarer Nachbarschaft zum Dortmunder U, um das Kältenetz wirtschaftlich gestalten zu können.

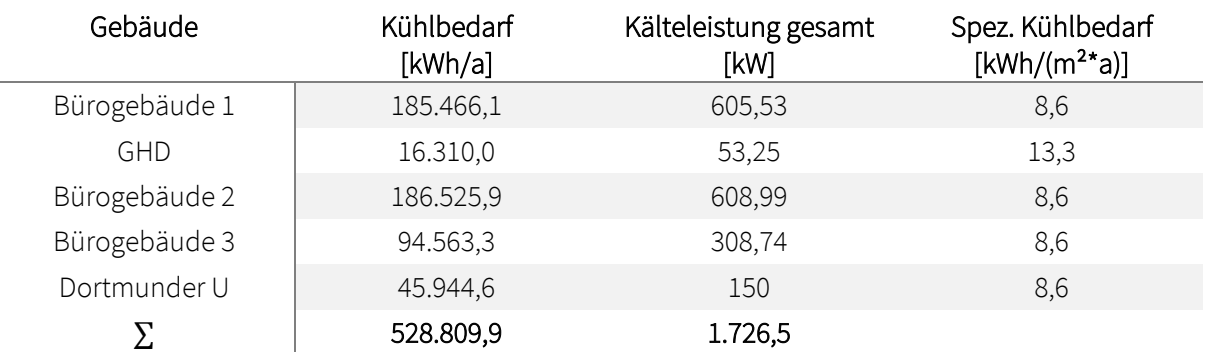

<span id="page-36-0"></span>*Tabelle 6-2: Kühlbedarf und erforderliche Kälteleistung nach Gebäuden*

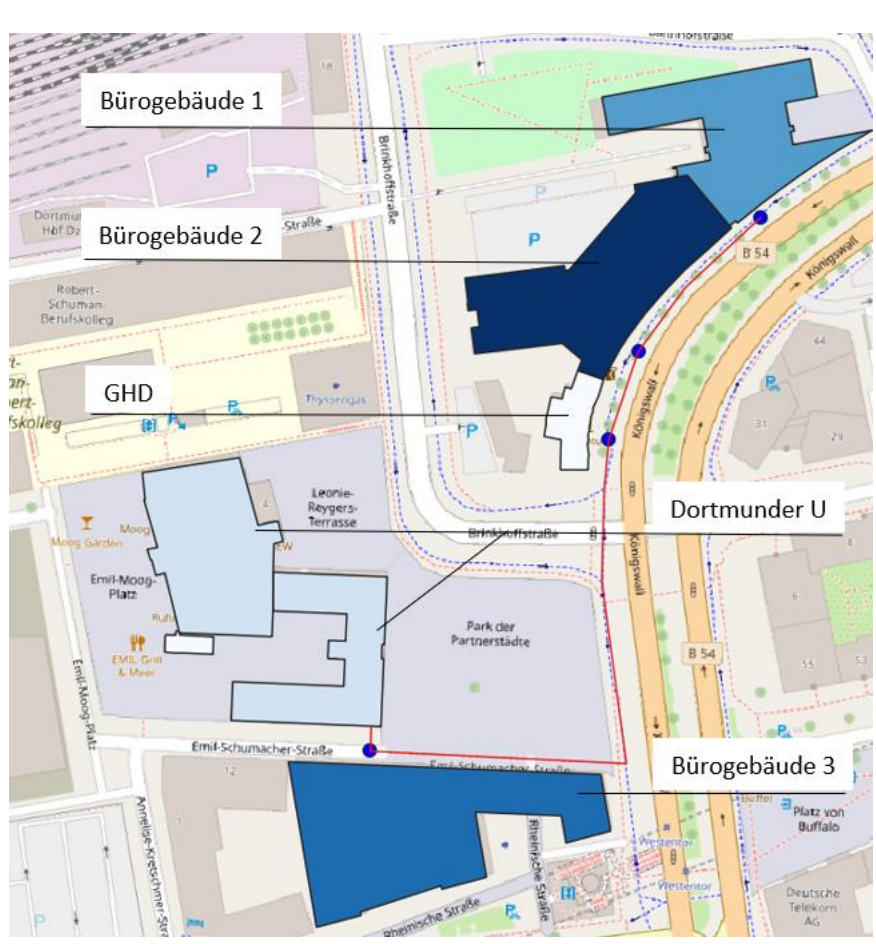

<span id="page-36-1"></span>*Abbildung 6-6: Kältenetz im Bereich Dortmunder U, LOD1 [18], Open Street Map [44]*

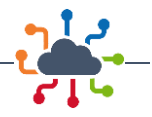

Ausgangspunkt des Kältenetzes ist das Dortmunder U, in dem sich die AKM befinden könnte. Das Netz verläuft entlang der Straßen Emil-Schumacher-Straße und Königswall und verbindet die Netzanschlusspunkte der Gebäude auf kürzestem Weg. Die Abstufungen der Gebäudeeinfärbung i[n Abbildung 6-6](#page-36-1) symbolisieren deren unterschiedlichen Kältebedarf (weiß/hellblau: gering; dunkelblau: hoch). Die ausgewählte AKM kann mit Vorlauftemperaturen von 70 bis 110 °C und Rücklauftemperaturen zwischen 60 und 110 °C arbeiten und erreicht einen *COP* zwischen 0,71 und 0,795 [45]. Die Abhängigkeit des *COP* von der Kälteleistung ist i[n Abbildung 6-7](#page-37-0) dargestellt. Die Rücklauftemperatur ist somit nur geringfügig höher als die nach TAB geforderten 55 °C. Die Anlage liefert Kaltwassertemperaturen zwischen 4 °C und 16 °C und kann demzufolge die für Bürogebäude typischen Kaltwassertemperaturen bereitstellen. In der Simulation wird eine Vorlauftemperatur von 10 °C und eine Rücklauftemperatur von 16 °C angenommen.

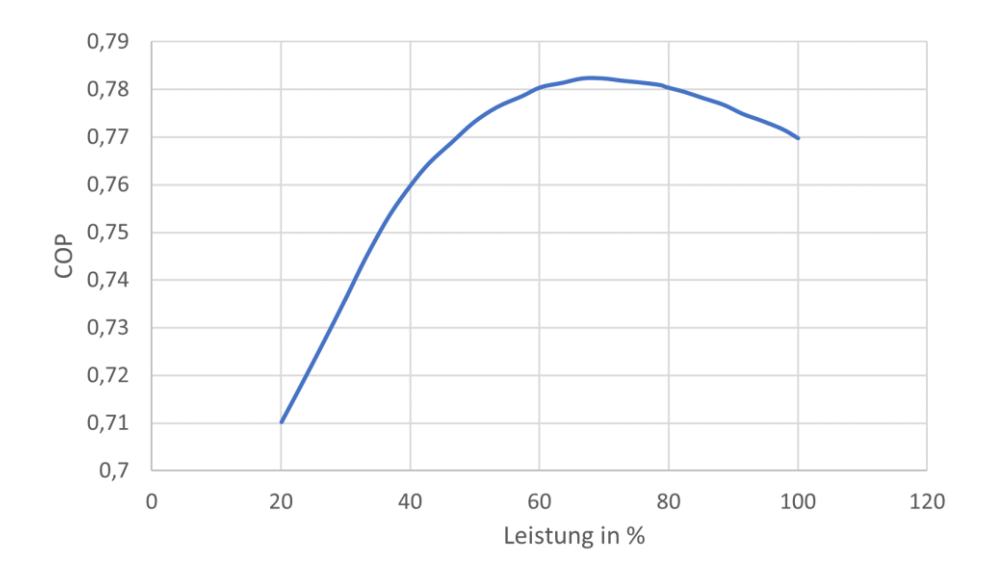

<span id="page-37-0"></span>*Abbildung 6-7: COP in Abhängigkeit der Kälteleistung für die AKM "YHAU CL/CH 500EXE" nach [45]*

Für Dortmund wird ausgehend von den o. g. Temperaturdaten für das Basisreferenzjahr 2016 ein Kältelastprofil ermittelt. Eswird angenommen, dass ab 20 °C Außenlufttemperatur die Kühlung einsetzt und die Kühlleistung linear ansteigt, bis bei einer Außentemperatur von 30 °C Volllast erreicht ist. Bei Temperaturen über 30 °C bleibt der Bedarf konstant auf Volllast. Da es sich bei den zu kühlenden Gebäuden um Nicht-Wohngebäude handelt, bezieht sich der Kühlzeitraum auf einen Arbeitstag plus Vorlaufzeit und wird von Montag bis Freitag von 6 Uhr morgens bis 20 Uhr angesetzt. Der Jahresverlauf des Gesamtkühlbedarfs der fünf Gebäude in der Innenstadt für 2016 ist in [Abbildung 6-8](#page-38-0) dargestellt.

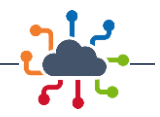

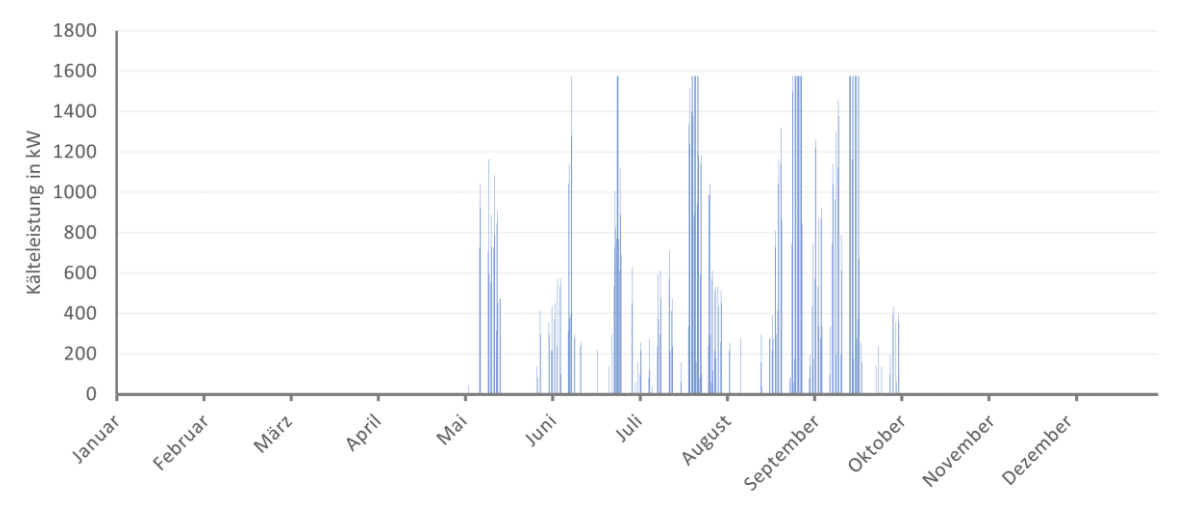

<span id="page-38-0"></span>*Abbildung 6-8: Jahresverlauf Gesamtkältebedarf für die Wetterzeitreihe 2016*

Um die AKM in der Gesamtsystemsimulation abzubilden, wurde ein Modell des Kältenetzes in Modelica modelliert. Bestandteile dieses Kältenetzmodells sind dabei:

- AKM-Modell
- Trassenführung des Kältenetzes
- Übergabestation

Als AKM-Modell kommt eine Modelica-Repräsentation der AKM mit den in [45] verfügbaren Kennlinien zum Einsatz. Ähnlich zu den verwendeten Wärmeerzeugermodellen des Wärmenetzes berechnet dieses Modell die notwendige Wärmeentzugsleistung, die für eine vorgegebene Vorlauftemperatur notwendig ist. Mittels des leistungsabhängigen *COP* ergibt sich die von dem Wärmenetz notwendige bereitzustellende Wärmemenge bei gegebener Wärmeentzugsleistung der AKM. Bei konstanter Temperaturdifferenz und der berechneten Wärmeenge des Wärmenetzes ergibt sich schließlich der erforderliche Massenstrom auf Seite des Wärmenetzes, der zusammen mit dem Wärmebedarf der AKM für die Simulation im Gesamtsystemmodell des Wärmenetzes notwendig ist.

Die Trassenführung wurde anhand der bestimmten Trassenführung mit PlugFlow-Pipes der TransiEnt-Bibliothek modelliert. Das verwendete Rohrmodell eignet sich für Wärme- wie auch Kältenetze [11]. Anhand einer konstanten Temperaturdifferenz in Vor- und Rücklauf von 6 °C wurden die Durchmesser der Rohre bei einer Strömungsgeschwindigkeit von 1 m/s bestimmt und anhand der Rohrkenndaten aus [32] parametrisiert.

Für die Übergabestationen im Kältenetz wurde eine Abwandlung der in Kapitel [3.2.2](#page-17-0) beschriebenen Übergabestationen modelliert. Anstelle einer Wärmeentnahme erfolgt eine Wärmeabgabe, sodass eine konstante Rücklauftemperatur erreicht wird. Anhand dieser wird schließlich der für das Netzmodell notwendige Massenstrom durch die Übergabestation bestimmt.

I[n Tabelle 6-3](#page-39-0) werden die Simulationsergebnisse des Kältenetzes präsentiert. Die geringen Volllaststunden sollten im Zusammenhang mit der niedrigen Anzahl an Stunden mit Kältebedarf betrachtet werden. Für die betrachtete Wetterzeitreihe von 2016 konnte für 980 Stunden ein Kältebedarf für das betrachtete Kältenetz ermittelt werden. Für eine bessere Auslastung der AKM sollten mehr Gebäude mit Grundlastkältebedarf an das Kältenetz angebunden werden.

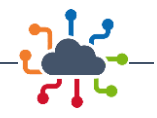

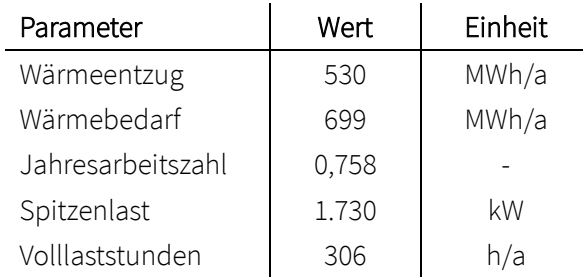

#### <span id="page-39-0"></span>*Tabelle 6-3: Übersicht der maßgeblichen Kennwerte der Kältenetzsimulation*

### 6.5 Ist-Zustand

#### 6.5.1 Netzzustand

Im Ist-Zustand wird der zum Zeitpunkt des Projektes übermittelte Zustand des Wärmenetzes mit seinen angeschlossenen Verbrauchern, seinem Trassenverlauf und seinen Wärmeerzeugern abgebildet. Der Aufbau basiert auf den von DEW21 bereitgestellten Daten zum Zustand des Wärmenetzes. Das gelieferte Datenpaket umfasst insbesondere den Netzverlauf und Rohrparameter. Eine Fernwärmetrasse in den Norden, die separat vom restlichen Netz betrieben wird, wird nicht modelliert. Die Quartiere Kronprinzenviertel, Kreuzviertel inkl. Stadion und Messegelände sind zum Zeitpunkt dieses Szenarios nicht vorhanden bzw. nicht an das Wärmenetz angeschlossen.

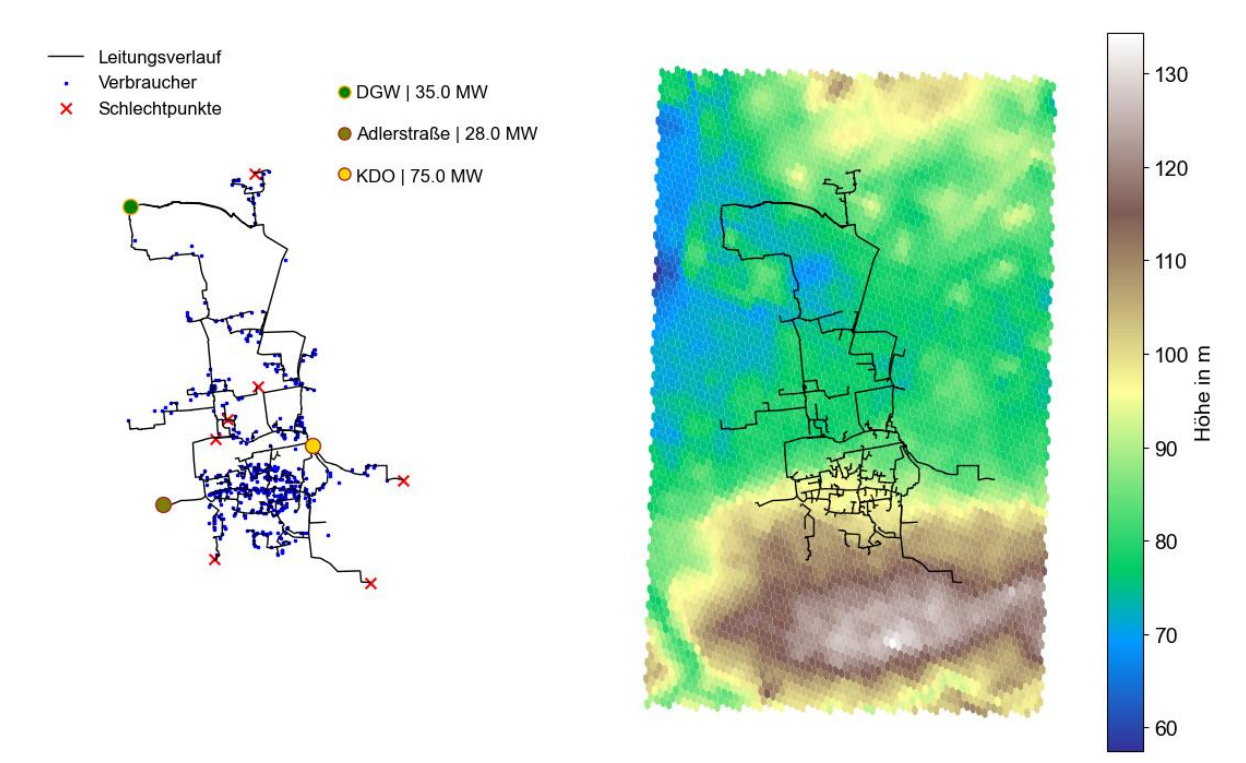

<span id="page-39-1"></span>*Abbildung 6-9: Netzzustand im Ist-Zustand sowie topographische Karte des Netzgebietes*

### 6.5.2 Wärmeerzeugung und Netzbetrieb

Die vorhandenen Kapazitäten der Wärmeerzeugung bestehen aus industrieller Abwärme und Heizwerken mit Erdgas. Im Norden ist die Abwärme der Deutschen Gasrußwerke (DGW) mit einer maximalen Wärmeleistung von 35 MW verfügbar. Im Bereich der Innenstadt ist das Heizkraftwerk Kraftwerk Dortmund (KDO) mit einer maximalen Wärmeleistung von 75 MW angeschlossen. Zusätzlich befindet sich im

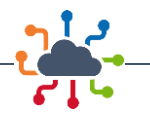

westlichen Teil des Netzgebietes ein weiteres Heizwerk "Adlerstraße" mit 28 MW Wärmeleistung. Das Heizkraftwerk KDO gilt in diesem Szenario als Primärquelle. Die Einsatzreihenfolge legt fest, dass die industrielle Abwärme mehrheitlich genutzt werden soll. Das Heizwerk Adlerstraße wird erst ab einem Wärmbedarf von über 80 MW betrieben, um den nördlichen Trassenverlauf zur Innenstadt hydraulisch zu entlasten.

Der Netzbetrieb erfolgt über das Heizkraftwerk KDO bei Mitteldruckhaltung. Als Schlechtpunkte im Netz werden Übergabestationen gewählt, die nach Auskunft von DEW21 zu diesem Zweck geeignet sein können. [Abbildung 6-9](#page-39-1) liefert einen Überblick der verwendeten Schlechtpunkte zur Differenzdruckhaltung und vorhandene Kapazitäten der Wärmeerzeugung.

Die Wärmebedarfe wurden mit der entwickelten Python-Bibliothek entsprechend der vorhandenen Bebauungsstruktur abgebildet und die Lastprofile der angeschlossenen Gebäude erzeugt.

## 6.6 Zukunftsszenario 1: 2035

#### 6.6.1 Netzzustand

Im Zukunftsszenario 1 wird von einer Erweiterung des Netzgebietes, Sanierungsvorgängen sowie einer Anpassung der verfügbaren Wärmeerzeuger ausgegangen. Das Netzgebiet wird um die Quartiere Kreuzviertel inkl. Messe- und Stadiongelände zum Stand 2035 sowie Kronprinzenviertel erweitert, siehe Kapitel [1.3.](#page-8-0)

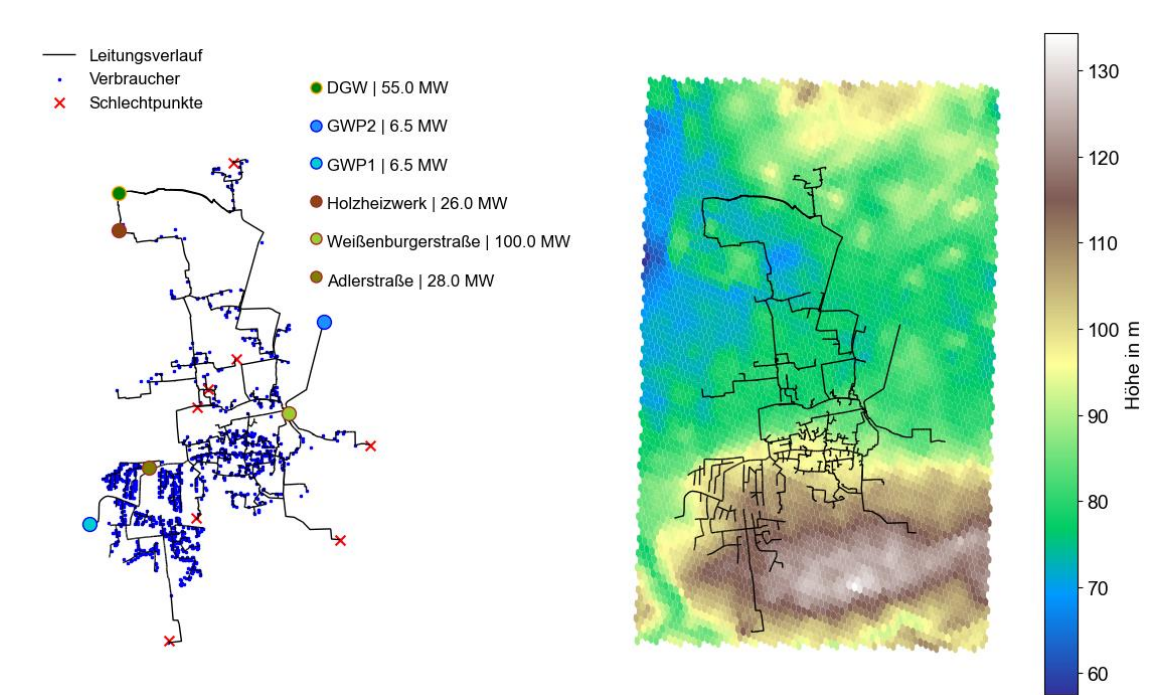

*Abbildung 6-10: Netzzustand 2035 und Höhenprofil des Netzgebietes*

### <span id="page-40-0"></span>6.6.2 Netzausbau Kreuzviertel

Im Bereich Kreuzviertel wird mittels der entwickelten Modulkette, siehe Kapitel [3.3,](#page-19-0) ein Ausbau des Netzgebietes modelliert. Hierzu wurden die notwendigen Daten für den Netzausbau bezogen und der Modulkette überführt. Grundlage für die Netzauslegung liefert hierbei der berechnete Wärmebedarf der Gebäude zum Stützjahr 2035 aus Kapite[l 0.](#page-32-0)

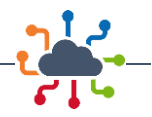

Der Netzausbau wird zu diesem Zustand mit einer Anschlussrate von 25 % die vorhandenen Gebäude durchgeführt und eine feste Haupttrasse mit festem Nominaldurchmesser DN350 vorgegeben. Die Haupttrasse erfüllt den Zweck, die großen Verbraucher Stadion und Messe im Süden mit dem Bereich der Innenstadt auf direktem Wege zu verbinden und erfüllt Beschränkungen hinsichtlich möglicher Trassenführungen in diesem Bereich. Entlang angeschlossener Straßenabschnitte werden die Hälfte der Gebäude an das Wärmenetz angeschlossen. Am unteren Anschlusspunkt wird die Spitzenlast des Stadionund Messegeländes für die Netzausbauberechnung vorgegeben. Der sich über die Wärmeliniendichte des Wärmenetzes ergebene Trassenverlauf ist i[n Abbildung 6-11](#page-41-0) dargestellt. Entlang der Querachse des Kreuzviertels befindet sich eine Eisenbahnstrecke, weshalb der Trassenverlauf an einer vordefinierten Stelle in den restlichen Teil des Quartiers übergeht.

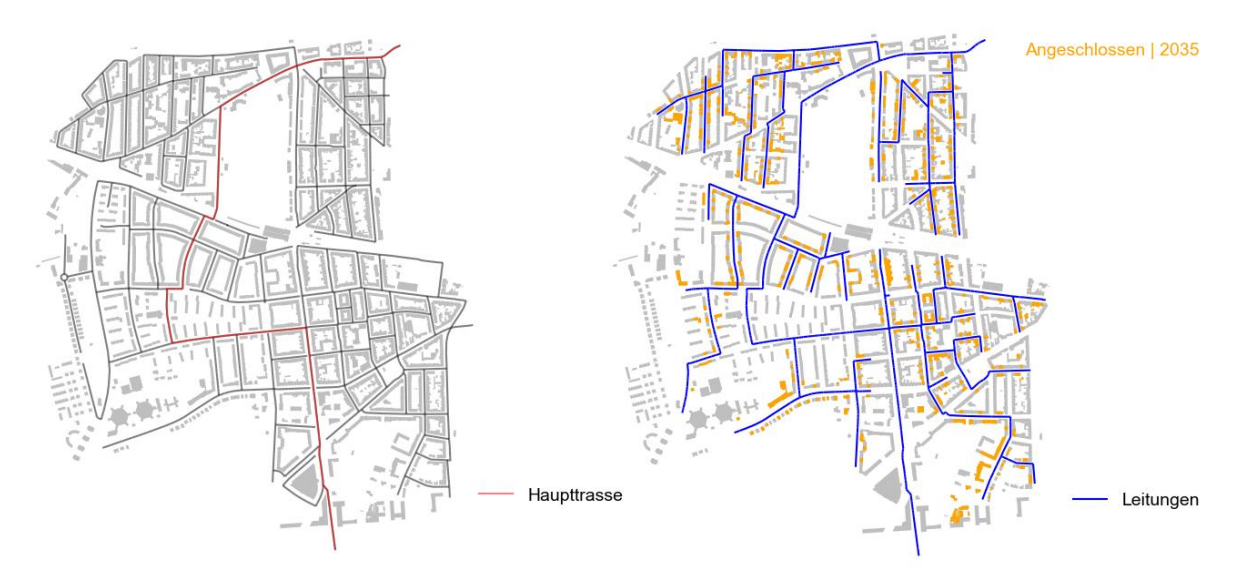

<span id="page-41-0"></span>*Abbildung 6-11: Darstellung des Trassenverlaufs für den initialen Anschluss des Kreuzviertels 2035*

Insgesamt werden für das neue Quartier 562 Verbraucher an das Wärmenetz angeschlossen. Zusammen beträgt der Wärmebedarf dieses Quartiers 43,7 GWh/a und somit 15,47 % des Wärmebedarfs des angeschlossenen Netzes. Durch die im Rahmen der Sanierung verringerten Wärmebedarfe beträgt der mittlere spezifische Wärmebedarf ca. 84 kWh/m²\*a. Die gesamte einfache Trassenlänge beträgt 14,86 km (ohne Hausanschlüsse) bei einer mittleren spezifischen Wärmeliniendichte von 2,96 MWh/m\*a und erweist sich somit auch im sanierten Zustand als vorteilhaft für einen Anschluss an das Wärmenetz.

### 6.6.3 Maßnahmen zur Emissionsminderung

Um Emissionen zu reduzieren, werden die vorhandenen Wärmeerzeuger angepasst und von einer Erdgasbefeuerten Wärmeerzeugung auf Wasserstoff umgestellt. Im Norden steht verstärkt und als primäre Wärmequelle mit 55 MW industrielle Abwärme zur Verfügung. Entgegen der Fahrweise im Ist-Zustand gilt dieses Kraftwerk fortan als primärer Wärmeerzeuger und Quelle für die Schlechtpunktregelung.

Anstelle des Erdgas Heizwerkes Weißenburger Straße tritt ein modernisiertes Wasserstoffheizwerk mit insgesamt 100 MW. Ein weiteres Wasserstoffheizwerk mit 28 MW wird anstelle des dortigen Erdgas-Heizwerkes im Kreuzviertel installiert. Südlich der DGW wird ein Holzheizwerk mit 26 MW installiert. Auf Höhe von größeren potenziellen Abwärmequellen werden zwei Wärmepumpen mit jeweils 6,5 MW eingesetzt. Die Heizwerke werden gemäß der niedrigsten CO<sub>2</sub>-Emissionen gefahren. Die sich ergebene Einsatzreihenfolge ist in [Tabelle 6-4](#page-42-0) abgebildet.

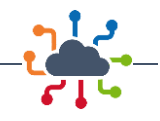

<span id="page-42-0"></span>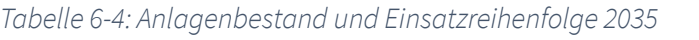

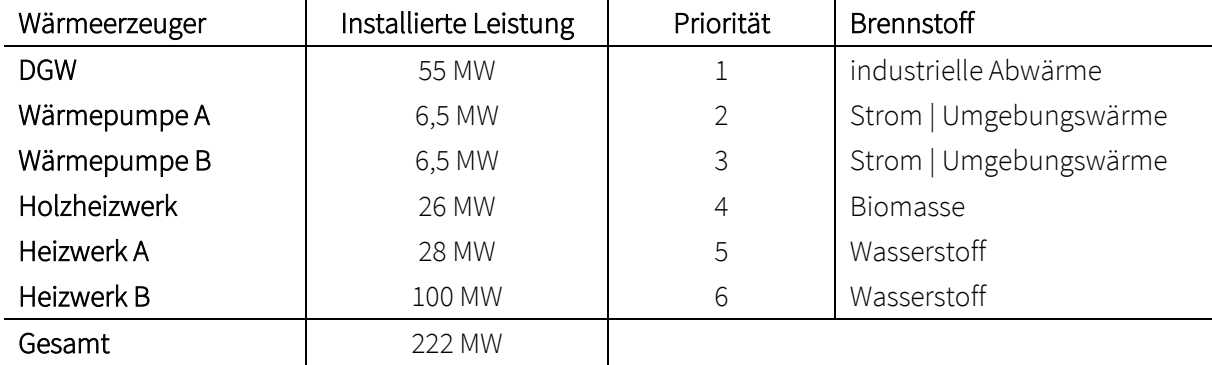

### 6.6.4 Ergänzendes Heizwerk im Stadion- und Messegelände

Eine Detailanalyse des Stadion- und Messegeländes hat gezeigt, dass ein unterstützendes Heizwerk hydraulische Probleme bei kritischen Netzzuständen verhindern kann. Die unregelmäßigen, aber starken Lasten, die durch Messen und Fußballspiele verursacht werden, führen ohne zusätzliche Einspeisung in diesem Bereich zu kritischen Betriebsdrücken in der Hauptleitung zum Gelände. Im Rahmen der Detailuntersuchung wurde das Szenario 2035 simuliert und der Druckverlust des Netzabschnittes untersucht. Da sich dort auch einer der Schlechtpunkte befindet, ist die Auswirkung des Druckverlustes insbesondere im Differenzdruck des primären Heizwerkes DGW zu erkennen.

### 6.7 Zukunftsszenario 2: 2045

#### 6.7.1 Netzzustand

Für das Zukunftsszenario 2 kommt es zu einer weiteren Netzerweiterung und -verdichtung [\(Abbildung](#page-42-1)  [6-12\)](#page-42-1), fortschreitenden Sanierungsvorgängen sowie zu einer entsprechenden Anpassung der Wärmeerzeugung.

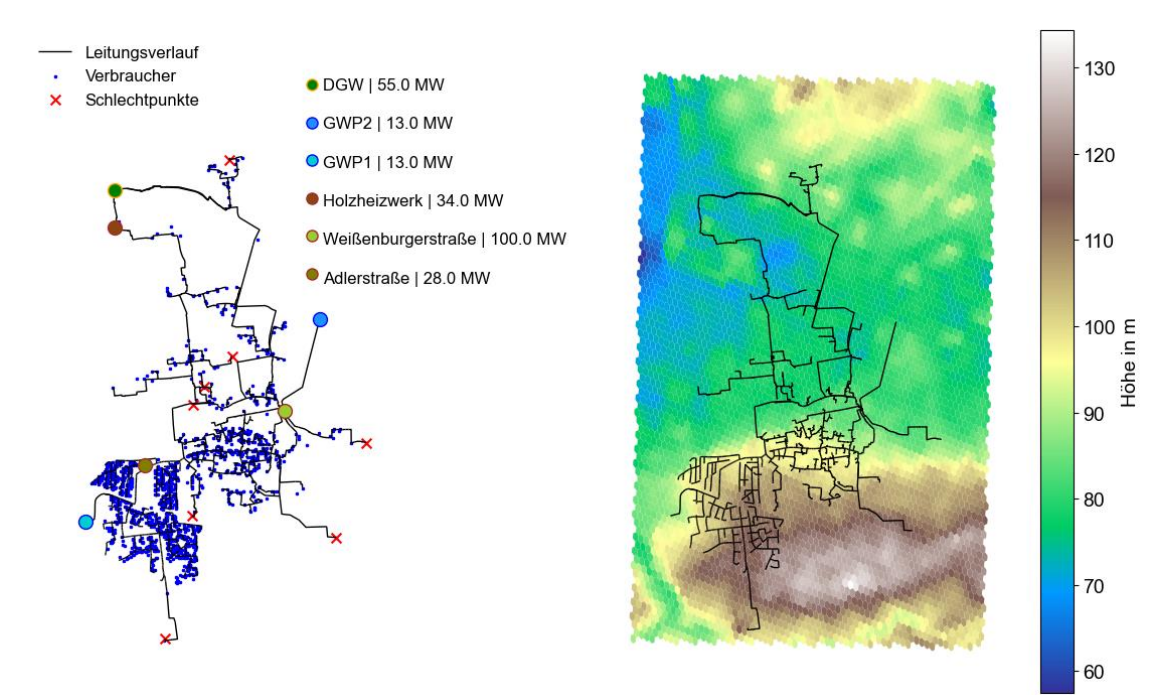

<span id="page-42-1"></span>*Abbildung 6-12: Netzzustand 2045 und Höhenprofil des Netzgebietes*

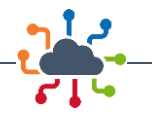

Im Kreuzviertel werden weitere Gebäude an das Wärmenetz angeschlossen, um eine Anschlussquote von ca. 35 % zu erreichen. So wird die Anzahl der angeschlossenen Gebäude auf 783 erhöht, siehe [Ab](#page-43-0)[bildung 6-13.](#page-43-0) Die verwendete Methodik und angewandten Parameter sind analog zu Kapite[l 6.6.2.](#page-40-0) 

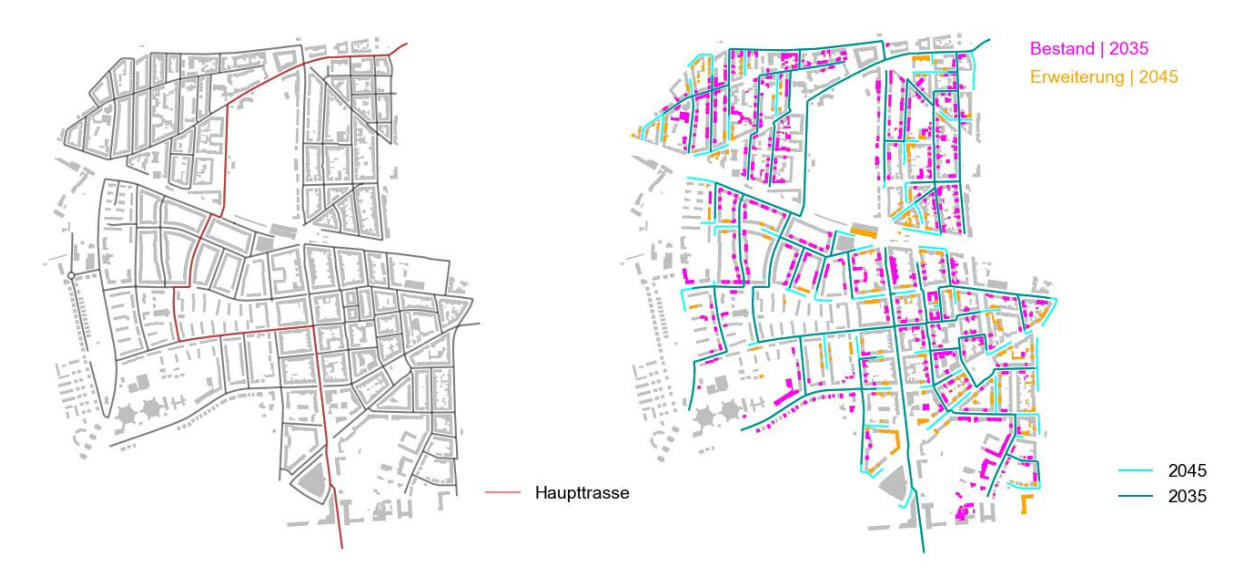

<span id="page-43-0"></span>*Abbildung 6-13: Darstellung des Trassenverlaufs im Erweiterten Zustand des Kreuzviertels 2045*

Die Sanierung von 2035 auf einen Gebäudestand im Jahr 2045 führt zu einer neuen Verteilung des Sanierungszustandes. Der Wärmebedarf des Netzgebietes im Kreuzviertel beträgt in diesem Szenario 55,35 GWh/a bei einem mittleren spezifischen Wärmebedarf pro Gebäude von 76,77 kWh/m²a. Die gesamte einfache Trassenlänge des Kreuzviertels beträgt nun 19,81 km bei einer mittlere Wärmeliniendichte von 2,79 MWh/m\*a.

### 6.7.2 Ausbaumaßnahmen der Wärmerzeugung

Entgegen dem vorherigen Szenario ist es ausreichend die vorhandenen Wärmeerzeuger zu erweitern bzw. zu ergänzen. Auf Grund der gegenläufigen Effekte von Sanierungsmaßnahmen und Netzausbau steigt der Wärmebedarf von 2035 auf 2045 nur um 2,99 GWh. Das vorhandene Holzkraftwerk wird auf 34 MW ausgebaut. Die bestehenden Wärmepumpen werden auf jeweils 13 MW erweitert. Alle restlichen Wärmeerzeuger bleiben wie im vorherigen Szenario bestehen, ebenso die Einsatzreihenfolge, siehe [Ta](#page-43-1)[belle 6-5.](#page-43-1)

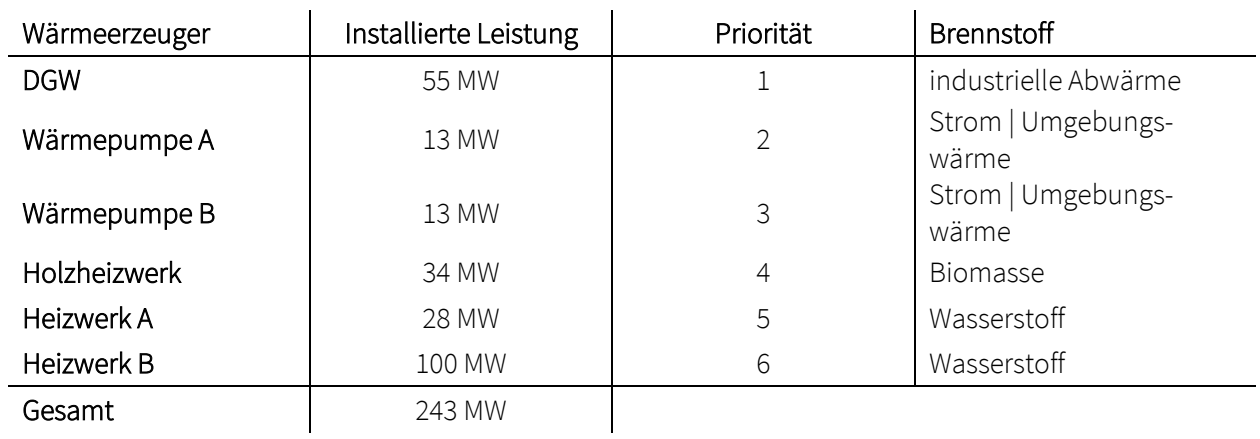

<span id="page-43-1"></span>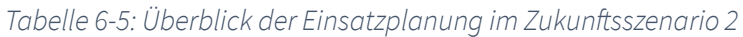

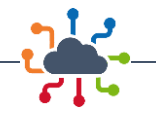

## 6.8 Simulationsstudien

Auf Grundlage der beschriebenen Szenarien werden die Gesamtsystemmodelle verschiedenen Simulationsstudien unterzogen, siehe [Tabelle 6-6.](#page-44-0)

<span id="page-44-0"></span>*Tabelle 6-6: Übersicht der durchgeführten Simulationsstudien*

| Studie                              | 2020     | 2035 | 2040 | Zeithorizont     |
|-------------------------------------|----------|------|------|------------------|
| <b>Basis</b>                        | $\times$ | X    | X    | Jahressimulation |
| Verringerte Vorlauftemperaturen     | X        | X    | X    | Jahressimulation |
| Verzögerung der Vorlauftemperaturen | X        |      |      | Jahressimulation |
| Sprungantwort                       | X        |      |      | Monat            |
| Optimierung der Übergabestationen   | X        |      |      | Jahressimulation |
| Resilienz                           | X        |      |      | Monat            |

#### Basis

In der Studie "Basis" werden alle Szenarien in ihrer beschriebenen Form und mit den beschriebenen Parametern simuliert. Sie dienen insbesondere als Grundlage für vergleichende Betrachtungen und der ökonomischen sowie auch ökologischen Untersuchung der Maßnahmen zur Emissionsminderung.

#### Verringerte Vorlauftemperaturen

In dieser Studie werden die Szenarien mit einer angepassten Vorlauftemperaturregelung simuliert, um deren Auswirkungen auf die Ergebnisse der Basis-Studie zu ermitteln. Anstelle einer maximalen Vorlauftemperatur von 110 °C bei -15 °C wird die Vorlauftemperatur konstant auf 90 °C begrenzt.

#### Verzögerung der Vorlauftemperaturen

Auf Basis der Vorlauftemperaturregelung im Basisszenario wird in dieser Studie der Einfluss einer Anpassung dieser untersucht.

#### Optimierung der Übergabestationen

Durch die Identifikation und Korrektur von fehlerhaften oder ineffizienten Übergabestationen können u. A. Wärmeverluste verringert werden. Mit dieser Studie sollen die Auswirkungen einer solchen Optimierung quantifiziert werden.

#### Resilienz

In dieser Studie erfährt das Szenario Ist-Zustand einen Systemausfall eines Heizwerkes von 8 Stunden. Ziel dieser Studie ist es Auswirkungen eines Systemausfalls auf das Gesamtsystem aufzuzeigen und Möglichkeiten zu formulieren, um eventuelle Probleme in der Netzführung zu verhindern bzw. zu verringern. Der Ist-Zustand wird dazu ohne das Heizwerk Adlerstraße simuliert.

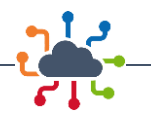

# 7 Detailanalyse Neubaugebiet Kronprinzenviertel

Das Quartier Kronprinzenviertel ist ein sich in der Entwicklung befindliches Neubaugebiet, welches sich somit in seiner Gebäudestruktur stark von anderen Bestandsquartieren unterscheiden wird. Durch den Neubaucharakter ist das Quartier weniger grundsätzlichen Beschränkungen durch bestehende Strukturen unterworfen und bietet sich für eine vergleichende Detailanalyse verschiedenster Wärmebereitstellungsoptionen an. Um die verschiedenen Optionen im Systemdesign und dem resultierenden Betrieb analysieren zu können, wurde das Neubaugebiet im Detail modelliert, entsprechend von Szenarien parametrisiert und in seinem instationären Verhalten simuliert.

## 7.1 Modellierung

Die Durchführung der Detailanalyse erfolgt basierend auf dem Ansatz der bedarfsorientierten Modellierung, welcher im Projekt IntegraNet entwickelt wurde [10]. Ziel ist es die grundlegende Bedarfsstruktur des betrachteten Gebietes zu modellieren, während die Versorgungstechnologien und die jeweilige Netzanbindung als Funktion der ausgewählten Technologien als Variablen der jeweiligen Szenarien dienen. Auf diesem Wege können belastbare Vergleichssimulationen mit optimiertem Modellierungsaufwand durchgeführt werden. Basisbaustein dieses Konzeptes ist der GridConstructor, welcher eine teilautomatisierte Modellierung von wiederkehrenden Strukturen ermöglicht. In [Abbildung 7-1](#page-45-0) ist exemplarisch ein GridConstructor abgebildet.

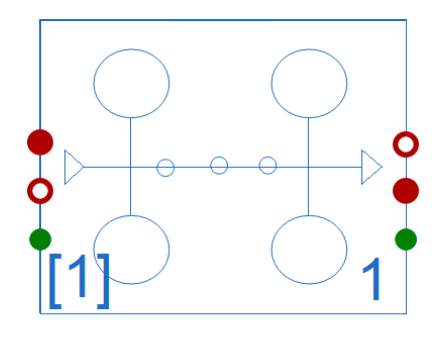

#### <span id="page-45-0"></span>GridConstructor *Abbildung 7-1: Screenshot eines GridConstructors aus dem IntegraNet Projekt [10]*

Im Folgenden ist das Kronprinzenviertel in Form einer planerischen Kartendarstellung i[n Abbildung 7-2](#page-45-1) und als abstrahiertes Modelica Quartiersmodell i[n Abbildung 7-3](#page-46-0) dargestellt. Die einheitlich eingefärbten Gebäudegrundflächen in [Abbildung 7-2](#page-45-1) entsprechen den jeweils in einem GrindConstructor zusammengefassten Straßenabschnitten. Die Gebäude, die sich im Westen außerhalb des Umrisses befinden sind Bestandsgebäude, welche nicht Teil des Neubaugebietes sind. Die Bezeichnungen für die ersten drei GridConstructoren sind exemplarisch eingezeichnet.

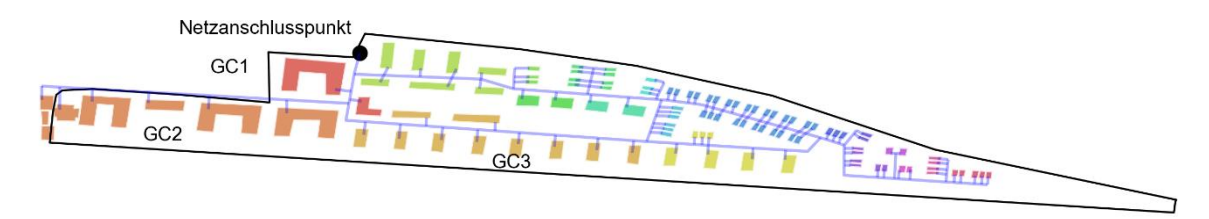

<span id="page-45-1"></span>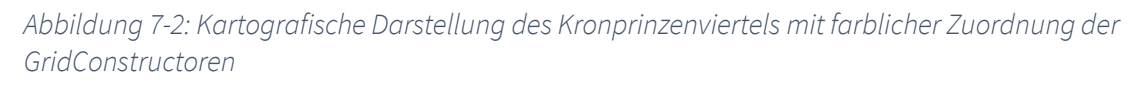

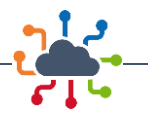

Die sichtbare Ebene des Quartiersmodells in [Abbildung 7-3](#page-46-0) enthält 19 GridConstructoren, ergänzende Rohrstücken, sowie die daran angeschlossene Erdbodentemperatur, darüber hinaus Transformatorstationen (grüne Kreise) für Mehrfamilienhäuser und für kleine Gebäude (Ein- und Zweifamilienhäuser), eine Wärmeübergabestation (blau, nord-westlich auf Höhe des Netzanschlusspunktes in [Abbildung 7-2\)](#page-45-1) und zwei Objekte, die die technische Funktionalität des Modells garantieren und Parameter enthalten oben links im Bild.

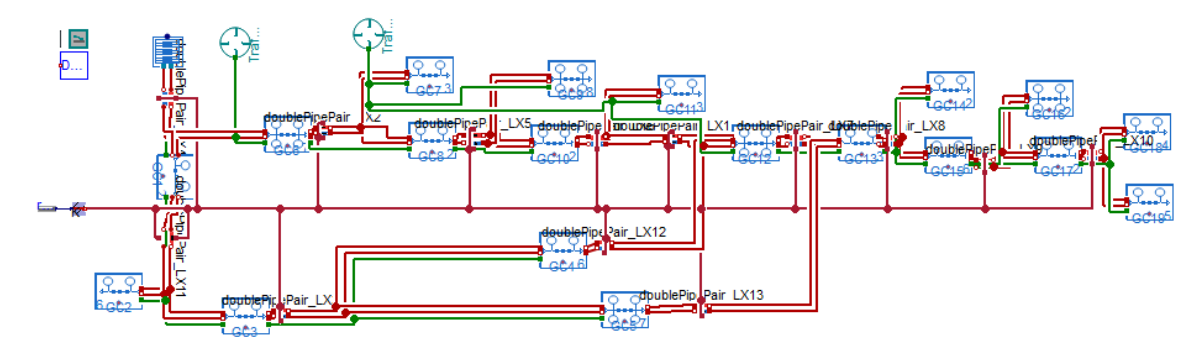

<span id="page-46-0"></span>*Abbildung 7-3: Screenshot des Quartiermodells in Dymola Modelica [8], [46]*

## <span id="page-46-1"></span>7.2 Bedarfsstruktur

Die Ermittlung der Bedarfsstruktur des Kronprinzenviertels erfolgt über die Abschätzung der individuellen Bedarfe der Einzelgebäude auf Basis von flächenspezifischen Energiekennzahlen für die Jahresverbräuche. Die zeitlichen Verläufe der Bedarf wurden über synthetische Lastprofile abgebildet. Für die Strom- und Trinkwarmwasser-Jahresbedarfe der Wohngebäude wird die VDI-Richtlinie 4655 verwendet, für welche die Wärme-Schätzwerte auf Basis der EnEV bzgl. der KfW-Standards [47], [48] genutzt werden. Alle synthetischen Bedarfsprofile der Wohngebäude werden mit der VDI 4655 berechnet [47].

Der Bauplan schränkt zulässige Gewerbe im Mischgebiet im Westen des Quartiers ein [49]. Bei der Bedarfsplanung werden im Hinblick auf die zulässige gewerbliche Nutzung eine Bäckerei, eine Fleischerei, eine bereits geplante Kindertagesstätte, sowie Bürogebäude eingeplant. Die Jahresverbräuche werden mittels der der VDI 3807 [50], der DIN V 18599-10 [51], sowie Energiekennzahlen und Berichten des Energieinstituts [52], [53], die SLP mittels der repräsentativen VDEW-Lastprofile [54], [55] für die Strombedarfe und den BDEW Gaslastprofilen [56] für die Wärmebedarfe berechnet.

#### *Tabelle 7-1: Kennzahlen der Wohn- und Mischgebäude*

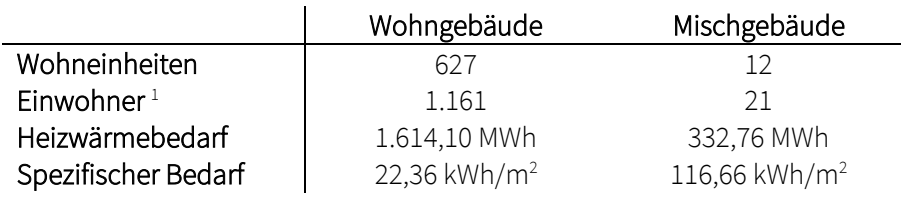

<sup>1</sup> Die Einwohner wurden auf Basis der Daten des statistischen Bundesamts zur Wohnsituation privater Haushalte nach Haushaltsgröße [57] (Stand: 2018) statistisch verteilt.

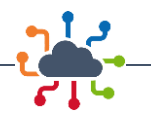

*Tabelle 7-2: Energiekennzahlen [50], [51], [52], [53]*

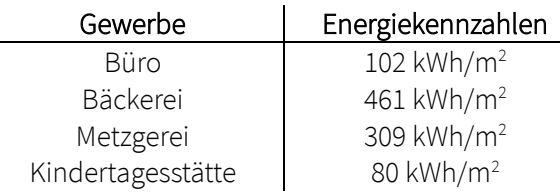

Die gemittelte Wärmeliniendichte des Quartiers Kronprinzenviertel beläuft sich auf 1.666,1 kWh/(m·a) bei einer einfachen Trassenlänge von 1.684,5 m. Üblicherweise wird eine Liniendichte von ca. 1.500 bis 2.000 kWh/(m·a) als untere Grenze für einen wirtschaftlichen Betrieb angesehen. Diese Vorgabe bezieht sich auf die Infrastrukturkosten, die bei einem Bestandsgebiet im Allgemeinen höher ausfallen als in einem Neubaugebiet<sup>2</sup>. Im Falle eines Neubaugebietes orientiert man sich an der unteren Wärmeliniendichte von 1.500 kWh/(m·a) für einen wirtschaftlichen Betrieb [58]. Da es sich bei diesem Wert um ein technoökonomisches Optimum handelt, sind aktuelle Preisentwicklungen auf Seiten der Personal- und Materialkosten ein wichtiger Bestandteil einer detaillierten Machbarkeitsanalyse. Darüber hinaus haben die angestrebten Systemtemperaturen (Vorlauf, Rücklauf, Temperatur auf der Abnehmerseite) und damit einhergehende spezifische Komponenten ebenfalls einen erheblichen Einfluss auf die benötigten Liniendichten. In [Abbildung 7-4](#page-47-0) sind die resultierenden Liniendichten der jeweiligen Straßenabschnitte abgebildet. Entsprechend der Verteilung der Gebäudetypen ergibt sich ein West-Ost-Gefälle im Quartier und die Liniendichten nehmen in Richtung der von Einfamilienhäusern dominierten östlichen Straßenzüge hin ab.

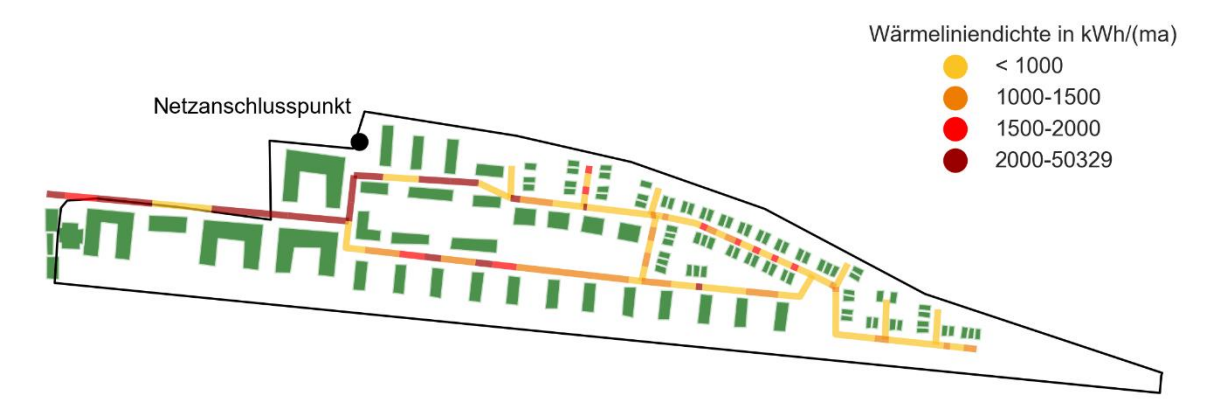

#### <span id="page-47-0"></span>*Abbildung 7-4: Wärmeliniendichte im Quartier Kronprinzenviertel*

In [Abbildung 7-5](#page-48-0) sind die kumulierten Energiemengen des Kronprinzenviertels im Jahresverlauf dargestellt. Die Ordinatenachsen der Wärme- und Elektrizitätsbedarfe besitzen die gleiche Skalierung und sind somit direkt vergleichbar. Aufgrund des Neubauchrarakters übersteigt der elektrische Bedarf mit 2.702 MWh/a leicht den Wärmebedarf mit 2.598 MWh/a. Durch den meist besseren Dämmstandard bei Neubauten wird der Wärmebedarf relativ zu Bestandsgebäuden oder schlechteren Dämmstandards jedoch soweit reduziert, dass sich die thermische und elektrische Energiemenge in der selbe Größenordnung befinden [59].

<sup>&</sup>lt;sup>2</sup> Geringere Infrastrukturkosten bei Neubaugebieten, d.h. bei noch nicht erschlossenen Geländen, sind durch insgesamt weniger aufwendige Bauarbeiten zum Bau eines Netzes bedingt.

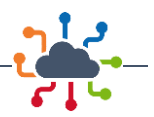

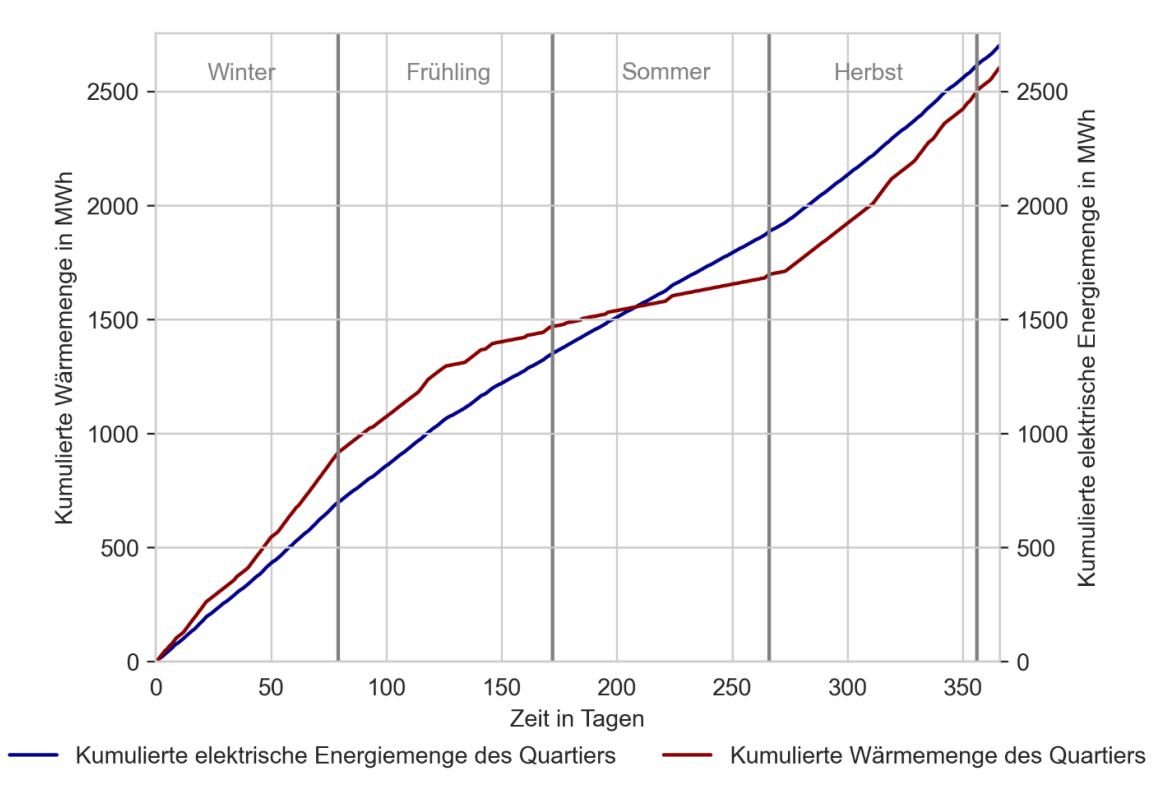

<span id="page-48-0"></span>*Abbildung 7-5: Zeitlicher Verlauf der kumulierten Strom- und Wärmebedarfe in MWh*

## <span id="page-48-1"></span>7.3 Szenarien

Die grundsätzliche Analyse der Möglichkeiten und Einschränkungen der verschiedenen Technologieoptionen für das Quartier wurden anhand von projektspezifischen Szenarien durchgeführt.

Im ersten Szenario wird ein repräsentatives Netz mit einem einheitlichen Rohrdurchmesser und realistischer Vorlauftemperatur an der Wärmeübergabestation des Sekundärnetzes als Referenzszenario für leitungsgebundene Wärmeversorgung berücksichtigt (Szenario *DN100*) [60]. Inweiteren Sekundärnetzszenarien wird der Einfluss einer konstanten Vorlauftemperatur an der Übergabestation und der Rohrdimensionierung untersucht. In den Szenarien *Sek. 1 m/s* und *Sek. 2 m/s* wird das Referenzszenario um eine auf die Mediengeschwindigkeiten 1 m/s bzw. 2 m/s ausgelegte Rohrdimensionierung hin angepasst. Das Szenario *Sek. 2 m/s | 90 °C* entspricht Szenario *Sek. 2 m/s* mit der ergänzenden Annahme, dass es eine fixierte Vorlauftemperatur von 90 °C an der Wärmeübergabestation erhält[. Tabelle 7-3](#page-49-0) enthält die Parametrisierung der Sekundärnetzszenarien.

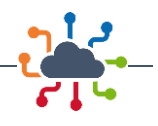

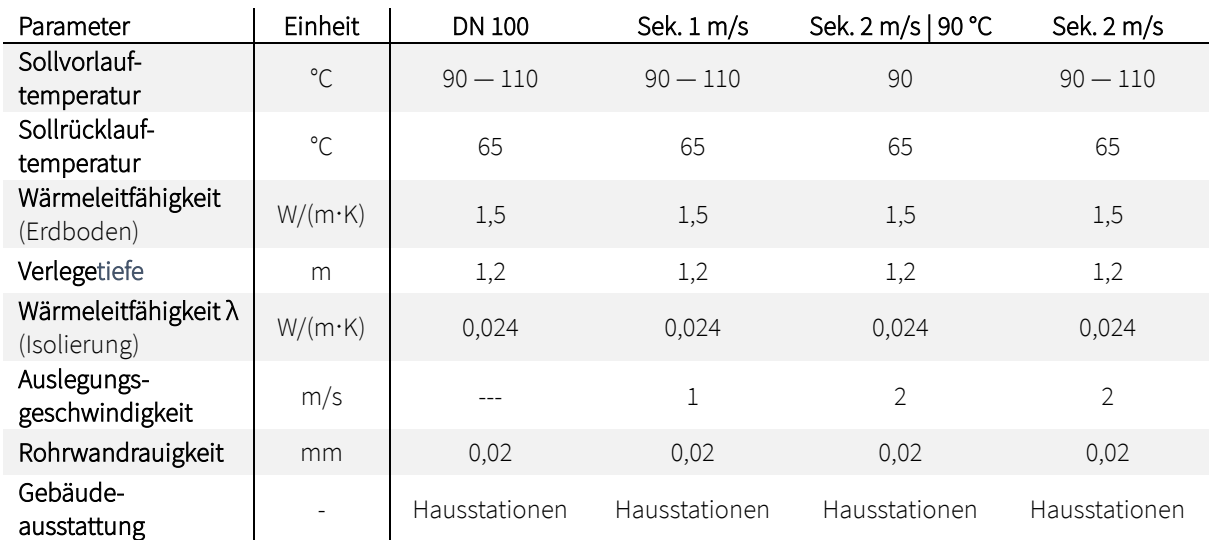

#### <span id="page-49-0"></span>*Tabelle 7-3: Szenarienübersicht Sekundärnetze*

Der Anschluss eines Sekundärnetzes an ein vorgelagertes primäres Netz geht mit gewissen technischen Vorgaben durch das Hauptnetz einher. Ein Inselnetz bietet in der Dimensionierung und technischen Ausführung weitere Freiheitsgrade, welche in den im Folgenden definierten Inselnetzszenarien untersucht werden. Die Inselnetzszenarien werden dabei in die Kategorien kalte Nahwärme (*KNW*), welche dezentrale Wasser-Wasser-Wärmepumpen an den Hausanschlüssen mit Niedertemperaturwärme von 25 °C versorgen, und Hochtemperaturgroßwärmepumpe unterteilt, welche die Vorlauftemperatur an zentraler Stelle im Netz auf 70 °C anhebt. In den kalten Nahwärmenetzen wird der Einfluss der Rohrisolierung bei leitungsgebundener Niedertemperaturwärmeversorgung untersucht, so dass das Szenario *KNW | Iso*  ein Inselnetz mit einer Vorlauftemperatur von 25 °C und isolierten auf 2 m/s ausgelegten Rohren enthält. Das Szenario *KNW* beschreibt hingegen ein baugleiches Inselnetz mit unisolierten, preiswerteren Rohren. Bei dem Großwärmepumpenszenario *GWP* ist die Wärmepumpe an der Stelle der Wärmeübergabestation eingebunden. Di[e Tabelle 7-4](#page-49-1) zeigt die Parametrisierung der Inselnetzszenarien.

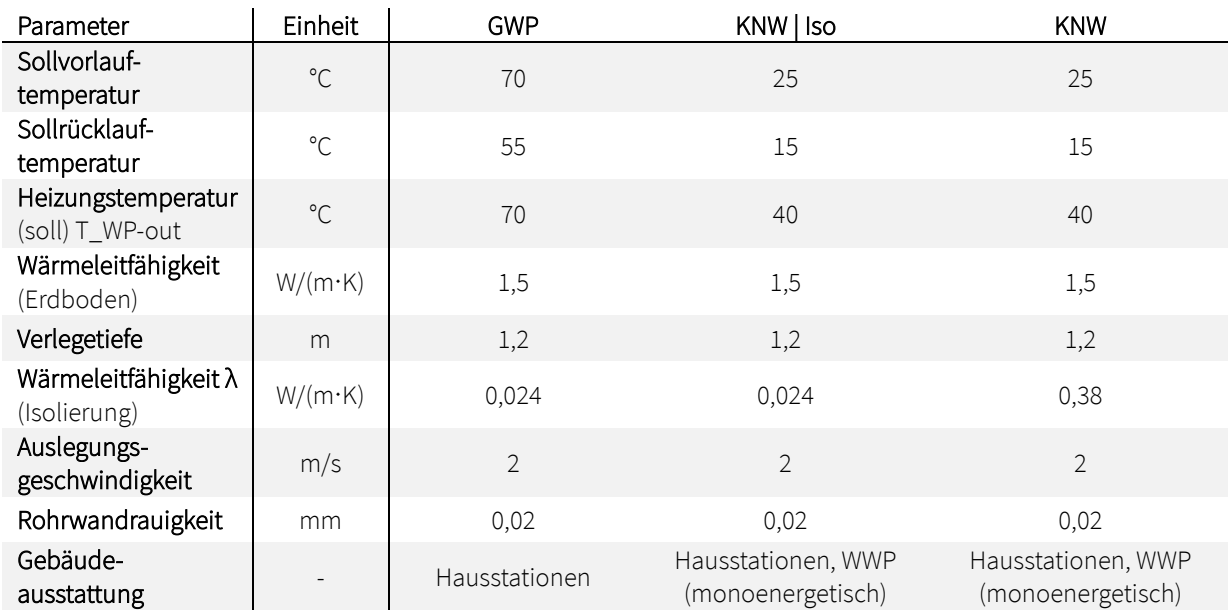

#### <span id="page-49-1"></span>*Tabelle 7-4 Szenarienübersicht Inselnetze*

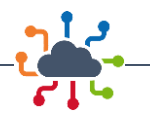

Ergänzend zu den Szenarien der leitungsgebundenen Wärmeversorgung wurde abschließend die Möglichkeiten der Individualversorgung von Gebäuden untersucht. Es werden zwei Individualversorgungsszenarien entworfen. Das Szenario *LWP* sieht eine Installation von Luft-Wasser-Wärmepumpen (LWP) in jedem Gebäude vor. In dem Szenario *Ref.* wird eine aus realen Verteilungen in gemischten Neubau- und Bestandssiedlungen abgeleitete individuelle Technologieverteilung angenommen, sodass sich ein Mix aus Luft-Wasser-Wärmepumpen und Gas-Heizungen ergibt[. Tabelle 7-5](#page-50-0) zeigt die mittleren Lufttemperaturen der Jahreszeiten und des gesamten Jahres, die Auslegungstemperatur des Heizungsvorlaufs und die Gebäudeausstattungen der Individualversorgungsszenarien.

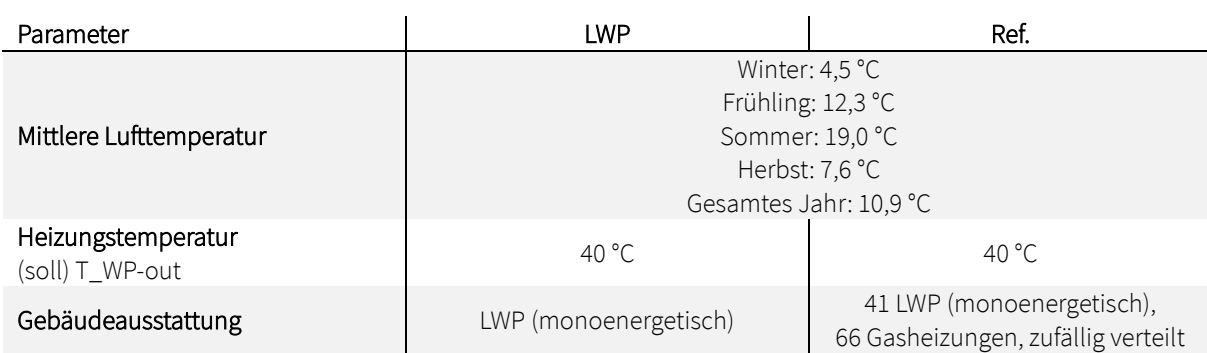

<span id="page-50-0"></span>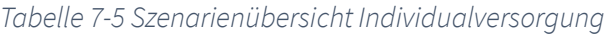

### <span id="page-50-1"></span>7.4 Wärmeverluste

In der leitungsgebundenen Wärmeversorgung sind Wärmeerzeugung und Verbraucher räumlich voneinander getrennt, was zu thermischen und hydraulischen Verlusten führt. Die Verluste korrelieren dabei mit der Entfernung zwischen Quelle und Senke. Diese Form der Verluste sind in den letzten Jahren verstärkt in den Fokus gerückt, da Wärme nicht mehr nur als Abfallprodukt aus Thermoprozessanalegen in der Industrie und der Stromerzeugung aus Braun- und Steinkohle in die Wärmeversorgung einfließt, sondern auch als Teilaspekt der Dekarbonisierung des gesamten Energiesystems gesehen wird. Wärmeverluste sind dabei ein maßgebliches Kriterium in der Bewertung von Fernwärmenetzen und haben Einfluss auf die Effizienz, mögliche Energieeinsparungen, Emissionen (Erzeugungsanlagen), Wirtschaftlichkeit aber auch Aspekte der System-Resilienz und -Stabilität. Die Betrachtung der Wärmeverluste ist daher sowohl aus ökonomischen als auch ökologischen Gründen relevant und eine Minimierung der Verluste grundsätzlich attraktiv.

Die im Folgenden diskutierten Wärmeverluste sind Ergebnis der Simulation des instationären Verhaltens des Kronprinzenviertels über ein Referenzjahr hinweg. Es werden die Leitungsverluste, die in den Rohren des Wärmenetzes auftreten, Speicherverluste, sowie die Umwandlungsverluste bei der Verbrennung von Gas betrachtet. Alle evaluierten Verluste, sowie die Bedarfe und Einspeisemengen des Quartiers sind in [Abbildung 7-6](#page-52-0) dargestellt. Insgesamt ergibt sich so die nachgefragte Wärmemenge, die erforderlich ist, um den Betrieb des Wärmenetzes zu gewährleisten. Darüber hinaus sind die Anteile der Wärmemengen bezogen auf die gesamte Wärmenachfrage aufgeführt. Der Wärmebedarf der Gebäude ist in jedem Szenario gleich groß, vgl. [7.2](#page-46-1) [Bedarfsstruktur.](#page-46-1) Das kalte Nahwärmeszenario *KNW*, in dem die dezentralen Wärmepumpen mit zusätzlichen Speichern ausgerüstet sind und die Rohre unisoliert sind, weist mit etwa 929,15 MWh (26,41 %) die größten Wärmeverluste auf. Von diesen Verlusten tritt der größte Teil, etwa 587,13 MWh oder 16,69 %, an den unisolierten Rohren auf. Das Szenario mit den nächstgrößten Verlusten ist das repräsentative Individualversorgungsszenario *Ref.* mit jährlichen Verlusten von ca.

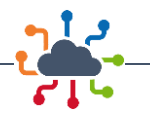

417,27 MWh (13,88 %), die sich aus den Speicherverlusten der Wärmespeicher der Luftwärmepumpen und den Umwandlungsverlusten bei der Verbrennung von Gas zusammensetzen.

Das kalte Nahwärmenetz mit isolierten Medienrohren *KNW | Iso* schneidet mit Verlusten von insgesamt etwa 387,40 MWh (13,02 %) geringfügig besser als das Referenzszenario *DN 100* mit Leitungsverlusten von 391,25 MWh (13,13 %) ab. Durch den einheitlichen Durchmesser der Wärmemedienrohre ist die Dimensionierung nicht optimal auf die Flussgeschwindigkeit und Durchflussmengen ausgelegt, wodurch die Verweilzeiten und damit die Wärmeverluste, relativ zu optimalen Durchmessern, ansteigen. Im Vergleich der Leitungsverluste des Szenarios *DN 100* (391,25 MWh, 13,13 %) mit den Sekundärnetzszenarien mit auf 1 m/s (299,10 MWh, 10,36 %) und 2 m/s (268,59 MWh, 9,40 %) ausgelegten Rohren ist dieser Einfluss erkennbar. Darüber hinaus weist das Referenzszenario *DN 100* höhere Vorlauftemperaturen (90 °C – 110 °C) auf als das Szenario *KNW | Iso* (25 °C). Die zusätzliche Einsparung ist bereits bei der geringen Absenkung der Temperatur von 90 °C bis 110 °C auf 90 °C im Szenario (in) *Sek. 2 m/s | 90 °C* sichtbar. Die optimale Rohrdimensionierung, der Einsatz isolierter Rohre und die niedrige Vorlauftemperatur führen bei dem Szenario *KNW | Iso* mit 45,35 MWh (1,52 %) zu den niedrigsten Leitungsverlusten aller Szenarien und sind daher versorgerseitig bezüglich der Wärmeverluste die beste Wahl. Die berücksichtigten Speicherverluste entfallen grundsätzlich auf den Kunden, da es sich um die Verluste der an die dezentralen Wärmepumpen angebundenen Warmwasserspeicher handelt.

Das Großwärmepumpenszenario *GWP* (180,46 MWh, 6,52 %) enthält in der Simulation keinen Warmwasserspeicher, so dass die Verluste nur an den Leitungen auftreten. Mit einer weiteren Absenkung der Temperatur relativ zu den Sekundärwärmenetzen auf 70 °C<sup>3</sup>, insbesondere im Vergleich mit dem Szenario *Sek. 2 m/s*, ist eine weitere jährliche Einsparungen im hohen zweistelligen MWh-Bereich erkennbar.

| Szenario           | Einheit           | Wärme-<br>bedarf     | Leitungs-<br>verluste | Speicher-<br>verluste | Umwandlungs-<br>verluste | Einspeisung<br>(Summe) |
|--------------------|-------------------|----------------------|-----------------------|-----------------------|--------------------------|------------------------|
| DN 100             |                   | 2.588,77<br>(86, 87) | 391,25<br>(13, 13)    |                       |                          | 3.371,26               |
| Sek. 1 m/s         |                   | 2.588,77<br>(89, 64) | 299,1<br>(10, 36)     |                       |                          | 3.186,96               |
| Sek. 2 m/s   90 °C |                   | 2.588,77<br>(90, 95) | 257,75<br>(9,05)      |                       |                          | 3.104,26               |
| Sek. 2 m/s         |                   | 2.588,77<br>(90, 6)  | 268,59<br>(9,4)       |                       |                          | 3.125,95 Wh            |
| <b>GWP</b>         | <b>MWh</b><br>(%) | 2.588,77<br>(93, 48) | 180,46<br>(6, 52)     |                       |                          | 2949,69                |
| KNW   Iso          |                   | 2.588,77<br>(86,98)  | 45,35<br>(1,52)       | 342,04<br>(11, 49)    |                          | 3.363,56               |
| <b>KNW</b>         |                   | 2.588,77<br>(73,59)  | 587,13<br>(16, 69)    | 342,02<br>(9, 72)     |                          | 4.447,07               |
| <b>LWP</b>         |                   | 2.588,77<br>(88, 71) |                       | 329,53<br>(11,29)     |                          | 3.247,83               |
| Ref.               |                   | 2.588,77<br>(86, 12) |                       | 124,88<br>(4,15)      | 292,39<br>(9, 73)        | 3.423,32               |

*Tabelle 7-6: Wärmebedarf, Verluste und Wärmeinspeisung des Kronprinzenviertel für die Szenarien*

<sup>&</sup>lt;sup>3</sup> Unterhalb einer Vorlauftemperatur von 70 °C kann häufig die notwendige und vertraglich zugesicherte Vorlauftemperatur in den Hausstationen nicht mehr gewährleistet werden [61], weshalb bei einer Temperaturabsenkung die Versorgungssicherheit stets geprüft werden und eventuell durch zusätzliche Maßnahmen wiederhergestellt werden muss. Dies könnte, wie im Falle von Niedrigtemperaturnetzen, durch die Temperaturanhebung mittels einer Wärmepumpe beim Kunden erfolgen.

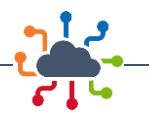

Die i[n Abbildung 7-6](#page-52-0) dargestellte Wärmeenergienachfrage setzt sich aus den Bedarfen der Verbraucher und den Verlusten, die in den Wärmemedienrohren, den Warmwasserspeichern und bei der Verbrennung von Gas (Umwandlungsverluste) auftreten, zusammen. Die Anteile bezogen auf die Wärmenachfrage sind ergänzend angegeben. Die jährlichen Wärmeverluste in kW sowie die spezifischen jährlichen Wärmeverluste in W/m ergeben sich aus dem Bezug auf die betrachtete Zeit bzw. der betrachteten Zeit und der zweifachen Trassenlänge.

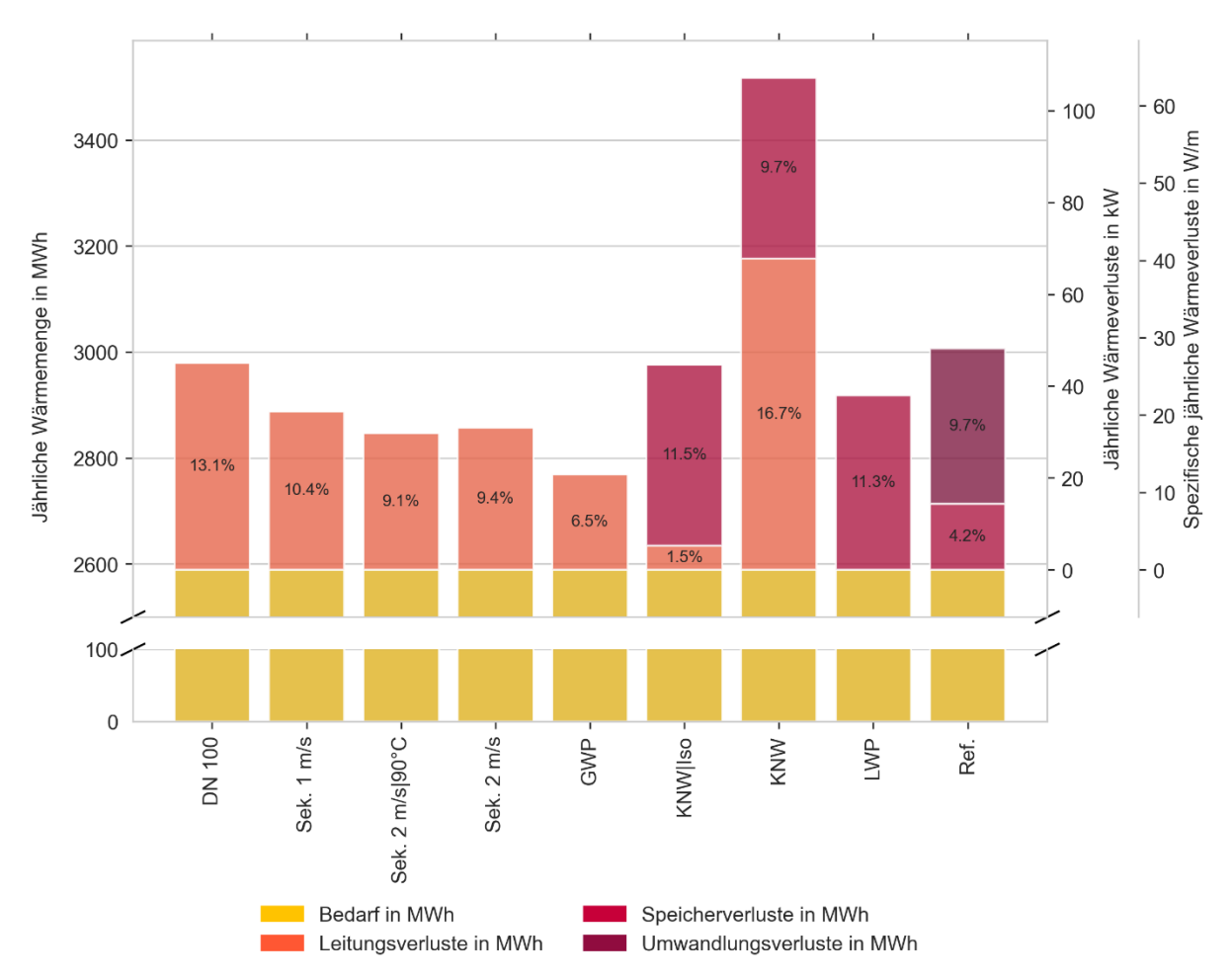

<span id="page-52-0"></span>*Abbildung 7-6: Wärmeenergienachfrage (Primärachse) sowie absolute jährliche und spezifische Wärmeverluste (Sekundärachsen) des Kronprinzenviertels für die Szenarien* 

## 7.5 Kostenüberblick

Die für den Betrieb eines Wärmenetzes anfallenden Kosten werden gemäß Planungshandbuch Fernwärme nach der VDI 2067 in kapitelgebundene, verbrauchsgebundene, betriebsgebundene und sonstige Kosten unterteilt [62]. Kapite[l 7.5.1](#page-53-0) beschäftigt sich mit den kapitalgebundenen Kosten, die im Folgenden als Investitionskosten bezeichnet werden. Sie enthalten die "Kapitalkosten der Anlagekomponenten und baulichen Anlagen". Die Wärmegestehungskosten als Bewertungsinstrument der Wirtschaftlichkeit werden für das Kronprinzenviertel in Kapite[l 7.5.2](#page-55-0) behandelt. Das letzte Kapitel des Kostenüberblicks, Kapite[l 7.5.3,](#page-56-0) beschäftigt sich mit den Gesamtkosten, die für die Beheizung des Quartiers bei den Verbrauchern anfallen.

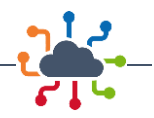

### <span id="page-53-0"></span>7.5.1 Investitionskosten

Die Investitionskosten werden als Summe der ermittelten Anschaffungs-, Installations- und Zubehörkosten, sowie Mehrwertsteuern berechnet. Da für Neubauten seit dem 28.01.2022 keine Förderungen mehr nach der Bundesförderung für effiziente Gebäude – Einzelmaßnahmen (BEG EM) zur Verfügung stehen, werden in den Berechnungen keine Förderungen berücksichtigt [63]. Bei den Wärmenetzszenarien werden die Anschaffungs- und Tiefbaukosten der Rohre, nicht aber Bypass-Ventile, Muffen und ähnliches einbezogen. Bei allen in Quellen gegebenen Kostenbereichen wurde der Mittelwert verwendet.

Investitionskosten fallen sowohl beim Versorger als auch bei den Verbrauchern an. Insbesondere bei den kalten Nahwärmenetzen werden bezüglich der Wärmepumpen unterschiedliche Abkommen getroffen, bei denen die Pumpe entweder dem Netzbetreiber oder dem Hauseigentümer oder auch beiden gehört [64].

[Abbildung 7-7](#page-54-0) stellt die Investitionskosten des Kronprinzenviertels für die verschiedenen Szenarien in einem Histogramm dar. Die Investitionskosten setzen sich aus den Infrastrukturkosten der Wärmenetze (Rohrpreis und Tiefbaukosten), den Anschaffungskosten für die Hausstationen, Wärmepumpen und Gasheizungen zusammen. Die Investitionskosten erstrecken sich von 1.368 Mio. € bis 4.721 Mio. €. Grundsätzlich steigen die Rohr- und Tiefbaukosten mit dem Nominaldurchmesser der geplanten Rohre, was gleichbedeutend damit ist, dass eine geringere Temperaturspreizung oder Auslegungsmediengeschwindigkeit bzw. eine höhere maximale Wärmedurchflussmenge höhere Infrastrukturkosten verursacht [65]. Am Referenzszenario, dem repräsentativen Wärmenetz DN100, sind die höheren Infrastrukturkosten, verglichen mit den anderen Szenarien, gut zu erkennen. Es weist die mit Abstand höchsten Rohr- und Tiefbaukosten auf, wobei anzumerken ist, dass durch die Bestellung größerer Mengen Rohre desselben Nominaldurchmessers ein nicht näher bezifferbarer Mengenrabatt für den Versorgungsnetzbetreiber gewährt werden kann und die Muffen nicht eingepreist sind. Je nach Höhe des Mengenrabatts kann das konventionelle Sekundärnetz DN100 preiswerter als die konkurrierenden Szenarien werden. Dass die Nominaldurchmesser bzw. die Kosten primär von der Temperaturspreizung und nicht von der Auslegungstemperatur abhängig sind, ist bei Vergleich der Sekundärwärmenetze (Sek. 1 m/s, Sek. 2 m/s, Sek. 2 m/s | 90°C) mit den Niedertemperaturnetzen bzw. Inselnetzszenarien (*GWP, KNW, KNW | Iso*) ersichtlich. Trotz sehr unterschiedlicher Vorlauftemperaturen rangieren die Infrastrukturkosten in derselben Größenordnung. Die Investitionskosten können auch durch die Vorlauftemperatur beeinflusst werden, da ein höherer Temperaturunterschied zwischen dem Wärmeträgermedium und der Umgebung zu höheren Verlusten führt, was zu einer höheren Einspeisemenge führt. Diese würde einen größeren Rohrdurchmesser notwendig machen, der über die Rohrpreise und die Tiefbaukosten die Investitionskosten erhöht. Dieser Effekt tritt in dem vorliegenden Wärmenetz jedoch nicht auf.

Die Wahl des Rohrtypus hat darüber hinaus einen großen Einfluss auf die Investitionskosten. Alle Szenarien nutzen Kunststoffmantelrohre (KMR), mit Ausnahme des kalten Nahwärme-Szenarios *KNW*, welches unisolierte PE 100 Druckrohre aus Kunststoff verwendet und dessen Infrastrukturkosten erheblich niedriger sind<sup>4</sup>. Sie liegen bei 94.722 € für die Leitungen inklusive der benötigten Verlegearbeiten, was etwa einem Zehntel der Netzbaukosten des repräsentativen Wärmenetzes DN100 entspricht. Trotz der niedrigen Rohrpreise für das *KNW*-Szenario wirkt sich der Anschaffungspreis der Wärmepumpen unter Förderungsstopp der BEG EM so stark auf die Wirtschaftlichkeit aus, dass es sich bei diesem Szenario nicht um das preiswerteste handelt. Für alle Niedertemperaturnetze (*GWP, KNW, KNW | Iso*) fallen sowohl Anschaffungskosten für Hausstationen als auch für Wärmepumpen an. Vor Beendigung der Förderung für Neu-

<sup>4</sup> Die Preise der PE 100 Druckrohre sind offiziellen Herstellerpreislisten entnommen.

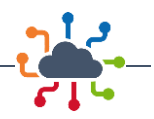

bauten nach BEG EM hätte es Beihilfen in den kalten Nahwärmeszenarien *KNW* und *KNW | Iso* von mindestens 35 % auf die Wärmepumpen und bis zu 35 % auf die Hausstationen gegeben. Die Nutzung von Hochtemperaturgroßwärmepumpen zur kommunalen Wärmeversorgung befindet sich in Deutschland aktuell noch in einem sehr frühen Stadium der Evaluation [66], so dass es noch keine serienmäßigen Lösungen gibt, auf die zurückgegriffen werden könnte. Die Seltenheit wirkt sich auch auf den Preis der Wärmepumpen aus. Hochtemperaturgroßwärmepumpen kosten gemäß [67] etwa 0,72 Mio. €/MW bis 0,97 Mio. €/MW. Das entspricht 3,28 Mio. € in den GWP-Szenarien. Luft/Wasser-Wärmepumpen mit kleineren Temperaturanhebungen erfreuen sich einer größeren Verbreitung und sind unter anderem deshalb die preiswertesten Wärmepumpen in der Anschaffung [68]. Die niedrigen Anschaffungspreise, sowie die Tatsache, dass bei dem dezentralen Luftwärmepumpen-Individualversorgungsszenario LWP keine weiteren Kosten anfallen, sorgen dafür, dass das LWP-Szenario das preiswerteste erneuerbare Szenario darstellt. Das repräsentative Individualversorgungsszenario Ref. weist durch die höheren Anschaffungskosten der in der Berechnung verwendeten Gasheizungen relativ zu Luft/Wasser-Wärmepumpen [68], [69], [70] höhere Investitionskosten als das das LWP-Szenario auf.

Zusammenfassend lässt sich sagen, dass die Sekundärwärmenetze insgesamt geringere Investitionskosten erfordern als die Inselnetze, auch wenn die Infrastrukturkosten zum Teil erheblich geringer sind (z.B. *KNW*-Szenario). Die Investitionskosten müssen je nach Vereinbarung nicht nur vom Versorgungsnetzbetreiber entrichtet werden. Es können Regelungen getroffen werden, bei denen der Hauseigentümer die Kosten der Wärmepumpe übernimmt, so dass sich die kalten Nahwärmeszenarien mit den verbleibenden Investitionskosten für den Versorgungsnetzbetreiber als attraktivstes Szenario darstellen. Die unterschiedlichen Investitionskosten innerhalb der Gruppe der Sekundärwärmenetze sind durch die Rohrdimensionierung verursacht. Das Individualversorgungszenario auf Basis von Luftwärmepumpen ist das preiswerteste erneuerbare Szenario.

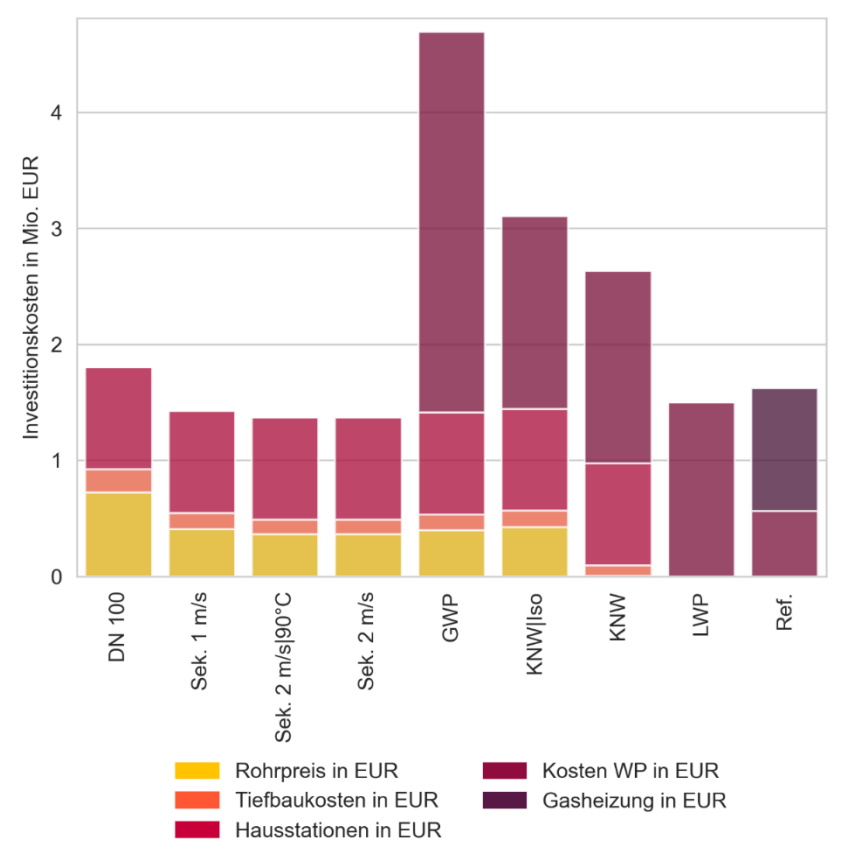

<span id="page-54-0"></span>*Abbildung 7-7: Investitionskosten der Wärmeversorgungssysteme der verschiedenen Szenarien*

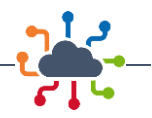

#### <span id="page-55-0"></span>7.5.2 Wärmegestehungskosten

Unter Wärmegestehungskosten versteht man die Kosten zur Erzeugung von Nutzwärme pro Abnehmer unter Berücksichtigung der jährlichen Betriebs- und Kapitalkosten, sowie des Gegenstandswerts bezogen auf die Bedarfe der Verbraucher. Der Annuitätenfaktor<sup>5</sup> wird aus der geplanten Abzinsung berechnet. Das Produkt aus Investitionskosten und Annuitätenfaktor ergibt den Kapitalwert<sup>6</sup>, welcher zur Berechnung der Jahreskosten mit dem Produkt aus jährlichen Betriebskosten, Barwertfaktor (Gegenstandswert) und Annuitätenfaktor aufsummiert wird. Die Wärmegestehungskosten ergeben sich aus dem Verhältnis der Jahreskosten zur gelieferten Nutzwärme [62]. Für die Berechnung der jährlichen Betriebskosten ist eine detaillierte Kenntnis über die Wärmeerzeugungstechnologien, Primärenergieträger und die Anteile dieser notwendig. Die Wärmegestehungskosten der Sekundärnetzszenarien werden mit den Werten der Studie "40/40-Strategie" des Energieeffizienzverbands für Wärme, Kälte und KWK e. V. des Szenarios "BAU (business as usual)" angegeben [71]. Für alle anderen Szenarien werden, soweit möglich, die Wärmegestehungskosten bezogen auf das gesamte Kronprinzenviertel berechnet. Dazu wird, zu Zwecken der Vergleichbarkeit, die Annuitätenmethode nach [71] mit dem dort gegebenen Kalkulationszinssatz von 8 % verwendet. Bei allen Szenarien wird der Gegenstandswert vernachlässigt, da zur Berechnung eine Prognose der künftigen Zahlungen notwendig wäre. Da davon ausgegangen wird, dass das Kronprinzenviertel nicht fertiggestellt ist, bevor die EEG (Erneuerbare Energien Gesetz)-Umlage wegfällt (ab Januar 2023), wird die Umlage in den Berechnungen vernachlässigt [72]. Stand Oktober 2021 beträgt sie 3,723 ct/kWh [73]. Sie wird von dem Strompreis der Wärmepumpen subtrahiert. Wie die EEG-Umlage in die Wärmegestehungskosten aus der Studie des AGFW [71] eingegangen ist<sup>7</sup>, ist nicht bekannt, so dass die Werte aus der Studie beibehalten werden.

Der Annuitätenfaktor für das Kronprinzenviertel liegt oberhalb des Amortisationsbereichs im wirtschaft-lichen Bereich bei 10,19 % (20 Jahre) bis 11,68 % (15 Jahre)<sup>8</sup>. In [Abbildung 7-8](#page-56-1) sind die wie beschrieben ermittelten Wärmegestehungskosten der verschiedenen Szenarien dargestellt. Die Wärmegestehungskosten der Sekundärnetze sind mit dem Gesamtbetrag nach [71] angegeben. Bei den übrigen Szenarien setzen sich die Wärmegestehungskosten aus einem Anteil je für die Investitionskosten und die jährlichen Betriebskosten zusammen Die Betriebskosten der Wärmepumpen beschränken sich auf die Stromkosten, die der Gasheizungen auf die Brennstoffkosten. Die hohen Wärmegestehungskosten der Inselnetzund Individualversorgungsszenarien ist auf die hohen Investitionskosten zurückzuführen, vgl. [Abbildung](#page-56-1)  [7-8](#page-56-1) und [Abbildung 7-7,](#page-54-0) weshalb sich in der Bewertung der Szenarien ein ähnliches Bild wie bei den Investitionskosten abzeichnet.

Die Wärmegestehungskosten der Sekundärwärmenetze wurden gemäß [71] als 67 €/MWh angenommen. Die Großwärmepumpennetze GWP weist mit 203,15 €/MWh aufgrund der hohen Investitionskosten, insbesondere für die GWP, und dem Strombedarf zum Betrieb die höchsten Wärmegestehungskosten auf. Die nächsthöheren Wärmegestehungskosten mit 122,10 €/MWh für *KNW | Iso* und 103,62 €/MWh für das Szenario *KNW* (mit unisolierten Rohren) ergeben sich für kalte Nahwärmenetze. Die Differenz von

<sup>5</sup> Die Annuität beschreibt die Kapitalwiedergewinnung durch Bilanzierung der Ein- und Ausnahmen, sowie des Kapitalwerts innerhalb der Nutzungsdauer der Investition. Ein Annuitätenfaktor (Kapitalwiedergewinnungsfaktor) > 1 bedeutet einen Gewinn.

<sup>&</sup>lt;sup>6</sup> Der Kapitalwert berücksichtigt einen Wertverlust des Geldes durch Abzinsung.

<sup>&</sup>lt;sup>7</sup> Ein Vergleich des Szenarios "ohne Förderung" legt allerdings Nahe, dass davon auszugehen ist, dass die Wärmegestehungskosten leicht steigen.

<sup>8</sup> Für die Wärmepumpen wurde ein Betrachtungszeitraum von 20 und für die Gasheizungen von 15 Jahren angenommen.

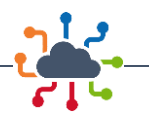

18,48 €/MWh bei den Gestehungskosten ist durch die Differenz der Infrastrukturkosten selbiger Szenarien begründet, die durch die Wahl unisolierter, preiswerter Rohre bei dem Szenario *KNW* entsteht. Die Differenz entspricht etwa dem dreifachen des Anteils der Wärmegestehungskosten, der auf die jährlichen Betriebskosten zurückzuführen ist. Auch bei den Wärmegestehungskosten schneidet das Individualversorgungsszenario LWP als das preiswerteste regenerative Szenario mit 68,17 €/MWh ab. Die Gestehungskosten des LWP-Szenarios befinden sich in der Größenordnung der Sekundärwärmenetze. Das repräsentative Individualversorgungsszenario weist etwas höhere Wärmegestehungskosten von 76,29 €/MWh auf und gehört damit zu den preiswerteren Szenarien.

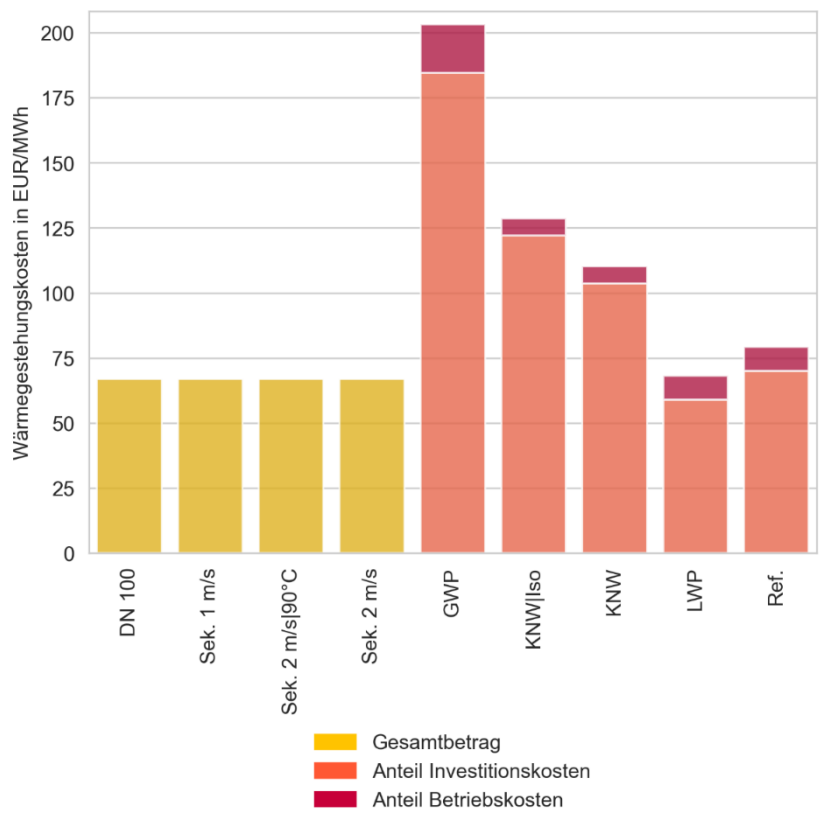

<span id="page-56-1"></span>*Abbildung 7-8: Wärmegestehungskosten der Szenarien*

#### <span id="page-56-0"></span>7.5.3 Verbraucherwärmepreis

Mit dem Verbraucherwärmepreis werden die von allen Verbrauchern zu entrichtenden Gesamtkosten zur Beheizung des Kronprinzenviertels betrachtet. Alle folgenden Betrachtungen beziehen sich auf die abrufbaren Informationen und Preise im Jahr 2022. Für den Wärmebezug aus einem Wärmenetz oder Wärmepumpen bestehen sie aus Grund- und Arbeitspreis. Für Gasheizungen wurde der verbrauchsabhängige Gaspreis, aber keine Jahresgrundgebühr berücksichtig. Für die Preise der Wärmenetze werden die Angaben des Dortmunder Wärmeversorgers genutzt [74]. Für die Wärmepumpen wurden Mittelwerte recherchierter Wärmepumpen-Sonderabkommen<sup>9</sup> verwendet. Dabei unterscheiden sich die Tarife da-

<sup>9</sup> Wärmepumpen-Sonderabkommen sind vergünstigte Stromtarife zum Ausgleich der Sperrzeiten. Unterhalb eines bestimmten Jahresverbrauchs oder Anschlussleistung (variiert je nach Energieversorgungsunternehmen) wird ein vergünstigter Tarif angeboten. Es wird für alle Szenarien mit Wärmepumpen der Einfachheit halber davon ausgegangen, dass dieser Tarif gewährt wird [75].

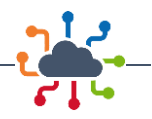

nach, ob Ein- oder Doppeltarifzähler installiert sind. Im Falle der Doppeltarifzähler wird in Haupt- (Hochtarif (HT): 06:00 – 22:00 Uhr) und Nebenzeiten (Nebentarif (NT): 22:00 – 06:00 Uhr) unterteilt. Die Preise der Wärmepumpentarife variieren bei Doppeltarifzählern von 20,86 ct/kWh bis 24,51 ct/kWh (Arbeitspreis HT) bzw. 19,00 ct/kWh bis 24,51 ct/kWh (Arbeitspreis NT) inkl. 19 % MwSt. und bei Eintarifzählern von 22,97 ct/kWh bis 26,14 ct/kWh (Arbeitspreis). Hinzu kommen jeweils ein Grundpreis zwischen 76,00 €/a und 114,24 €/a [76], [77], [78], [79], [80]. Die Berechnungen verwenden die Annahme, dass die Gebäude mit Doppeltarifzählern ausgestattet sind.

Für die kalten Nahwärmenetze wird angenommen, dass die gelieferte Wärme nicht bepreist wird, da es sich um niederenergetische Abwärme, beispielsweise von umliegenden GHD-Betrieben, Rechenzentren u.ä., also um Anergie, handelt. Das Praxisbuch der Fernwärmeversorgung beschreibt mehrere Methoden zur Bepreisung der gelieferten Wärme, darunter das Exergieverfahren, dass eine breite Anwendung finden soll [61]. Da für die Bepreisung von kalten Nahwärmenetzen keine übertragbaren Referenzen gefunden werden konnten, wird das Exergieverfahren gewählt und somit die gelieferte Wärme, bei der es sich um Anergie handelt, nicht bepreist. Diese Kosten setzen sich, ähnlich den Wärmegestehungskosten, aus den Investitionskosten (im Rahmen der erwarteten Lebensdauer bzw. Amortisationszeit) und den Betriebskosten, einschließlich der Kosten der gelieferten Nutzwärme und der Besteuerung zusammen. Für die Wärmenetze bedeutet dies, dass Kosten für den Bau des Wärmenetzes und für die Pumpleistung zur Druckhaltung, Wartungskosten, Steuern sowie Betriebskosten (bspw. Gehälter) anfallen. Der Einfachheit halber wird davon ausgegangen, dass diese Kosten durch den anschlussleistungsabhängigen Grundpreis gedeckt sind und sich der Arbeitspreis, der sich nach dem Nutzenergiebezug richtet, auf die Deckung der Kosten für die gelieferte Wärme beschränkt. Bei den Stromtarifen nach Wärmepumpen-Sonderabkommen ist ein jährlicher Grundpreis, sowie ein Arbeitspreis, der sich aus der Bezugszeit (Hauptund Nebenzeit bzw. HT und NT, s.o.) und dem Nutzenergiebezug ergibt, zu entrichten. Für die Großwärmepumpen wurden keine Grundgebühren veranschlagt und die Arbeitspreise der Wärmepumpen-Sonderabkommen verwendet. Dabei wurde die Annahme getroffen, dass ein gleichwertiger Industrie- oder Gewerbestromtarif abgeschlossen und die Stromkosten der GWP auf die Verbraucher umverteilt werden. Da zur Zeit der Berechnung die Gaspreise aufgrund des verringerten Gasangebots stark anstiegen und keine sinnvolle Annahme über die Entwicklung der Preise in der nahen Zukunft getroffen werden konnten, wird auf den Gaspreis für Haushaltskunden 2021 von Tarifen bei Vertragswechsel zurückgegriffen [81]. Mit derselben Begründung wie auch bei den Wärmegestehungskosten, Kapitel [7.5.2,](#page-55-0) wird die EEG-Umlage in den Berechnungen nicht berücksichtigt. Investitionskosten, die beim Verbraucher anfallen, wie Anschaffungs-, Installations- und weitere Kosten, z.B. durch die Anschaffung einer Wärmepumpe oder Gasheizung, werden im Verbraucherwärmepreis vernachlässigt.

Die so berechneten Verbraucherwärmepreise sind in [Abbildung 7-9](#page-58-0) dargestellt. Pro Jahr und kW Anschlussleistung beträgt der Grundpreis im Dortmunder Wärmenetz 57,05 € netto bzw. 67,89 € brutto [82]. Der für alle Wärmenetzszenarien für das gesamte Kronprinzenviertel anfallende Grundpreis beträgt somit jährlich 72.567,60 € netto, bzw. 86.356,08 € brutto. Da sich der Arbeitspreis nach dem Nutzwärmebezug richtet, ist dieser für alle Sekundärwärmenetze gleich. Er beträgt für das gesamte Quartier 39.789,36 € brutto. Der Grundpreis der Stromsondertarife für Wärmepumpen liegt in allen Szenarien mit dezentralen Wärmepumpen bei 10.177,84 €, bzw. bei dem repräsentativen Individualversorgungsszenario, bei dem nicht alle Gebäude mit Wärmepumpen ausgestattet sind, bei 3.804,80 €. Unterschiede zwischen den Szenarien treten bei den Arbeitspreisen bzw. dem Strombezug zum Betrieb der Wärmepumpen auf, da dieser abhängig von den Leistungszahlen der Wärmepumpen ist. Die Stromkosten der Wärmepumpenszenarien steigen darüber hinaus mit den Verlusten, vgl. Kapite[l 7.4](#page-50-1) un[d 7.11.](#page-65-0)

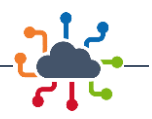

Die Summe der Arbeitspreise variiert in den kalten Nahwärmenetzen von 167.004,62 € bis 168.458,26 €, wobei das *KNW | Iso* -Szenario mit isolierten Rohren relativ zu dem *KNW*-Szenario mit unisolierten Rohren für die Verbraucher etwa 1.453,64 € günstiger ist, was pro Verbraucher und Monat einer Ersparnis von etwas mehr als 1 € entspricht. Das Luftwärmepumpenszenario LWP stellt mit einem Arbeitspreis von 234.531,37 € für die Beheizung des gesamten Kronprinzenviertels für ein Jahr auch bei den Verbraucherwärmepreisen das preiswerteste erneuerbare Szenario dar. Das liegt unter anderem daran, dass bei dem LWP-Szenario im Gegensatz zu den anderen Szenarien mit dezentralen Wärmepumpen keine Grundgebühr für das Netz anfällt. Insgesamt am preiswertesten sind für die Verbraucher die Sekundärwärmenetze und die repräsentative Individualversorgung. Im Szenario Ref. Fallen für die Verbraucher Kosten in Höhe von 3.804,80 € für den Grundpreis, 89.004,21 € für den Arbeitspreis des Wärmepumpenstromtarifs, sowie 128.261,84 € für das Gas an. Bei den Gaspreisen ist jedoch zu berücksichtigen, dass die Preise seit der Erhebung stark gestiegen sind, so dass sämtliche Szenarien mit ausschließlich dezentralen Wärmepumpen für Verbraucher attraktiver werden als das repräsentative Individualversorgungsszenario.

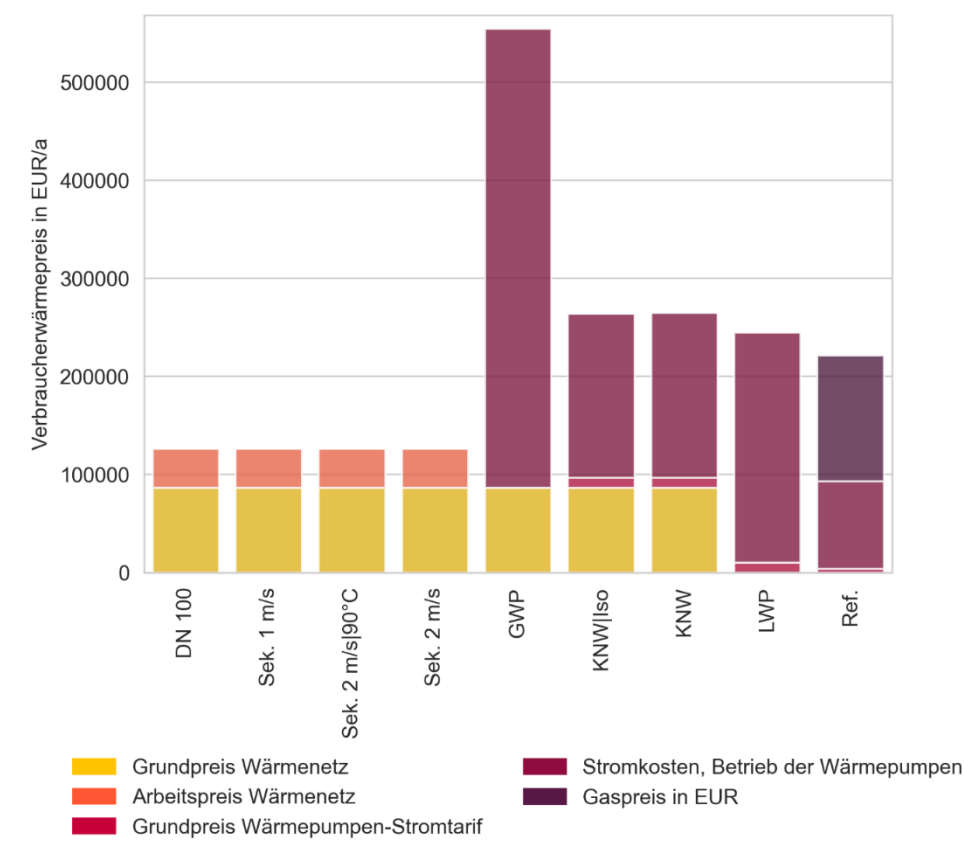

<span id="page-58-0"></span>*Abbildung 7-9: Verbraucherwärmepreise des Kronprinzenviertels*

## <span id="page-58-1"></span>7.6 Emissionen

Zur Bewertung der Klimaverträglichkeit der verschiedenen Versorgungsoptionen werden die jährlichen Treibhausgasemissionen (THG-Emissionen) als CO2-Äquivalente der Wärmeversorgungsszenarien ermittelt. Zur Vereinfachung gibt die DIN V 18599 einige spezifische Emissionen vor. So wird Erdgas mit 240 g/kWh, Strom mit 550 g/kWh, Umgebungswärme mit 0 g/kWh und Abwärme mit 40 g/kWh angegeben [51]. Die Emissionen für das Dortmunder Wärmenetz sind mit 80 g/kWh angegeben [74].

I[n Abbildung 7-10](#page-59-0) sind die berechneten Emissionen in Mio. kg/a CO<sub>2</sub>-äq. sowie die Preise, die sich durch eine Bepreisung analog zu der CO<sub>2</sub>-Bepreisung auf die Äquivalente ergeben würden, dargestellt. Gemäß

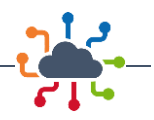

[83] befindet sich der Preis ab dem 01.01.2023 bei 30 € je Tonne CO2. Das *GWP*-Szenario weist hohe Emissionen im einstelligen Kilotonnen-Bereich auf, die auf den Strombezug zurückzuführen sind. Umso geringer die spezifischen Emissionen des deutschen Strommix werden, desto ökologisch günstiger fällt die Bewertung von Wärmepumpen aus. Im Falle der ökologischen Betrachtung zeigt sich daher ein ähnliches Bild wie bereits in Kapitel [7.4,](#page-50-1) wenn auch in weniger starker Ausprägung und gewichtet mit den spezifischen Emissionen der Wärmeversorgungstechnologien. Das repräsentative Sekundärwärmenetz *DN 100*weist Emissionen von 0,24 Mio. kg CO2-äq. auf, die Sekundärnetz-Szenarien mit ausgelegten Rohren *Sek. 1 m/s* und *Sek 2 m/s* sowie das auf eine Vorlauftemperatur von 90 °C beschränkte Szenario *Sek. 2 m/s| 90 °C*weisen je 0,23 Mio. kg CO2-äq. Emissionen auf. Die Emissionen des *GWP*-Inselnetzes betragen 1,36 Mio. kg CO<sub>2</sub>-äq.. Die kalten Nahwärmenetze *KNW* | *Iso und KNW* fallen mit Emissionen von 0,48 Mio. kg CO<sub>2</sub>-äq. und 0,49 Mio. kg CO<sub>2</sub>-äq. ins Gewicht. Die höheren Emissionen im Szenario *KNW* gehen dabei auf die höheren Wärmeverluste durch die unisolierten Rohre und den dadurch größeren Strombezug der Wärmepumpen zurück. Die Individualversorgungsszenarien rangieren ökologisch zwischen den Sekundärnetzszenarien und den *GWP*-Inselnetzen mit Emissionen von 0,68 Mio. kg CO<sub>2</sub>-äg. im *LWP-Szenario und 0,73 Mio. kg CO<sub>2</sub>-äq. im repräsentativen Individualversorgungsszenario, davon* 0,47 Mio. kg CO<sub>2</sub>-äq. durch den Strombezug.

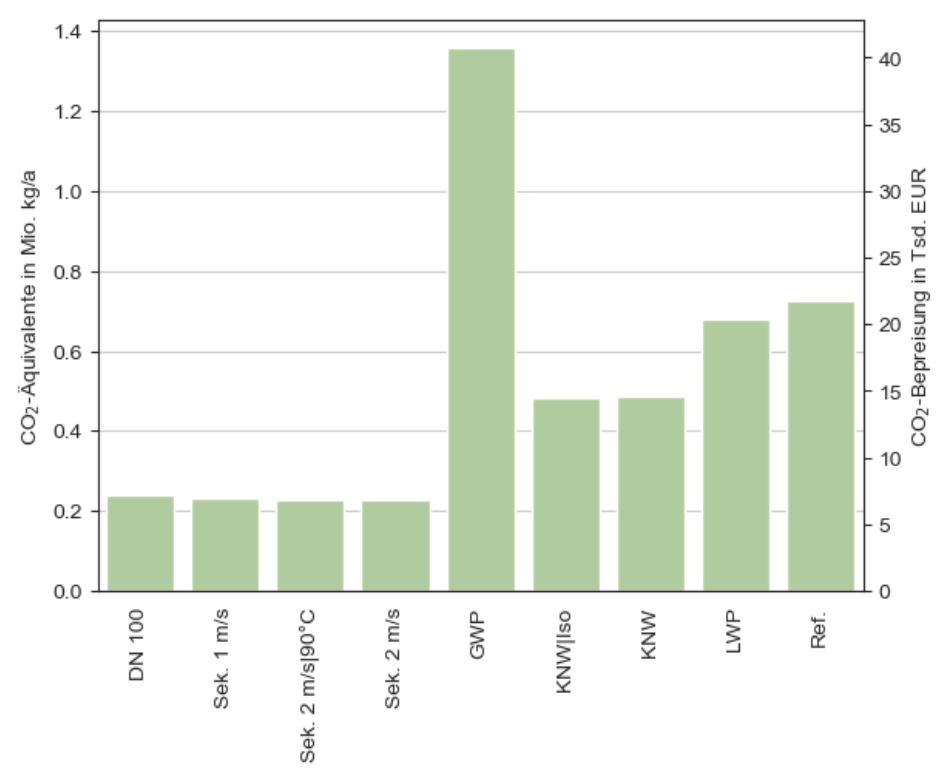

<span id="page-59-0"></span>*Abbildung 7-10: CO2-äq-Emissionen der verschiedenen Szenarien sowie Anwendung der CO2-Bepreisung auf diese*

Unter Verwendung der Emissionsfaktoren der DIN V 18599 und der Angaben des Wärmenetzbetreibers stellen sich die repräsentativen Netze als Realisierung mit den geringsten Treibhausgasemissionen (THG-Emissionen) dar. Unterschiede innerhalb der Gruppe der Sekundärnetze sind durch unterschiedlich große Verluste beim Netzbetrieb verursacht, so dass das Szenario mit den geringsten Emissionen das auf 2 m/s ausgelegte und auf 90 °C Vorlauftemperatur beschränkte Sekundärnetz *Sek. 2 m/s | 90 °C*  ist, gefolgt von dem Szenarien *Sek. 2 m/s*, *Sek. 1 m/s* und *DN 100* in dieser Reihenfolge.

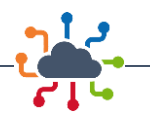

Sämtliche Szenarien mit Wärmepumpen weisen durch den Strommix bzw. den Emissionsfaktor des Strommix sehr hohe Treibhausgasemissionen auf. [Tabelle 7-7](#page-60-0) zeigt die jährlichen THG-Emissionen, sowie in Klammern den Anteil des Wärmepumpenstrom unter Annahme geringerer Emissionsfaktoren. Die Spalte die nach DIN V 18599, d.h. mit 550 g/kWh berechnet wurde, ist grau hinterlegt. Die Zellen mit geringeren THG-Werten als die des Sekundärnetzes *Sek. 2 m/s| 90 °C* sind grün hinterlegt. Um geringere Emissionen als die Sekundärnetze aufzuweisen, ist für die kalten Nahwärmeszenarien ein Strommix mit einem Emissionsfaktor von 250 g/kWh notwendig. Das Luftwärmepumpenszenario ist ab einem Emissionsfaktor von 150 g/kWh, das Hochtemperaturgroßwärmepumpenszenario erst ab 50 g/kWh ökologisch günstiger. Die THG-Emissionen des Strommix bzgl. der DIN V 18599 müssen um mehr als 50 % verringert werden, um mit Wärmepumpen die ökologischste Lösung realisieren zu können. Die i[n Abbil](#page-59-0)[dung 7-10](#page-59-0) verwendeten THG-Emissionen sind grau hinterlegt. Die grün hinterlegten Werte sind THG-Emissionen, die geringer sind als die niedrigsten Emissionen gemäß der [Abbildung 7-10](#page-59-0) zu Grunde liegenden Rechnung.

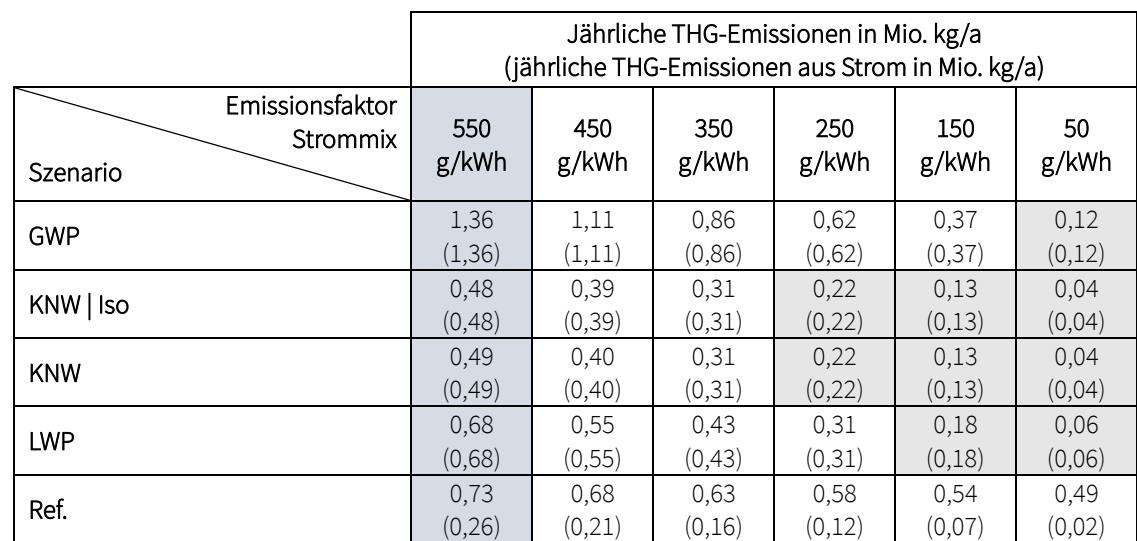

<span id="page-60-0"></span>*Tabelle 7-7: Jährliche Treibhausgasemissionen der Wärmepumpenszenarien unter Annahme verschiedener Emissionsfaktoren für den deutschen Strommix sowie der Anteil der THG-Emissionen, der Wärmepumpenstrom entstammt*

## 7.7 Primärenergiefaktoren

Primärenergiefaktoren berechnen sich aus dem Verhältnis von Primärenergie und Endenergie und stellen einen wichtigen Beurteilungsparameter für die Wärmeenergieversorgung von Gebäuden nach GEG bzw. vormals EnEV dar [48], [84]. Eine Berechnungsgrundlage gibt die DIN V 18599 vor [51]. Die Primärenergiefaktoren werden für die Energieträger Gas, Strom, Abwärme und Umgebungswärmewie folgt beziffert: Gas mit 1,1, Strom mit 1,8, Abwärme und Umgebungswärme jeweils mit 0. Abweichend von der DIN V 18599 wird eine vereinfachte Berechnung, die Multiplikation des Primärenergiefaktors des nicht erneuerbaren Anteils mit der Energiemenge eines Energieträgers, z.B. Gas, bezogen auf den Bedarf, verwendet.

[Abbildung 7-11](#page-61-0) stellt die ermittelten Primärenergiefaktoren bezogen auf den nicht erneuerbaren Anteil, sowie die Werte des Dortmunder Wärmenetzes (0,45) [74] übersichtlich dar. Da der Energieträger Strom den höchsten der einbezogenen Primärenergiefaktoren aufweist, haben auch die Wärmepumpenszenarien hohe Primärenergiefaktoren. Speist sich der Strommix künftig aus einem höheren Anteil erneuerba-

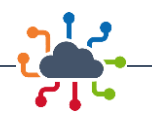

rer Energien (EE) wird sich der Primärenergiefaktor sowohl des Energieträgers Strom, als auch der Wärmeversorgung durch Wärmepumpen verringern. Wie in Kapitel [7.6](#page-58-1) anhand [Abbildung 7-10](#page-59-0) bereits diskutiert, ist bei der ökologischen Bewertung von Wärmepumpen, bzw. WP-Szenarien eine hohe Leistungszahl *COP* wichtig, um einen größeren Teil des Bedarfs durch Umgebungswärme bei einem geringeren elektrischen Leistungsaufwand zu decken und somit geringe Primärenergiefaktoren (und CO<sub>2</sub>und THG-Emissionen) zu verwirklichen. In Einklang mit Kapitel [7.11](#page-65-0) weisen die kalten Nahwärmeszenarien *KNW | Iso* (0,609) und *KNW* (0,615) mit unisolierten Rohren entsprechend auch niedrigere Primärenergiefaktoren als das Großwärmepumpenszenario *GWP* (1,717) auf. Das repräsentative Individualversorgungsszenario, welches aus 41 Gebäuden, die mit Luftwärmepumpen und 66 Gebäuden, die mit Gasheizungen versorgt werden, besteht, weist einen deutlich höheren Primärenergiefaktor (1,15) als das Individualversorgungsszenario *LWP* (0,86) auf. Die Luftwärmepumpen, die im Kontext der anderen Wärmepumpenszenarien eine niedrige Leistungszahl im laufenden Betrieb aufweisen, stellen trotz der schlechten Primärenergiefaktoren des Energieträgers Strom eine deutlich ökologischere Form der Wärmeversorgung als Gasheizungen dar. Da das Dortmunder Wärmenetz mit einem Primärenergiefaktor von 0,45 angegeben ist, stellen die Sekundärwärmenetze die Szenarien mit den geringsten Primärenergiefaktoren dar. Von den berechneten Szenarien erweisen sich die kalten Nahwärmenetze *KNW | Iso* und *KNW* als die ökologisch günstigsten Szenarien.

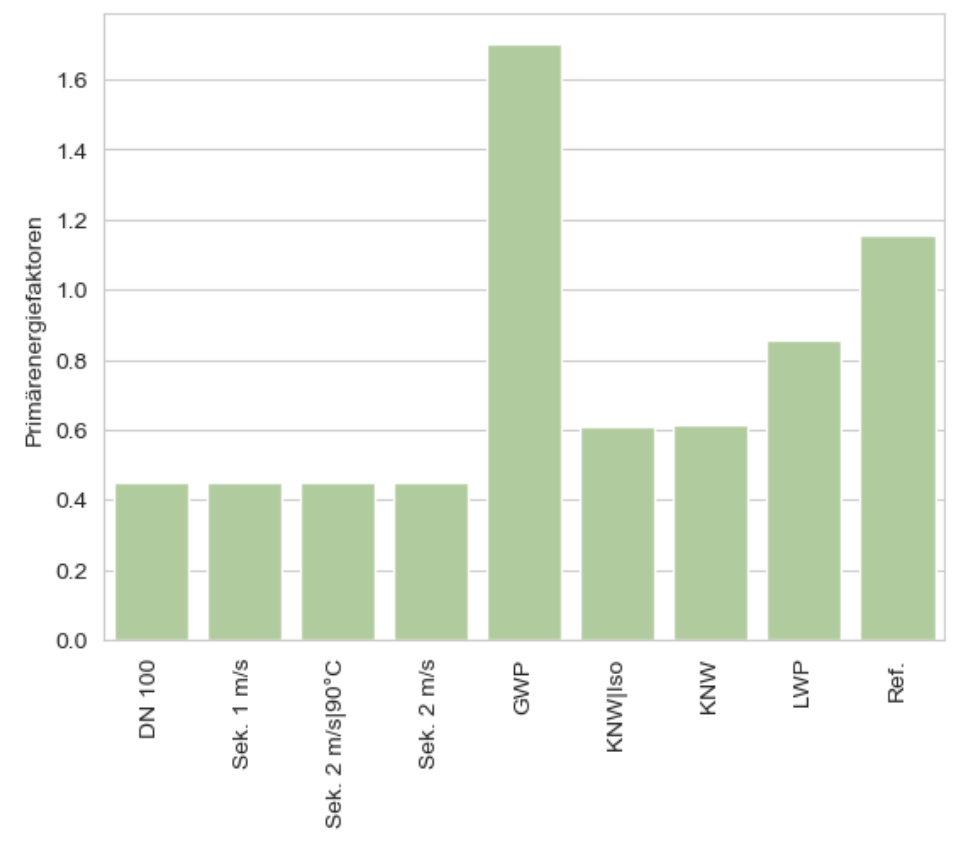

<span id="page-61-0"></span>*Abbildung 7-11: Primärenergiefaktoren*

### 7.8 Strömungsmechanische Einfluss auf die Systemleistung

In den vorangegangenen Kapiteln wurde bereits dargelegt, dass die thermischen und hydraulischen Verluste maßgebliche Kriterien in der Bewertung von Fernwärmenetze darstellen. In den folgenden Abschnitten soll auf die Wechselwirkung zwischen der Hydraulik und den restlichen Bewertungskriterien eingegangen werden. In diesem Kapitel werden die Effekte anhand des Vergleichs verschiedener Szenarien noch einmal gesondert betrachtet. Dabei werden in Kapitel [7.8.1](#page-62-0) die Vorteile einer optimierten

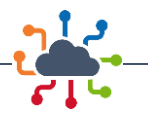

hydraulischen Auslegung und in Kapitel [7.8.2](#page-62-1) der Einfluss der Auslegungsgeschwindigkeit nähergebracht.

### <span id="page-62-0"></span>7.8.1 Einheitliche und angepasste Rohrdurchmesser

Wie bereits dargestellt hat eine optimierte, angepasste Dimensionierung sowohl energetische als auch ökonomische Vorteile. Besonders gut erkennbar ist der Vergleich des repräsentativen Wärmenetzes *DN 100* mit einheitlichen Rohrdurchmessern mit dem konservativen Sekundärwärmenetz *Sek. 2 m/s* mit einer Auslegungsgeschwindigkeit von 2 m/s. Beide Szenarien sind bis auf die Auslegung der Rohre identisch. I[n Tabelle 7-8](#page-62-2) sind die Ergebnisse der beiden Szenarien aus den Kapitel[n 7.4](#page-50-1) [Wärmeverluste,](#page-50-1) [7.5.1](#page-53-0) [Investitionskosten](#page-53-0) un[d 7.6](#page-58-1) [Emissionen](#page-58-1) dargestellt. Das Szenario *DN 100* schneidet in allen Kategorien, in denen sich die Szenarien unterscheiden, schlechter ab. Es weist die höheren Wärmeverluste und die Investitions- bzw. Infrastrukturkosten, sowie die Emissionen auf. Die möglichen Einsparungen durch die Auslegung der Rohre sind in der Spalte "Differenz" aufgelistet. Das Szenario *Sek. 2 m/s* weist etwa 31 % (122,66 MWh) geringere Leitungsverluste als *DN 100* auf. Die höheren Verluste sind durch die im Schnitt niedrigeren Mediengeschwindigkeiten in *DN 100* verursacht. Dadurch kommt es zu größeren Verweildauern und das Medium verliert auf dem Weg zum Verbraucher mehr Wärmeenergie. Die Investitionskosten des *DN 100*-Szenarios können durch die angepassten Rohrdurchmesser, d.h. in *Sek. 2 m/s*, auf 1,37 Mio. € bzw. um etwa 24 % (0,43 Mio. €) verringert werden, die Rohrpreise machen bei einer angepassten Auslegung nur 50 % (0,36 Mio. €) gegenüber den nicht angepassten aus und die Tiefbaukosten können um 40 % (0,08 Mio. €) verringert werden. Das heißt, dass sowohl die Rohrpreise als auch die Tiefbaukosten bei größeren, einheitlichen Nominaldurchmessern steigen [65]. Nicht zuletzt wirkt sich die Auslegung auch, wenn auch scheinbar marginal, auf die ökologische Bewertung aus. Durch die Auslegung der Rohre können 100 Tonnen CO<sub>2</sub>-äq. jährlich eingespart werden, was etwa 4% entspricht.

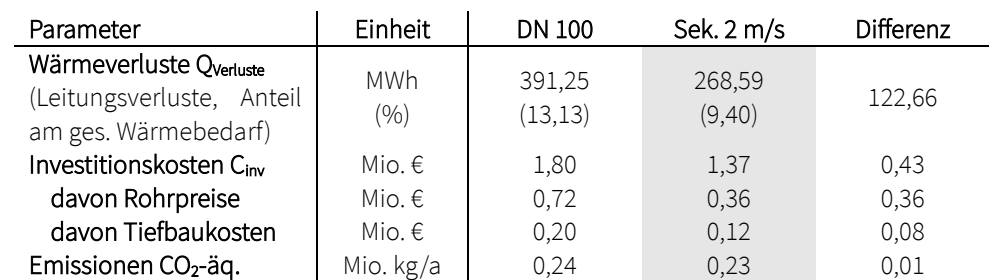

<span id="page-62-2"></span>*Tabelle 7-8: Übersicht der Wärmeverluste, Investitionskosten und Emissionen der bis auf die Rohrdimensionierung baugleichen Szenarien DN 100 und Sek. 2 m/s*

#### <span id="page-62-1"></span>7.8.2 Einfluss der Auslegungsgeschwindigkeit

Da die Auslegungsgeschwindigkeit antiproportional zum Quadrat des Innendurchmessers *d<sup>i</sup>* ist, siehe Kapitel [2.1,](#page-11-0) werden die Rohrdurchmesser bei kleineren Auslegungsmediengeschwindigkeiten größer, was wiederum für höhere Infrastrukturkosten, längere Verweildauern und somit auch für höhere Wärmeverluste und, damit einhergehend, größere Emissionen sorgt. Ähnlich wie in Kapite[l 7.8.1](#page-62-0) schlägt sich dieser Effekt in den Szenarien nieder. Die Szenarien *Sek. 1 m/s* und *Sek. 2 m/s* unterscheiden sich nur durch die Auslegungsgeschwindigkeit der Rohre. Die Ergebnisse der vorangegangenen Kapitel sind in [Tabelle 7-9,](#page-63-0) analog z[u Tabelle 7-8,](#page-62-2) dargestellt. Die Wärmeverluste in den Leitungen liegen etwa 10 % höher bei Auslegungsgeschwindigkeiten von 1 m/s anstelle von 2 m/s. Das entspricht zusätzlichen Verlusten von etwa 30,51 MWh durch die Wahl der geringeren Mediengeschwindigkeit. Die Emissionen werden

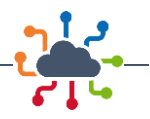

dadurch um ca. 2,4 Tonnen CO<sub>2</sub>-äq. erhöht, was einer Größenordnung entspricht, in deren Genauigkeit die Ergebnisse hier nicht näher betrachtet werden. Aus diesem Grund enthält die Spalte "Differenz" bei den Emissionen den Wert 0,00. Die Wahl einer niedrigeren Auslegungsgeschwindigkeit verursacht auf Seite der Investitionen Mehrkosten von etwa 56 T€, wobei bereits etwa 42 T€ auf die Rohrpreise und weitere 14 T€ auf die Tiefbaupreise entfallen. Die Wahl einer höheren Mediengeschwindigkeit von 2 m/s anstelle von 1 m/s erspart also keinen wesentlichen, aber einen kleinen Teil der Investitionskosten von 4 % bzgl. des gesamten Wärmenetzes, bzw. jeweils etwas über 10 % der Aufwendungen für die Rohranschaffung und den Tiefbau.

<span id="page-63-0"></span>*Tabelle 7-9 Übersicht der Ergebnisse der Wärmeverluste, Investitionskosten und Emissionen der bis auf die Auslegungsmediengeschwindigkeit identischen Szenarien Sek. 1 m/s und Sek. 2 m/s (gerundet).*

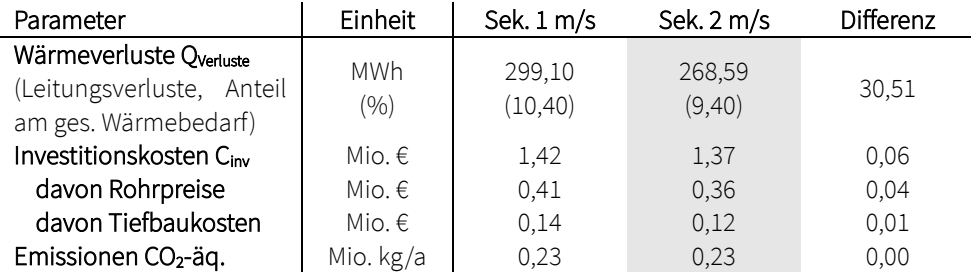

Verglichen mit dem Effekt, den optimierte Rohrdurchmesser gegenüber einheitlichen Rohrdurchmessern haben, ist die Auswirkung der Auslegungsgeschwindigkeit gering. Dennoch sind insbesondere die Verluste und die Infrastrukturkosten im Szenario *Sek. 1 m/s* merklich höher als im Szenario *Sek. 2 m/s*.

### 7.9 Einfluss der Rohrisolierung

Der Einfluss der Rohrisolierung kann mithilfe des Vergleichs der kalten Nahwärme Szenarien *KNW | Iso*  und *KNW* evaluiert werden. Die beiden Szenarien sind mit Ausnahme der gewählten Rohre identisch. In *KNW | Iso* werden isolierte Kunststoffmantelrohre (KMR) verwendet, in *KNW* unisolierte PE 100 Druckrohre (PE: Polyethylen). Laut [65] sind eine Steigerung der Kapital- bzw. Investitionskosten C<sub>Inv</sub> und ein Absinken der Brennstoffkosten bzw. der Verluste Q<sub>Verluste</sub> mit abnehmender Wärmeleitfähigkeit λ, also besserer Isolierfähigkeit, erwartbar. In [Tabelle 7-10](#page-64-0) sind die Wärmeleitfähigkeiten zusammen mit den Investitionskosten, Wärmeverlusten und die Stromkosten für den Betrieb der Wärmepumpen für die beiden kalte Nahwärme Szenarien dargestellt. Die Wärmeleitfähigkeit der unisolierten Rohre in *KNW* ist etwa eine Größenordnung größer als die der isolierten Rohre in *KNW | Iso*. Die vorisolierten KMR sind deutlich teurer als die unisolierten PE 100 Druckrohre. Bezogen auf die Durchmesser sind die Tiefbaukosten als identisch angesetzt. Die Kosten für die Hausstationen unterscheiden sich in allen Wärmenetzen nicht, da sie von der Anschlussleistung abhängen. Insgesamt weist das *KNW*-Szenario mit unisolierten Rohren günstigere Investitionskosten von etwa 980.000 € auf, also eine Ersparnis von ca. 470.000 € gegenüber dem Szenario *KNW | Iso* mit vorisolierten Rohren. Mit dem höheren Wärmeleitwert der unisolierten Rohre gehen jedoch erheblich höhere Verluste einher*.* Das Szenario *KNW | Iso* weist, auch aufgrund der niedrigen Vorlauftemperatur, unterdurchschnittliche Wärmeverluste von 45,35 MWh auf. Das Szenario KNW verzeichnet hingegen mit seinen unisolierten Rohren einen absolut überdurchschnittlichen Verlust von 644,24 MWh, bzw. gegenüber *KNW | Iso* einen zusätzlichen Verlust von 598,89 MWh jährlich. Da es sich bei der Wärme um nicht bepreiste Abwärme handelt, Vgl. Kapite[l 7.5.2,](#page-55-0) erhöht der große Wärmeverlust die Betriebskosten nur indirekt über die Stromkosten der Wärmepumpen um etwa 1.460 € für das gesamte Quartier. Die im Schnitt niedrigere Eingangstemperatur für die Wärmepumpen durch

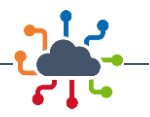

die stärkere Auskühlung des Wärmeträgermediums ist nicht nur an den Stromkosten, sondern auch an den absinkenden Leistungszahlen *COP*, Vgl. Kapitel [7.11,](#page-65-0) durch den größeren zu bewältigenden Temperaturhub abzulesen. Auch die Jahresarbeitszahlen (JAZ) von 2,76 (*KNW*) relativ zu 2,79 (*KNW | Iso*) zeigen, dass die Wärmepumpen im unisolierten kalten Nahwärmenetz eine etwas niedrigere Effizienz aufweisen, was sich, wenn auch nur geringfügig, auf die Primärenergiefaktoren auswirkt.

<span id="page-64-0"></span>*Tabelle 7-10: Darstellung der Verluste und Investitionskosten der Wärmenetze, sowie der jährlichen Stromkosten der Wärmepumpen in Abhängigkeit der Rohrisolierung*

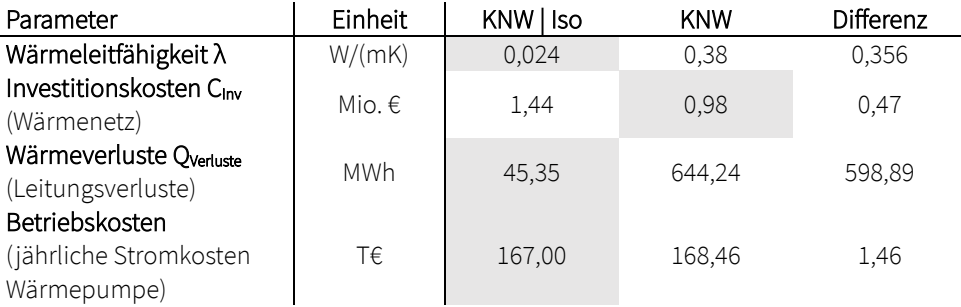

## 7.10 Absenkung der Vorlauftemperatur

Je niedriger die Differenz der Vorlauftemperatur zur Umgebung, desto geringer fallen die Wärmeleitung und damit die Wärmeverluste aus. [Tabelle 7-11](#page-65-1) stellt die Investitionskosten C<sub>Inv</sub> für das Wärmenetz und die Wärmeverluste QVerluste der Rohrleitungen vergleichbarer Szenarien und des Referenzszenarios dar. Die Emissionen werden nicht betrachtet, da die Effekte der Vorlauftemperatur auf die Ausstöße wegen der verschiedenen Energieträger nicht isoliert betrachtet werden können. Die Wärmenetze unterscheiden sich in der Vorlauftemperatur und Auslegungstemperaturspreizung. Alle Szenarien, mit Ausnahme des Referenzszenarios mit einheitlichen Rohrdurchmessern *DN 100*, sind auf 2 m/s Mediengeschwindigkeit ausgelegt und tragen die Wärme an derselben Stelle im Netz ein.

Die Szenarien *DN 100* und Sek 2 m/s gehen von der gleichen Bedarfs- und Netzstruktur aus. Sie unterscheiden sich nur in der Dimensionierung der Rohrdurchmesser. Die abweichenden Ergebnisse, die in [Tabelle 7-11](#page-65-1) zwischen den beiden Szenarien erkennbar sind, lassen sich ursächlich auf die unterschiedliche Rohrdimensionierung zurückzuführen, vgl. Kapitel [7.8.1.](#page-62-0) Die Szenarien *Sek. 2 m/s* und *Sek. 2 m/s| 90 °C* unterscheiden sich nur durch die variable und im Mittel höhere Temperatur bei ersterem bzw. die konstante, niedrigere Temperatur von 90°C bei letzterem. Bereits diese geringe Absenkung auf die untere Schranke der variablen Temperaturen bewirkt eine Wärmemengeneinsparung von 10,84 MWh jährlich. Das *GWP*-Wärmenetz stellt einen Übergangsbereich von konventionellen zu Niedertemperaturnetzen dar. Es gehört mit 70 °C bereits selbst zu den Niedertemperaturnetzen, benötigt aber noch keine dezentralen Wärmepumpen zur Temperaturanhebung. 70 °C ist die untere Grenze, die nicht unterschritten werden kann, wenn keine dezentralen Wärmepumpen eingebunden werden sollen und die Versorgungssicherheit bzw. Warmwasseraufbereitung weiterhin gewährleistet bleiben soll. Die Heizungen der Verbraucher nutzen im *GWP*-Szenario nur die Wärme aus dem Wärmenetz und reduzieren trotz gewährleisteter Versorgungssicherheit und ohne zusätzliche Haustechnik die Verluste relativ zum *Sek. 2 m/s* Szenario um 88,13 MWh. Eine analoge Absenkung der Vorlauftemperatur eines Sekundärwärmenetzes ohne Einsatz einer Großwärmepumpe wäre ebenfalls denkbar. Das kalte Nahwärmenetz *KNW | Iso* weist die mit Abstand geringste Vorlauftemperatur und unterdurchschnittlichen Wärmelei-

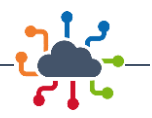

tungsverluste von 49,74 MWh, also eine Einsparung von 218,85 MWh bzw. 81,48 % gegenüber dem Szenario *Sek. 2 m/s* auf, erfordert aber dezentrale Wärmepumpen zur Anhebung der Temperatur der gelieferten Niedertemperaturwärme.

Eine Absenkung der Vorlauftemperatur führt also zu geringeren Verlusten. Je nach Größe der Verlustverringerung und des Quartiers kann es über die Rohrdimensionierung auch zu verringerten Investitionskosten kommen, was im Kronprinzenviertel jedoch nicht der Fall ist, Vgl. [Tabelle 7-11](#page-65-1) Szenarien *Sek. 2 m/s* und *Sek. 2 m/s | 90 °C*. Die Investitionskosten korrelieren im Kronprinzenviertel besonders gut sichtbar mit den Temperaturspreizungen. Für niedrige Investitionskosten in Bezug auf das Wärmenetz und niedrige Wärmeverluste sind eine hohe Temperaturspreizung bei einer gleichzeitig möglichst niedrigen Vorlauftemperatur attraktiv.

<span id="page-65-1"></span>*Tabelle 7-11: Vergleich des Referenzszenarios und der Szenarien mit unterschiedlichen Vorlauftemperaturen*

| Parameter                                                 | Einheit         | <b>DN 100</b> | Sek. 2 m/s | Sek. 2 m/s   90°C | GWP    | KNW   Iso |
|-----------------------------------------------------------|-----------------|---------------|------------|-------------------|--------|-----------|
| Vorlauftemperatur                                         | $^{\circ}$ C    | 90 bis 110    | 90 bis 110 | 90                | 70     | 25        |
| $T_{\rm vor}$                                             | <b>MWh</b>      |               |            |                   |        |           |
| Wärmeverluste Q <sub>verluste</sub><br>(Leitungsverluste) |                 | 391,25        | 268.59     | 257,75            | 180,46 | 49.74     |
| Temperaturspreizung<br>ΔΤ                                 | °C              | $\sim$ 25     | ~25        | 25                | 15     | 10        |
| Investitionskosten C <sub>Inv</sub><br>(Wärmenetz)        | Mio. $\epsilon$ | 1,80          | 1,37       | 1,37              | 1,41   | 1,44      |

### <span id="page-65-0"></span>7.11 Effizienz der eingesetzten Wärmepumpen

Die Effizienz von Wärmepumpen wird durch die Leistungszahl, den *coefficient of performance COP*, die Jahresarbeitszahl JAZ und die Gütezahl  $\varepsilon$  beziffert. Die Leistungszahl ist definiert als

$$
\textit{COP} = \frac{\dot{Q_H}}{P_{el}},
$$

#### *Formel 6: COP Wärmepumpe*

berücksichtigt also entgegen dem Wirkungsgrad  $\eta = \frac{Q_H}{R}$ ֧֦֞  $\frac{Q_H}{Pe_l + Q_U}$  nicht die Umgebungswärmeleistung  $Q_U$ , ֘  $\overline{1}$ sondern beziffert, wie groß die elektrische Pumpleistung  $P_{el}$  zur Bereitstellung einer Heizwärmeleistung  $\dot{Q_H}$  sein muss.

Die Leistungszahl ist umgebungstemperaturabhängig  $T_U/K$  und nutzwärmetemperaturabhängig  $T_H/K$ und kann idealisiert als

$$
\textit{COP} = \frac{T_H}{T_H - T_U}
$$

#### *Formel 7: COP in Abhängigkeit von Umgebungs- und Nutzwärmetemperatur*

formuliert werden. Reale Wärmepumpen weichen von diesem idealisierten Verlauf ab, z.B. bei Luft-Wasser-Wärmepumpen wegen Zufrierens des Verdampfers unterhalb einer bestimmten Temperatur. Zur Modellierung von Wärmepumpen ist es daher nötig realistischere Anpassungen zu verwenden. Die Arbeiten [85], [86] und [87] approximieren zu diesem Zweck den Verlauf der Leistungszahlen mit Polynomglei-

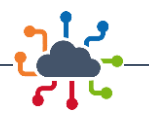

chungen für verschiedene Wärmepumpentypen, kategorisiert nach Kältemittel, Wärmeträger und Temperaturanhebung bzw. -regime. Die berechneten variablen Leistungszahlen *COP* werden in den Modellen zusammen mit der nominellen elektrischen Leistung, die aus dem Verhältnis der nominellen Wärmeleistung und der nominellen Leistungszahl nach Datenblatt berechnet wird, zur Ermittlung der Heizwärmeleistung verwendet. Der Einbezug der nominellen *COP* an einheitlichen Betriebspunkten stellt sicher, dass die Leistungszahlen realistische Wärmepumpen abbilden.

Die Jahresarbeitszahl *JAZ* wird aus dem Verhältnis des jährlichen Wärmebedarfs und der dafür aufgebrachten elektrischen Energie gebildet, die Gütezahl  $\varepsilon$  aus dem des realen und idealen Wirkungsgrades. Die Gütezahl wird in den Ergebnissen jedoch nicht betrachtet. Mit der Jahresarbeitszahl *JAZ*wird, anders als bei der Leistungszahl *COP*, nicht nur die Wärmepumpe isoliert, sondern die Effizienz des gesamten Heizkreislaufs einschließlich der Wärmepumpe in einem gesamten Jahr bewertet. Je höher die Jahresarbeitszahl ist, desto besser ist die Effizienz des Heizkreislaufs. Ein wirtschaftlicher, energetisch sparsamer und klimafreundlicher Betrieb einer Wärmepumpe kann durch einen möglichst hohen *COP* im Betrieb gewährleistet werden. Dabei ist zu berücksichtigen, dass Wärmepumpen auch durch einen erneuerbaren Strommix klimafreundlicher werden können. [Tabelle 7-12](#page-67-0) stellt die über das Jahr gemittelten Leistungszahlen, deren Streuung und die Jahresarbeitszahlen der dezentralen Wärmepumpen für die kalten Nahwärme Szenarien *KNW | Iso* und *KNW*, sowie die Individualversorgungsszenarien *LWP* und *Ref.* und den im Jahresverlauf konstanten *COP* und die dazugehörige *JAZ* der Großwärmepumpe des *GWP*-Szenarios dar. Die kalten Nahwärmeszenarien weisen die höchsten Leistungszahlen (*KNW | Iso* : 7,39, *KNW*: 7,04), die geringste Schwankung der *COP* im Jahresverlauf (*KNW | Iso* : ±0,26, *KNW*: ±0,33) und die höchsten Jahresarbeitszahlen (*KNW | Iso* : 2,79, *KNW*: 2,76) auf. Im Szenario *KNW | Iso* , d.h. dem kalten Nahwärmenetz mit den isolierten Rohren können die Wärmepumpen effizienter als in dem kalten Nahwärmenetz *KNW* mit unisolierten Rohren betrieben werden. Die Wärmeverluste durch die nicht isolierten Rohre führen zu einem Vorlauftemperaturabfall an den Hausstationen und damit am Eingang der Wärmepumpen, so dass zum einen ein größere Temperaturdifferenz von den Wärmepumpen geleistet werden muss und zum anderen eine stärkere Saisonalität bei der Eingangstemperatur wahrzunehmen ist. Die *COP*-Werte sinken und schwanken stärker im Jahresverlauf, ebenso wie die *JAZ*. Nichtsdestotrotz weist das kalte Nahwärmenetz mit unisolierten Rohren *KNW* durch die stabilere netzgebundene Wärmezufuhr und den effizienteren Wärmepumpentyp bessere Werte als die Individualversorgungsszenarien auf. Das Szenario *LWP* weist *COP* von 4,05 ± 0,57 und eine *JAZ* von 1,97 auf, das Referenzszenario *Ref*. weist ebenfalls *COP* von 4,05 ± 0,57 und eine *JAZ*, die mit 1,82 statistisch von der des *LWP*-Szenarios abweicht, auf. Der Trend, dass die die Wasserwärmepumpen (*KNW | Iso* , *KNW*) einen höheren *COP* als die Luftwärmepumpen (*LWP*, *Ref*.) aufweisen, entspricht den nominellen Auslegungsleistungszahlen bzw. den Werten der Datenblätter [88]. Darüber hinaus müssen sowohl die Luftwärmepumpen der Szenarien *LWP* und *Ref*., als auch die Großwärmepumpe des *GWP*-Szenarios eine größere Temperaturanhebung leisten. Die Großwärmepumpe hebt niederenergetische Wärme von 25°C auf ein Temperaturniveau von 70°C. Bei den Luftwärmepumpen variiert die Temperaturdifferenz mit der Außentemperatur. Die Luftwärmepumpen heben die Wärme der Außenluft auf ein Nutzwärmetemperaturniveau von 40°C an, vgl. [7.3.](#page-48-1) Die große Temperaturanhebung bei der Hochtemperaturgroßwärmepumpe sorgt dafür, dass das *GWP*-Szenario mit einem im Jahresverlauf konstanten *COP* und *JAZ* von je 1,15 [89] am schlechtesten abschneidet.

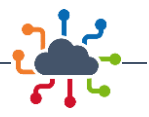

<span id="page-67-0"></span>*Tabelle 7-12 Mittlerwerte und Streuungen der Leistungszahlen, sowie Jahresarbeitszahlen der Szenarien mit dezentralen Wärmepumpen und der Großwärmepumpen.*

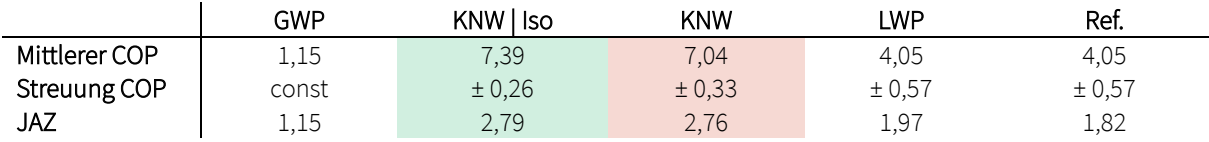

Die leitungsgebundenen Wasserwärmepumpen des *KNW | Iso* und *KNW*-Szenarios stellen aufgrund des Typs und der Wärmeversorgung mit stabilen Temperaturen am Eingang die effizienteste Lösung dar. Die Effizienzeinbußen durch die Verwendung unisolierter Rohre relativ zu isolierten sind vergleichbar mit den Streuungen anderer Szenarien im Jahresverlauf und somit in einem akzeptablen Bereich. Unter Berücksichtigung der erheblich geringeren Investitionskosten für das *KNW*-Szenario mit unisolierten Rohren, Vgl. Kapite[l 7.5.1](#page-53-0) und der Tatsache, dass es sich bei der Wärmequelle in den Inselnetzszenarien um Anergie handelt, vgl. [7.5.2,](#page-55-0) überwiegen die Vorteile des unisolierten kalten Nahwärmenetzes *KNW* gegenüber dem isolierten *KNW | Iso* . Auch unter allen Wärmepumpen- bzw. erneuerbaren Sektorenkopplungsszenarien sticht das *KNW*-Szenario durch seine hohe Effizienz, seine dadurch bedingten niedrigen THG-Emissionen bei gleichzeitig geringen Investitionskosten (Platz 2 der erneuerbaren Szenarien, vgl. [Abbildung 7-7\)](#page-54-0).

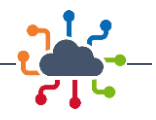

# 8 Ergebnisse der Gesamtsystemsimulation

### 8.1 Gesamtsystemsimulation

Die Gesamtsystemsimulation wurde für alle Szenarien für den Zeitraum von einem Jahr durchgeführt. Ergebnis dieser Simulationen sind Datensätze zu den transienten Zuständen diverser Systemvariablen wie z.B. dem Wärmeverlust und Druckverhältnissen in einzelnen Rohren. Die für eine erste Analyse maßgeblichen Ergebnisse sind i[n Tabelle 8-1](#page-68-0) abgebildet.

Der Wärmebedarf in allen drei Szenarien variiert trotz des größeren Netzgebietes aus dem Ist-Zustand zum Jahr 2035 bzw. 2045 nur geringfügig. Grund hierfür sind die intensiven Sanierungsmaßnahmen im gesamten Netzgebiet, die zu einer Reduktion des Wärmebedarfs von ca. 25 % bezogen auf den Ist-Zustand führen, siehe Kapite[l 0.](#page-32-0)

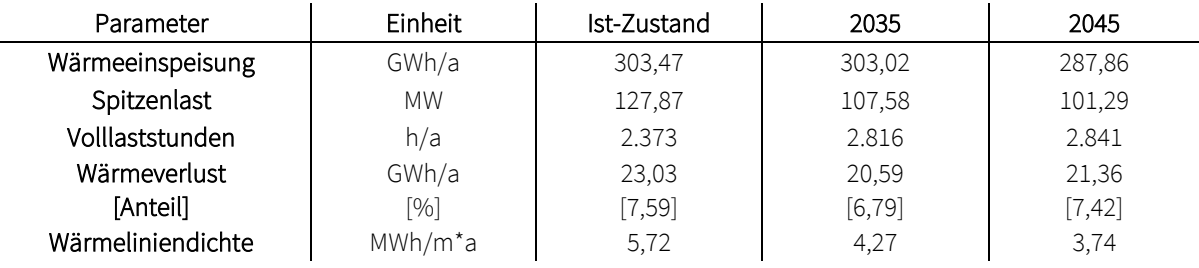

#### <span id="page-68-0"></span>*Tabelle 8-1: Ergebnistabelle der Gesamtsystemsimulation*

Auf Grund der hohen Wärmeliniendichte des Netzgebietes ist der Wärmeverlust mit ca. 7 % im Mittel der Szenarien gering. Auch die Reduktion des generellen Wärmebedarfs führt nicht zu einer signifikanten Änderung dieses Umstandes, sodass die Wärmeliniendichte im Bereich einer vorteilhaften Wärmenetzeignung von mehr als 1,5 MWh/m bleibt. Lediglich im 2045 Szenario steigt der Wärmeverlust auf Grund fallender Wärmeliniendichte minimal an. Der sich reduzierende Wärmbedarf im Netzgebiet wird es ermöglichen, in Zukunft mehr als die in diesen Szenarien angeschlossenen Gebäude anzuschließen, sodass über die gleiche Netzinfrastruktur mehr Verbraucher angeschlossen werden können. Dieser Umstand sollte in zukünftigen Netzausbauplänen berücksichtigt werden. Die ermittelten Wärmeverluste liegen nur geringfügig über dem mittleren Wärmeverlust von 5 % in der Fernwärmeversorgung in gesamt Nordrhein-Westfalen und sind niedriger als der landesweite Durchschnitt von 10 % [90]. Zudem entsprechen die Volllaststunden den typischen Größenordnungen von 2.237 h/a in NRW [90].

Der Ausbau der Nennleistung der industriellen Abwärme der DGW bei nahezu gleichbleibendem Wärmebedarf ermöglicht es, bei gleichbleibender Vorlauftemperaturregelung mit 110 °C Vorlauftemperatur den Großteil des Wärmebedarfs des Wärmenetzes abzudecken. In den Szenarien 2035 und 2040 können die DGW so mehr als 90 % des Wärmebedarfs abdecken, siehe [Tabelle 8-2.](#page-69-0) Im Ist-Zustand werden 65 % der Wärme des Netzes durch die DGW erzeugt. Die Zuschaltung des Heizwerks Weißenburgerstraße ist bei gleichbleibend hoher Vorlauftemperaturregelung mit 110 °C und der Umsetzung des simulierten Ausbauszenarios nicht notwendig. Dementsprechend gering fallen die Volllaststunden der sekundären Anlagen aus, sieh[e Tabelle 8-3.](#page-69-1) Der Betrieb der sekundären Wärmeerzeuger reduziert sich, bezogen auf den Ist-Zustand, im Generellen auf einen Einsatz als Spitzenlastausgleich, siehe [Abbildung 8-1.](#page-70-0)

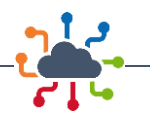

## <span id="page-69-0"></span>*Tabelle 8-2: Erzeugte Wärmemenge in GWh/a je Wärmeerzeuger*

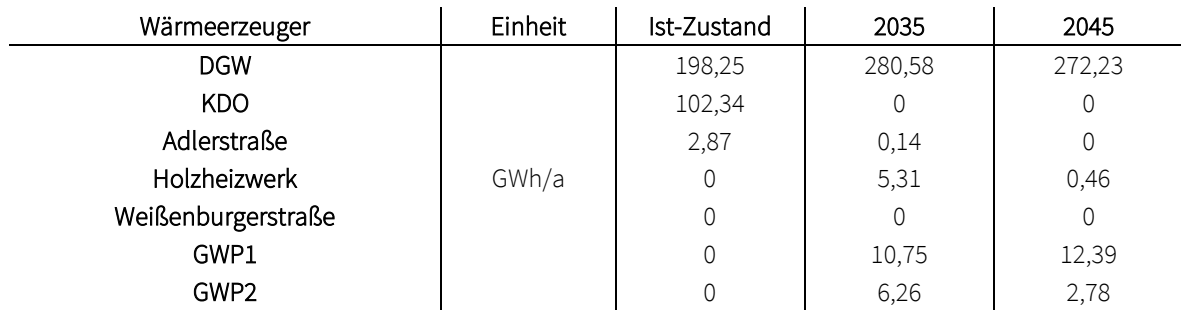

### <span id="page-69-1"></span>*Tabelle 8-3: Volllaststunden aller Anlagen in h/a der jeweiligen Szenarien*

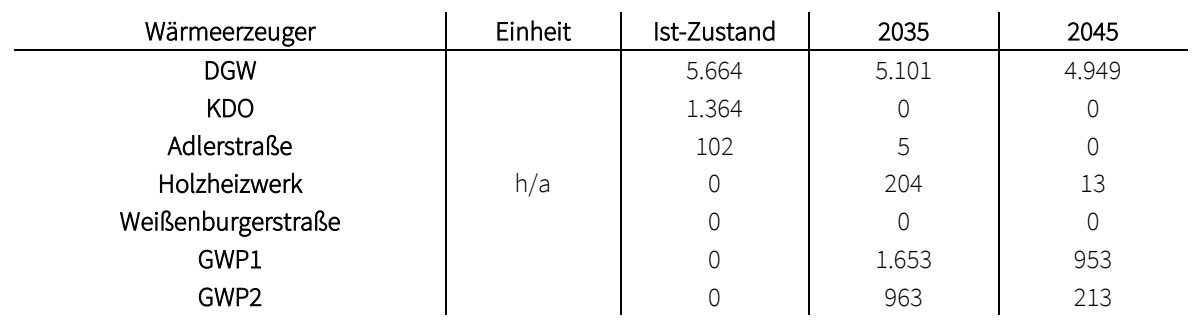

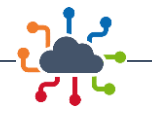

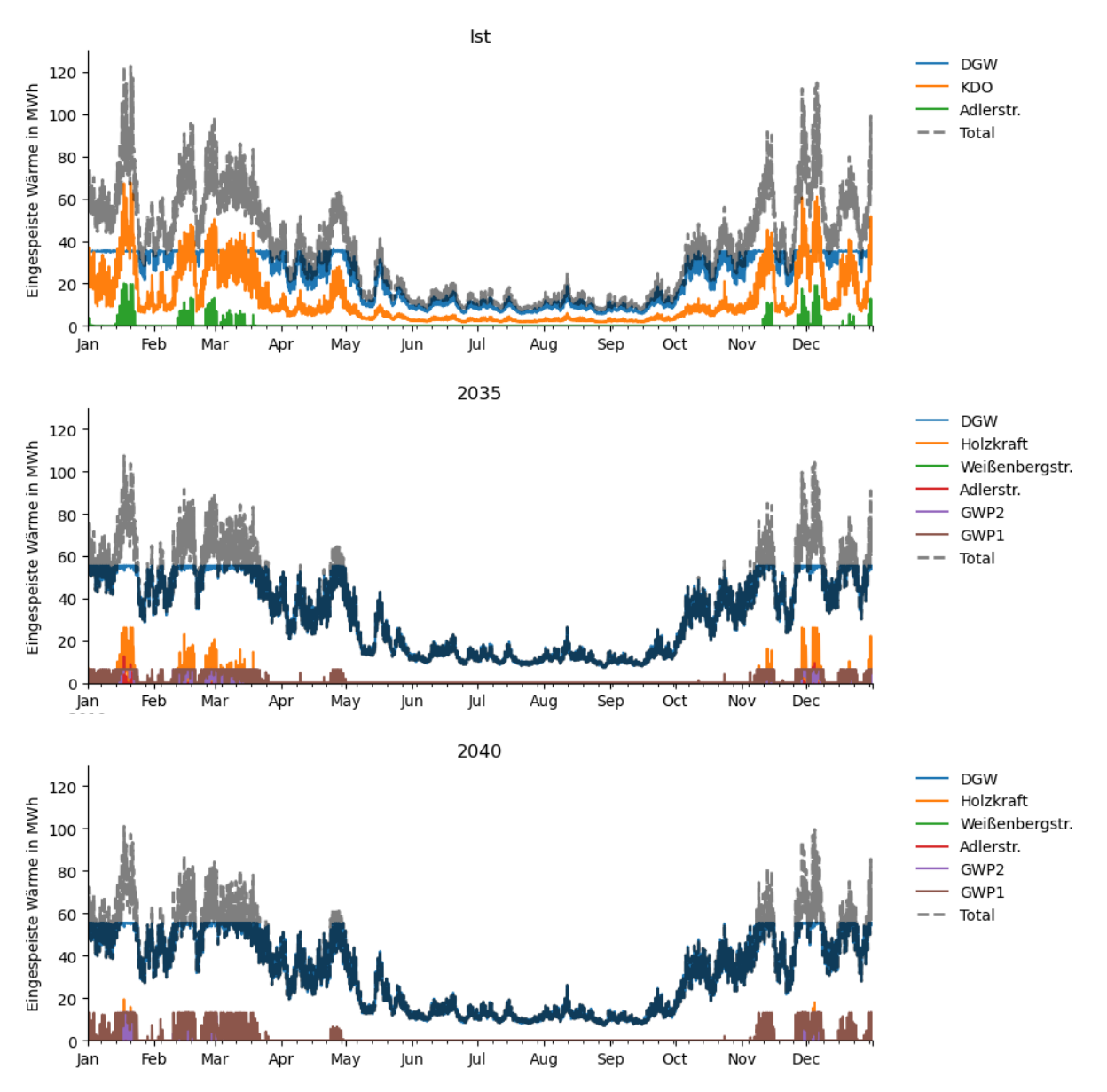

<span id="page-70-0"></span>*Abbildung 8-1: Verlauf der Wärmeeinspeisung aller Einspeiser der Szenarien*

Große Auswirkung auf den Betrieb des Wärmenetzes hat der Wechsel des primären Wärmeerzeugers von dem KDO auf die DGW. Durch diesen Umstand kommt es zu einer veränderten Druckverteilung im Netz und einer Mehrbelastung bestimmter Netzabschnitte. Mit der mehrheitlichen Wärmeerzeugung durch die DGW muss ein Großteil der Wärme aus dem Norden in das restliche Netzgebiet transportiert werden. Zwei Leitungen, die maßgeblich für die Verbindung des nördlichen Teils mit dem zentralen und südlichen Teil des Netzgebietes sind, erfahren mit dem Wechsel eine Mehrbelastung, siehe [Abbildung 8-2.](#page-71-0) Eine Entspannung dieses Zustandes könnte durch eine vermehrte Wärmeerzeugung im Süden der Stadt erreicht werden, dies würde die betroffenen Leitungen entlasten.

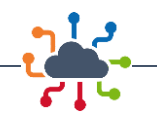

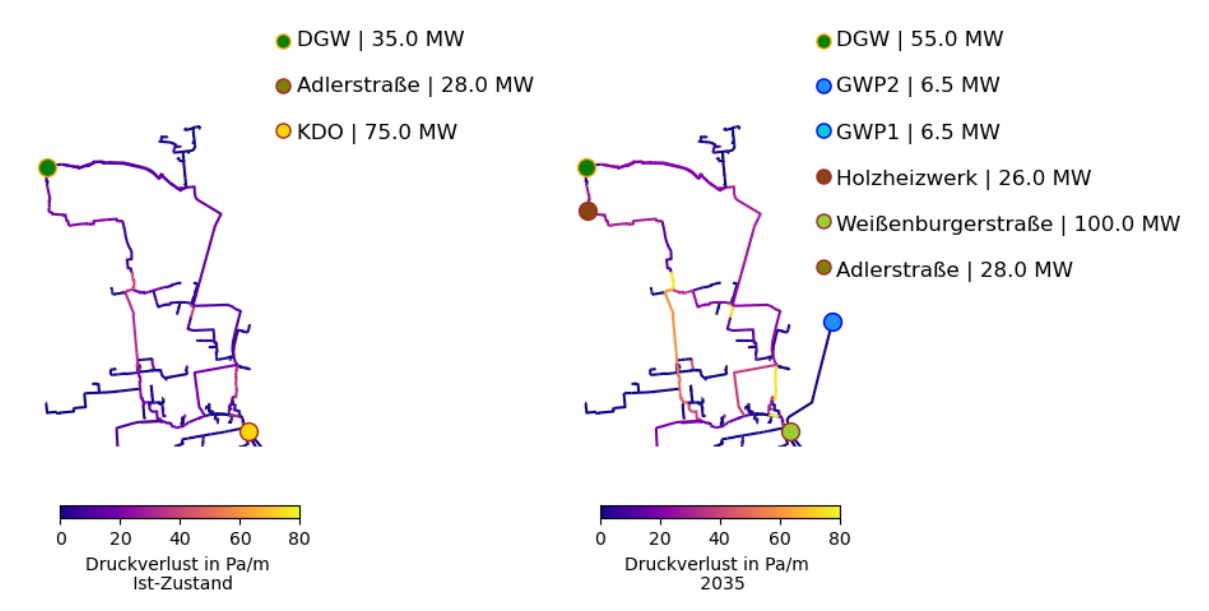

<span id="page-71-0"></span>*Abbildung 8-2: Mittlerer Druckverlust des nördlichen Netzgebietes im Ist-Zustand und Szenario 2035*

Der Wechsel der primären Einspeisung zeigt sich auch im Verlauf der Druckdifferenz bzw. Druckanhebung am Standort der industriellen Abwärme der DGW. Mit der mehrheitlichen Einspeisung und als Ort der Schlechtpunktregelung wird an diesem Standort auch eine größere Druckanhebung benötigt, siehe [Abbildung 8-3.](#page-71-1) Mit der Reduktion des Wärmebedarfs von 2035 auf 2045 reduziert sich auch die Mehrbelastung bzw. die notwendige Druckanhebung.

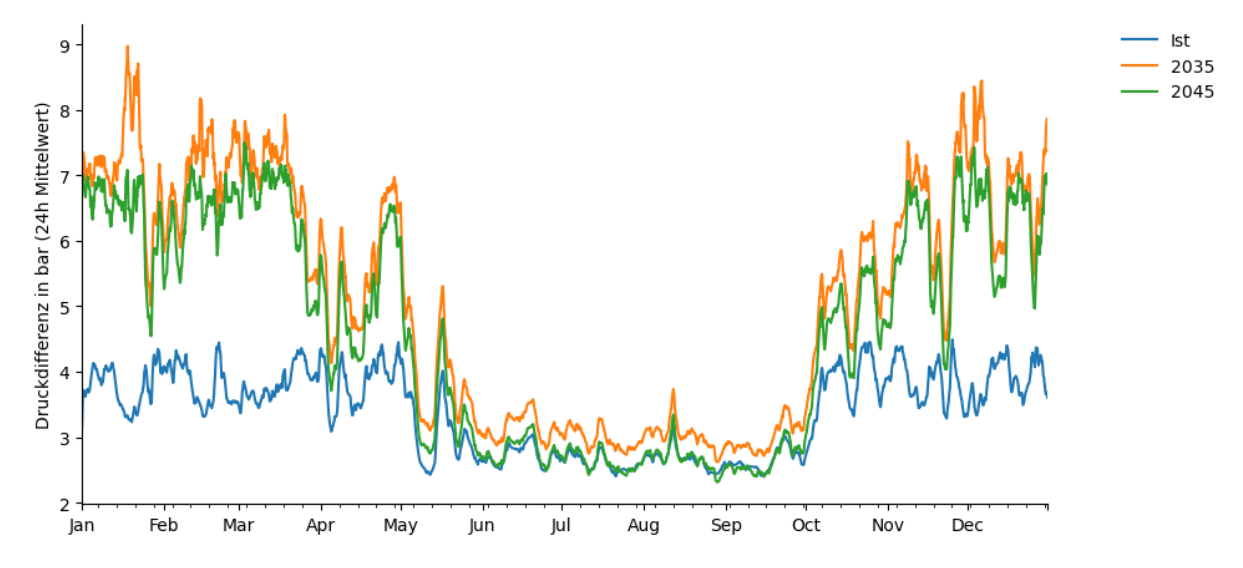

<span id="page-71-1"></span>*Abbildung 8-3: Druckdifferenz im täglichen Mittel am Einspeiser DGW*
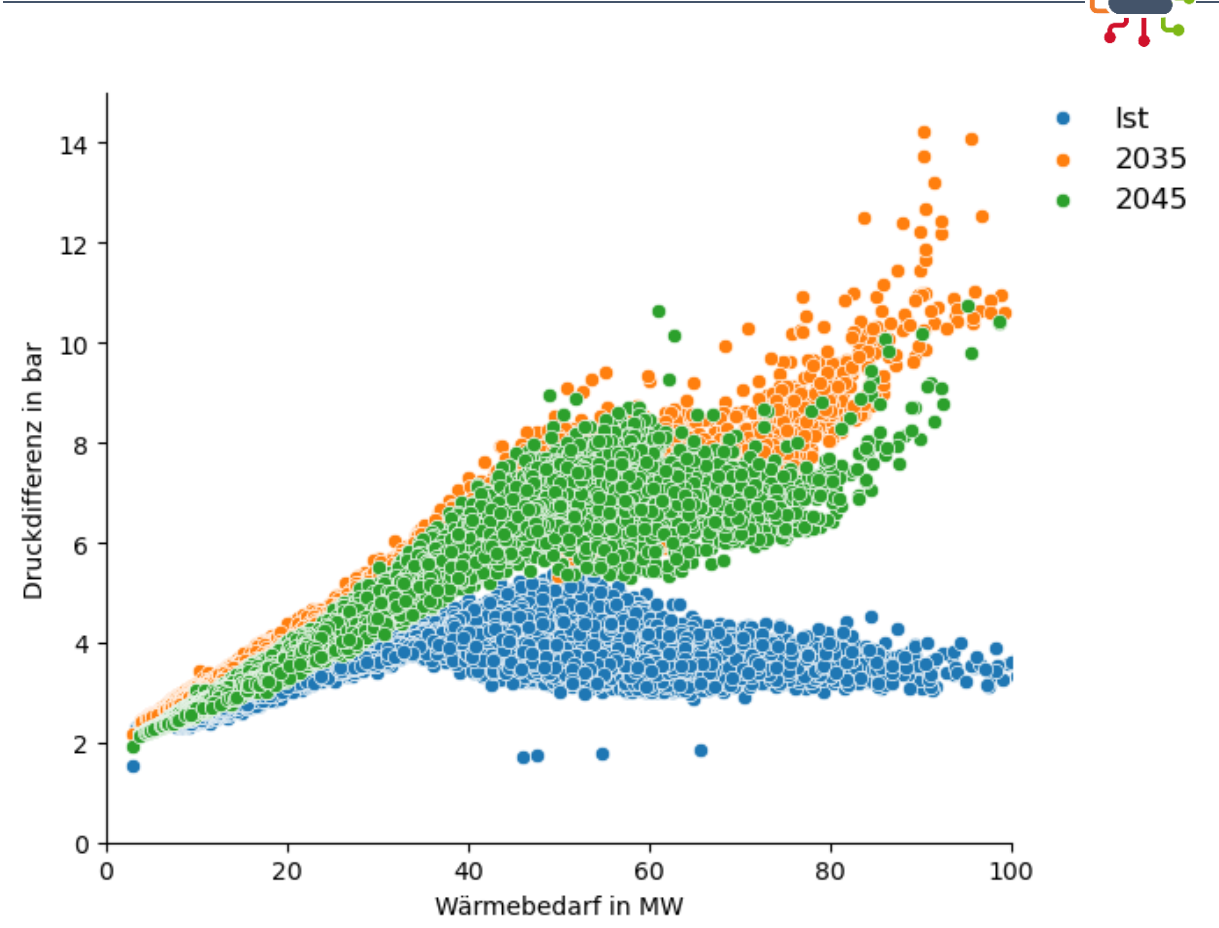

*Abbildung 8-4: Streudiagramm der Druckdifferenzen gegenüber des gesamten Wärmebedarfs am Standort DGW*

I[n Abbildung 8-5](#page-73-0) sind die Stunden, in denen die definierten Schlechtpunkte des Wärmenetzes als Grundlage der Schlechtpunktregelung dienen, dargestellt. Durch den Netzausbau verlagert sich die mehrheitliche Schlechtpunktverortung auf das neu angeschlossene Quartier Kreuzviertel und insbesondere die letzten Verbraucher, Stadion bzw. Messegelände.

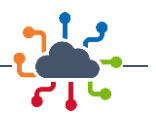

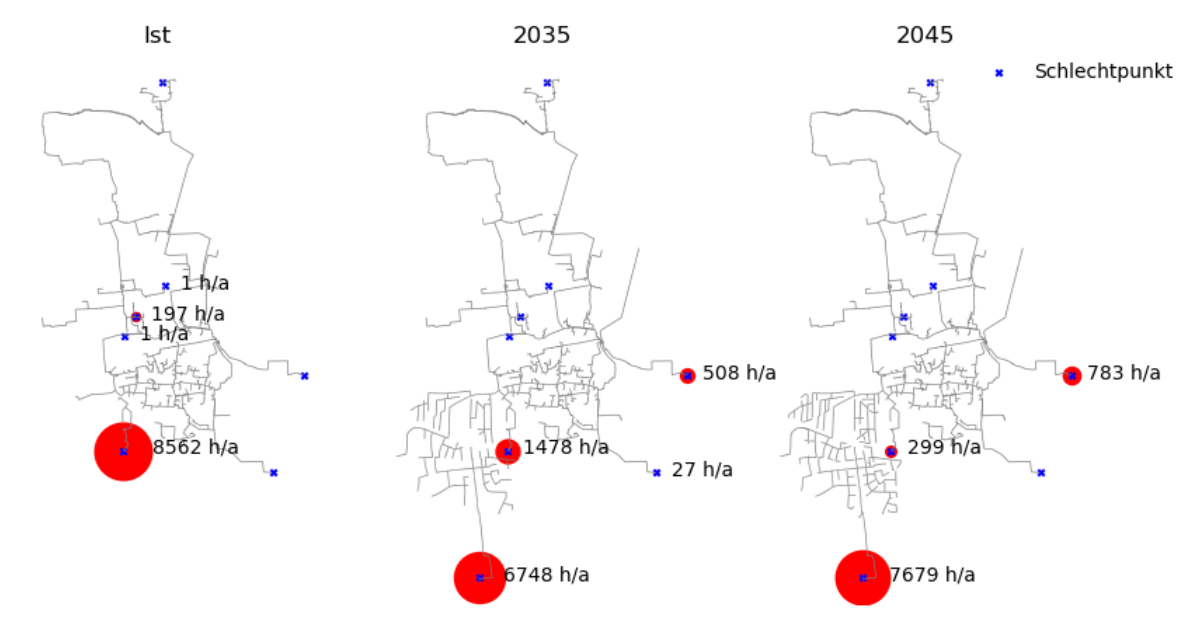

<span id="page-73-0"></span>*Abbildung 8-5: Anzahl der Stunden in denen die definierten Schlechtpunkte als Basis der Schlechtpunktregelung festgelegt sind*

In [Abbildung 8-6](#page-73-1) sind die tatsächlichen Schlechtpunkte für jeden Zeitschritt aggregiert und auf die fünf schlechtesten Punkte reduziert, die in Abhängigkeit von der gesamten Einspeiseleistung aller Wärmeerzeuger farblich dargestellt sind. Jeder Punkt des Diagramms entspricht dem Zentroid, der aus diesen fünf Schlechtpunkten gebildet wird. Es ist zu erkennen, dass der Ausbau des Wärmenetzes in zukünftigen Szenarien zu einer dynamischeren Situation mit einer Zunahme der geografischen Verschiebung der Schlechtpunkte führt. Für den Ist-Zustand ist die feste Definition von Schlechtpunkten auf Basis von z. B. Erfahrungswerten ausreichend. Die Schlechtpunkte wandern auch bei wechselnder Einspeiseleistung nur geringfügig. In zukünftigen Ausbaustufen des Wärmenetzes mit verschiedenen Einspeisepunkten wäre eine dynamischere Erfassung des tatsächlichen Schlechtpunktes, beispielsweise durch den Ausbau der Messtechnik im Rahmen einer räumlich hochaufgelösten Netzzustandserfassung, vorteilhaft.

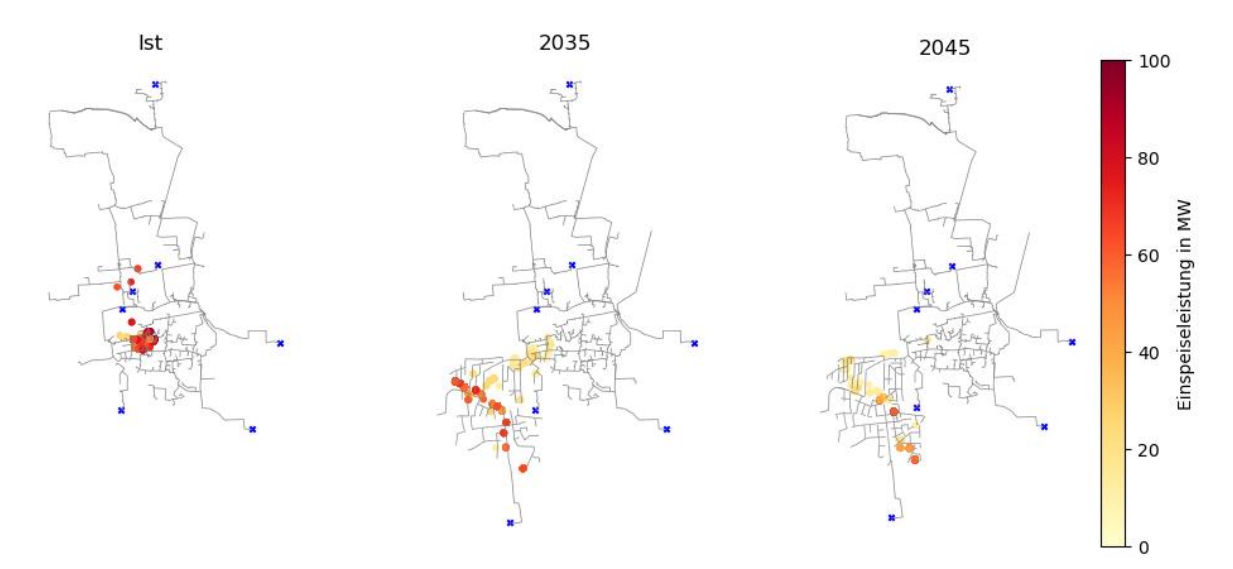

<span id="page-73-1"></span>*Abbildung 8-6: Wandernder Schlechtpunkt als Mittelpunkt der fünf niedrigsten Schlechtpunkte für alle Basisszenarien*

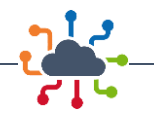

# 8.2 Maßnahmen zur Reduktion der CO<sub>2</sub>-Emissionen

#### 8.2.1 Primärenergiefaktoren und CO<sub>2</sub>-Emissionen

In der Gesamtsimulation ergeben sich in verschiedenen Szenarien aufgrund der Veränderungen bei den Wärmeeinspeisern unterschiedliche Primärenergiefaktoren für die Wärme im Dortmunder Fernwärmegebiet. Die [Tabelle 8-4](#page-74-0) zeigt die Wärmeerzeuger und ihre entsprechenden Primärenergiefaktoren in den Jahren 2019, 2035 und 2045

<span id="page-74-0"></span>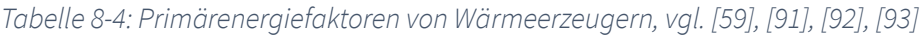

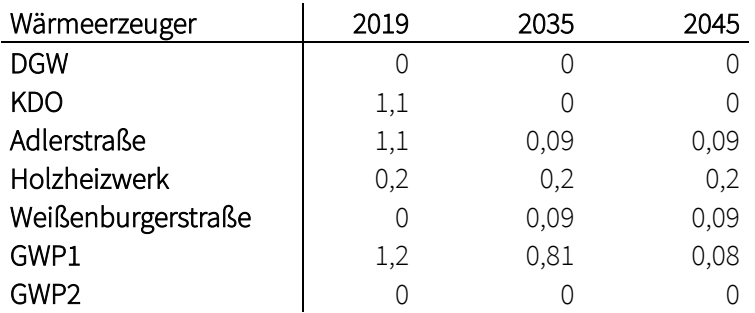

In Abhängigkeit der Anlagenregelung [\(Tabelle 8-2\)](#page-69-0) und der Entwicklung der Primärenergiefaktoren kommt man auf einen gesamten Primärenergiefaktor für die Wärme aus dem Fernwärmenetz von 0,38 (2019), 0,05 (2035) und 0,001 (2045).

Auch hinsichtlich der CO<sub>2</sub>-Emissionen gibt es signifikante Unterschiede zwischen den Szenarien. Dies ist einerseits auf die Entwicklung der CO<sub>2</sub>-Emissionsfaktoren durch den verstärkten Einsatz erneuerbarer Energien und andererseits auf die Veränderungen in den Anlagen und Regelungen zurückzuführen. Die Tabelle zeigt die CO2-Emissionen pro Energieträger in den Jahren 2019, 2035 und 2045.

#### *Tabelle 8-5: CO2-Emissionsfaktoren in g/kWh, vgl. [94], [95], [96], [97], [98]*

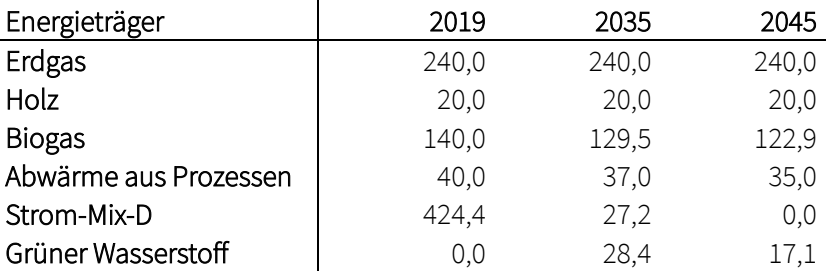

Unter Berücksichtigung der Leistungen der Anlagen [\(Tabelle 8-2\)](#page-69-0) kommt man auf einen gesamten CO2- Ausstoß pro Jahr von 34.509,37 t (2019), 10.610,92 t (2035) und 9,539.41 t (2045). Entscheidend für die Abnahme der CO<sub>2</sub>-Emissionen ist der spezifische CO<sub>2</sub>-Emissionsfaktor für die Nutzung von Abwärme aus Prozessen. Da die industrielle Abwärme einen dominierenden und wachsenden Anteil der Wärmeeinspeisung ausmacht, muss berücksichtigt werden, dass sich der Faktor für die Jahre 2035 und 2045 ggf. durch die Umstellung auf erneuerbare Energien bei den industriellen Prozessen ändern kann.

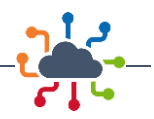

#### 8.2.2 Generelle Maßnahmen

Die Reduktion von CO<sub>2</sub>-Emissionen kann sowohl durch die Art der Wärmeerzeugung als auch durch die Regelung und den Betrieb eines Wärmenetzes beeinflusst werden. Den größten Einfluss auf den Ausstoß von CO2-Emissionen hat der Energieträger zur Erzeugung der Wärme, die für das Wärmenetz bereitgestellt wird. Der Einsatz von erneuerbaren Energieträgern wie Biogas, grünem Wasserstoff, Umgebungswärme, Strom aus erneuerbaren Energien und Holz anstatt fossiler Energieträger wie Erdgas hat sowohl einen positiven Einfluss auf den CO<sub>2</sub>-Ausstoß als auch auf den Primärenergiefaktor der bereitgestellten Wärme.

#### 8.2.3 Reduktion der Vorlauftemperatur

Wie in Kapitel [6.8](#page-44-0) beschrieben wurden die drei Szenarien für ein gesamtes Jahr mit konstanter Vorlauftemperatur von 90 °C simuliert. Durch die Reduktion kommt es insbesondere im Zeitraum des größten Wärmebedarfs zu einer deutlichen Mehrbelastung des Wärmenetzes bzgl. der hydraulischen Auslastung. Die kleinere Temperaturdifferenz führt somit zwangsläufig zu größeren Massenströmen und somit größeren Druckverlusten im gesamten Netzbereich.

Um diesem Effekt entgegenzusteuern, muss zur Reduktion der Vorlauftemperatur eine neue Regelstrategie des Wärmeerzeugers DGW eingesetzt werden. Diese flexibilisiert einen Teil der verfügbaren installierten Leistung. Steigt die notwendige Druckdifferenz der Schlechtpunktregelung um mehr als 9 bar, wird linearisiert ein größerer Anteil der normalerweise verfügbaren 55 MW (2035 und 2045) bis minimal 15 MW reduziert. Dieser Anteil wird anstelle von DGW in festgelegter Rangfolge an die verbleibenden Heizwerke übergeben. Mit Hilfe dieser Regelstrategie ist es möglich, im Zeitraum hoher Druckverluste den nördlichen Trassenverlauf zu entlasten.

#### 8.2.4 Fehlerhafte Übergabestationen

Anhand eines Datensatzes von Messdaten konnten Simulationsergebnisse des Ist-Zustandes mit tatsächlichen Messdaten verglichen werden. Mittels dieser konnte eine steigende Rücklauftemperatur in Abhängigkeit der Außentemperatur ermittelt werden, die im Original-Zustand des Gesamtsystemmodells nicht abgebildet werden konnte. Dieser Zustand lässt auf eine Reihe von Übergabestationen schließen, die fehlerhaft bzw. ineffizient operieren. Um diesen Zustand abzubilden, wurden randomisiert (zufällig) für Übergabestationen in allen Quartieren fehlerhafte Ventilstellungen simuliert, sodass sich eine zu hohe Rücklauftemperatur einstellt.

## 8.3 Zustandsorientierter Betrieb - Optimierung der Vorlauftemperatur

Ausgehend von der Basissimulation wurde eine mögliche Optimierung der Vorlauftemperaturregelung untersucht. Im ursprünglichen Betriebszustand des Basisszenarios wurde die Vorlauftemperatur durch eine gleitend-konstante Regelung gesteuert. Allerdings berücksichtigt diese Art der Steuerung nicht, dass lange Verweildauern des Wärmeträgers dazu führen können, dass die optimale Vorlauftemperatur verzögert erreicht wird und Verbraucher, die sich besonders weit entfernt befinden, erst später erreicht werden. Bei einer von der Außentemperatur abhängigen Vorlauftemperaturregelung können zwischen Einspeisezeitpunkt und Ankunft des anvisierten Temperaturfensters beim spezifischen Verbraucher

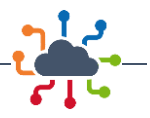

Stunden vergehen. Die zu dem entsprechenden Zeitpunkt eintreffende Vorlauftemperatur kann somit gegebenenfalls nicht für den Verbrauch zu diesem Zeitpunkt optimiert sein.

Wie in [Abbildung 8-7](#page-76-0) dargestellt, erreicht die eingespeiste Vorlauftemperatur diesen Verbraucher aufgrund seiner großen Entfernung zur Einspeisung nur verzögert, wodurch die geringere vorhandene Temperaturdifferenz zu einem größeren Bedarf an Wärmeträger führt.

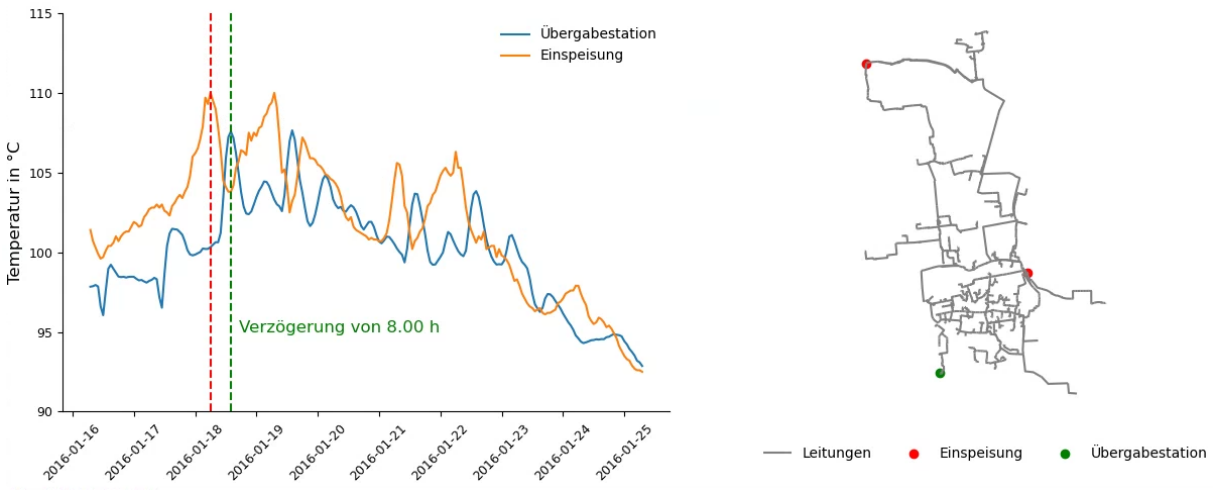

<span id="page-76-0"></span>*Abbildung 8-7: Verzögerung einer Temperaturspitze einer Übergabestation*

Um diese Zustände zu vermeiden, ist es notwendig, die Verzögerung bei der Anpassung der Vorlauftemperatur zu modellieren und eine neue Strategie zur Ermittlung dieser Temperatur zu entwickeln. Die Modellierung dieser Verzögerung ist insbesondere bei mehreren Einspeisern keineswegs trivial. Eine Anpassung der Vorlauftemperatur beeinflusst, verzögert um die Verweilzeit, die benötigte Menge des Wärmeträgers an den Übergabestationen, was wiederum auf die Geschwindigkeiten und Verweilzeiten des Wärmeträgers einwirkt. Es bedarf daher einer präzisen und umfassenden Modellierung und Simulation, um eine optimale Vorlauftemperatur zu bestimmen, die den tatsächlichen Wärmebedarf des Verbrauchers berücksichtigt und eine effiziente Wärmeversorgung gewährleistet.

Mithilfe der durchgeführten dynamischen Simulationen oder einer Vielzahl an Messtellen im Rahmen einer Netzzustandserfassung kann der orts-, tages- und jahreszeitspezifische Zeitverzug bis hin zu den einzelnen Verbrauchern approximiert werden. Zu diesem Zweck wurde eine Kreuzkorrelation zwischen der eingehenden Vorlauftemperatur und den ankommenden Vorlauftemperaturen aller Verbraucher angewandt. Um die Verzögerung der Wärme an den verschiedenen Verbrauchern zu bestimmen, wird die Kreuzkorrelation zwischen der eingespeisten Vorlauftemperatur und den Vorlauftemperaturen an den verschiedenen Verbrauchern angewandt. Dabei wird die Ähnlichkeit der Signale überprüft und die maximale Korrelation für jedes Zeitintervall gefunden, um die Verzögerung zwischen den Signalen zu bestimmen. Das Resultat ist die Möglichkeit, die Verteilung der Verweilzeiten der Verbraucher zu approximieren. Für die Kreuzkorrelation wurde nur der Zeitraum der Heizperiode verwendet.

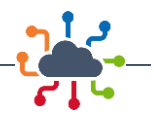

In [Abbildung 8-8](#page-77-0) werden die Verzögerungen der Wärmeabgabe in den verschiedenen Quartieren des Wärmenetzes dargestellt. Erwartungsgemäß besitzen Quartiere im weiteren Raum des Wärmenetzes tendenziell eine größere Verzögerung als Quartiere näher bei den maßgeblichen Erzeugern.

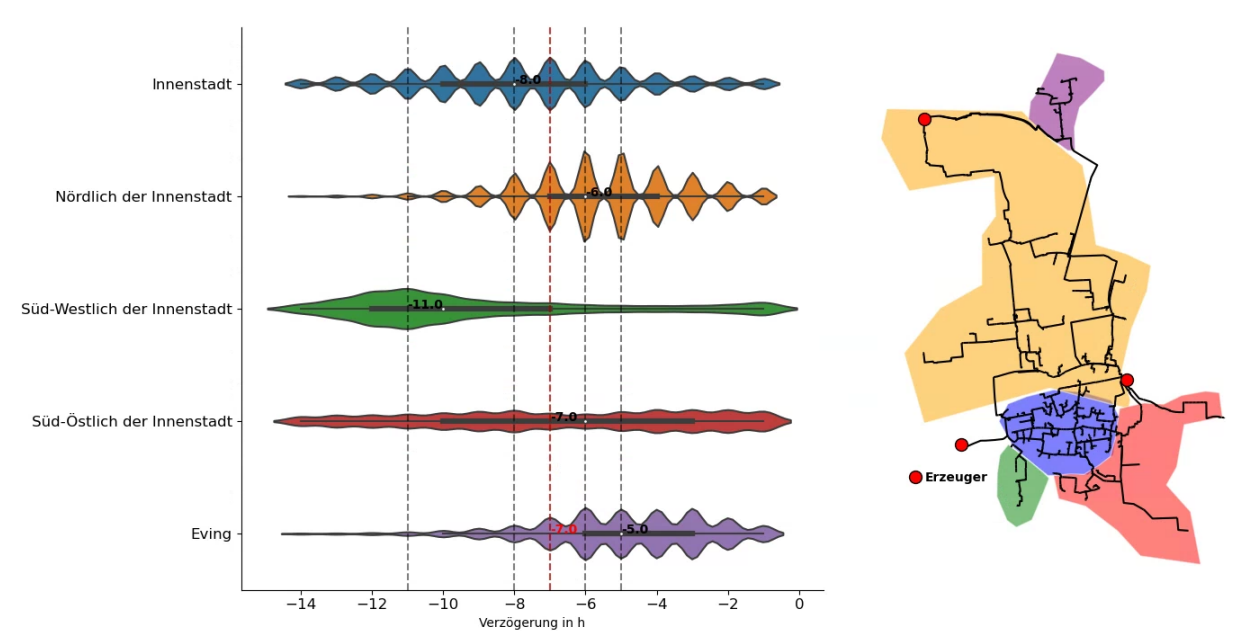

<span id="page-77-0"></span>*Abbildung 8-8: Häufigkeitsverteilung der Verweilzeiten nach Quartier*

Mit der beschriebenen Analyse ist es möglich, die relative Verteilung der Lieferzeiten georeferenziert für alle Übergabestationen darzustellen, sieh[e Abbildung 8-9.](#page-77-1) Es fällt auf, dass insbesondere im Bereich der Hauptleitung die Lieferzeiten tendenziell eher gering ausfallen, wohingegen der südwestliche Teil des Netzgebietes besonders lange Lieferzeiten erfährt. Die geringe Betriebslaufzeit des Heizwerks (ca. 90 h/a) in diesem Bereich kann auch diesen Zustand nicht auflösen.

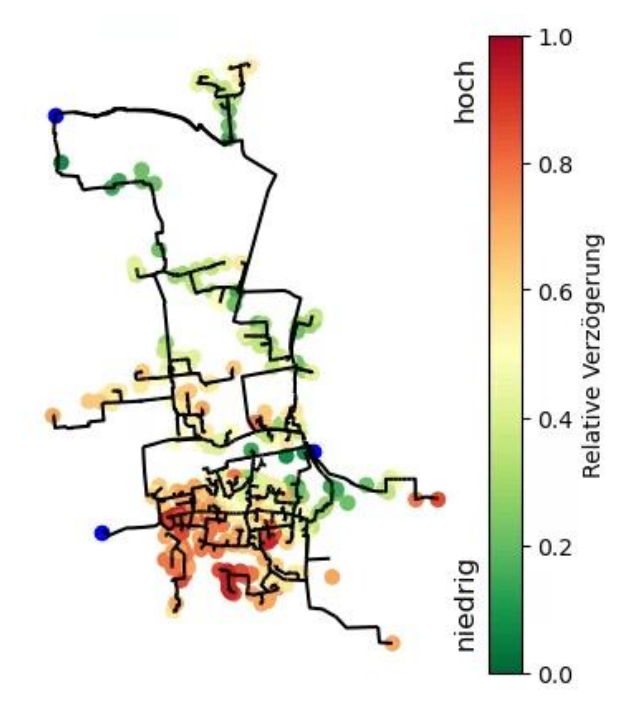

<span id="page-77-1"></span>*Abbildung 8-9: Relative Verteilung der Verzögerung der Vorlauftemperaturen im Netzbereich (Ist-Zustand)*

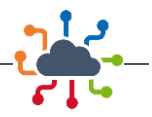

Ist im Wärmenetz flächendeckend eine kontinuierliche Messdatenerfassung der Übergabestationen installiert, lassen sich die beschriebenen Untersuchungen kontinuierlich durchführen. Dies ermöglicht es, Auswirkungen verschiedener Regelstrategien bezogen auf die Vorlauftemperatur zu bewerten, wodurch ein höherer thermischer Komfort der Verbraucher, aber auch ein besserer Betrieb des Wärmenetzes realisiert werden kann.

Aufbauend auf diesen Möglichkeiten und der beschriebenen Auswertung der Lieferzeiten wurde das Basis-Szenario im Ist-Zustand mit angepasster Vorlauftemperaturregelung erneut simuliert. Hierzu wurde die Außentemperaturzeitreihe, unter der Annahme einer geeigneten Wetterprognose, um 8 Stunden verschoben. Durch diese Anpassung der Regelung ist es möglich, die benötigte Spitzenlast des Wärmenetzes um ca. 10 MW zu reduzieren, sieh[e Abbildung 8-10.](#page-78-0) Entgegen der Basis-Simulation erreicht der Temperaturpeak, gegeben über die Vorlauftemperaturregelung, die Übergabestationen zu einem günstigeren Zeitpunkt.

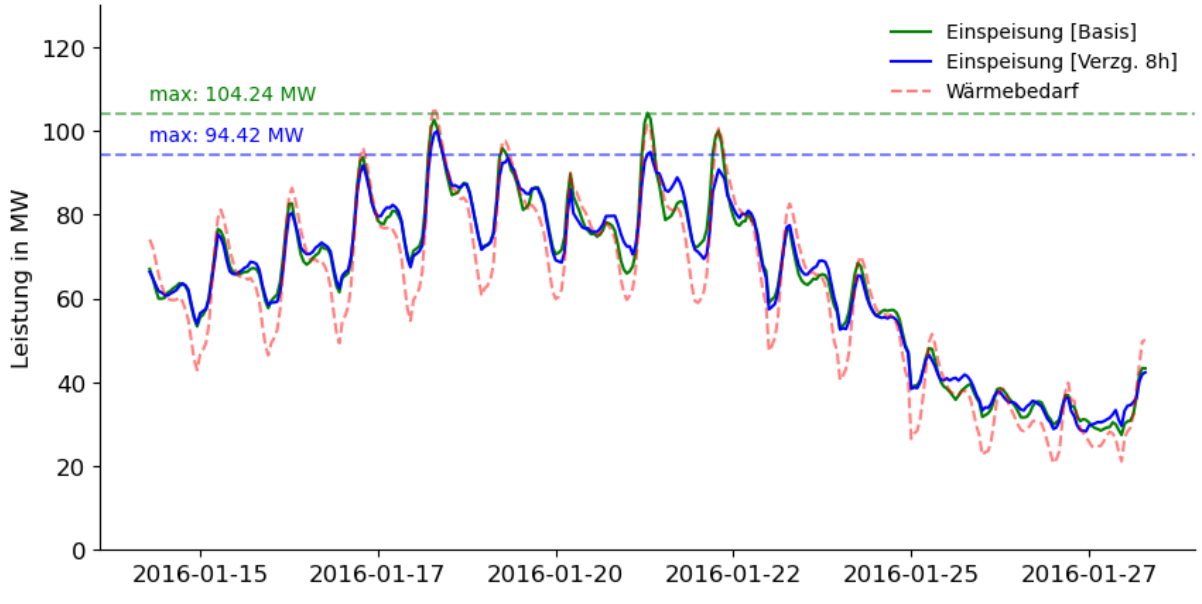

<span id="page-78-0"></span>*Abbildung 8-10: Auswirkungen der Verzögerung auf die Spitzenlast*

## 8.4 Ausfallanalysen zur Resilienz des Gesamtsystems

Um Möglichkeiten zur Resilienz-Untersuchungen auf Grundlage des modellierten Gesamtsystemmodells aufzuzeigen, wurde das Basisszenario im Ist-Zustand mit einem Systemausfall der Abwärmequelle im Norden des Netzgebietes erneut simuliert. Der Ausfall wird für acht Stunden angesetzt und beginnt im zeitlichen Kontext des höchsten Wärmebedarfs am 18.01.2019.

Resultierend aus dem Ausfall der 35 MW kann das verbleibenden Heizwerk KDO den Wärmebedarf zu diesem Zeitpunkt nicht mehr decken. Da weiterhin der Durchfluss gewährleistet wird, kommt es zu einem Absinken der Vorlauftemperatur im Netz. Die reduzierte Vorlauftemperatur breitet sich im Wärmenetz wellenartig aus und erreicht die Verbraucher, je nach Lage im Netz, stark zeitverzögert, sieh[e Abbil](#page-79-0)[dung 8-11.](#page-79-0) Da KDO jedoch ausreichend groß dimensioniert ist, hält sich der Temperaturverlust für den Zeitraum der acht Stunden in Grenzen.

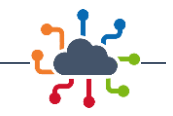

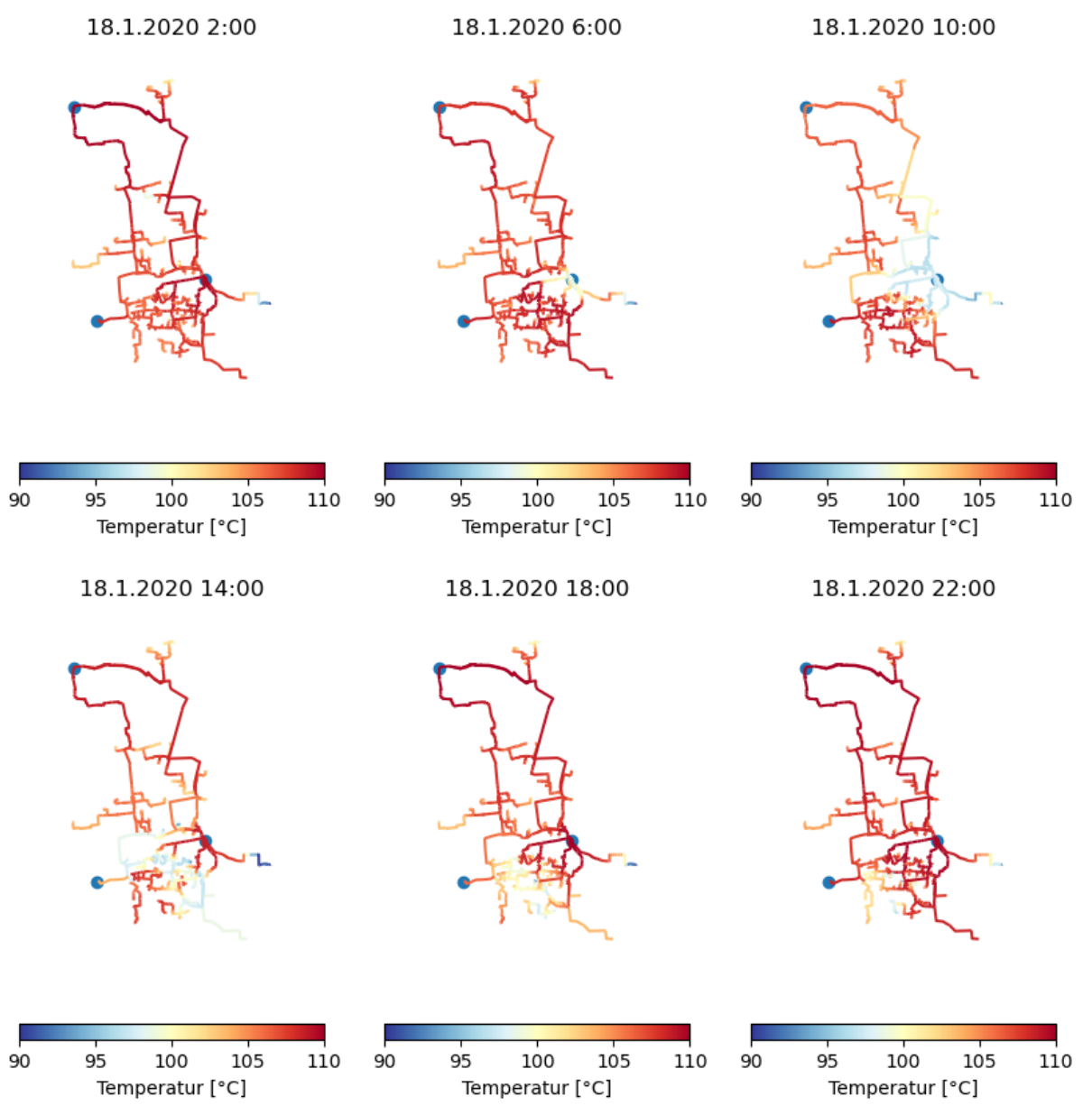

<span id="page-79-0"></span>*Abbildung 8-11: Ausbreitung der niedrigeren Vorlauftemperatur im Netz bei Ausfall der Abwärme DGW*

Auch die Vorlauftemperatur eines kritischen Verbrauchers erfährt keinen Temperaturabfall unter die dort mindestens notwendige Vorlauftemperatur von 90 °C (Krankenhaus). Signifikantere Auswirkungen erfährt das System im Hinblick auf die Schlechtpunkthaltung. Der Ausfall des Heizwerks führt, um den eingestellten minimalen Differenzdruck am Schlechtpunkt zu halten, zu einem rapiden Anstieg des notwendigen Differenzdruckes zwischen Vor- und Rücklauf am primären Heizwerk KDO, siehe [Abbildung](#page-80-0)  [8-12.](#page-80-0)

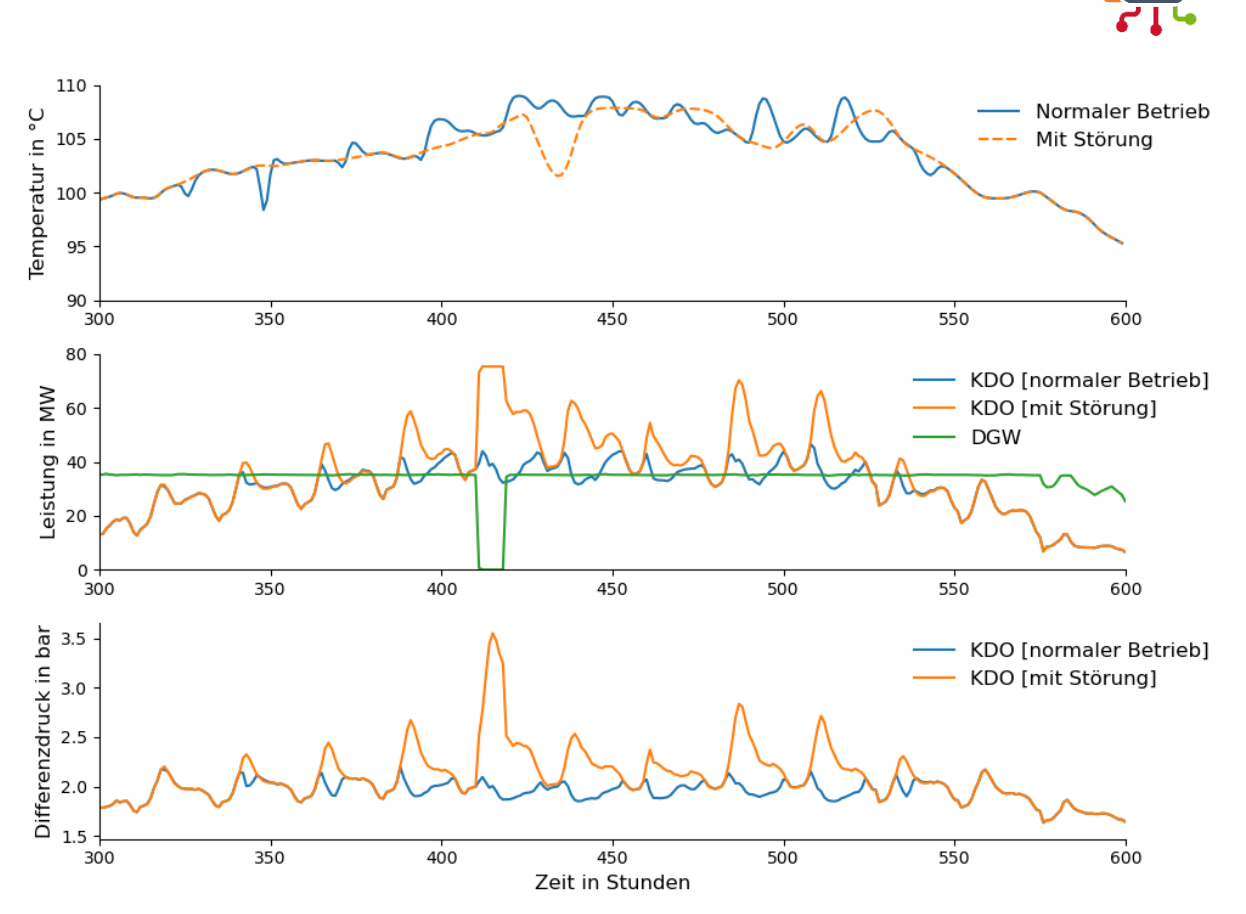

<span id="page-80-0"></span>*Abbildung 8-12: Betriebsparameter eines kritischen Verbrauchers (Krankenhaus) sowie Differenzdruck des Heizwerks KDO*

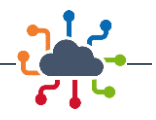

# 9 Analyse und Simulation des Stromnetzes

## 9.1 Ist-Zustand

Die initial geplante Herangehensweise war die Aufbereitung von Daten des örtlichen Stromnetzbetreibers DONETZ. Da durch diesen keine Datenbereitstellung stattfand, wurde die Datenanalyse auf andere Datenbasis durchgeführt. Hierzu wurde auf öffentliche Daten zurückgegriffen. Insbesondere für den privaten Strombedarf konnte auf öffentliche verfügbare Daten zur Bebauungsstruktur [99] zurückgegriffen werden und so die Bedarfsdichte im elektrischen Verteilnetz abgeschätzt werden. [Abbildung 9-1](#page-81-0) zeigt ein entsprechendes Ergebnis für die Strombedarfsdichte auf Niederspannungsebene durch private Netznutzer mit Bezug zu den einzelnen Teilpaketen von IQDortmund. Es wird deutlich, dass die Teilpakete 2 bis 5 vor allem im lastgeprägten Innenstadtbereich konzentriert sind. Dies verdeutlicht, dass das Zusammenspiel von KWK-orientierter Wärmebereitstellung für diese Teilpakte von hohem Nutzen sein kann. Andererseits führt die zusätzliche Einbringung von lastseitigen Technologien der Sektorenkopplung beispielsweise Wärmepumpen oder Ladeinfrastruktur (LIS) zu einer weiteren Erhöhung der Stromlast in diesen Bereichen. Aufgrund des Fehlens konkreter Netzdaten konnte dieser Effekt jedoch nicht im Detail analysiert werden. Eine indikative Aussage ist dennoch möglich.

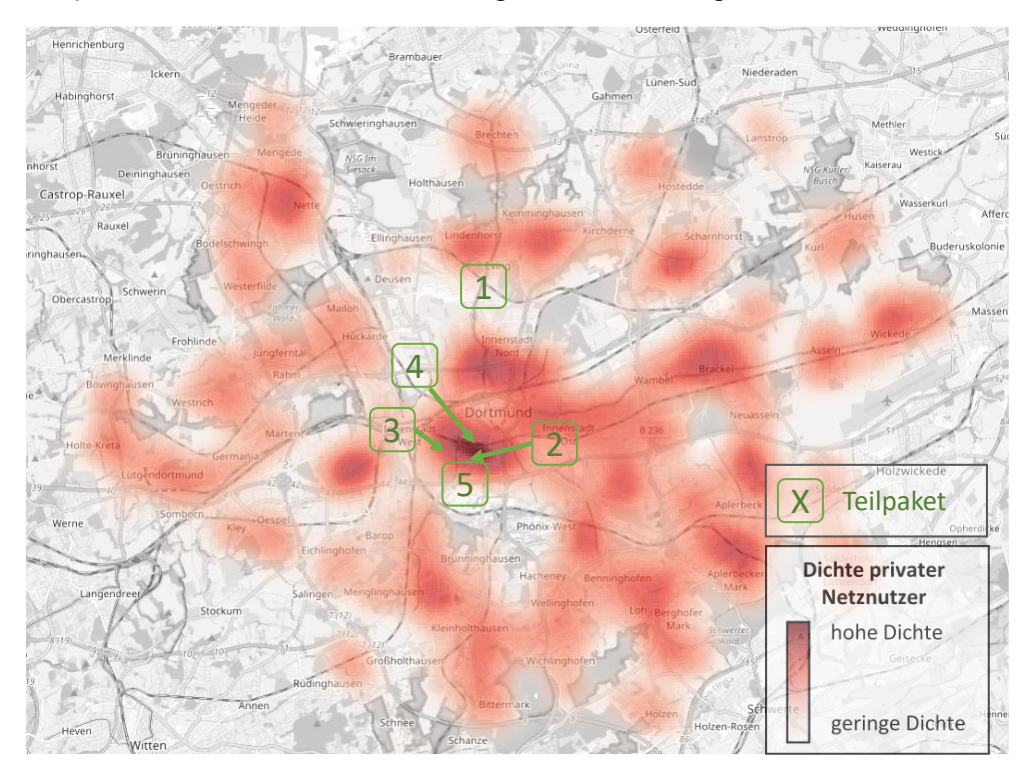

<span id="page-81-0"></span>*Abbildung 9-1: Dichte privater Netznutzer im Dortmunder Stadtgebiet, abgeleitet aus dem Bestand von Wohngebäuden [99]*

Ergänzend zum Strombedarf von Privathaushalten wurde auch der Ist-Zustand der öffentlichen Ladeinfrastruktur erfasst. Als primäre Datenquelle wurde dabei das Ladesäulenregister der Bundesnetzagentur herangezogen, siehe [100]. Hierbei stellte sich jedoch heraus, dass die hier gemeldeten Daten z. T. unvollständig sind. Daher wurden weitere Datenquellen hinzugezogen. Diese entstammen der Ladesäulenkarte des Portals goingelectric, siehe [101] sowie der Ladesäulenkarte des Anbieters Moovility, siehe [102]. Da z. T. redundante und widersprüchliche Informationen vorlagen, wurden die Daten mit Abgleich der Ladepunkt-Koordinaten konsolidiert[. Abbildung 9-2](#page-82-0) zeigt das Ergebnis der Analyse mit Stand Anfang 2022.

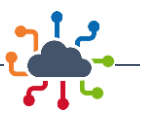

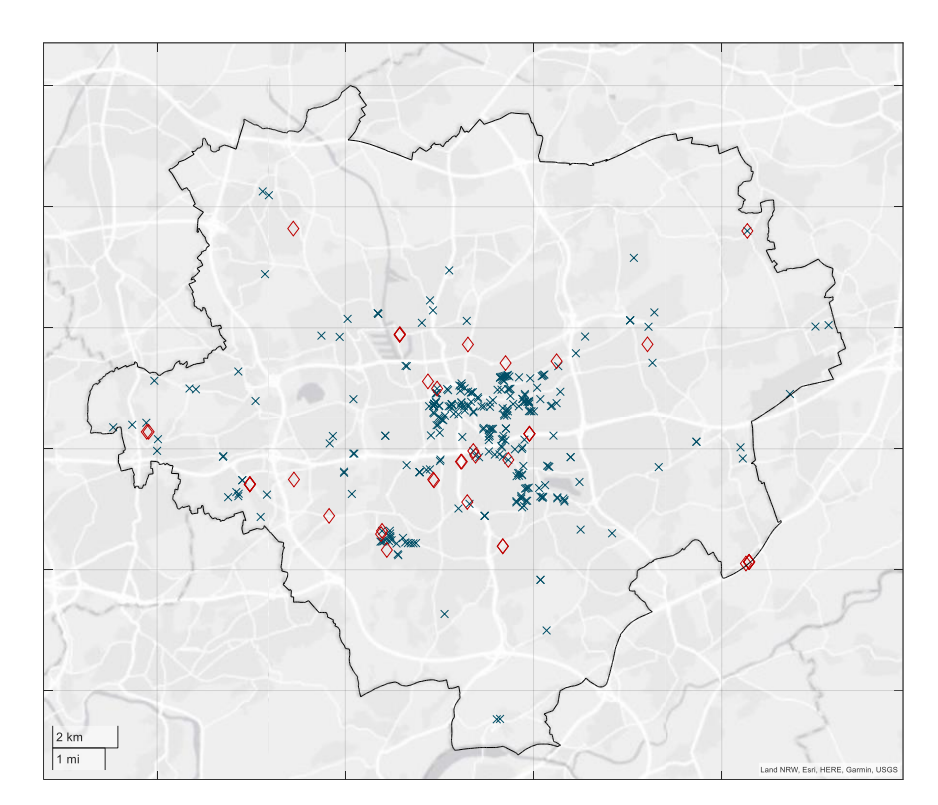

<span id="page-82-0"></span>*Abbildung 9-2: Ladepunkte im Dortmunder Stadtgebiet im Jahr 2022*

# 9.2 Allgemeine zukünftige Entwicklung

Im zweiten Arbeitsschritt der ef.Ruhr wurde eine Analyse des Status quo in den hier relevanten Quartieren des Dortmunder Stromnetzes in Bezug auf die zu erwartenden Technologien des IQDortmund-Konzeptes durchgeführt. Auf Seiten der ef.Ruhr wurden dabei die Anforderungen an eine zukünftige Planung der Stromnetze in Bezug auf diese Technologien analysiert. Die Ergebnisse der Analyse sind im Folgenden kurz aufgeführt:

#### Private Ladeinfrastruktur

- Sofern nicht bereits vorhanden, sollte die Netzplanung in der Nieder- und Mittelspannung die Gleichzeitigkeit privater Ladevorgänge Berücksichtigung finden. Hierdurch entsteht in der Netzplanung ein erheblicher Effizienzvorteil.
- Das Dortmunder Stromnetz wird durch seine hohe Bebauungs- und Fahrzeugdichte vom Einfluss neuer Netznutzer in allen Stadtgebieten betroffen sein, jedoch nicht im gleichen Maße. Je nach Quartier zeigt sich eine deutlich unterschiedliche Bebauungsstruktur, die voraussichtlich mit unterschiedlichem Ladeinfrastrukturbedarf einhergeht. Dies wirkt sich beispielweise durch eine vergleichsweise hohe Anzahl an Wallboxen u. a. in den südlichen Stadtgebieten sowie einem erhöhten Bedarf an öffentlicher LIS im Stadtzentrum aus.
- Hinsichtlich zukünftig möglicher Eingriffe des Netzbetreibers in das Ladeverhalten konnte ein Bedarf nach neuen Planungsinstrumenten identifiziert werden. Diese wurden im späteren Verlauf des Projektes entwickelt.

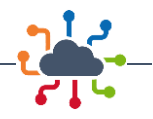

#### Öffentliche Ladeinfrastruktur

- Im Stadtkern wird sich, bedingt durch die geringe Verfügbarkeit privater Lademöglichkeiten, ein erhöhter Bedarf an öffentlicher Ladeinfrastruktur ergeben. Dieser kann je nach Umsetzbarkeit durch AC- wie DC-Ladeinfrastruktur gedeckt werden.
- Entlang der Hauptverkehrsachsen, insbesondere der B1 wird sich ein Bedarf an DC-Ladeinfrastruktur ergeben. Dieser ist z. T. auch in den Planungen des "Deutschlandnetzes" abgebildet.
- Eine detaillierte Untersuchung eines Ladehubs mit AC- und DC-Ladeinfrastruktur entlang der B1 wurde im Teilpaket 5 detailliert untersucht.
- Zusätzliche Ladeinfrastruktur kann durch den Einsatz batterieelektrischer Nutzfahrzeuge entstehen.
- Insbesondere die DC-Ladeinfrastruktur wird punktuell hohe Lasten bis in den zweistelligen MW-Bereich verursachen. Diese punktuelle Belastung lässt sich nur schwer prognostizieren. Eine netzplanerische Berücksichtigung kann mit hoher Sicherheit lediglich in der Hochspannungs- (HS-)/Mittelspannungs-(MS-)Umspannebene erfolgen.

#### Private Wärmepumpen

- Wärmepumpen für Wohngebäude sind im Dortmunder Stadtgebiet vor allem in den Bereichen zu erwarten, in denen heute keine überwiegende Versorgung mit Fernwärme stattfindet.
- Die ursprüngliche Planung sieht vor, die netzplanerischen Auswirkungen und neue Planungsinstrumente v. a. im Bereich des Teilpakets 2 (Kronprinzenviertel) zu analysieren. Der Bebauungsplan der Stadt Dortmund sieht hier jedoch eine Versorgung mit Fernwärme vor. In keinem der betrachteten Teilpakete ist daher mit einem überwiegenden Einsatz von Wärmepumpen zu rechnen. Die netzplanerische Berücksichtigung wurde jedoch in Bezug auf die Entwicklung eines Planungsansatzes für Ladeinfrastruktur inkl. Lastmanagementmaßnahmen mitgedacht.

#### Großwärmepumpen

• Bei Einsatz von Großwärmepumpen im Dortmunder Fernwärmenetz ist in Bezug auf die Netzplanung von einer ähnlichen punktuellen Mehrbelastung der Verteilnetze auszugehen, wie es bei der DC-Ladeinfrastruktur der Fall ist. Da hierfür keine konkrete Planung vorliegt, kann auch der netzplanerische Einfluss nicht bewertet bzw. aktuell nicht in der Netzplanung berücksichtigt werden. Zu erwarten ist aber, dass die zu erwartende Leistung im MW-Bereich entweder durch Anschluss an das bestehende Mittelspannungsnetz oder durch einen direkten Anschluss an die HS/MS-Umspannebene erfolgt.

Handlungsbedarf wurde entsprechend der Analyse vor allem bei der netzplanerischen Berücksichtigung von Ladeinfrastruktur und Wärmepumpen in den unteren Spannungsebenen identifiziert. Da private Wärmepumpen nicht im Fokus der betrachteten Teilpakete liegen, wurde im weiteren Projektverlauf besonders die netzplanerische Berücksichtigung von Ladeinfrastruktur betrachtet. Forschungsbedarf wurde hierbei insbesondere bei der planerischen Berücksichtigung von betrieblichen Eingriffen in das Lastverhalten identifiziert.

# 9.3 Potenzielle Entwicklung im Quartier Stadion/Westfalenhallen

Auf der Grundlage öffentlicher Daten wurde ein relevantes Potenzial für weitere Installationen von PV-Anlagen und EV-Ladestationen (Electric Vehicle) in diesem Gebiet festgestellt. Dazu wurden zum einen

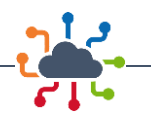

die Daten des Solardachkatasters des Regionalverbands Ruhr [5] und zum anderen die Ladesäulen-Karte von ElektroMobilität NRW [6] genutzt. Der Ausbau von PV-Anlagen und EV-Ladestationen kann insbesondere durch die Nutzung der bestehenden Parkflächen im Bereich Stadion/Westfalenhallen erreicht werden. Das Stadiongebiet umfasst mehrere Parkflächen und bietet insgesamt etwa 9.000 Parkplätze. Diese große Anzahl an Parkflächen auf dem Gebiet des Stadions bietet einen großen Spielraum für die Umsetzung weiterer EV-Ladestationen. Außerdem bieten die Parkflächen ein großes Potenzial für die Installation von Dach-PV-Anlagen (ca. 18 MW<sub>p</sub>), wie in [Abbildung 9-3](#page-84-0) dargestellt. Mit Hilfe von Speichersystemen können entsprechende Energiemanagementkonzepte entwickelt werden, um die von den PV-Anlagen erzeugte Energie lokal für das Laden von Elektrofahrzeugen zu nutzen.

<span id="page-84-0"></span>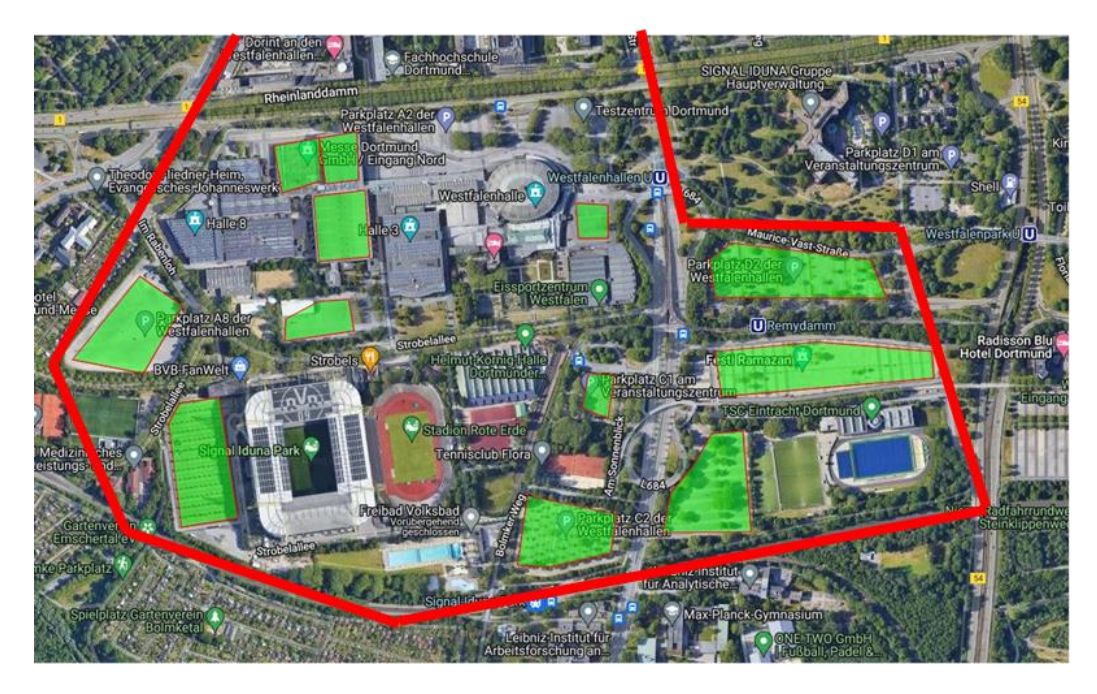

*Abbildung 9-3: Übersicht über die potenzielle Dachfläche für PV-Anlagen im Bereich Stadion (TP5)*

# <span id="page-85-2"></span><span id="page-85-1"></span>10 Labortechnische Implementierung einer zustandsortorientierten Netzführung im Stromnetz

Im Rahmen dieses Vorhabens wurde eine zustandsorientierte Netzführung im Stromnetz untersucht. Insbesondere wurde ein Laborprüfstand für die Implementierung und Validierung von Stromnetzfüh-rungs- und Sektorenkopplungsstrategien im Smart Grid Technology Lab, siehe [Abbildung 10-1,](#page-85-0) des ie<sup>3</sup>-Instituts eingerichtet. Das Ziel war die labortechnische Nachbildung eines realen Versorgungsgebietes in Dortmund. Teil dieser Einrichtung war eine Kommunikationsinfrastruktur zur Übertragung von Messdaten aus dem simulierten Stromnetz an die Überwachungs- und Verwaltungsplattformen. Die wichtigsten Aspekte der Untersuchung waren die Spannungsregelung und das Überlastmanagement durch den Betrieb von KWK-Anlagen und Ladestationen für Elektrofahrzeuge, um die Abregelung erneuerbarer Energien wie PV-Anlagen zu begrenzen.

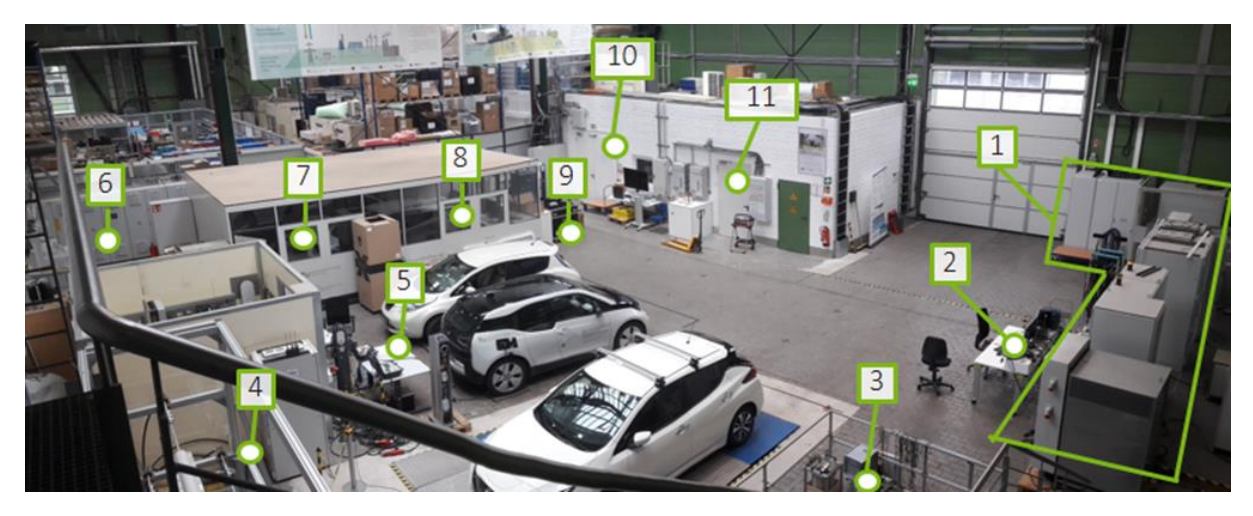

*Abbildung 10-1: Blick in das Smart Grid Technology Lab (SGTL) - (1) Entwicklungsumgebung, (2) Mobiler Arbeitsplatz, (3) Prüfstand für Spannungsregler, (4) Prüfstand für Impedanzregler, (5) Prüfstand für EV-Ladestationen, (6) 200-kVA-Leistungsverstärker, (7) Meetingraum, (8) Arbeitsplatz + Opal RT Simulator, (9) Arbeitsplatz 5G-Nachbildung, (10) Serverraum, (11) rONT*

# <span id="page-85-0"></span>10.1 Laborumsetzung

Hinsichtlich der Betrachtung des elektrischen Netzes im TP5 konnten es keine Informationen über die elektrische Wirkleistung oder über das Blindleistungsverhalten und die lokale Spannung übermittelt werden. Daher wurde die geplante Laborintegration eines intelligenten Messsystems durch virtuelle Messungen aus dem simulierten Stromnetz ersetzt. Insbesondere wurde einen Hardware-in-the-loop-Prüfstand (HIL) für die Entwicklung einer zustandsorientierten Netzführung im Stromnetz konzeptioniert und umgesetzt.

### 10.1.1 Hardware-in-the-loop-Setup

Der implementierte Prüfstand besteht sowohl aus simulierten Elementen als auch Hardware-Komponenten, die mittels eines Hardware-in-the-loop-Verfahrens (HIL) gekoppelt wurden, siehe [Abbildung](#page-86-0)  [10-2.](#page-86-0) Insbesondere wurde ein Netzmodell in einem Echtzeitsimulator implementiert. Das Netzmodell wurde so modelliert, dass es reale Netzszenarien in Mittelspannungsnetzen in ausgewählten Stadtgebieten von Dortmund abbildet. Darüber hinaus wurde ein cloudbasiertes Netzüberwachungstool eingesetzt, um eine Zustandsschätzung des simulierten Netzes durchzuführen. Außerdem wurden Hardware-Messgeräte mittels Leistungsverstärkern an die Simulation angeschlossen, um wichtige Größen des simulierten Netzes zu messen. Diese Messwerte wurden über Standard-Kommunikationsprotokolle an das cloudbasierte Netzüberwachungstool übermittelt. Die Ergebnisse der Zustandsschätzung wurden an eine externe Steuerungsplattform gesendet. Dies veranlasste entsprechende Steuerungsalgorithmen für den Betrieb des simulierten Netzes. Die daraus resultierenden Ergebnisse wurden analysiert, um verschiedene Steuerungsmöglichkeiten zur Umsetzung des sektorenübergreifenden Netzbetriebs zu prüfen und praktische Aspekte vor einem Einsatz im Feld zu berücksichtigen.

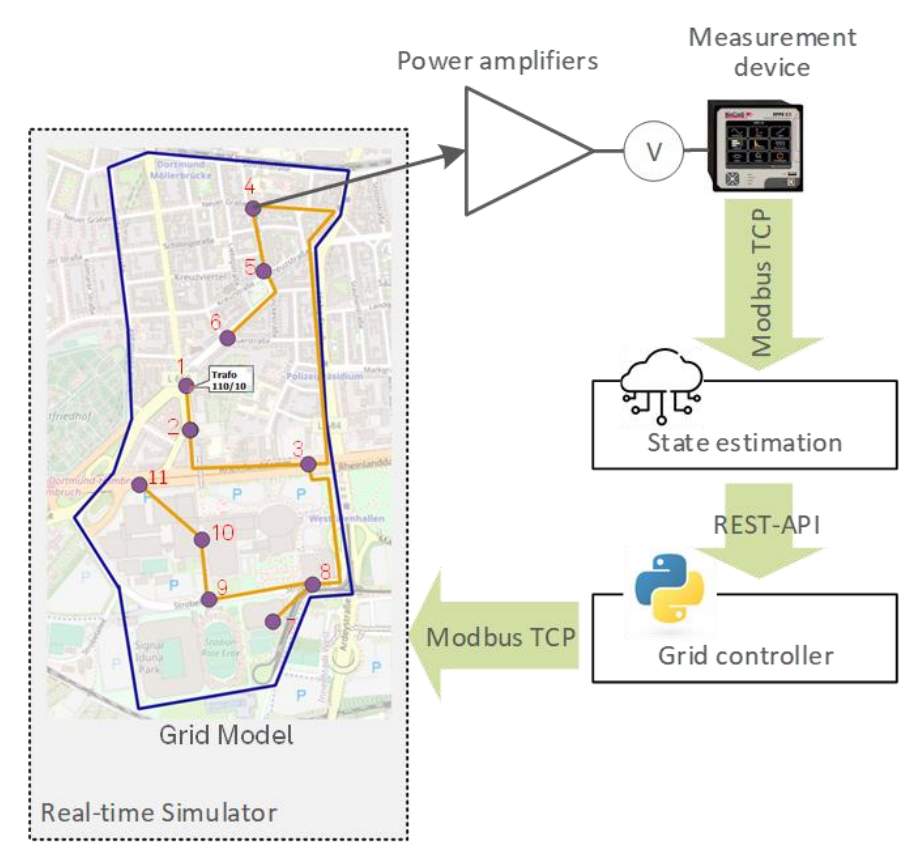

<span id="page-86-0"></span>*Abbildung 10-2: Überblick der konzipierten Hardware-in-the-Loop-Setup*

### 10.1.2 Modelle

### 10.1.2.1 Netzmodel

Für die Untersuchung einer zustandsorientierter Netzführung wurde die Simulation des Stromnetzes auf TP 5 konzentriert, siehe [Abbildung 10-3,](#page-87-0) wo die verfügbaren Daten in Kombination mit Benchmark-Modellen eine effektive Darstellung des realen Stromnetzes liefern konnten. Außerdem ist der Ausbau des Wärmenetzes geplant, wofür zukünftig im Bereich Stadion neue Wärmelasten gewonnen werden sollen. Als ergänzende Anlage wird in diesem Bereich auch eine kraftwärmegekoppelte Anlage integriert (Wärmepumpe, KWK-Anlage), welche zukünftige Flexibilitäten auf unterschiedlichen Ebenen bereitstellen soll.

Als relevante Information für die Simulation des Stromnetzes wurde der aktuelle Entwicklungsstand bezüglich der installierten PV-Anlagen und der Ladeinfrastruktur von Elektrofahrzeugen analysiert. Nach Angaben der DEW21 sind auf dem Gebiet des Stadions derzeit 6 PV-Anlagen mit einer Gesamtleistung von 1,85 MW<sup>p</sup> installiert. Weitere PV-Anlagen sind auch im Bereich des Kreuzviertels zu finden. Aufgrund der geringeren installierten Leistung sind sie jedoch für diese Analyse nicht von Relevanz. Mit Hilfe von öffentlichen Ressourcen wurde der aktuelle Stand der Entwicklung von EV-Ladeinfrastrukturen für Elektrofahrzeuge in TP 5 ermittelt, sieh[e Tabelle 10-1.](#page-87-1) Im Bereich des Kreuzviertels befinden sich 3 Ladestationen des Typs 2 für AC-Ladung. Im Bereich des Stadions bestehen 2 Ladestationen des Typs 2 und eine Ladestation des Typs CCS, die auch schnelles DC-Laden ermöglicht.

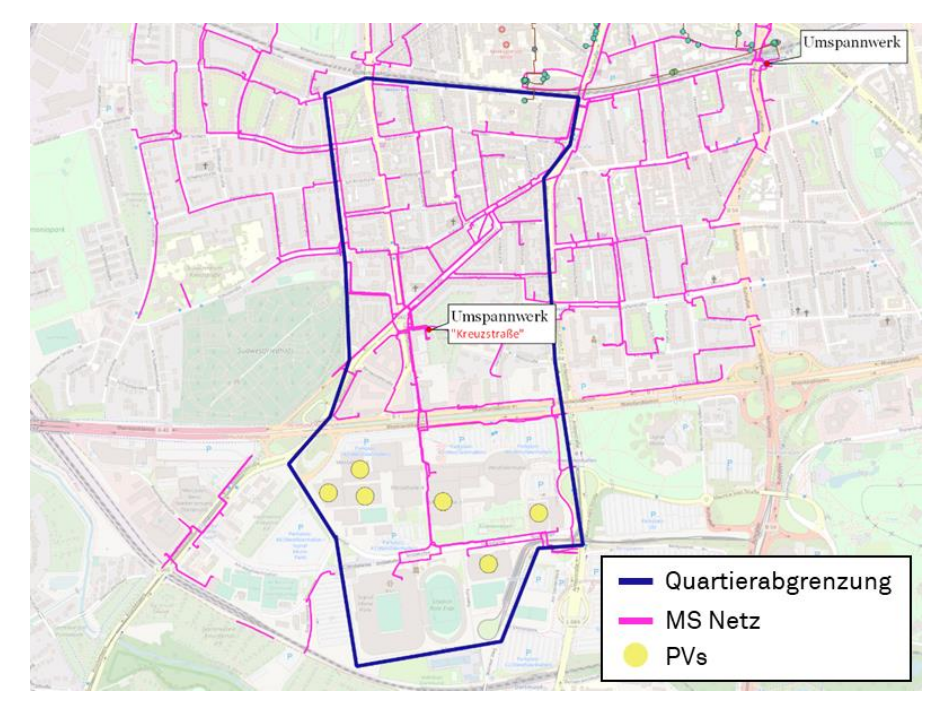

<span id="page-87-0"></span>*Abbildung 10-3: Quartiersabgrenzung TP5*

Für die Darstellung des Stromnetzes im TP 5 wurde das Mittelspannungsbenchmark-Netz der CIGRE [105] ausgewählt. Dies wurde so angepasst, dass es dem bestehenden Netzzustand im Feld (TP 5) entspricht. Insbesondere wurde das gesamte reale Netz in 11 Knoten aggregiert. Jeder Knoten enthielt ein aggregiertes Modell von Lasten und Erzeugern. Weitere Modellanpassungen wurden entsprechend den vorgegebenen Szenarien vorgenommen. Da keine Feldmessungen aus dem Stromnetz vorgegeben waren, wurden für die verschiedenen Simulationsszenarien Standardlastprofile sowie Erzeugungsprofile verwendet, die im Rahmen des SimBench-Projekts [106] als Zeitreihen öffentlich bereitgestellt wurden. Das simulierte Modell umfasst auch eine Anzahl steuerbarer Anlagen, wie z. B. Photovoltaikanlagen oder Ladestationen für Elektrofahrzeuge, die von einem zentralen Regler über Modbus TCP gesteuert wurden.

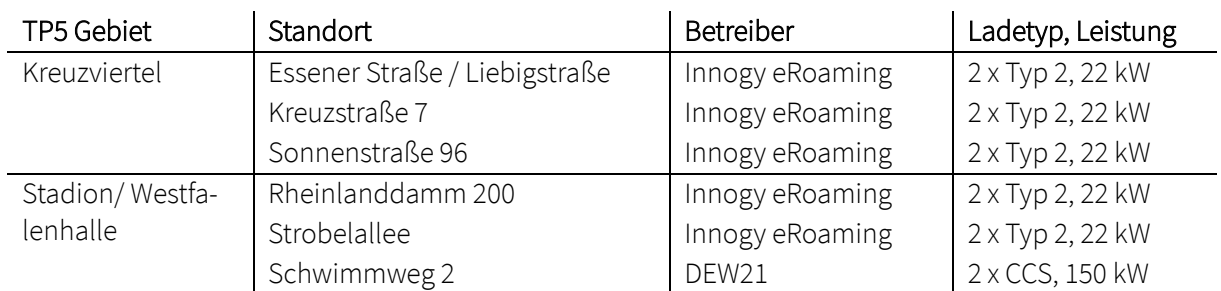

<span id="page-87-1"></span>*Tabelle 10-1: Ist-Zustand der installierten EV-Ladestationen im Bereich von TP 5 [105]*

#### 10.1.2.2 Modellarchitektur für Lasten und Erzeugern

Lasten und Erzeuger wurden als geregelte Stromquellen modelliert, die am jeweiligen Bus des simulierten Netzes angeschlossen sind, siehe [Abbildung 10-4.](#page-88-0) Diese Modelle verwenden sowohl Offline- als auch Online-Parameter als Eingaben. Die ersten definieren die Nenngrößen der Anlage, während die zweiten die Regelparameter sind, die während der Simulation vom externen Netzregler über Modbus TCP eingestellt werden. Zudem nehmen diese Modelle Wirk- und Blindleistungssollwerte, die die Simulationsszenarien darstellen. Die Leistungssollwerte werden während der Ausführung der Simulation mit einem bestimmten Zeitschritt dynamisch aktualisiert. Für alle umrichterbasierten Anlagen wurde ein dynamisches Modell mittels einer Übertragungsfunktion zweiter Ordnung angegeben.

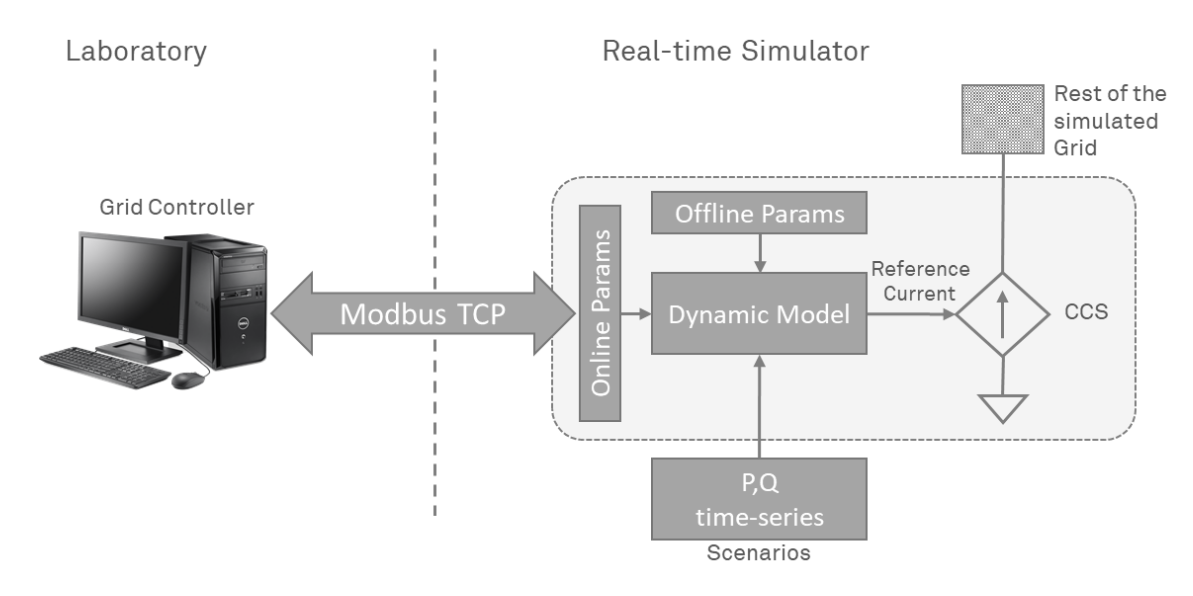

<span id="page-88-0"></span>*Abbildung 10-4: Architektur der modellierten Anlagen*

#### 10.1.2.3 Modell der PV-Anlage

Für die Simulation der PV-Anlage wurden verschiedene Zeitreihen aus der SimBench-Datenbank ausgewählt. Insbesondere wurden zwei repräsentative Tagesprofile ausgewählt, die die Leistungseinspeisung bei unterschiedlichen Wetterbedingungen darstellen, siehe [Abbildung 10-5.](#page-88-1) Die Nennleistung der einzelnen simulierten PV-Anlagen wurde je nach den zu simulierenden Szenarien unterschiedlich festgelegt.

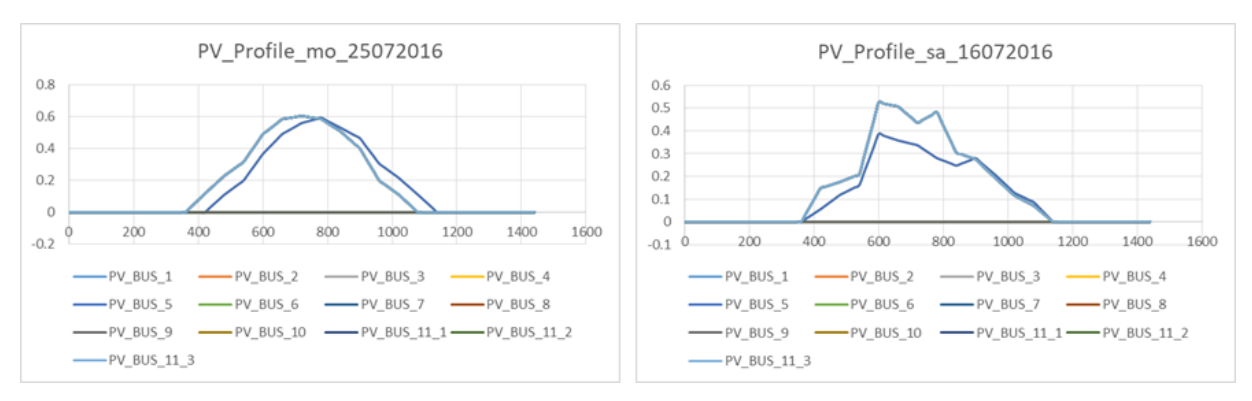

<span id="page-88-1"></span>*Abbildung 10-5: Ausgewählte Erzeugungsprofile für die simulierten PV-Anlagen aus der SimBench-Datenbank (Werte in pu) -sonniger Tag (Links) und bewölkter Tag (Rechts)*

#### 10.1.2.4 Modell der EV-Ladestationen

Um eine relevante Auswirkung auf die Simulation zu erzeugen, wurde das Modell der EV-Ladestationen als eine Aggregation von mehreren Ladestationen implementiert, die alle am selben Knoten angeschlossen sind. Darüber hinaus wurden in Zusammenarbeit mit der ef.Ruhr verschiedene Ladeprofile für Elektrofahrzeuge generiert, die auf die unterschiedlichen Szenarien angepasst wurden. Diese Profile wurden entsprechend der Ladeleistung in zwei Cluster unterteilt, siehe [Abbildung 10-6,](#page-89-0) und als Zeitreihen in die Simulation integriert. Ähnlich wie bei den Leistungsprofilen der PV-Anlagen wurden diese Ladeprofile normiert und je nach ausgewähltem Szenario auf unterschiedliche Nennleistungen angewendet.

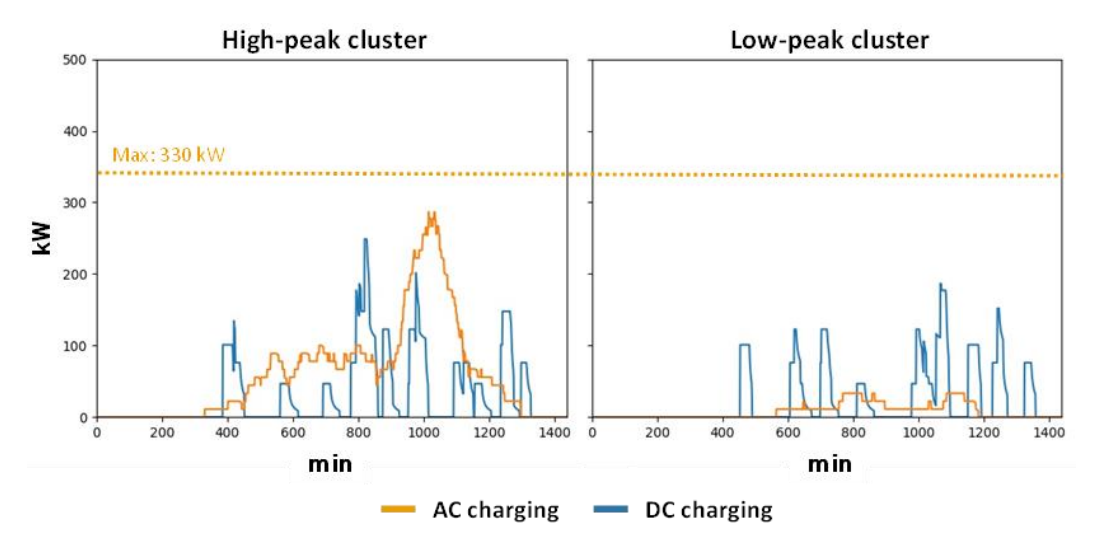

<span id="page-89-0"></span>*Abbildung 10-6: Cluster für EV-Ladeprofile aus der Simulation basierend auf MID-Daten*

#### 10.1.2.5 Modell der KWK-Anlage

Anhand der Simulationen des GWI wurde ein Blockheizkraftwerk dimensioniert, welches den Wärmebedarf im Quartier decken soll. Über den Differenzdruck können Kriterien für den Betrieb festgelegt werden. Da der Differenzdruck (Δp) eine gewisse Schwelle nicht überschreiten darf, ergeben sich daraus Zeiten, in denen die Anlage auf voller Last laufen muss und nicht heruntergeregelt werden darf. Insbesondere wurde ein Differenzdruck von 1,3 bar festgelegt, um die Regelbarkeit der KWK-Anlage wie folgt zu definieren:

> Δp ≤ 1.3 bar: KWK-Anlage an (maximale Leistung) Δp > 1.3 bar: KWK-Anlage kann heruntergeregelt werden

Die Ergebnisse der Jahressimulation für das KWK-System in TP 5 von GWI wurden als Szenario für die Stromnetzsimulation verwendet. [Abbildung 10-7](#page-90-0) zeigt die Flexibilität des KWK-Systems unter Berücksichtigung der definierten Grenze von Δp = 1,3 bar. Aus dieser Simulation geht hervor, dass die KWK-Anlage in 95 % der Stunden pro Jahr heruntergeregelt werden könnte. Dies bestätigt die Fähigkeit eines solchen Systems, dem Stromnetz Flexibilität bereitzustellen.

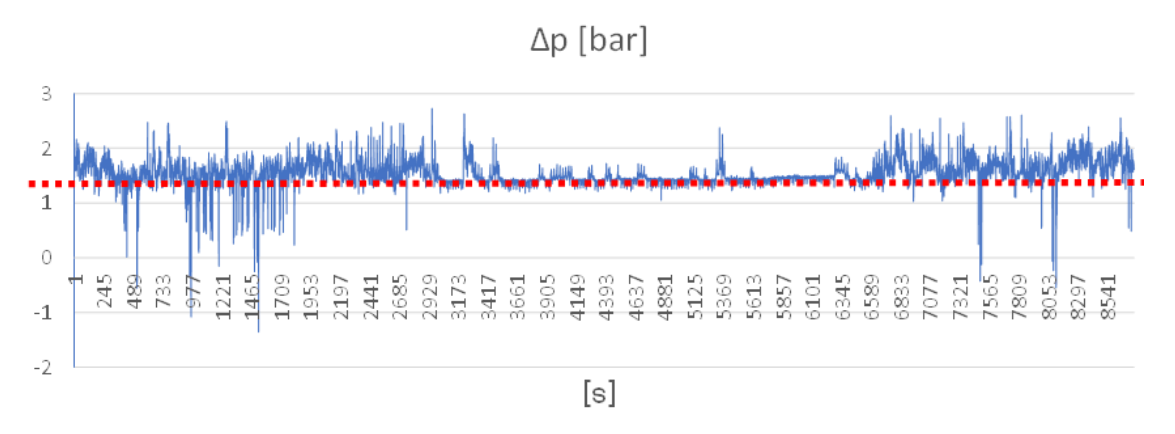

#### <span id="page-90-0"></span>*Abbildung 10-7: Differenzdruck p über eine Jahressimulation des KWK-Systems in TP 5*

Zudem wird die Anlage mit einem Elektrodenkessel als Power-to-Heat-Anlage (PtH) ausgestattet, welcher elektrische Energie in Wärmeenergie umwandelt. Für die Stromnetzsimulation kann der Elektrodenkessel als eine Art Speicher angesehen werden, der überschüssige Energie in das Wärmenetz einbringt. Auch hier können Rahmenbedingungen definiert werden, die den Betrieb einschränken bzw. erlauben.

Sowohl das dynamische Modell der KWK-Anlage als auch das Modell des Elektrodenkessels wurden durch eine Übertragungsfunktion erster Ordnung mit unterschiedlichen Zeitkonstanten implementiert. Insbesondere für die 1 MW KWK-Anlage und den 0,8 MW Elektrodenkessel, die für diese Simulation berücksichtigt wurden, wurden jeweils Zeitkonstanten von 100 s und 5 s definiert.

### 10.1.3 Hardware- und Software-Komponenten

### 10.1.3.1 Echtzeitsimulator und Leistungsverstärker

Für die Netzsimulation wird der im Labor vorhandene Echtzeitsimulator der Firma OPAL verwendet. Der Simulator ist mit einer Erweiterungs-IO-Box ausgestattet, um analoge/digitale Signale mit externen Hardwarekomponenten auszutauschen. Über Standard-Kommunikationsprotokolle können auch kommunikationsbasierte Nachrichten an eine Master-Komponente gesendet werden. Der Simulator führt die Berechnung eines simulierten Netzes durch, das in der Matlab/Simulink-Umgebung modelliert wird. Das geplante Netzmodell enthält sowohl konventionelle Modelle, wie Kabel- und Leitungsmodelle, als auch benutzerdefinierte Modelle, wie spezielle Anlagenmodelle).

Der Anschluss von Leistungskomponenten wurde mittels eines Leistungsverstärkersystems realisiert. Dieser ist über eine dedizierte Glasfaserverbindung mit dem Echtzeitsimulator gekoppelt. Die relevanten Spannungen aus der Simulation wurden über die Leistungsverstärker an den Sammelschienen des Labors, in dem die Messgeräte installiert waren, nachgebildet.

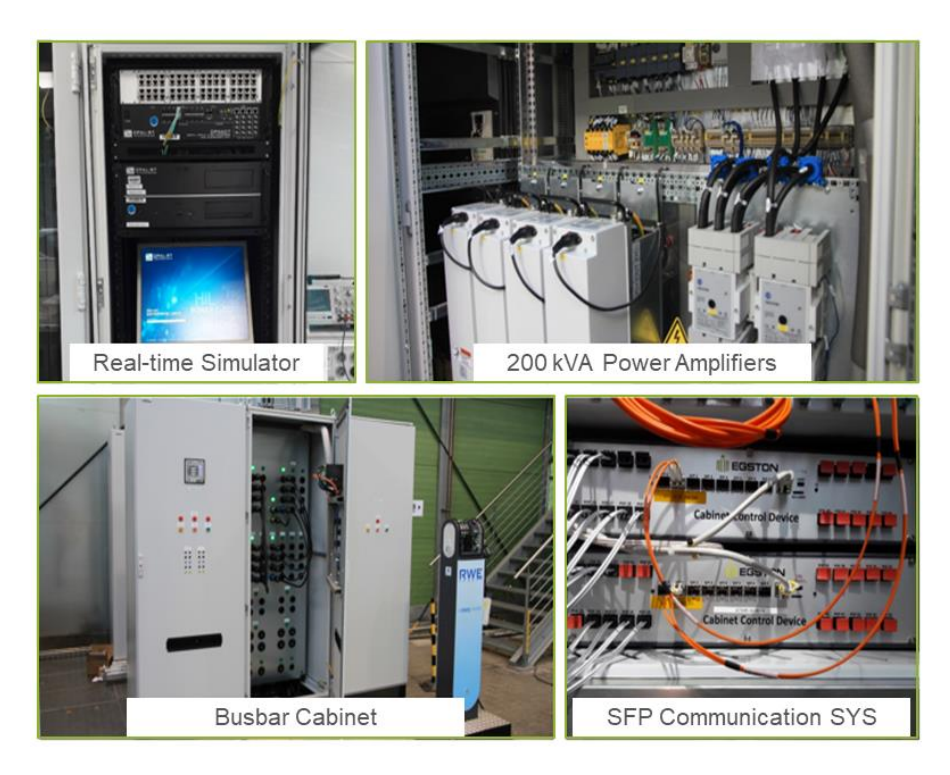

*Abbildung 10-8: Echtzeit-Simulator und Leistungsverstärkersystem*

#### 10.1.3.2 Messgeräte

Als erweiterte Messgeräte wurden zwei Module von KoCoS EPPE CX in die Laborumgebung integriert. Diese bieten eine vollautomatische Überwachung mit einer permanenten Messdatenübertragung auf ein zentrales Datensystem. Jede EPPE CX ist mit zusätzlichen analogen und digitalen Eingangskarten ausgestattet, die neben den konventionellen elektrischen Messungen zusätzliche Messungen wie Temperatur, Druck oder Wetterdaten ermöglichen. Darüber hinaus ist das Gerät mit Kommunikationsmodulen ausgestattet, die den Datenaustausch mit einem zentralen Master über Standard-Kommunikationsprotokolle wie Modbus oder IEC104 ermöglichen.

#### 10.1.3.3 Netzüberwachung

Das Netzüberwachungstool Venios Energy Plattform (VEP) wurde in die bestehende Laboreinrichtung integriert. Es wurden mehrere Tests durchgeführt, um die Fähigkeit dieses Tools zur Zustandsabschätzung des simulierten elektrischen Netzes auf einem Echtzeitsimulator zu verifizieren. Das VEP sammelt auch Netzmessungen aus den physikalischen Messgeräten, die über einen Hardware-in-the-Loop-Ansatz mit dem simulierten Netz verbunden sind.

## 10.2 Betriebsstrategie und Simulationsergebnisse

Im Rahmen der Entwicklung einer zustandsorientierten Netzführung wurde eine zentralisierte Steuerungsplattform auf Basis von Python implementiert. Dies umfasst den entwickelten Steuerungsalgorithmus für das Netzüberlastungsmanagement sowie ein Skript zur Verwaltung der für die Steuerungsmaßnahmen erforderlichen Daten aus dem State-Estimation-Tool. Darüber hinaus wurde ein Dashboard auf Basis von Grafana für die Echtzeitvisualisierung des Netzbetriebs entwickelt. Im Rahmen der Konzeption einer geeigneten Regelungsstrategie wurde eine auf leichtgewichtigen Berechnungsansätzen basierende, aber effektive Regelung in Betracht gezogen. Daher wurde ein heuristischer Ansatz gegenüber Optimierungsansätzen bevorzugt. Außerdem wurde die Sichtweise des Stromnetzbetreibers in den Vordergrund gestellt. Insbesondere wurden auch die Auswirkungen des ungesteuerten und des gesteuerten Betriebs von Sektorenkopplungstechnologien wie KWK-Anlagen oder das Laden von E-Fahrzeugen im lokalen Stromnetz untersucht. Die hauptsächlich berücksichtigten betrieblichen Aspekte waren die Spannungsregelung und das Überlastmanagement durch den Betrieb von KWK-Anlagen und Ladestationen für Elektrofahrzeuge, um die Abregelung erneuerbarer Energien wie PV-Anlagen zu begrenzen. Daher wurde eine Prioritätsreihenfolge eingeführt, die festlegt, welche steuerbare Flexibilität bei einem entsprechenden Engpass bevorzugt eingesetzt werden sollte, wie in [Abbildung 10-9](#page-92-0) dargestellt. Aufgrund des langsamen dynamischen Verhaltens des KWK-Systems (im Vergleich zu den anderen umrichterbasierten regelbaren Anlagen) wurde beschlossen, das KWK-System nur im Falle einer Überlastung zur Unterstützung des Stromnetzes zu regeln.

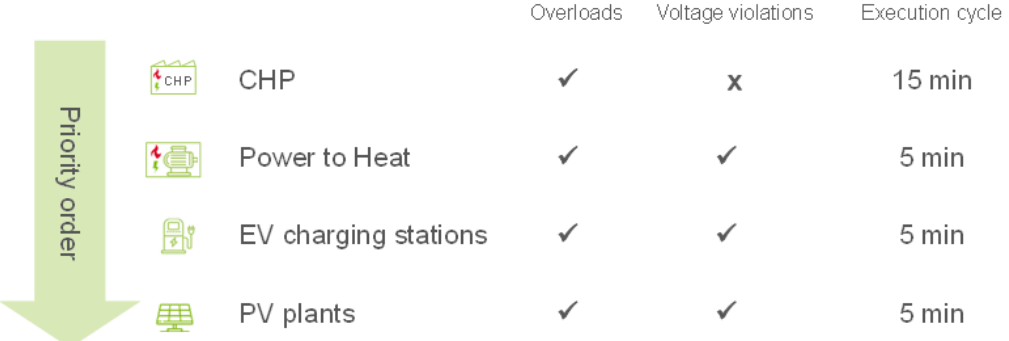

#### <span id="page-92-0"></span>*Abbildung 10-9: Priorität für die Bereitstellung von Flexibilität*

Stattdessen wurde die modellierte Power-to-Heat-Anlage zur Unterstützung des Stromnetzes sowohl für die Spannungsregelung als auch für das Überlastmanagement geregelt. Die Steuerung der EV-Ladestationen wurde nicht als erste Option betrachtet, um das Verhalten der Kunden nicht zu beeinflussen. Ebenso wurde die Kappung der PV-Anlage als letzte Option in Betracht gezogen, um die Abregelung der erneuerbaren Energie zu begrenzen.

Die vollständige Implementierung der Algorithmen erfolgte im Rahmen einer Masterarbeit [107]. Sowohl die Spannungsregelung als auch das Überlastmanagement wurden durch die Auswertung der Sensitivitäten der Knoten auf die Einspeisung oder Verbrauch von Wirkleistung durchgeführt. Der konzeptionierte Regelalgorithmus für die Spannungsregelung und das Überlastmanagement ist i[n](#page-93-0) 

[Abbildung](#page-93-0) 10-10 bzw. [Abbildung 10-11](#page-94-0) zu sehen. Dieser Algorithmus wurde in Python auf einem Zentralrechner implementiert. Dieser sammelt die Daten aus dem Zustandsbewertungstool und prüft im Falle von Engpässen zunächst das Auftreten einer Überlast und später, ob eine Spannungsstörung vorliegt. Die berechneten Sollwerte werden über Modbus TCP an die modellierte Anlage innerhalb der Echtzeitsimulation des Stromnetzes übermittelt.

<span id="page-93-0"></span>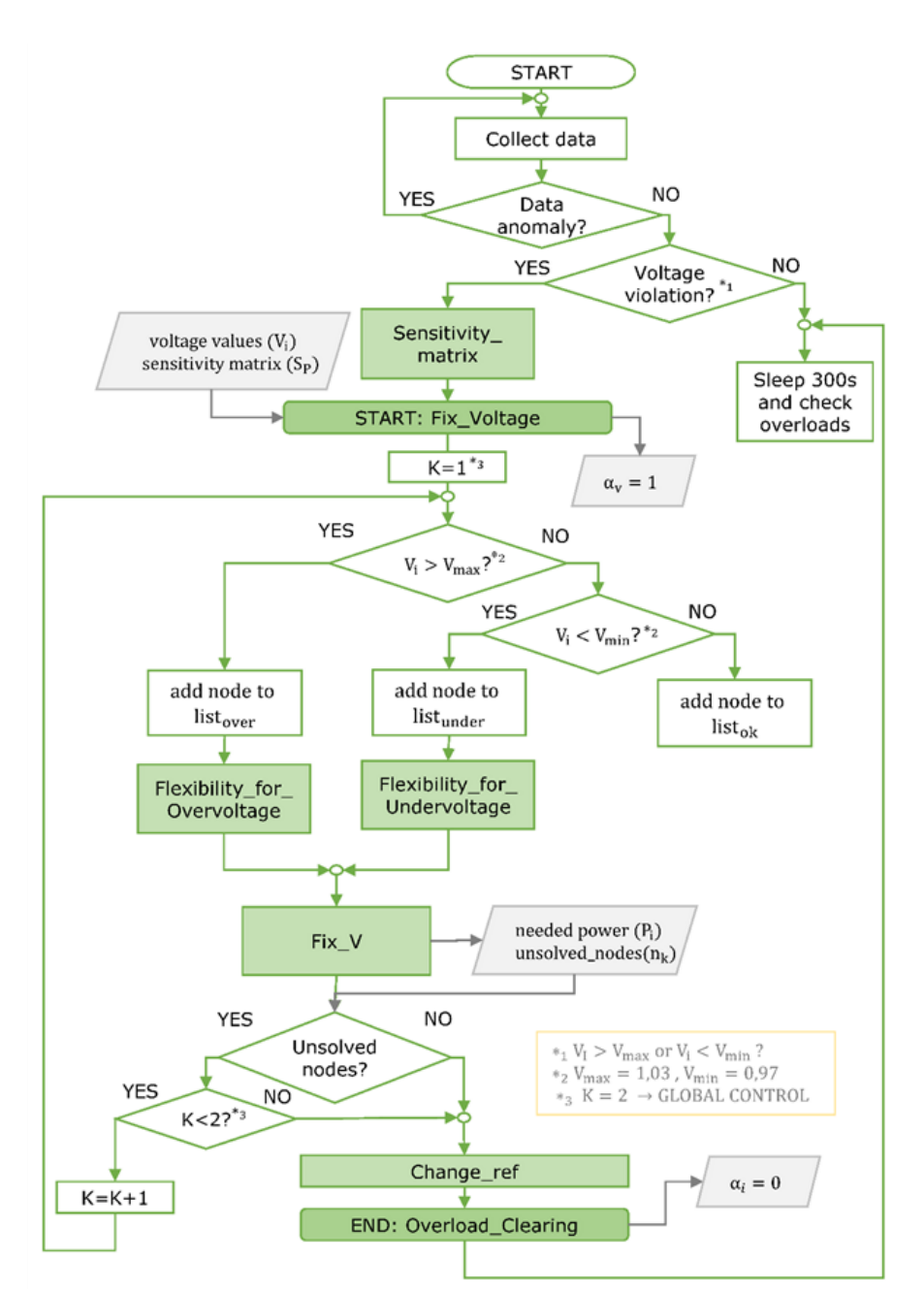

*Abbildung 10-10: Implementierte Algorithmus für die Spannungsregelung*

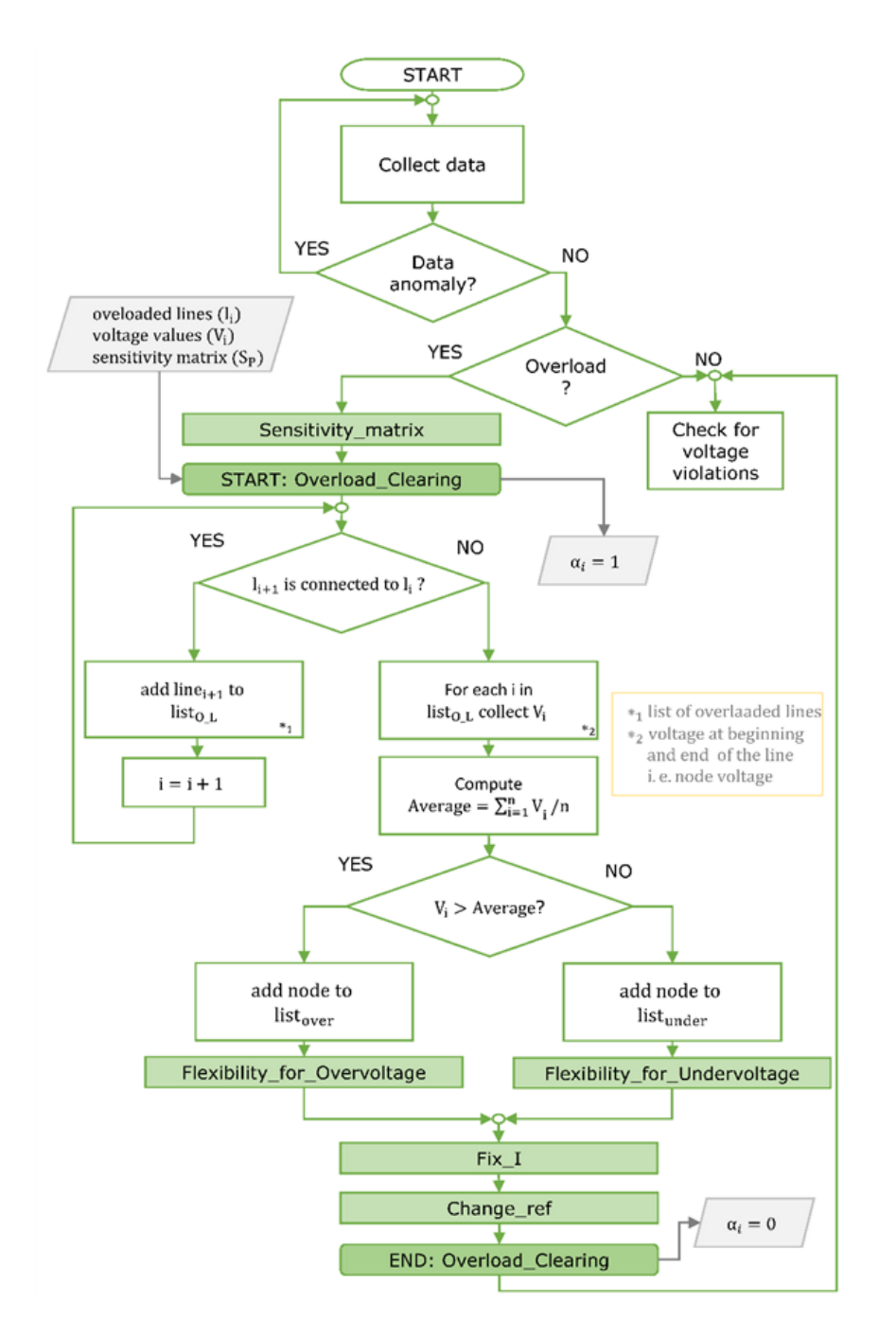

<span id="page-94-0"></span>*Abbildung 10-11: Implementierte Algorithmus für das Überlastmanagement*

Für jedes Szenario werden die Referenzwerte für das pu-Format entsprechend den Sollwerten festgelegt, wie in [Tabelle 10-2](#page-94-1) zusammengefasst. Der Referenzleistungswert für PV-Anlagen und EV-Ladeparks wird entsprechend der maximalen Leistung definiert, die in jedem Szenario unterschiedlich festgelegt ist.

<span id="page-94-1"></span>*Tabelle 10-2: Nennwert der Simulation*

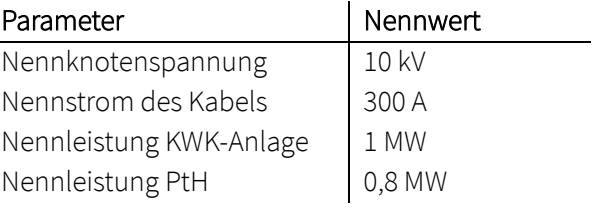

Die Ergebnisse von einigen Testfällen, die die Hauptfunktionalitäten des implementierten Algorithmus zeigen, sind im Folgenden dargestellt.

#### 10.2.1 Use Case: Überlastung

Eine Überlastung (I > 1,6 pu) aufgrund des hohen Verbrauchs wurde simuliert, wie in Abbildung 8 dargestellt. Oben ist die Überlastung der Leitung 8-9 in Bezug auf das simulierte Netz, dargestellt i[n Abbildung](#page-95-0)  [10-12,](#page-95-0) abgebildet. Darunter in der Mitte befindet sich das Diagramm der Regelungsfunktionen (CF). Der Faktor  $\alpha_i$  repräsentiert die Stromsteuerung (on: 1, off: 0) für das Überlastmanagement, die in Minute 10 durchgeführt wird.

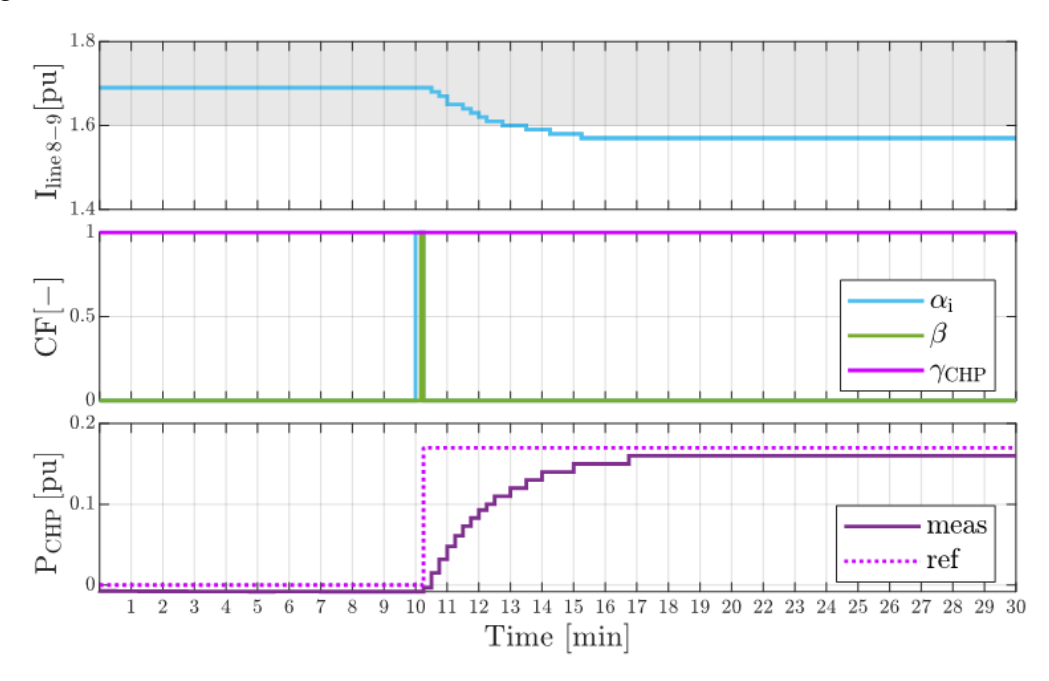

<span id="page-95-0"></span>*Abbildung 10-12: Überlastung aufgrund des hohen Verbrauchs durch KWK-Anlage gelöst*

Der Faktor  $\beta$  gleich 1 bedeutet, dass derzeit die Flexibilität vorhanden ist, diesen Engpass zu beheben. Der Faktor  $\gamma_{CHP}$  schließlich ist der Index, der den Differenzdruck darstellt, der in diesem Fall innerhalb der festgelegten Grenze von 1,3 bar liegt. Dies bedeutet, dass die KWK-Anlage durch den Steueralgorithmus geregelt werden kann. Unten wird die elektrische Leistung der KWK-Anlage zusammen mit dem Sollwert abgebildet. Bei Minute 10 werden Regelungsmaßnahmen durchgeführt, indem die elektrische Leistungseinspeisung der KWK-Anlage erhöht wird. Der Sollwert wird auf 17 % festgelegt, um die zur Wiederherstellung der normalen Betriebsbedingungen erforderliche Mindestleistung zu nutzen. Die KWK-Anlage erreicht ihren Sollwert in Minute 17, wodurch der Strom unter dem festgelegten Grenzwert bleibt. Die Steuerung funktioniert wie erwartet, indem sie den Überlastungszustand erkennt und die Überlastung durch die KWK-Anlage behebt.

Ein ähnliches Szenario wurde in einem weiteren Test nachgestellt, wie in [Abbildung 10-13](#page-96-0) gezeigt. Es wurde ein Extremszenario mit der zeitgleichen Ladung von EV in mehreren Parkhäusern durchgespielt, die an das simulierte Mittelspannungsnetz angeschlossen sind und eine Gesamtleistung von 2,6 MW verbrauchen.

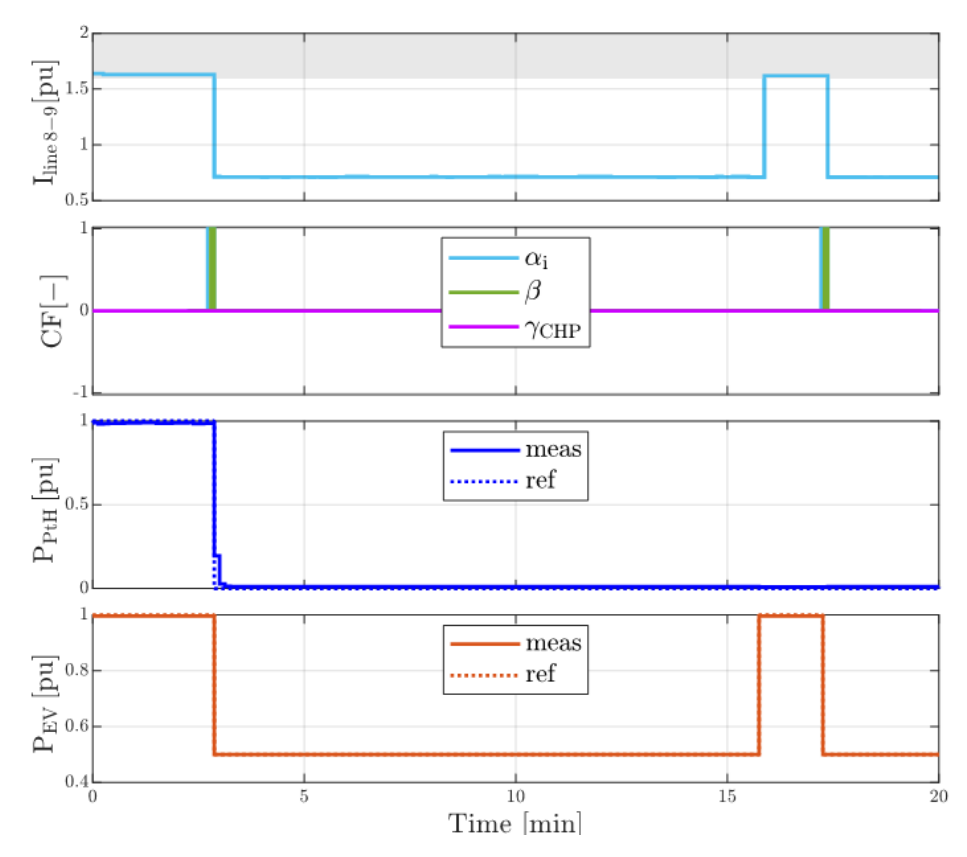

<span id="page-96-0"></span>*Abbildung 10-13: Überlastung aufgrund des hohen Verbrauchs durch PtH und EV gelöst*

In diesem Fall kann die KWK-Anlage nicht geregelt werden, da der Differenzdruck unter 1,3 bar liegt und der Faktor  $\gamma_{CHP}$  gleich 0 ist. Aus diesem Grund werden die Sollwerte - und damit die Wirkleistung - der PtH-Anlage und der EV entsprechend geregelt. Insbesondere wird die PtH-Anlage abgeschaltet und die Leistung der EV um 50 % reduziert. Im Gegensatz zur langsamen Dynamik des KWK-Systems benötigt das PtH-System etwa 30 Sekunden, um auf eine Schrittvariation zu reagieren. Die Regelung der EV erfolgt aufgrund der schnellen Dynamik der Umrichter innerhalb weniger Sekunden.

Ein weiteres Merkmal des Algorithmus, der sich aus diesem Test ergab, ist die Wiederherstellung der Sollwerte. Wenn nach zwei Regelungszyklen keine Verstöße vorliegen, wird der EV-Sollwert auf den Höchstwert gesetzt, d. h. die Regelung wird nicht mehr durchgeführt. In diesem Fall kommt es nach der Wiederherstellung des Sollwerts zu einer erneuten Überlastung, und die aktuelle Regelungsmaßnahme findet statt, um die Leistung der EV erneut zu halbieren.

### 10.2.2 Use Case: Spannungsreglung

Eine Unterspannung (V < 0,95 pu) an Knoten 9, in Bezug auf das simulierte Netz, dargestellt i[n Abbildung](#page-86-0)  [10-2,](#page-86-0) aufgrund des hohen Verbrauchs wurde simuliert, wie in [Abbildung 10-14](#page-97-0) dargestellt. Es wurde ein Szenario mit der zeitgleichen Ladung von EV in mehreren Parkhäusern durchgespielt, die an das simulierte Mittelspannungsnetz angeschlossen sind und eine Gesamtleistung von 1,3 MW verbrauchen.

Die Regelung wird zwischen Minute 4 und Minute 5 durchgeführt. Konkret wird die Ladeleistung der EV um 50 % reduziert und die PtH-Anlage wird abgeschaltet. In Minute 5 geht die Spannung wieder auf die normalen Betriebswerte zurück. Es ist zu erkennen, dass die Sollwertänderung der PtH-Anlage nicht ausreicht, um die Spannung des Busses wiederherzustellen. Daher müssen auch die EV geregelt werden.

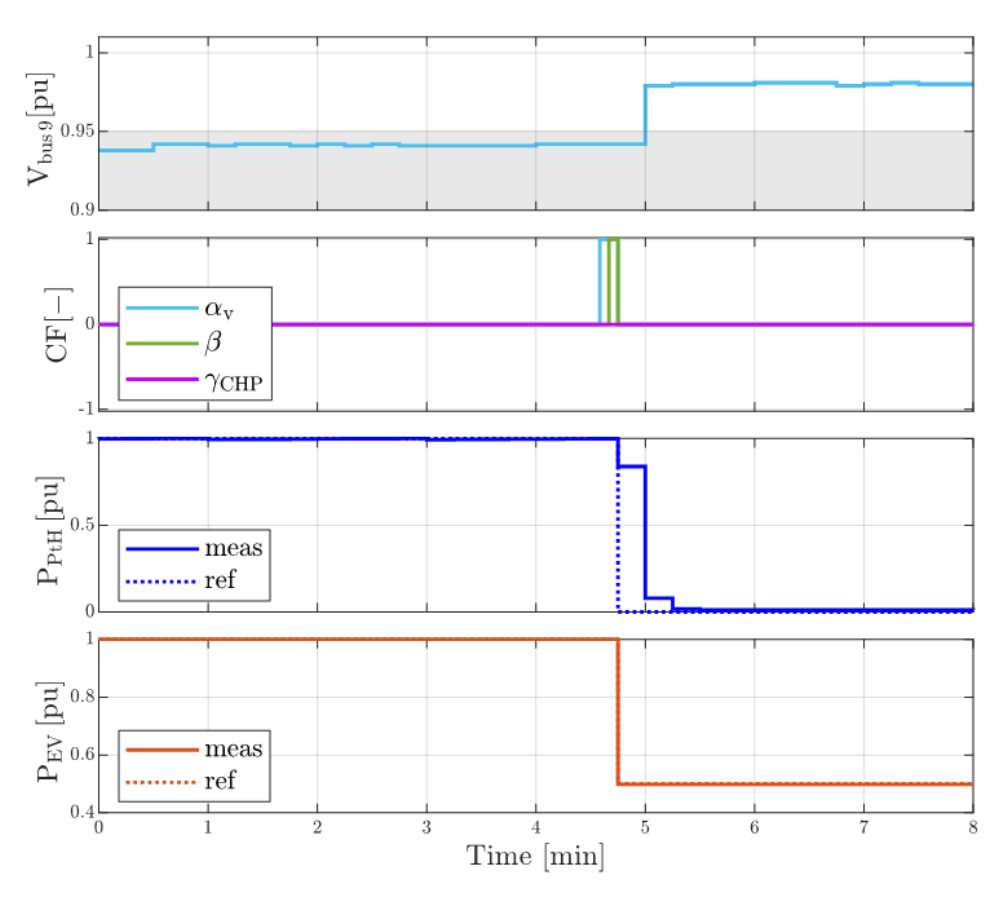

<span id="page-97-0"></span>*Abbildung 10-14: Unterspannung aufgrund des hohen Verbrauchs durch PtH und EVs gelöst*

Ein weiterer Test wurde unter dem Szenario einer Überspannung (V > 1,05 pu) an Knoten 9 aufgrund einer hohen Einspeiseleistung durchgeführt, wie i[n Abbildung 10-15](#page-97-1) gezeigt. Der in dieser Arbeit verwendete Ansatz ist so gewählt, dass die Abregelung von PV-Anlagen verhindert wird. In diesem speziellen Fall wurde eine Situation simuliert, in der keine weitere Technologie abgeregelt werden kann. Wie in der [Abbildung 10-15](#page-97-1) zu sehen ist, sinkt die Stromerzeugung der PV-Anlagen um 50 % und die Spannung sinkt bei Minute 5,5 auf die normalen Betriebsgrenzen.

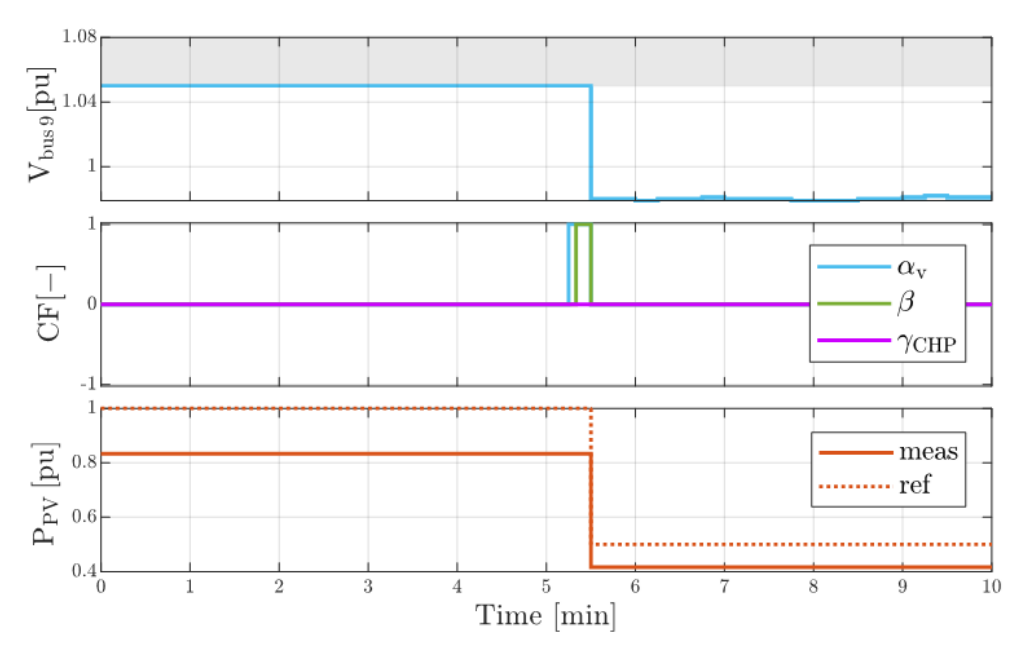

<span id="page-97-1"></span>*Abbildung 10-15: Überspannung aufgrund von hoher Einspeisung durch PV-Anlagen gelöst*

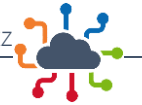

#### 10.2.3 Zusammenfassung

Die beiden vorgestellten Testfälle zeigen die Fähigkeit des implizierten Reglers, Spannungsschwankungen und Überlastungen unter bestimmten Worst-Case-Szenarien zu beheben. Insbesondere war der implementierte Regler in der Lage, die Netzengpässe aus dem Ergebnis des State-Estimation-Tools zu identifizieren. Entsprechend dem Echtzeitzustand des simulierten Netzes war der Algorithmus in der Lage, die Verfügbarkeit von Flexibilität zu prüfen und die Steuerung der flexiblen Anlagen entsprechend zu regeln.

Im Laufe dieses Projekts wurden mehrere weitere Tests durchgeführt, um den implementierten Regler zu validieren [107]. Unter anderem wurde die Zuverlässigkeit des Algorithmus durch die Bereitstellung fehlerhafter Daten aus dem simulierten Netz getestet. In diesem Fall war der Algorithmus des Reglers in der Lage, die Anomalien in den gesammelten Daten zu erkennen und eine Warnmeldung an den Betreiber zu senden. Weitere Tests wurden durchgeführt, um die Skalierbarkeit des implizierten Aufbaus zu prüfen. In diesem Zusammenhang hat die Kommunikation mit den simulierten steuerbaren Anlagen über das Protokoll Modbus TCP eine Grenze für die Skalierbarkeit des konzipierten Algorithmus ergeben. Vor allem durch die Steigerung der zu übertragenden Daten erhöht sich sowohl die Kommunikationsverzögerung als auch die Möglichkeit des Datenverlustes, wodurch die Zuverlässigkeit des Reglers beeinträchtigt wird. Daher sollten für einen möglichen Einsatz im Feld geeignetere Kommunikationsprotokolle untersucht und verwendet werden.

Die Hauptfunktionalitäten wurden erfolgreich geprüft, sodass weitere Tests auch unter Berücksichtigung eines detaillierteren Modells der simulierten Anlagen durchgeführt werden können. Damit kann der implementierte Algorithmus weiter ergänzt werden, indem mehr Echtzeitdaten von KWK-Systemen oder Wärmepumpen einbezogen werden. Diese Daten können genutzt werden, um die Flexibilität des Stromnetzes zu erhöhen. Als sonstige Erweiterung kann der Algorithmus angepasst werden, um zusätzliche flexible Netzkomponenten wie z.B. Batteriespeichersysteme einzubeziehen.

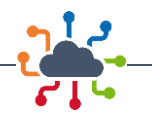

# 11 Planung von Stromnetzen mit steuerbaren Verbrauchseinrichtungen

Die vorhergehenden Ergebnisse zeigen, dass im Dortmunder Strom-Verteilnetz (ebenso wie in anderen deutsche Verteilnetzen) mit einem hohen Aufkommen von Wärmepumpen und Ladeinfrastruktur gerechnet werden muss. Effizientere Planungsansätze für Verteilnetze können dabei helfen, den notwendigen Netzausbaubedarf zu reduzieren. Sie können einerseits die gesellschaftlichen Kosten des Netzausbaus reduzieren und andererseits den Netzanschluss der Anlagen beschleunigen.

Gleichzeitig zeigen die vorhergehenden Ergebnisse aus Kapitel [10,](#page-85-1) dass Eingriffe in das Betriebsverhalten steuerbarer Verbrauchseinrichtungen wie Wärmepumpen und Ladeinfrastruktur praktisch realisiert werden können. Parallel zu dieser Entwicklung erhöht sich zunehmend auch die Digitalisierung der Verteilnetze. Durch den Rollout von Smart-Metern erhalten die Verteilnetzbetreiber einerseits eine erhöhte Sichtbarkeit in Bezug auf die tatsächliche Netzsituation. Dies wird durch die zunehmende Digitalisierung von Ortsnetzstationen flankiert, die bei einigen Verteilnetzbetreibern zusätzlich für eine erhöhte Sichtbarkeit in Bezug auf die Auslastung der Ortsnetztransformatoren sorgt.

Diese Entwicklungen wurde im Verlauf des Vorhabens ebenfalls von der zuständigen Regulierungsbehörde aufgenommen. Im Jahr 2022 startete die Bundesnetzagentur einen erneuten Anlauf zur Novellierung des §14a EnWG [108]. Dieser sieht vor, dass Verteilnetzbetreibern die Nutzung lastseitige Flexibilität zur Netzentlastung zukünftig zur Entlastung der Niederspannungsnetze einsetzten können. Ein entsprechender Regelungsentwurf wurde während der Projektlaufzeit veröffentlich und ebenfalls in diesem Vorhaben aufgegriffen.

# 11.1 Modellentwicklung

Im Rahmen des zweiten Arbeitspakets entwickelte die ef.Ruhr ein Einsatzplanungsmodell für KWK-Anlagen und Wärmepumpen, welches eine optimierte Einsatzplanung hinsichtlich verschiedener Zielstellungen zulässt. Das Modell bildet die Freiheitsgrade im Anlagenbetrieb mit Hilfe eines gemischt-ganzzahligen Optimierungsproblems ("Einsatzplanungsproblem") ab und erlaubt es so, das optimale Anlagenverhalten in verschiedenen Anwendungsfällen zu ermitteln, sieh[e Abbildung 11-1.](#page-99-0)

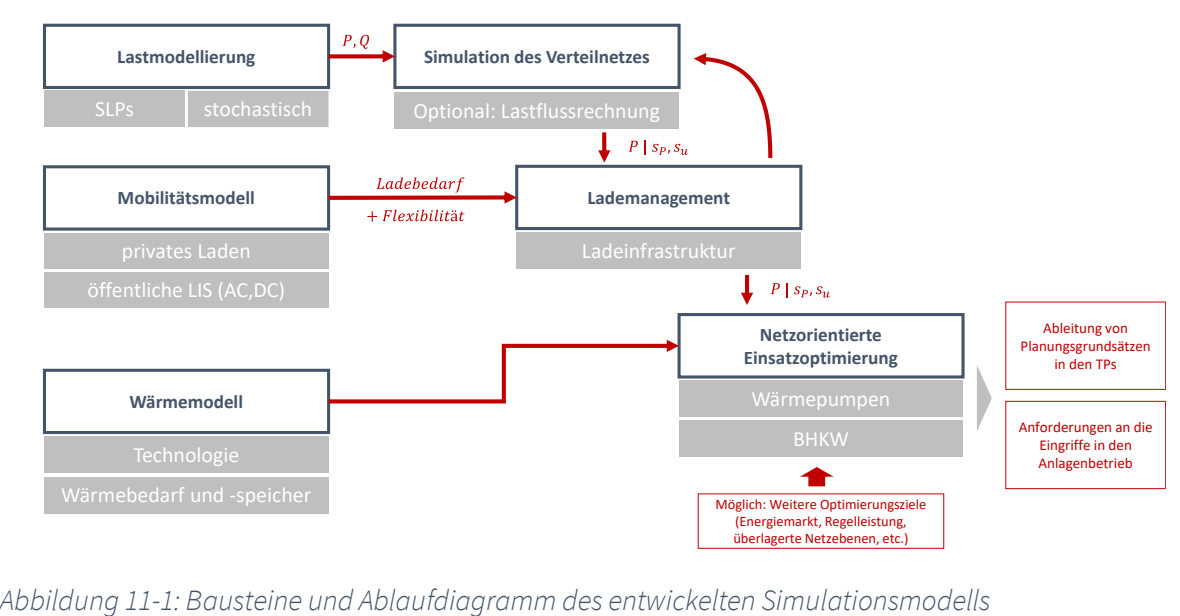

<span id="page-99-0"></span>

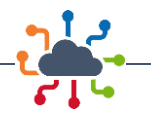

Das Modell erlaubt es, die Zielstellung einer sektorenübergreifenden Quartiersversorgung näher zu analysieren. Der Fokus ist hierbei insbesondere, den Beitrag von Anlagen zur Wärmeversorgung inklusive möglicher Nebenbedingungen aus dem Wärmenetz hinsichtlich der Entlastung des Strom-Verteilnetzes zu analysieren. Zudem kann durch die Simulation des Mobilitätsverhaltens auch der Nutzen eines Lademanagements hinsichtlich seiner netzentlastenden Wirkung bewertet werden.

Hinsichtlich der Ladeinfrastruktur bestehen zwei Optionen der Berücksichtigung: Einerseits lassen sich Ladevorgänge im Rahmen der optimierten Einsatzplanung berücksichtigen. Hierbei werden vollkommene Informationen, also die perfekte Voraussicht auf aktuelle, vergangene und zukünftige Ereignisse vorausgesetzt. Während diese Annahme bei Wärmeanlagen (bedingt) gerechtfertigt ist, sind Ladevorgänge (insbesondere Zeitpunkte von Ankunft und Abfahrt) deutlich schwieriger zu prognostizieren. Aus diesem Grund wurde andererseits ein alternative Form des betrieblichen Eingriffs in das Betriebsverhalten von Ladeinfrastruktur implementiert: Dieser Ansatz folgt dem vorgeschlagenen Vorgehen der Bundesnetzagentur [108] und steht in Einklang mit dem in Kapitel [10](#page-85-1) entwickelten Netzführungskonzept.

## 11.2 Netzplanung mit steuerbaren Verbrauchseinrichtungen

Das zuvor entwickelte Modell zur Bestimmung des flexiblen Einsatzverhaltens von Wärmepumpen und Ladeinfrastruktur wurde dafür genutzt, ein neues Planungsinstrument für Verteilnetze zu entwickeln, das die betrieblichen Eingriffsmöglichkeiten des Verteilnetzbetreibers in der Netzplanung berücksichtigt. Hierfür wurden eine netzentlastende Betriebsstrategie entwickelt und deren Auswirkungen in Bezug auf die Netzentlastung als auch die Beeinträchtigung des Kundenkomforts analysiert. Zur Entwicklung netzplanerischer Leitlinien ist hierzu eine Nutzung des entwickelten Modells in Kombination mit einer statistischen Analyse der Ergebnisse notwendig.

Ausgangspunkt der Analyse ist das zuvor beschriebene Verfahren zur Modellierung des Mobilitätsverhaltens privater Fahrzeughalter (vgl. [Abbildung 11-2\)](#page-101-0). Anders als das Verfahren zur Ermittlung von Gleichzeitigkeitsfunktionen wird das hieraus resultierende Ladeverhalten jedoch innerhalb einer Monte-Carlo-Simulation und unter Berücksichtigung eines Lastmanagements simuliert. Als zusätzlichen Freiheitsgrad wird in der Analyse eine Vorgabe des Netzbetreibers in Bezug auf die maximale Gleichzeitigkeit der Ladepunkte berücksichtigt und so eine zusätzliche Iterationsdimension eingeführt.

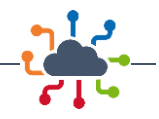

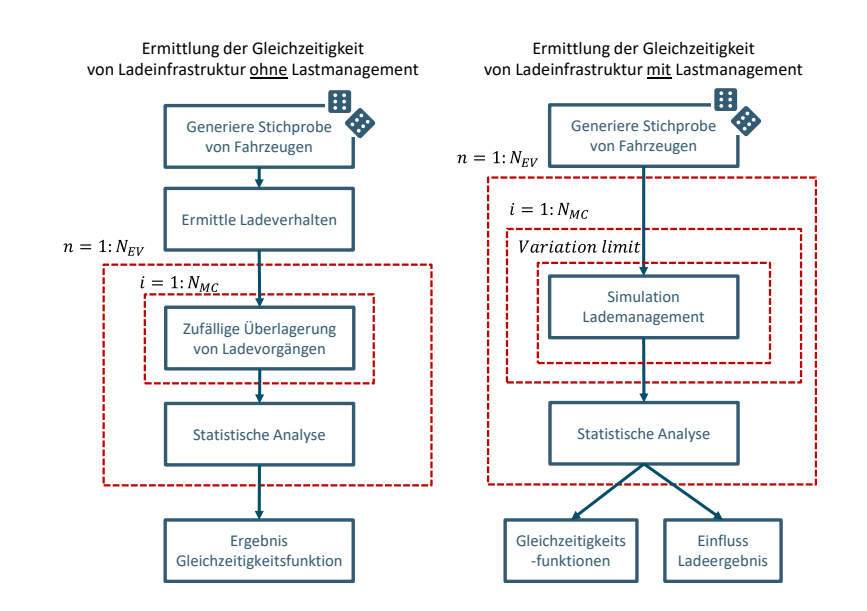

<span id="page-101-0"></span>*Abbildung 11-2: Vergleich des bisherigen Ansatzes zur Ermittlung von Gleichzeitigkeitsfunktionen für private Ladeinfrastruktur (links) sowie die Weiterentwicklung hinsichtlich einer Betriebsstrategie mit Lademanagement (rechts)*

Die Auswirkungen eines solchen Eingriffs zeigt [Abbildung 11-3](#page-101-1) exemplarisch am Beispiel des Bezugsverhaltens von zehn Ladepunkten. Die Abbildung zeigt dabei das Ladeverhalten ohne (blau) sowie mit Einsatz eines Lastmanagements, das die Ladeleistung auf 20 % der Gesamtleistung reduziert (rot). Im zweiten Fall verlängert sich die Ladedauer, sofern die Gesamtleistung der Ladevorgänge über 22 kW liegt (=20 % x 10 LP x 11 kW/LP). In der Simulation wird ebenso der Ladezustand der zugeordneten Fahrzeuge bei Fahrantritt analysiert, sodass für eine gegebene Eingriffstiefe direkt Rückschluss auf den Nutzerkomfort gezogen werden kann. Das Lastmanagement erfolgt hierbei nach der Maßgabe, dass die Leistung der einzelnen flexiblen Netznutzer anhand eines übergreifenden, gemeinsamen Faktors reduziert wird.

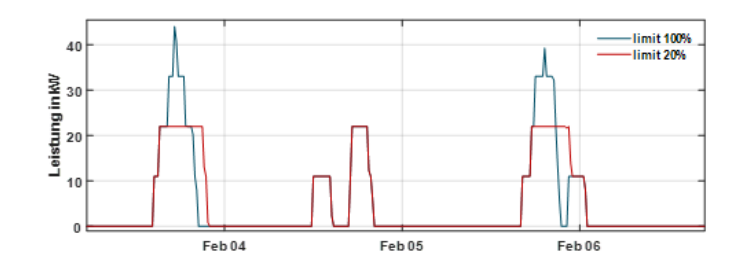

<span id="page-101-1"></span>*Abbildung 11-3: Ladeverhalten ohne (blau) und mit Einsatz eines Lastmanagements (rot).*

Durch das oben beschriebene Vorgehen können nun die Wechselwirkungen zwischen Lastmanagement und Kundenkomfort analysiert werden. Hierzu wird das Verfahren mittels verschiedener Anzahlen von Fahrzeugen sowie unterschiedlichen Eingriffstiefen durch den Netzbetreiber ("level of charging management") durchgeführt. Das Ergebnis dieser Berechnung ist in [Abbildung 11-4](#page-102-0) dargestellt. Die Darstellung zeigt, welche Eingriffstiefen und Anzahlen von Fahrzeugen zu welchen Aktivierungsdauern des Lademanagements führen. Die Aktivierungsdauer ist dabei im Jahresdurchschnitt ermittelt (ein Wert von 2 Stunden bedeutet eine Aktivierungsdauer der netzbetreiberseitigen Eingriffe von durchschnittliche 2 Stunden je Tag).

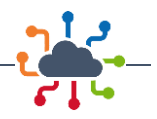

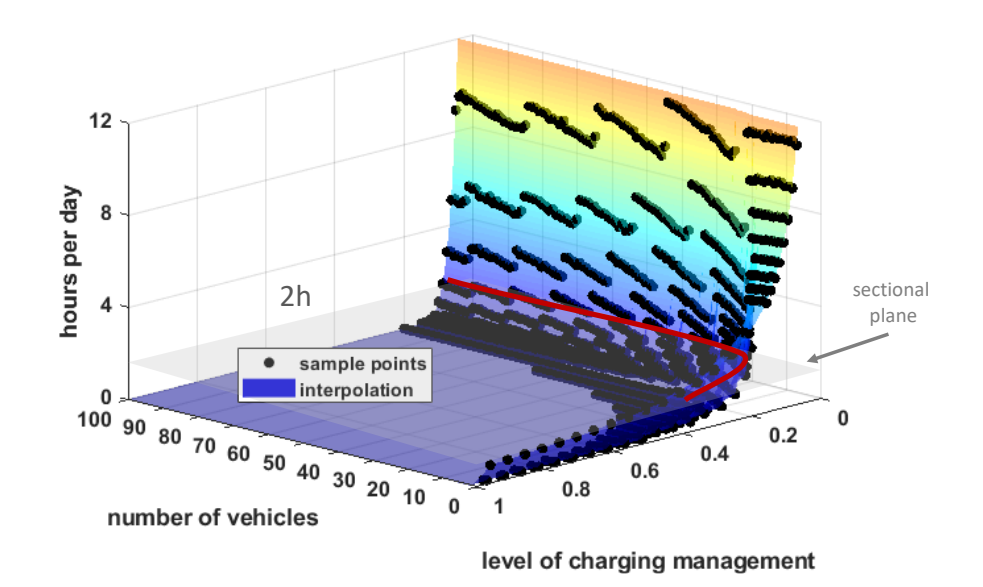

<span id="page-102-0"></span>*Abbildung 11-4: Einfluss unterschiedlicher Eingriffstiefen des Netzbetreibers ("level of charging management") sowie der Anzahl von Fahrzeugen in einem Verteilnetz ("nuber of vehicle") auf die durchschnittliche Aktivierungsdauer des Lademanagements*

Durch Schnitte quer zur z-Ebene der Grafik ("sectional plane") lassen sich nun "klassische" Gleichzeitigkeitskurven herleiten, die jeweils einer gleichbleibenden Jahresaktivierungsdauer entsprechen, siehe [Abbildung 11-5.](#page-102-1) Die Darstellung zeigt Gleichzeitigkeitsfunktionen, die Netzbetreiber bei Tolerierung einer bestimmten durchschnittlichen Aktivierungsdauer planerisch verwenden können.

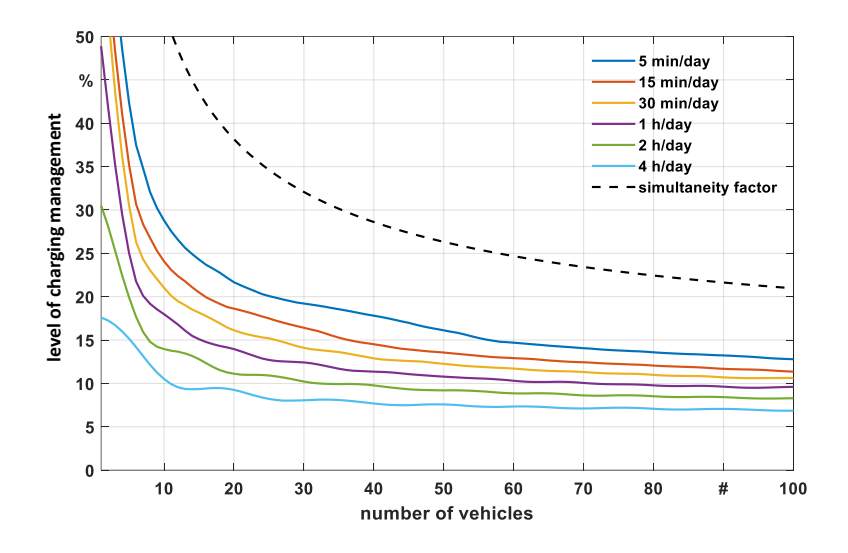

<span id="page-102-1"></span>*Abbildung 11-5: Einfluss unterschiedlicher Eingriffstiefen des Netzbetreibers ("level of charging management") sowie der Anzahl von Fahrzeugen in einem Verteilnetz ("number of vehicle") auf die durchschnittliche Aktivierungsdauer des Lademanagements*

Es wird deutlich, dass schon geringe Eingriffstiefen durch den Netzbetreiber deutlichen Einfluss auf die Netzplanung haben können: Selbst bei einer durchschnittlichen Aktivierungsdauer von nur 15 Minuten täglich reduziert sich die planerisch zu berücksichtigende Gleichzeitigkeit bei 20 Fahrzeugen von ca. 38 % auf ca. 18 %, was in etwa einer Halbierung der planerisch benötigten Leistung entspricht. Bezogen auf die Anzahl von integrierbaren Ladeeinrichtungen in ein vorbelastetes Netz zeigt [Abbildung 11-6](#page-103-0) den

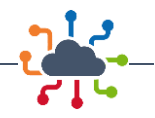

Einfluss dieses Planungsansatzes. Bei einer verfügbaren freien Netzkapazität von beispielsweise 80 kW (resp. ca. 84 kVA bei üblichen Ladeeinrichtungen) lassen sich unter Verwendung der Gleichzeitigkeitsfunktion ohne Lademanagement 19 Ladepunkte in das Netz integrieren. Bei Tolerierung eines täglichen netzbetreiberseitigen Eingriffs von 5 Minuten erhöht sich diese Zahl auf ca. 40 Ladepunkte und bei 1 h auf über 70 Ladepunkte.

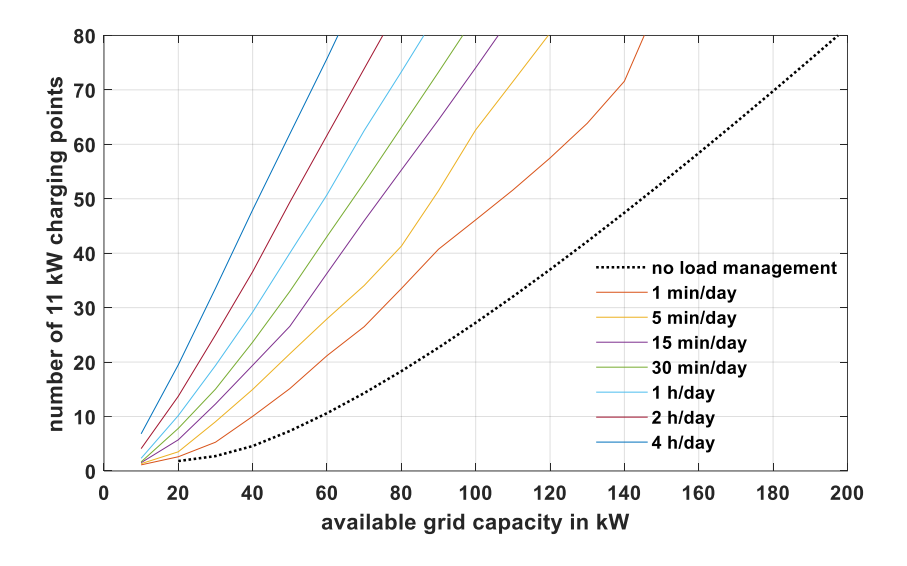

<span id="page-103-0"></span>*Abbildung 11-6: Anzahl integrierbarer Ladepunkte in Abhängigkeit der vorhandenen Netzkapazität (X-Achse) sowie der Eingriffstiefe des Lademanagements (farbige Linien)*

# 11.3 Einfluss auf den Nutzerkomfort

Die Ergebnisse verdeutlichen, dass sich durch ein Lademanagement die Anzahl der integrierbaren Ladeeinrichtungen deutlich erhöht werden kann. Der netzbetreiberseitige Eingriff kann jedoch im Gegenzug mit Komforteinbußen für die Fahrzeugnutzer einhergehen. Der Kundenkomfort stellt in der Praxis jedoch eine, insbesondere für den Netzbetreiber, nur schwer messbare Größe dar.

In den durchgeführten Simulationen kann der Nutzerkomfort jedoch quantitativ gemessen. Als Komforteinschränkung wird hierbei ein Fahrtantritt mit einem Fahrzeug mit einem Ladezustand kleiner 90 % gewertet. Diese Fälle treten dabei bereits ohne einen Eingriff durch den Netzbetreiber auf: In etwa 10 % der Fahrtantritte ist das Fahrzeug nicht vollständig geladen. Dies erfolgt vor allem an Nachmittagen, nachdem die Fahrzeuge nach der Rückkehr vom Arbeitsplatz und einem Zwischenstopp am Wohnort diesen wieder verlassen.

Durch das Lademanagement kann diese Zahl weiter erhöht werden. Das Ausmaß dieser Erhöhung zeigt [Abbildung 11-7:](#page-104-0) Wird das Lademanagement in einem Netz mit nur wenigen Fahrzeugen eingesetzt, führen bereits geringe Einsatzdauern zu spürbaren Komforteinbußen. Dies ist darin begründet, dass in diesen Fällen absolut wenig Netzkapazität zur Verfügung steht und sich die wenigen Fahrzeuge nur unzufriedenstellend koordinieren können.

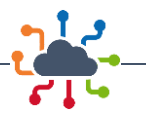

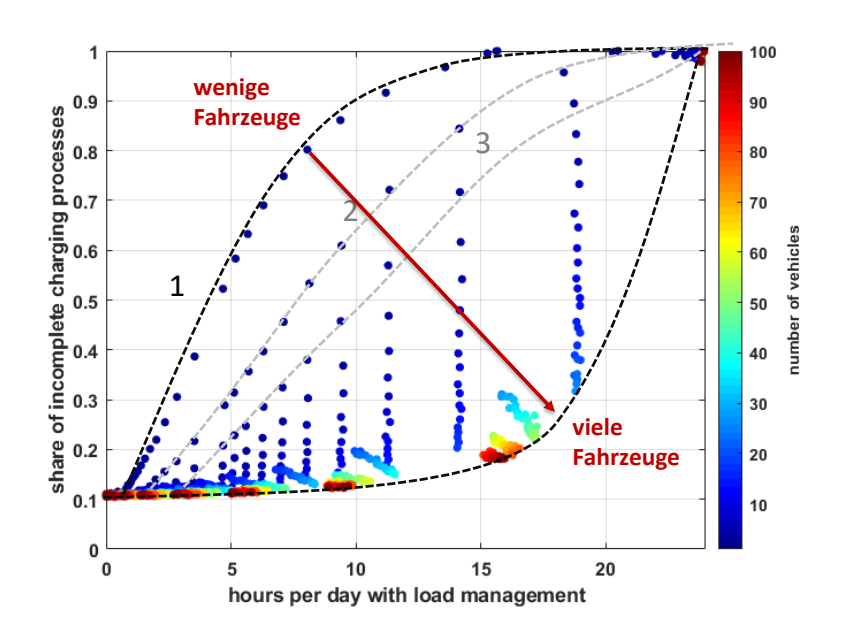

<span id="page-104-0"></span>*Abbildung 11-7: Einfluss unterschiedlicher Eingriffsdauern auf die Anteile nicht vollständiger Ladevorgänge. Die Farbe der Punkte differenziert das Ergebnis zudem nach Anzahl der Fahrzeuge in einem Verteilnetz*

Bei größeren Fahrzeugzahlen (was den Regelfall eines Verteilnetzes darstellt, bei dem ein Lademanagement zum Einsatz kommt), ergibt sich erst bei hohen Einsatzdauern des Lademanagements ein Einfluss auf den Nutzerkomfort bzw. das Ladeergebnis. Bei sehr hohen Fahrzeugzahlen führt erst eine deutliche Eingriffstiefe über täglich 5 h zu einer spürbaren Reduktion des Nutzerkomforts.

# 11.4 Zusammenfassung

Die Analyse zeigt, dass durch die Einführung eines Lastmanagements erhebliche Effizienzgewinne bei der Integration flexibler Verbraucher möglich sind. Das Instrument wirkt dabei allein schon durch die Möglichkeit des Netzbetreibers, Eingriffe in das betriebliche Verhalten der Verbraucher durchführen zu können, auch wenn dies nur in für den Verbraucher kaum spürbarem Maße erfolgt. Werden geringfügige Komforteinbußen in Kauf genommen, steigt die Zahl der integrierbaren Verbraucher nochmals deutlich. Bei Verteilnetzen mit mehr als ca. 40 teilnehmenden Ladepunkten können zudem große Eingriffstiefen des Netzbetreibers realisiert werden, ohne dass es zu regelmäßig spürbaren Einflüssen auf den Nutzerkomfort kommt.

Die Analyse unterstreicht somit die Relevanz der in Kapite[l 10](#page-85-2) entwickelten Netzführungskonzeptes und überführt diese in ein für Netzbetreiber nutzbares Planungsinstrument.

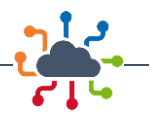

# 12 Zusammenfassung und Ausblick

## 12.1 Zusammenfassung

Das Projekt fokussierte das Dortmunder Stadtgebiet und dessen (Fern-)Wärmeversorgung. Der Ist-Zustand des Wärmenetzes, sowie der geplante Ausbau und der Transformationspfad hin zum Zieljahr 2045 wurden betrachtet. Für Detailuntersuchungen wurden unterschiedlichste Quartiere im Bestand aber auch im Neubaubereich betrachtet. Die Analyse konzentrierte sich auf die Gegenüberstellung verschiedener Versorgungstechnologien im Neubau als auch auf dieWärmeeinspeisung und -ausspeisung sowie technische und hydraulische Grenzen der netzgebundenen Wärmeversorgung im Bestand. Die Simulationen des Fernwärmenetzes lieferten Erkenntnisse über die Ausbaufähigkeit und mögliche Verdichtung des Netzes, sowie die Umstellung auf erneuerbare Wärme, die Optimierung und Reduktion der Wärmeverluste sowie die Resilienz des Netzes im Kontext eines zustandsorientierten Betriebes.

Die durchgeführten Simulationen und Analysen haben die Ableitung von Optimierungspotenzialen für die Fern- und Nahwärmeversorgung im Dortmunder Stadtgebiet ermöglicht. Durch die übergeordnete Integration der Quartiere in das Gesamtnetz und die Betrachtung der dynamischen Last- und Leistungsverhältnisse wurden erste Ansätze für eine dynamische Betriebsweise integrierter Wärmenetze generiert.

Es wurden verschiedene Analysemethoden und Simulationstiefen genutzt. Geoinformationssysteme und weitere Datenerhebungen dienten der Charakterisierung der jeweiligen Stadtteile. Das Dortmunder Stadtgebiet wurde mit Fokus auf die Quartiere Eving, Innenstadt, Kronprinzenviertel und Kreuzviertel räumlich analysiert. Kennzahlen (Gebäudeanzahl und -typ, Infrastruktur, Wärmebedarfsdichte, Fernwärmeanschlussquote) wurden ermittelt, um die Gegebenheiten in den Quartieren hinsichtlich der Fernwärmeversorgung zu bewerten. Sanierungsvorgänge, zukünftige Wärmebedarfsstrukturen, erneuerbare und gekoppelte Wärmeerzeuger und Entwicklungen der Fernwärmetechnik wurden beachtet. Eine morphologische Analyse identifizierte Ausbaupotenziale auf Quartiersebene. Technologiekombinationen für die Quartiere wurden bzgl. Umsetzbarkeit und ökologischer Effekten bewertet. Für das Quartier Kreuzviertel wurde der Fernwärmenetzanschluss entwickelt. Das Neubauquartier Kornprinzenviertel wurde konzeptioniert, parametrisiert und modelliert. Jahressimulationen des Neubauquartiers mit diversen Versorgungskonzepten wurden durchgeführt. Die Kopplung von Wärme- und Kältenetz wurde in der Dortmunder Innenstadt untersucht, wobei ein Kältenetz mit Absorptionskältemaschine in das Gesamtsystemmodell integriert wurde. Die Netzgebiete zwischen den Quartieren wurden analysiert, um die Qualität und Aussagekraft der Gesamtsimulation zu optimieren. Fortschritte in der Netzmodellierung ermöglichten es, das Gesamtsystem in seinem instationärem Verhalten ohne Modellaufteilung zu simulieren und zu evaluieren. Eine automatische GIS-basierte Fernwärmenetzmodellierung wurde entwickelt und das Fernwärmenetz im Ist-Zustand und in Ausbauszenarien modelliert.

Durch die Anwendung der konzeptionierten Maßnahmen konnte im Rahmen der Simulationsstudie eine Reduktion der CO<sub>2</sub>-Emissionen und des Primärenergiefaktors der Fernwärme erreicht werden. Durch die Integration von erneuerbaren Wärmequellen und Abwärme sowie die Steigerung der Effizienz sinken die CO2-Emissionen und das strategische Ziel eines niedrigeren Primärenergiefaktors wird erreicht. Die Ergebnisse bilden die Basis für Empfehlungen zu Betriebsstrategien, Technologiekombinationen und Sektorkopplungsmodellen für eine optimierte, zukunftsfähige Wärmeversorgung in den Quartieren von Dortmund.

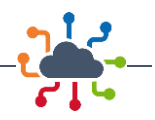

Die Simulationen des transienten Verhaltens des gesamten Dortmunder Fernwärmenetzes konnten dabei einen wichtigen Einblick in die Effizienz und Leistungsfähigkeit der leitungsgebundenen Wärmeversorgung Dortmunds liefern. Das Basismodell des Gesamtsystems konnte anhand von Messdaten validiert werden und liefert eine räumlich und zeitlich hochaufgelöste Beschreibung der Wärme- und Druckverluste über das gesamte Fernwärmenetz. Nicht nur konnte die Umstellung der Einspeisung vom KDO auf die DGW detailliert abgebildet werden, es konnte im Rahmen von verschiedenen Szenarien abgebildet werden, wie verschiedenste Maßnahmen wechselwirken. Die Analysen greifen dabei auch fundamentale Eingangswerte wie die räumliche, zeitliche und betriebsbedingte Verortung von Netzschlechtpunkten auf, deren Erfassung im Hinblick auf eine dynamischere mehrseitige Einspeisesituation von wachsender Bedeutung ist. Diese Entwicklungen wiederum bilden die Basis für die Erarbeitung eines prädiktiven zustandsorientierten Betriebskonzeptes, welches auch die räumlich stark unterschiedlichen Trägheiten bzw. Verweilzeiten im Netz berücksichtigt. Im Rahmen dieser Untersuchungen wurde eine Kreuzkorrelation zwischen der eingehenden Vorlauftemperatur und den ankommenden Vorlauftemperaturen aller Verbraucher angewandt. Um die Verzögerung der Wärme an den verschiedenen Verbrauchern zu bestimmen, wird die Kreuzkorrelation zwischen der eingespeisten Vorlauftemperatur und den Vorlauftemperaturen an den verschiedenen Verbrauchern angewandt. Dabei wird die Ähnlichkeit der Signale überprüft und die maximale Korrelation für jedes Zeitintervall gefunden, um die Verzögerung zwischen den Signalen zu bestimmen. Das Resultat ist die Möglichkeit, die Verteilung der Verweilzeiten der Verbraucher zu approximieren. Aufbauend auf diesem Modellansatz konnte die Betriebsstrategie auch im Hinblick auf Ausfallszenarien in der Einspeisung ertüchtigt werden und aufzeigen, wie mittels zustandsorientiertem Betrieb die Resilienz von großen Fernwärmenetzen gesteigert werden kann.

In Summe konnte somit die Basis gelegt werden, um verschiedenste Ausbau- und Betriebsszenarien für das Dortmunder Fernwärmenetz zu analysieren. Es wird detailliert aufgezeigt welche Effekte die Nachverdichtung, fortschreitenden Sanierung im Bestand der verschiedenen Stadteile, der Anschluss von Neubaugebieten über Sekundärnetze und die sich verändernde Einspeisesituation auf das Gesamtsystem und seinen Betrieb haben.

Die Analyse des Ist-Zustands der Technologieentwicklung im Bereich des Stadions/Westfalenhalle zeigt unter anderem, dass ein großes Potenzial für die Installation von PV-Systemen sowie für EV-Ladestationen besteht. Insbesondere gibt es eine signifikante Anzahl von Freiluftparkplätzen. Davon ist derzeit nur ein geringer Anteil mit Ladepunkten für Elektrofahrzeuge ausgestattet. Darüber hinaus können diese Parkplätze teilweise durch PV-Module abgedeckt werden und somit die tatsächlich installierte PV-Leistung erhöhen.

Die Kombination aus Wetterprognosen zusammen mit der Last- und Mobilitätsprognose aufgrund geplanter gesellschaftlicher Veranstaltungen in diesem Bereich könnte zur Verbesserung des Betriebs des lokalen Stromnetzes genutzt werden. Tatsächlich kann unter Berücksichtigung der zeitlichen Planung gesellschaftlicher Ereignisse die Energieproduktion und -verbrauch gut geschätzt werden, um das örtliche Stromnetz optimal zu betreiben. Insbesondere kann die von PV-Systemen erzeugte Energie sowie der Energieüberschuss aus KWK-Systemen lokal genutzt werden, um verschiedene Lasten wie EV-Ladestationen oder Wärmepumpen zu versorgen und somit die Anforderungen an dem Netzausbau zu reduzieren oder zu verzögen.

Ein Laborprüfstand wurde eingerichtet, um Strategien zur Netzführung und Sektorenkopplung im Stromnetz zu implementieren und zu validieren. Die Untersuchung konzentrierte sich auf Spannungsregelung und Überlastmanagement, insbesondere durch den Einsatz von KWK-Anlagen und Ladestationen für Elektrofahrzeuge, um die Abregelung erneuerbarer Energien wie PV-Anlagen zu begrenzen. Die Laborumsetzung erfolgte mithilfe eines Hardware-in-the-loop-Prüfstands, der simuliertes und reales

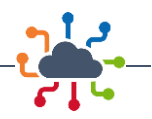

Netz miteinander verknüpfte. Es wurden auch Messgeräte integriert und ein Netzüberwachungstool verwendet. Die Betriebsstrategie basierte auf heuristischen Ansätzen und Prioritäten für die Steuerung von Flexibilität. Der implementierte Regler wurde in Python entwickelt und konnte Netzengpässe erfolgreich bewältigen. Es wurden verschiedene Tests zur Validierung des Reglers durchgeführt, wobei auch die Skalierbarkeit des Systems überprüft wurde. Es wurden Empfehlungen für mögliche Erweiterungen und Verbesserungen gegeben.

Damit die entwickelten und getesteten Regelungsstrategien für Verteilnetze auch in der praktischen Netzplanung berücksichtigt werden können, bedarf es entsprechender Planungsinstrumente, die den Nutzen sowie die Nutzerbeeinträchtigung einfach aber mit hoher statistischer Sicherheit abbilden können. In IQ Dortmund wurden daher neue Planungsinstrumente für Strom-Verteilnetze entwickelt, die die betrieblichen Eingriffsmöglichkeiten des Verteilnetzbetreibers bereits in der Planung berücksichtigen und somit zu einer effizienten, sicheren und komfortablen Sektorkopplung im Verteilnetz beitragen.

### 12.2 Ausblick

Mit den in diesem Projekt erreichten technisch-wissenschaftlichen Fortschritten ist die Entwicklung von Digital-Twins zur kontinuierlichen Optimierung und Monitoring von sektorgekoppelten Wärmenetzen denkbar. IQDortmund zeigt, dass durch instationäre Simulation des Fernwärmenetzes in Dortmund Szenarien erstellt werden können, die für die zukünftige Ausrichtung und Steuerung von Fernwärmenetzen von Bedeutung sind. Durch die Berechnung weiterer Szenarien können die Resilienz des Netzes erhöht und Auswirkungen von politischen und ökonomischen Veränderungen auf das Fernwärmenetz besser vorhergesagt werden. Eine mögliche Erweiterung ist die Erstellung eines digitalen Zwillings des Fernwärmenetzes mit Hilfe der automatischen GIS-basierten Fernwärmenetzmodellierung. Hierfür ist es notwendig, dass ausreichend Messpunkte im Fernwärmenetz vorhanden sind und eine zuverlässige Datenübertragung gewährleistet ist. Mit einem digitalen Zwilling können zukünftige Entwicklungen im Netzdesign und Betrieb besser geplant und gesteuert werden.

Zudem kann die automatische GIS-basierte Fernwärmenetzmodellierung auf neue Fernwärmenetzgebiete in Dortmund oder andere Städte ausgeweitet werden. Durch die Übertragbarkeit der technischwissenschaftlichen Methoden und Konzepte auf Quartiere und Städte mit gleicher Versorgungs- und Abnehmerstruktur wurde eine "Vorlage" zur energetischen Optimierung der städtischen Energieversorgung geschaffen. Diese trägt zu einer selbständigen Verbreitung des Projektansatzes bei, sodass sich eine hohe wissenschaftliche und wirtschaftliche Anschlussfähigkeit ergibt.

Auf Basis der Ergebnisse ist die Weiterentwicklung der Ausbaustrategie und der Geschäftsmodelle für den Wärmenetzbetreiber möglich, wodurch der Transformationsplan im Sinne der Wärmewende optimiert werden kann. Die im Projekt erarbeiteten und validierten Entwicklungsansätze können in Dortmund genutzt werden, um eine nachhaltige, integrierte Wärmeversorgung im Rahmen eines Folgeprojekts zu realisieren. Dies umfasst neben der Wärmebereitstellung auch die Umsetzung der Sensorik im Netz und der anlagen- und kundenseitigen IKT-Anbindung für die zustandsorientierte Netzführung und das Angebot von Systemdienstleistungen.

In Bezug auf die Strom-Verteilnetze wird sich durch den Anschluss neuer Erzeuger und Verbraucher ein e größeren Notwendigkeit zu betrieblichen Eingriffen des Netzbetreibers ergeben. Dies gilt vor allem in Bezug auf Wärmepumpen und Elektrofahrzeuge, deren Betriebsverhalten im Rahmen der aktuellen Novellierung des §14a EnWG zukünftig an die Verteilnetzsituation angepasst werden kann. Darüber hinaus ist absehbar, dass mit zunehmender Dekarbonisierung der Stromerzeugung auch ein marktorientierter
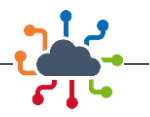

Flexibilitätseinsatz dieser Anlagen notwendig werden. In Folge wird sich der Bedarf an einem Monitoring des Stromnetzes in Zukunft weiter erhöhen. In Netzen mit hoher Interaktion mit einem Wärmenetz, wie dies in Dortmund der Fall ist, kann dies auch ein kombiniertes Monitoring von Strom und Wärmenetz erfordern.

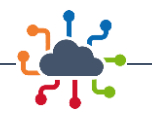

## Literatur

- [1] "Lesefassung des Bundes-Klimaschutzgesetzes 2021 mit markierten Änderungen zur Fassung von 2019", Juli 2021.
- [2] DEW21, Hrsg., "Übersicht Projekt IQ: Umbau der Dortmunder Wärmeversorgung". Ausschuss für Bauen, Verkehr und Grün - 11. September 2018. Zugegriffen: 5. Mai 2020. [Online]. Verfügbar unter: https://dosys01.digistadtdo.de/dosys/gremniedweb1.nsf/034bc6e876399f96c1256e1d0035a1e9/d27da4d0fb349245c12583390022d8a4/\$FILE/TOP %203.1.pdf
- [3] J. von Rhein, G. P. Henze, N. Long, und Y. Fu, "Development of a topology analysis tool for fifth-generation district heating and cooling networks", *Energy Convers. Manag.*, Bd. Volume 196, S. 705–716, Sep. 2019.
- [4] U. Persson und S. Werner, "Heat distribution and the future competitiveness of district heating", *Appl. Energy*, Bd. Volume 88, Nr. Issue 3, S. 568–576, März 2011.
- [5] M. Zetzsche, "Experimentelle Untersuchungen und regelungstechnische Optimierung einer Ammoniak/Wasser-Absorptionskältemaschine in Kombination mit einem solar angetriebenen Kühlsystem mit Eisspeicher", 2012. Zugegriffen: 5. April 2023. [Online]. Verfügbar unter: https://elib.uni-stuttgart.de/bitstream/11682/2055/1/diss\_zetzsche\_03\_01\_2013\_4.pdf
- [6] C. Heinrich, S. Witting, P. Albring, M. Safarik, U. Böhm, und A. Hantsch, "Climate Change 25/2014: Nachhaltige Kälteversorgung in Deutschland an den Beispielen Gebäudeklimatisierung und Industrie". Institut für Luft- und Kältetechnik Dresden gGmbH, im Auftrag des Umweltbundesamtes, Juli 2014.
- [7] "Energieeffizienz in Zahlen 2019 Entwicklungen und Trends in Deutschland 2019", S. 88, 2019.
- [8] Modelica Association, "Modelica® A Unified Object-Oriented Language for Systems Modeling Language Specification",. Zugegriffen: 25. Januar 2019. [Online]. Verfügbar unter: Available: http://www.Modelica.org/
- [9] "TransiEnt Library". TUHH, UMSICHT, gwi, XRG. [Online]. Verfügbar unter: https://www.tuhh.de/transient-ee/index.html
- [10] J. Benthin *u. a.*, "IntegraNet Integrierte Betrachtung von Strom-, Gas- und Wärmesystemen zur modellbasierten Optimierung des Energieausgleichs- und Transportbedarfs innerhalb der deutschen Energienetze", Oberhausen/Essen, Abschlussbericht, März 2020. Zugegriffen: 20. August 2020. [Online]. Verfügbar unter: https://integranet.energy/wp-content/uploads/2020/04/IntegraNet-Abschlussbericht\_V1.1.pdf
- [11] B. Heijde *u. a.*, "Dynamic equation-based thermo-hydraulic pipe model for district heating and cooling systems", *Energy Convers. Manag.*, Bd. 151, S. 158–169, 2017, doi: 10.1016/j.enconman.2017.08.072.
- [12] "Modelica FluidDissipation Library". XRG Simulation GmbH, Modelica Association and contributors, 2010.
- [13] "GeoPandas". [Online]. Verfügbar unter: https://geopandas.org/en/stable/
- [14] "pandas". [Online]. Verfügbar unter: https://pandas.pydata.org/
- [15] "NumPy". [Online]. Verfügbar unter: https://numpy.org/
- [16] Geoff Boeing, "OSMnx". [Online]. Verfügbar unter: https://osmnx.readthedocs.io/en/stable/
- [17] "NetworkX". [Online]. Verfügbar unter: https://networkx.org/
- [18] Ministerium für Heimat, Kommunales, Bau und Digitalisierung des Landes Nordrhein-Westfalen, "open.nrw". [Online]. Verfügbar unter: https://open.nrw/open-data
- [19] Institut Wohnen und Umwelt GmbH, "TABULA WebTool". Zugegriffen: 10. Dezember 2015. [Online]. Verfügbar unter: http://webtool.building-typology.eu/#bm
- [20] Dr. Barbara Schlomann *u. a.*, "Energieverbrauch des Sektors Gewerbe, Handel, Dienstleistungen (GHD) in Deutschland für die Jahre 2011 bis 2013", Karlsruhe, München, Nürnberg, Schlussbericht an das Bundesministerium für Wirtschaft und Energie (BMWi), Feb. 2015.

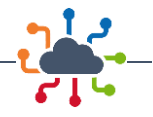

- [21] "OpenTopography High Resolution Topography Data and Tools". opentopography.org. [Online]. Verfügbar unter: https://opentopography.org/
- [22] "MQTT: The Standard for IoT Messaging". 4. Mai 2023. [Online]. Verfügbar unter: https://mqtt.org/
- [23] "Eclipse Mosquitto". 4. Mai 2023. [Online]. Verfügbar unter: https://mosquitto.org/
- [24] "Plotly Dash". 4. Mai 2023. [Online]. Verfügbar unter: https://plotly.com/dash/
- [25] "PostgreSQL: The World's Most Advanced Open Source Relational Database". [Online]. Verfügbar unter: https://www.postgresql.org/
- [26] "3D-Gebäudemodell LoD1 für Nordrhein-Westefalen". OpenGeodata.NRW. [Online]. Verfügbar unter: https://www.opengeodata.nrw.de
- [27] beta Eigenheim-und Grundstücksverwertungsgesellschaft mbH, "Kronprinzenviertel Dortmund". [Online]. Verfügbar unter: https://www.kronprinzenviertel.de
- [28] S. S. Dortmund, "Bauleitplanung; Aufstellung des Bebauungsplanes In O 225 Kronprinzenviertel und gleichzeitig teilweise Änderung des Bebauungsplanes In O 101 sowie des Durchführungsplanes 25, Anlagen der Drucksache 11788-18".
- [29] OpenStreetMap Mitwirkende, *OpenStreetMap stellt Kartendaten für tausende von Webseiten, Apps und andere Geräte zur Verfügung*. 2019. [Online]. Verfügbar unter: openstreetmap.org
- [30] beta Eigenheim-und Grundstücksverwertungsgesellschaft mbH, [Online]. Verfügbar unter: https://www.beta-eigenheim.de/
- [31] LANUV NRW, "Energieatlas NRW". [Online]. Verfügbar unter: https://www.energieatlas.nrw.de/site/planungskarte\_waerme
- [32] Isoplus, "Starre Verbundsysteme". Zugegriffen: 4. April 2023. [Online]. Verfügbar unter: https://www.isoplus.de/home.html
- [33] "Wetterdaten Außentemperatur, Einstrahlung für die Stationen Werl und Lüdenscheid". Deutscher Wetterdienst (DWD).
- [34] "Deutsche Energie-Agentur (dena, 2021): dena-Gebäudereport 2021 Fokusthemen zum Klimaschutz im Gebäudebereich", Deutsche Energie-Agentur GmbH (dena), Berlin, Mai 2021.
- [35] "Energiekonzept für eine umweltschonende, zuverlässige und bezahlbare Energieversorgung". BMWi Bundesministerium für Wirtschaft und Energie (BMWi); Bundesministerium für Umweltschutz, Naturschutz, Bau und Reaktorsicherheit (BMUB), 28. September 2010. [Online]. Verfügbar unter: https://www.bmwi.de/Redaktion/DE/Downloads/E/energiekonzept-2010.pdf?\_\_blob=publicationFile&v=3
- [36] Statistische Ämter des Bundes und der Länder, "Zensus 2011 Gebäude und Wohnungen", Information und Technik Nordrhein-Westfalen, Düsseldorf, Mai 2014.
- [37] C.A.R.M.E.N. e.V., Hrsg., "Nahwärmenetze und Bioenergieanlagen. Ein Beitrag zur effizienten Wärmenutzung und zum Klimaschutz". 2017. Zugegriffen: 24. November 2022. [Online]. Verfügbar unter: https://www.energiesystemtechnik.de/images/pdf/Merkblatt\_Nah- waerme\_CARMEN.pdf
- [38] T. Kenkmann, I. Stieß, C. Winger, B. Birzler, und G. Sunderer, "Entwicklung des Energiebedarfs für die Wohngebäudeklimatisierung in Deutschland", 2019.
- [39] P. Riviere, "Study on residential ventilation Final report February, 2009, after SH comments", [Online]. Verfügbar unter: https://circabc.europa.eu/sd/a/773b634f-9e34-444c-9406- 3693982e00b3/V%20\_%20Ventilation%20\_%20final%20report.pdf
- [40] C. Hennrich, R. Graf, und S. Petersen, "Absorptionskälteanlagen am Fernwärmerücklauf Betriebsergebnisse aus dem FAkS-Projekt", 2016, [Online]. Verfügbar unter: https://www.researchgate.net/profile/Christian-Hennrich/publication/298289521\_Project\_results\_of\_energy\_efficient\_heating\_Absorption\_coolers\_for\_cooling\_buildings\_with\_district\_heating/links/584fcd1208aeb989252e66e1/Project-results-of-energy-efficient-heating-Absorptioncoolers-for-cooling-buildings-with-district-heating.pdf
- [41] S. Lorenz, "Steckbriefe zu Kälteanwendungen", [Online]. Verfügbar unter: https://www.umsicht.fraunhofer.de/content/dam/umsicht/de/dokumente/referenzen/flexkaelte/K%C3%A4ltetechnik\_in\_Deutschland-Steckbriefe\_zu\_K%C3%A4lteanwendungen.pdf

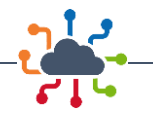

- [42] M. Hörner, C. Jedek, B. Bagherian, und M. Grafe, *Teilenergiekennwerte: neue Wege in der Energieanalyse von Nichtwohngebäuden im Bestand*. Darmstadt: Institut Wohnen und Umwelt GmbH, 9. [Online]. Verfügbar unter: https://www.iwu.de/fileadmin/publikationen/energie/tektool/2014\_IWU\_H%C3%B6rnerEtAl\_Teilenergiekennwerte%E2%80%93Neue-Wege-in-der-Energieanalyse-von-Nichtwohngeb%C3%A4uden-im-Bestand.pdf
- [43] Johnson Controls, "HVAC Produktkatalog 2021/2022 (York)". Mai 2021. Zugegriffen: 5. April 2023. [Online]. Verfügbar unter: https://www.johnsoncontrols.com/de\_de/-/media/jci/be/germany/l2 pages/hvac/files/bts\_johnson\_controls\_produktkatalog\_hvac\_2021\_2022.pdf
- [44] "OpenStreetMap". [Online]. Verfügbar unter: https://www.openstreetmap.org
- [45] "MODEL YHAU-CL/CH SINGLE EFFECT HOT WATER ABSORPTION CHILLER". Johnson Controls, 2019. Zugegriffen: 11. April 2023. [Online]. Verfügbar unter: https://docs.johnsoncontrols.com/chillers/api/khub/documents/KjxLWyPO0TBZiz~Q54vk\_w/content
- [46] "Dymola Dynamic Modeling Laboratory", S. 121.
- [47] V. V. D. Ingenieure, "VDI 4655 Referenzlastprofile von Wohngebäuden für Strom, Heizung und Trinkwarmwasser sowie Referenzerzeugungsprofile für Fotovoltaikanlagen", 2021.
- [48] B. der Justiz, "Verordnung über energiesparenden Wärmeschutz und energiesparende Anlagentechnik bei Gebäuden (Energieeinsparverordnung-EnEV)", 2016.
- [49] S. S. Dortmund, "Bauleitplanung; Aufstellung des Bebauungsplanes In O 225 Kronprinzenviertel und gleichzeitig teilweise Änderung des Bebauungsplanes In O 101 sowie des Durchführungsplanes 25, Anlagen der Drucksache 11788-18".
- [50] Verein Deutscher Ingenieure, "VDI 3807". Beuth Verlag GmbH, 2013.
- [51] "DIN V 18599 Energetische Bewertung von Gebäuden\\_- Berechnung des Nutz-, End- und Primärenergiebedarfs für Heizung, Kühlung, Lüftung, Trinkwarmwasser und Beleuchtung", https://doi.org/10.31030/2874317, Sep. 2018.
- [52] Mag. M. Jandrokovic, D. Mandl, und F. Kapusta, "Energiekennzahlen in Dienstleistungsgebäuden", Mai 2012.
- [53] D. Mandl und F. Kapusta, "Auswertung der Ergebnisse der KMU-Scheck-Beratungen für die sechs ausgewählte Branchen", Sep. 2011.
- [54] Dr.-Ing. C. Fünfgeld und Dipl. Ing. R. Tiedemann, "VDEW Materialien M-05/2000: Anwendung der repräsentativen VDEW Lastprofile step-by-step", 2000.
- [55] C. Fünfgeld und R. Tiedemann, "Anwendung der repräsentativen VDEW-Lastprofile: step-by-step", 2000, [Online]. Verfügbar unter: https://www.bdew.de/media/documents/2000131\_Anwendungrepraesentativen\_Lastprofile-Step-by-step.pdf
- [56] "BDEW/VKU/GEODE-Leitfaden Abwicklung von Standardlastprofilen Gas". BDEW Bundesverband der Energie- und Wasserwirtschaft e. V., Verband kommunaler Unternehmen e. V. (VKU), GEODE – Groupement Européen des entreprises et Organismes de Distribution d'Énergie, EWIV, 30. Juni 2016.
- [57] "Umweltökonomische Gesamtrechnungen Energiegesamtrechnung", S. 103, 2021.
- [58] H. Berhörde für Umwelt und Energie, "Wärmekataster Handbuch", 2019. [Online]. Verfügbar unter: https://www.hamburg.de/contentblob/8679336/abfc99dc53a6f145a9daa7c93a259ce4/data/dhandbuch.pdf
- [59] *Gesetz zur Einsparung von Energie und zur Nutzung erneuerbarer Energien zur Wärme- und Kälteerzeugung in Gebäuden (Gebäudeenergiegesetz - GEG)*. 2020.
- [60] Thieme, Sarah, "Simulationsgestützte Entwicklung und Untersuchung von Wärmeversorgungskonzepten für Neubaugebiete", Masterarbeit, Universität Duisburg Essen, 2022.
- [61] P. Konstantin, *Praxisbuch der Fernwärmeversorgung*. Berlin, Heidelberg: Springer Berlin Heidelberg, 2018. doi: 10.1007/978-3-662-55911-6.
- [62] T. Nussbaumer, S. Thalmann, A. Jenni, und J. Ködel, "Planungshandbuch Fernwärme", ISBN 3-908705-30-4, 2018. [Online]. Verfügbar unter: https://www.energie-zentralschweiz.ch/fileadmin/user\_upload/Aktuell\_Kantone/Zentralschweiz/19\_PLH-FW\_V1.2.pdf

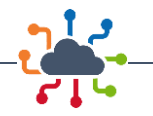

- [63] B. für Wirtschaft und Klimaschutz, "Antworten auf häufig gestellte Fragen zur BEG (FAQ)". [Online]. Verfügbar unter: https://www.energiewechsel.de/KAENEF/Redaktion/DE/FAQ/FAQ-Uebersicht/BEG/faq-bundesfoerderung-fuer-effiziente-gebaeude.html
- [64] M. Wirtz, T. Schreiber, und D. Müller, "Survey of 53 5th Generation District Heating and Cooling (5GDHC) Networks in Germany", 2022, doi: 10.13140/RG.2.2.22381.87528.
- [65] Prof. Dr. sc. techn. Thomas Nussbaumer und S. Thalmann, "Dimensionierung von Fernwärmenetzen". [Online]. Verfügbar unter: https://www.ingenieur.de/fachmedien/bwk/energieversorgung/dimensionierung-von-fernwaermenetzen/
- [66] "Reallabor: Reallabor\_GWP Großwärmepumpen in Fernwärmenetzen Installation, Betrieb, Monitoring und Systemeinbindung; Teilvorhaben: Koordination, Transfer und wissenschaftliche Unterstützung, Förderkennzeichen 03EWR008A", Förderkatalog. Zugegriffen: 29. März 2023. [Online]. Verfügbar unter: https://foerderportal.bund.de/foekat/jsp/SucheAction.do?action-Mode=view&fkz=03EWR008A
- [67] H. Pieper, T. Ommen, F. Buhler, B. L. Paaske, B. Elmegaard, und W. B. Markussen, "Allocation of investment costs for large-scale heat pumps supplying district heating", *Energy Procedia*, Bd. 147, S. 358-367-358–367, Aug. 2018, doi: 10.1016/j.egypro.2018.07.104.
- [68] Y. V. Noy, "Was kostet eine Wärmepumpe? Die Preise in 2022". [Online]. Verfügbar unter: https://www.enpal.de/magazin/waermepumpe-kosten
- [69] S. R. Department, "Vergleich der Anschaffungskosten verschiedener Heizsysteme in Deutschland im Jahr 2021", Apr. 2022, [Online]. Verfügbar unter: https://de.statista.com/statistik/daten/studie/380742/umfrage/anschaffungskosten-verschiedener-heizsystem-in-deutschland/
- [70] Thermondo, "Gasheizung 2022: Kosten, Förderung & Einsparpotenzial". [Online]. Verfügbar unter: https://www.thermondo.de/leistungen/heizsystem/gasheizung/kosten/
- [71] M. Blesl *u. a.*, "40/40-Strategie: Unser Konzept für die Wärmewende", *AGFW Energieeffizienzverband Für Wärme Kälte KWK EV URL Httpswww Agfw Deindex Php*, 2018.
- [72] D. Bundesregierung, "Stromkunden werden entlastet". [Online]. Verfügbar unter: https://www.bundesregierung.de/breg-de/aktuelles/eeg-umlage-faellt-weg-2011728
- [73] Bundesnetzagentur, "EEG-Umlage 2022 beträgt 3,723 ct/kWh". [Online]. Verfügbar unter: https://www.bundesnetzagentur.de/SharedDocs/Pressemitteilungen/DE/2021/20211015\_EE-GUmlage.html
- [74] "Echte Wärme". Zugegriffen: 20. Mai 2022. [Online]. Verfügbar unter: https://echtewaerme.dew21.de/
- [75] S. B. GmbH, "Wärmepumpen-Sonderabkommen". [Online]. Verfügbar unter: https://www.stadtwerke-bochum.de/fileadmin/Dateien/PDF/AGB/Strom/Stadtwerke\_Bochum\_Besondere\_Bedingungen\_Waermepumpe\_Sonderabkommen.pdf#:~:text=(1) Der Vertrag Wärmepumpen-Sonderabkommen läuft fest bis zum,einer Frist von 6 Wochen zum 31.12. erfolgen.
- [76] S. V. S.-V. GmbH, "Sonderabkommen Wärmepumpe". [Online]. Verfügbar unter: https://www.svsversorgung.de/wp-content/uploads/2022/02/00-046\_Stromtarifbl.\_Waermepumpe\_2022.pdf
- [77] S. Unna, "Sonderabkommen Wärmepumpe". [Online]. Verfügbar unter: https://www.swunna.de/privatkunden/strom-beziehen/sonderabkommen-waermepumpe
- [78] D. Felsenland, "Preisblatt zum Sonderabkommen". [Online]. Verfügbar unter: https://www.felsenland-energie.de/files/2021\_waermpepumpe\_\_505\_dt.pdf
- [79] S. Witten, "Strompreise für Wärmepumpen Grundversorgung und Sonderabkommen". [Online]. Verfügbar unter: https://www.stadtwerke-witten.de/produkte/strom/heiz-waermestrom/preise-sonderabkommen-waermepumpen/20200630-waermepumpen-grundversorgung.pdf
- [80] S. Zittau, "Sonderabkommen Wärmepumpen". [Online]. Verfügbar unter: https://stadtwerkezittau.de/swzittau/content/privatkunden/strom/sonderabkommen\_waermepumpe#:~:text=Preise ab 01.07.2022, 20,50 ct/kWh 1 more rows
- [81] S. R. Department, "Haushalte Gaspreise in Deutschland bis 2021". [Online]. Verfügbar unter: https://de.statista.com/statistik/daten/studie/168286/umfrage/entwicklung-der-gaspreise-fuerhaushaltskunden-seit-2006/

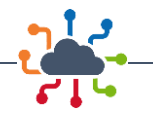

- [82] Dortmunder Energie- und Wasserversorgung GmbH, Hrsg., "Echte Wärme Allgemeine Preise für die Versorgung mit Wärme der Dortmunder Energie- und Wasserversorgung GmbH (DEW21)". 1. Oktober 2021. Zugegriffen: 10. Februar 2022. [Online]. Verfügbar unter: https://vertrieb.dew21.de/fileadmin/Dokumente/Geschaeftskunden/Preise/Preisblatt\_Echte\_Waerme\_01.10.2021\_19\_USt.pdf
- [83] D. Bundesregierung, "CO2-Bepreisung". [Online]. Verfügbar unter: https://www.bundesregierung.de/breg-de/themen/klimaschutz/co2-bepreisung-1673008
- [84] Bundestag, "Gesetz zur Vereinheitlichung des Energieeinsparrechts für Gebäude und zur Änderung weiterer Gesetze", *Bundesregier. Berl. Ger.*, Bd. Jahrgang 2020 Teil I, Nr. 37, Aug. 2019, [Online]. Verfügbar unter: https://www.bgbl.de/xaver/bgbl/start.xav?startbk=Bundesanzeiger\_BGBl&jumpTo=bgbl120s1728.pdf#\_\_bgbl\_\_//\*[@attr\_id='bgbl120s1728.pdf']\_\_165667870894 1
- [85] T. Kemmler und B. Thomas, "Simulation von Wärmepumpensystemen auf der Grundlage von Korrelationsfunktionen für die Leistungsdaten der Wärmepumpe", 2020, S. 1-12-1–12. [Online]. Verfügbar unter: https://www.tugraz.at/fileadmin/user\\_upload/tugrazExternal/4778f047-2e50-4e9eb72d-e5af373f95a4/files/lf/Session\\_G5/755\\_LF\\_Kemmler.pdf
- [86] F. Schlosser, M. Jesper, J. Vogelsang, T. G. Walmsley, C. Arpagaus, und J. Hesselbach, "Large-scale heat pumps: Applications, performance, economic feasibility and industrial integration", *Renew. Sustain. Energy Rev.*, Bd. 133, S. 110219, Nov. 2020, doi: 10.1016/j.rser.2020.110219.
- [87] M. Jesper, F. Schlosser, F. Pag, B. Schmitt, T. G. Walmsley, und K. Vajen, "Large-scale heat pumps: market potential and barriers, classification and estimation of efficiency", Dez. 2019, doi: 10.17170/KOBRA-202103103481.
- [88] "Wärmepumpen mit Prüf-/Effizienznachweis -- Bundesförderung für effiziente Gebäude Einzelmaßnahmen (BEG EM) -Zuschuss", Bundesamt für Wirtschaft und Ausfuhrkontrolle, Leitungsstab Presse- und Öffentlichkeitsarbeit, März 2022.
- [89] Internationales Geothermiezentrum, Bochum, Hrsg., "Analyse des deutschen Wärmepumpenmarktes - Bestandsaufnahme und Trends". 2017. [Online]. Verfügbar unter: https://www.ieg.fraunhofer.de/content/dam/ieg/deutsch/dokumente/ver%C3%B6ffentlichungen/Analyse%20des%20deutschen%20W%C3%A4rmepumpenmarktes%202017.pdf
- [90] "AGFW Hauptbericht 2021". AGFW | DER ENERGIEEFFIZIENZ VERBAND FÜR WÄRME, KÄLTE UND KWK E. V., Dezember 2022.
- [91] Uwe R. Fritsche und Hans-Werner Greß, "Der nichterneuerbare kumulierte Energieverbrauch und THG- Emissionen des deutschen Strom- mix im Jahr 2021 sowie Ausblicke auf 2030 und 2050", Darmstadt, Kurzstudie:, Okt. 2022.
- [92] BDEW Bundesverband der Energie- und Wasserwirtschaft e. V., "Grundlagenpapier Primärenergiefaktoren - Zusammenhänge von Primärenergie und Endenergie in der energetischen Bewertung", Berlin, Nov. 2022.
- [93] Dr. Ali Aydemir (Fraunhofer ISI), Hannes Doderer (IKEM), Felix Hoppe (BBHC), und Dr. Sibylle Braungardt (Öko-Institut), "ABWÄRMENUTZUNG IN UNTERNEHMEN", Karlsruhe, Studie für das Ministerium für Umwelt, Klima und Energiewirtschaft Baden-Württemberg, März 2019.
- [94] Dr. Max Peters, Boris Bartenstein, Holger Hebisch, Christian Kaiser, und Florian Anders, "Einführung in den Technikkatalog zur kommunalen Wärmeplanung in Baden-Württemberg", KEA Klimaschutzund Energieagentur Baden-Württemberg GmbH, Stuttgart.
- [95] AGFW, "Praxisleitfaden Großwärmepumpen", AGFW e. V., Frankfurt/Main, Juli 2023. [Online]. Verfügbar unter: https://www.agfw-shop.de/agfw-fachliteratur/erzeugung-sektorkopplung-speicher/agfw-praxisleitfaden-grosswaermepumpen.html
- [96] Norman Gerhardt u. a., "TRANSFORMATIONSPFADE DER FERNWÄRME IN RÜCKKOPPLUNG MIT DEM ENERGIESYSTEM UND NOTWENDIGE RAHMENBEDINGUNGEN", Fraunhofer-Institut für Energiewirtschaft und Energiesystemtechnik (Fraunhofer IEE).
- [97] "Projektionsbericht 2023 für Deutschland", Umweltbundesamt, Dessau-Roßlau, Aug. 2023.

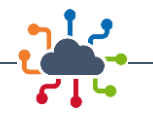

- [98] Umweltbundesamt, Hrsg., "Entwicklung der spezifischen Emissionen des deutschen Strommix 1990-2020 und erste Schätzung 2021". März 2022. Zugegriffen: 10. Juni 2022. [Online]. Verfügbar unter: https://www.umweltbundesamt.de/themen/co2-emissionen-pro-kilowattstunde-strom-steigen
- [99] Geobasis NRW, "Geobasis NRW: ALKIS NW Grundrissdaten". Zugegriffen: 1. Dezember 2021. [Online]. Verfügbar unter: https://open.nrw/dataset/407373a2-422c-469c-a7e9-06a62b4d7d9a
- [100] Bundesnetzagentur, Hrsg., "Ladesäulenregister". 1. Mai 2023. Zugegriffen: 1. Juli 2022. [Online]. Verfügbar unter: https://www.bundesnetzagentur.de/DE/Fachthemen/ElektrizitaetundGas/E-Mobilitaet/Ladesaeulenkarte/start.html
- [101] GoingElectric, Hrsg., "Ladesäulen in Deutschland Stromtankstellen Verzeichnis". [Online]. Verfügbar unter: https://www.goingelectric.de/stromtankstellen/Deutschland/
- [102] Moovility, Hrsg., "Ladesäulenkarte". [Online]. Verfügbar unter: https://moovility.me/
- [103] Regionalverband Ruhr, Hrsg., "Solardachkataster". 30. November 2020. [Online]. Verfügbar unter: https://www.rvr.ruhr/themen/oekologie-umwelt/startseite-klima/solardachkataster/
- [104] ElektroMobilität NRW, Hrsg., "Ladesäulen-Karte". 30. November 2020. Zugegriffen: 30. November 2020. [Online]. Verfügbar unter: https://www.elektromobilitaet.nrw/unser-service/ladesaeulenkarte/
- [105] CIGRE's digital magazine, Hrsg., "Benchmark Systems for Network Integration of Renewable and Distributed Energy Resources". 2014. Zugegriffen: 11. Februar 2021. [Online]. Verfügbar unter: https://e-cigre.org/publication/575-benchmark-systems-for-network-integration-of-renewableand-distributed-energy-resources
- [106] Universität Kassel, Hrsg., "SimBench". gefördert durch das Bundesministerium für Wirtschaft und Energie. Zugegriffen: 11. Februar 2021. [Online]. Verfügbar unter: https://simbench.de/de/
- [107] M. Colonna, "Conception, implementation and laboratory testing of real-time grid control strategies with energy cross-sector technologies". Technische Universität Dortmund, Masterthesis am Lehrstuhl für Energiesysteme und Energiewirtschaft, April 2023.
- [108] Bundesnetzagentur, Hrsg., "Festlegungsverfahren zur Integration von steuerbaren Verbrauchseinrichtungen und steuerbaren Netzanschlüssen nach § 14a Energiewirtschaftsgesetz". 24. November 2022. [Online]. Verfügbar unter: https://www.bundesnetzagentur.de/DE/Beschlusskammern/1\_GZ/BK6-GZ/2022/BK6-22-300/Anlagen\_Konsultation/BK6-22-300\_Eckpunktepapier.pdf?\_\_blob=publicationFile&v=1

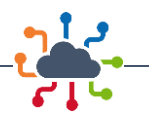

## Abbildungsverzeichnis

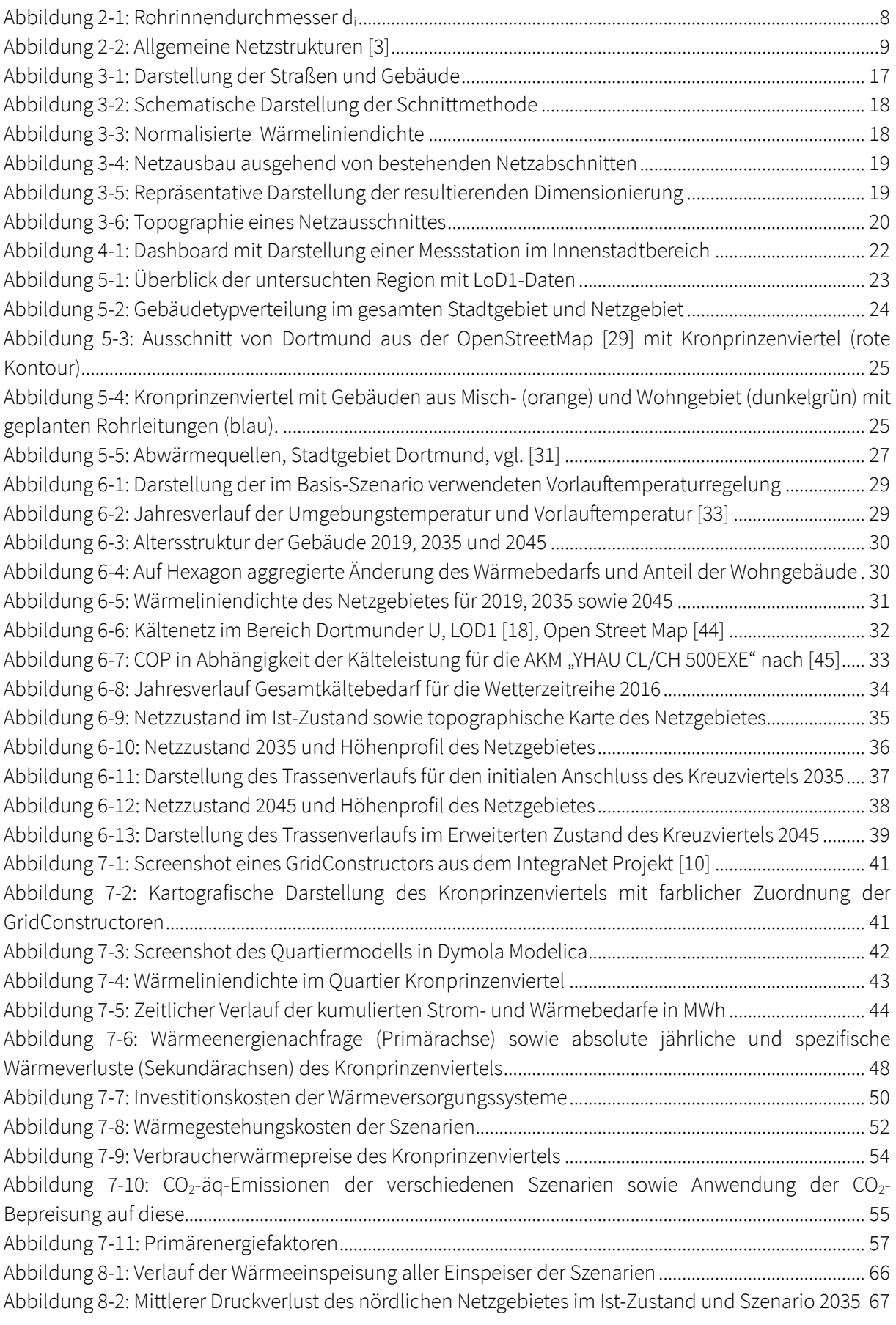

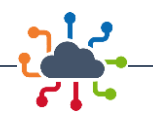

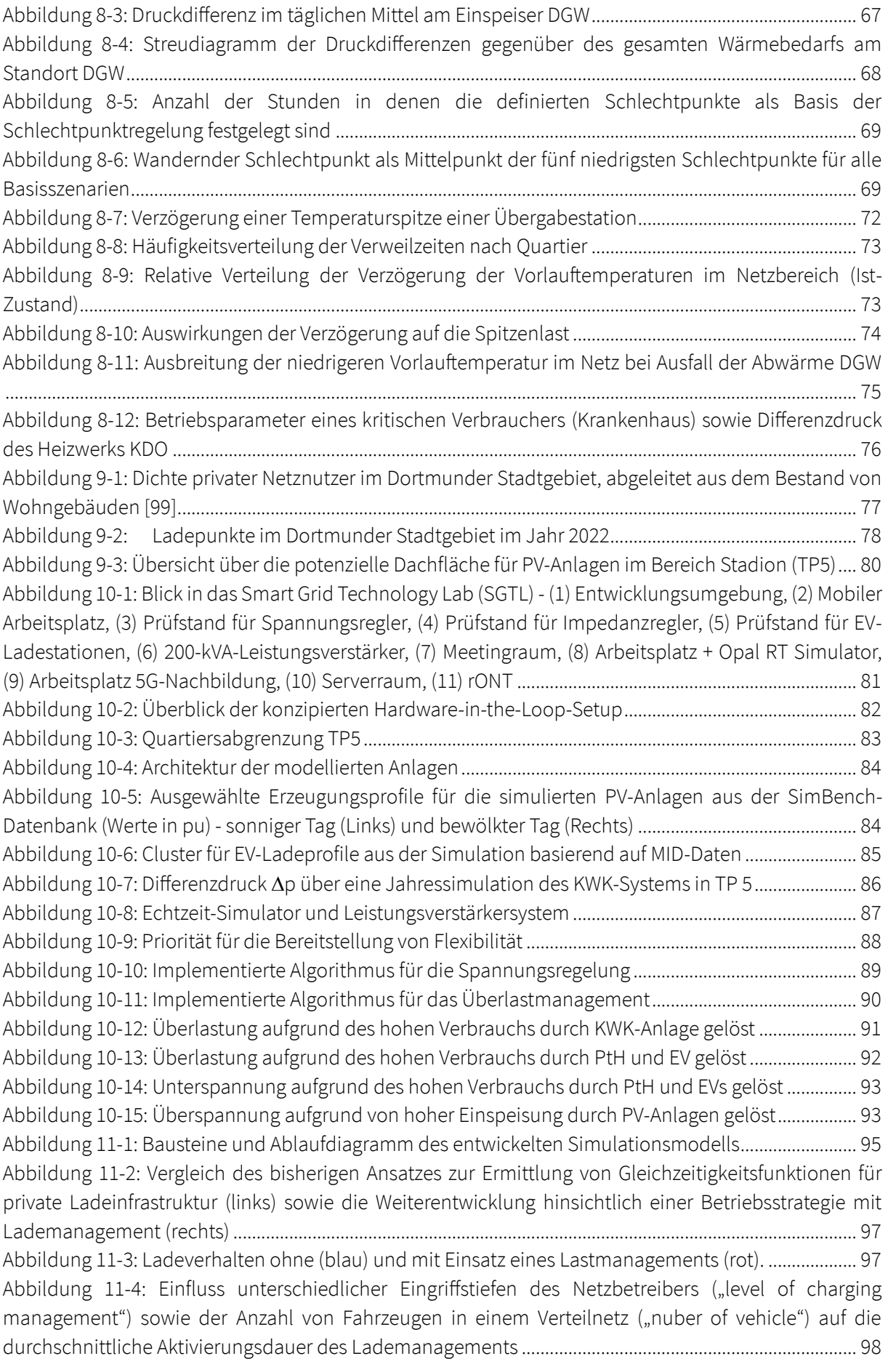

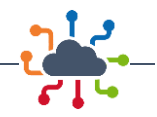

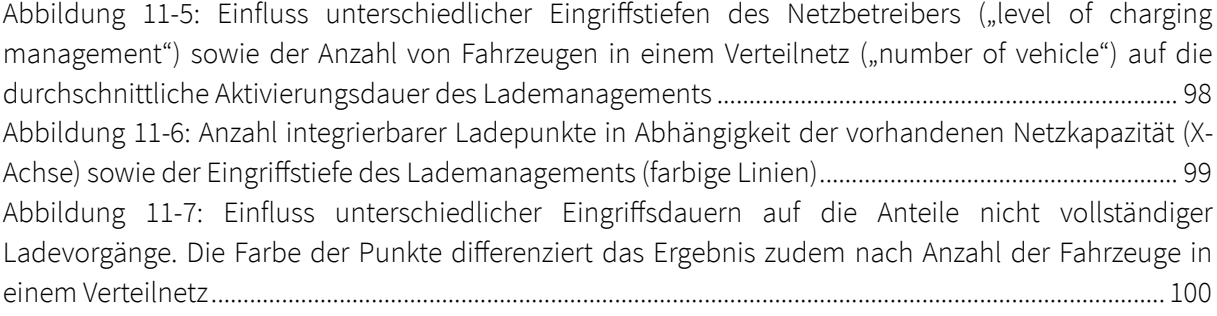

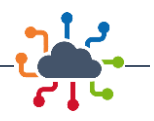

## Tabellenverzeichnis

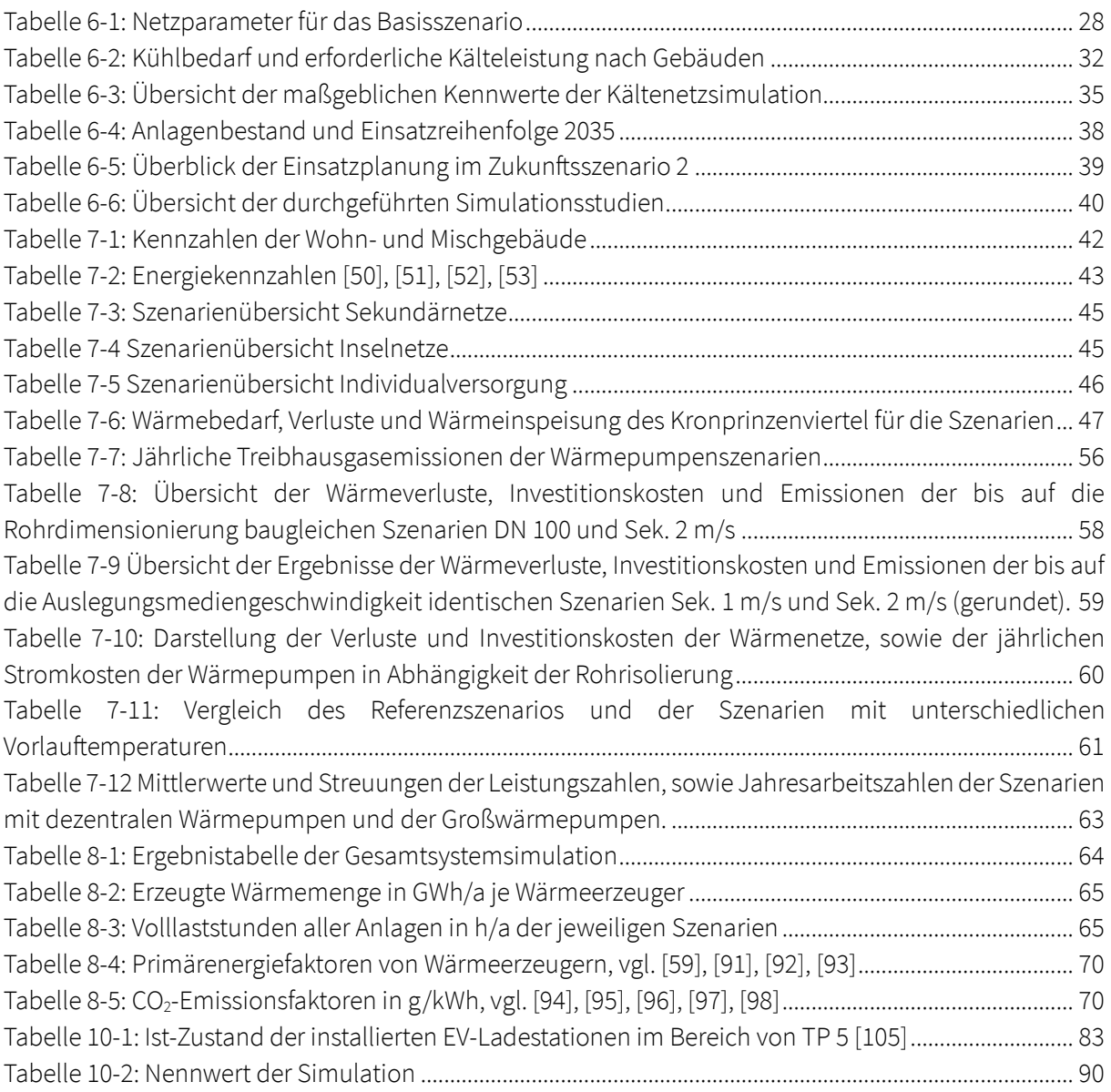